# **Messages Manual**

CL/SUPERSESSION **CL/GATEWAY** TM

Version 147

G251238200

October 1993

Candle Corporation 2425 Olympic Boulevard Santa Monica, California 90404 **Registered trademarks of Candle Corporation:** AF/OPERATOR, AF/PERFORMER, AF/REMOTE, Availability Command Center, Candle Command Center, Candle Electronic Customer Support, Candle Management Server, Candle Management Workstation, Candle Technologies, CL/CONFERENCE, CL/SUPERSESSION, CT, CT/Data Server, CT/DS, !DB, !DB/QUICKCHANGE, DELTAMON, OMEGACENTER, OMEGAMON, OMEGAMON/e, OMEGAMON II, OMEGAMON Monitoring Agents, OMEGAVIEW, OMEGAVIEW II, and Transplex.

**Trademarks of Candle Corporation:** Alert Adapter, Alert Emitter, AMS, Amsys, AUTOMATED FACILITIES, Availability Management Systems, CCC, CICAT, CL/ENGINE, CL/GATEWAY, CL/TECHNOLOGY, CMS, CMW, Command & Control, Connect-Notes, Connect-Two, CSA ANALYZER, CT/ALS, CT/Application Logic Services, CT/DCS, CT/Distributed Computing Services, CT/Engine, CT/Implementation Services, CT/IX, CT/Workbench, CT/Workstation Server, CT/WS, !DB/DASD, !DB/EXPLAIN, !DB/MIGRATOR, !DB/QUICKCOMPARE, !DB/SMU, !DB/Tools, !DB/WORKBENCH, Design Network, DEXAN, End-to-End, Enterprise Candle Command Center, Enterprise Candle Management Workstation, EPILOG, ESRA, HostBridge, IntelliWatch, Messaging Mastered, MQADMIN, MQEdit, MQEXPERT, MQMON, MQSecure, MQView, Networked Applications, Networked Businesses, OMC Gateway, OMC Status Manager, OMEGACENTER Bridge, OMEGACENTER Gateway, OMEGACENTER Status Manager, OMEGAMON Management Center, OSM, PC COMPANION, Performance Pac, PowerQ, PQConfiguration, PQEdit, PQScope, RTA, Solutions for Networked Applications, Solutions for Networked Businesses, Status Monitor, and Unified Directory Services.

**Service marks of Candle Corporation:** CECS.

Products and terms used herein may be trademarks or registered trademarks of their respective holders. This documentation set may contain references to some or all of the following products.

**Registered trademarks of International Business Machines Corporation:** AIX, Application System/400, AS/400, BookManager, DB2, IBM, NetView, OS/2, OS/400, SAA, Systems Application Architecture, SystemView, System Performance Monitor/2, THESEUS2, VM/ESA, and VTAM.

**Trademarks of International Business Machines Corporation:** ACF/VTAM, CICS, CICS/ESA, CICS/MVS, CICS/VSE, CICS/Transaction Server for OS/390 Release 1, Common User Access, CUA, DATABASE 2, DataHub, DFSMS, DFSMSdfp, DFSMSdss, DFSMShsm, DFSMSrmm, ESA/370, ESCON, GDDM, Hiperspace, IIN, IMS/ESA, Information Warehouse, MQSeries, MVS/DFP, MVS/ESA, MVS/SP, MVS/XA, OfficeVision, OpenEdition, PR/SM, QMF, RACF, VM/XA, VSE/ESA, VSE/POWER, and 3090.

**Registered trademarks of Computer Associates International, Inc.:** CA-ACF2, CA-DATACOM, CA-DATACOM/DB, CA-IDEAL, CA-TOP SECRET, IDMS, and ROSCOE.

**Trademarks of Computer Associates International, Inc.:** CA-MAZDAMON, CA-7, and TMS.

**Registered trademarks of SAS Institute, Inc.:** SAS, SAS/GRAPH, and SAS/ETS.

**Trademarks and registered trademarks of other companies:** ADABAS is a trademark of Software/AG of North America, Inc. Advantis is a trademark of Advantis. ABEND-AID is a trademark of Compuware, Inc. DEC is a registered trademark of Digital Equipment Corporation. GENER/OL is a registered trademark of Pansophic Systems, Inc. HP-UX is a trademark of Hewlett-Packard Company. Key Tronic is a registered trademark of Key Tronic Corporation. Lotus and 1-2-3 are registered trademarks of Lotus Development Corporation. Millennium is a registered trademark of Dun & Bradstreet Software Services, Inc. Multi-Image Manager and NetSpy are trademarks; and TPX is a registered trademark of Legent, Inc. Multiple Domain Facility and Amdahl are trademarks of Amdahl Corporation. MXG is a registered trademark of Merrill Consultants. NetWare and Novell are registered trademarks of Novell, Inc. ORACLE is a registered trademark of Oracle Corporation. RoadRunner and Maestro are trademarks of Unison Software. SAP is a registered trademark of SAP AG. Solaris and SunOS are trademarks of Sun Microsystems, Inc. SUPRA is a registered trademark of Cincom Systems, Inc. Tandem is a trademark of Tandem Computers, Inc. UFO is a registered trademark of On-Line Software International, Inc. UNIX is a registered trademark in the U.S. and other countries, licensed exclusively through X/Open Company Ltd. USADirect is a registered trademark of AT&T. VMSECURE and SOLVE:Netmaster are registered trademarks of Sterling Software, Inc. Windows NT is a trademark; and Microsoft and Windows are registered trademarks of Microsoft Corporation.

All other trademarks and registered trademarks are the property of their respective companies.

ProtoView Development Corp. - Contains DataTable Version 3.0 Copyright 1989—1996 by ProtoView Development Corp. and distributed under license by Candle Corporation.

Copyright 1988 – 1997, Candle Corporation. All rights reserved. International rights secured.

NOTICE: This documentation is provided with RESTRICTED RIGHTS. Use, duplication, or disclosure by the Government is subject to restrictions set forth in the applicable license agreement and/or the applicable government rights clause.

## **Contents**

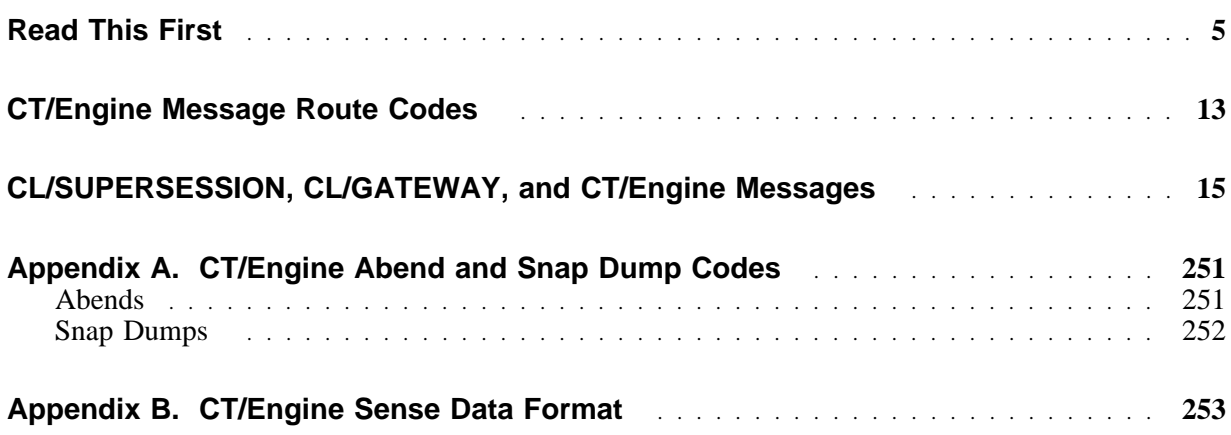

## **Preface**

#### **About this document**

This manual is a reference for CL/SUPERSESSION® and CL/GATEWAY® users who need to interpret the messages that are issued by CL/SUPERSESSION, CL/GATEWAY, and CT/Engine<sup> $m$ </sup>.

Messages appear in alphanumeric order by message number. The message text appears on the same line as the number. Each message is accompanied by the following:

- an explanation of the message
- a description of the system action that results from the condition that generated the message
- $\bullet$  a suggested user response

Some messages are informational only; others advise you to take action.

## **Customer Support**

#### **Introduction**

Candle provides electronic support and telephone support to assist you when you have questions about Candle products. Customer support is available 24 hours a day, seven days a week.

#### **Electronic support**

Candle Electronic Customer Support<sup>®</sup> (CECS<sup>SM</sup>) enables you to search for existing questions, answers, problems, and fixes; review preventive service planning (PSP) information; and open incidents for Candle products. CECS is available through the Advantis<sup> $m$ </sup> network and by direct PC dial-up. For registration information, call your nearest Candle Support Services office.

#### **Telephone support**

If you have an urgent problem or need to talk to a Candle Support Services representative, contact the Support Services office nearest you.

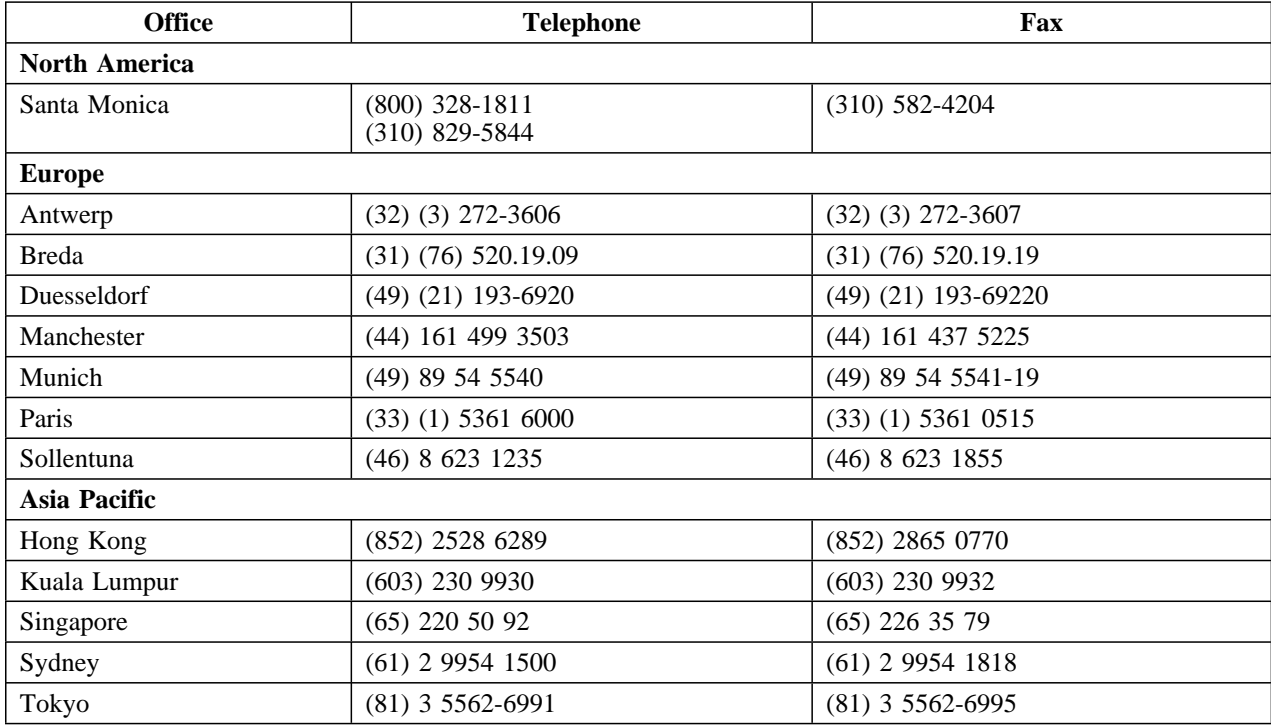

#### **International customers**

When your local support office is unavailable, you may contact Candle's North America support center. If USADirect<sup>®</sup> service is available in your country, use the 800 telephone number. If USADirect service is not available, ask your international operator for assistance in calling Candle's local (310) number.

#### **Incident information**

A Candle support representative may request the following information when you call to report a problem:

- your Candle personal ID (PID) number
- the release level of the Candle product
- the release level of IBM® or other vendor software
- identifying information and dates of recently applied maintenance to the Candle product
- a detailed description of the problem (including the error message) and what led up to the failure
- a description of any unusual events that occurred before the problem

#### **Incident documentation**

You may be asked to send incident documentation to Candle Support Services. On the outside of the package, please write the incident number given to you by the Candle Support Services representative. Send your documentation addressed as follows:

*Candle Support Team* Candle Support Center, *incident number* 2425 Olympic Boulevard Santa Monica, California 90404

## **Documentation Conventions**

#### **Introduction**

Candle documentation adheres to accepted typographical conventions for command syntax. Conventions specific to Candle documentation are discussed in the following sections.

#### **Panels and figures**

The panels and figures in this document are representations. Actual product panels may differ.

#### **Revision bars**

Revision bars (|) may appear in the left margin to identify new or updated material.

#### **Variables and literals**

In examples of command syntax, uppercase letters are actual values (literals) that the user should type; lowercase letters are used for variables that represent data supplied by the user. Default values are underscored.

#### **LOGON APPLID(cccccccc)**

In the above example, you type **LOGON APPLID** followed by an application identifier (represented by *cccccccc*) within parentheses. The application identifier can have at most eight characters.

**Note:** In ordinary text, variable names appear in italics.

## **Symbols**

The following symbols may appear in command syntax.

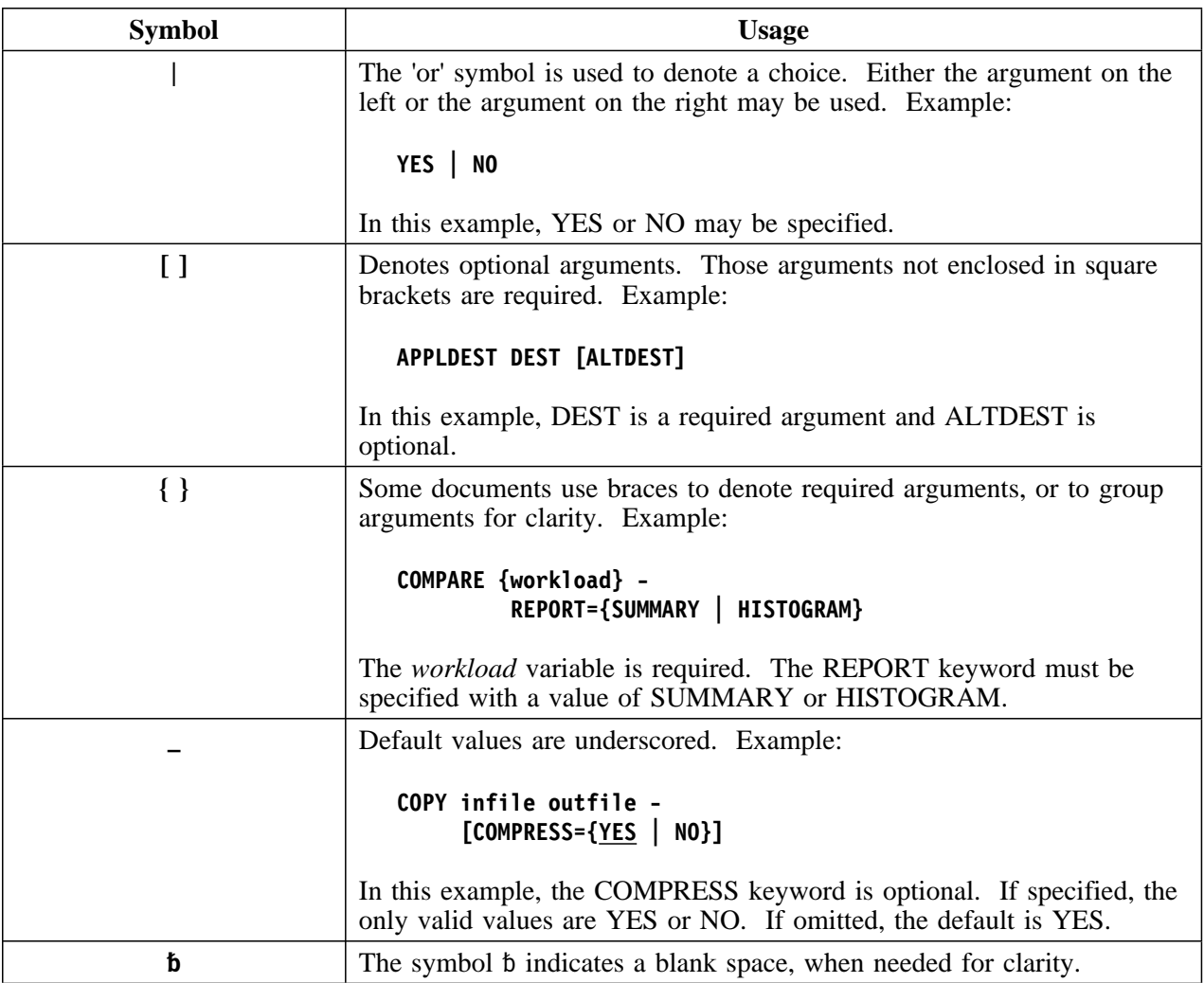

## **Documentation Set**

#### **Introduction**

Candle provides a complete set of documentation for CL/SUPERSESSION and CL/GATEWAY. Each manual in this documentation set contains a specific type of information to help you use the product.

Candle welcomes your comments and suggestions for changes or additions to the documentation set. A user comment form, located at the back of each manual, provides simple instructions for communicating with Candle's Technical Documentation department.

#### **Product documentation**

The documentation listed in the following table is available for CL/SUPERSESSION and CL/GATEWAY. To order additional product manuals, contact your Candle Support Services representative.

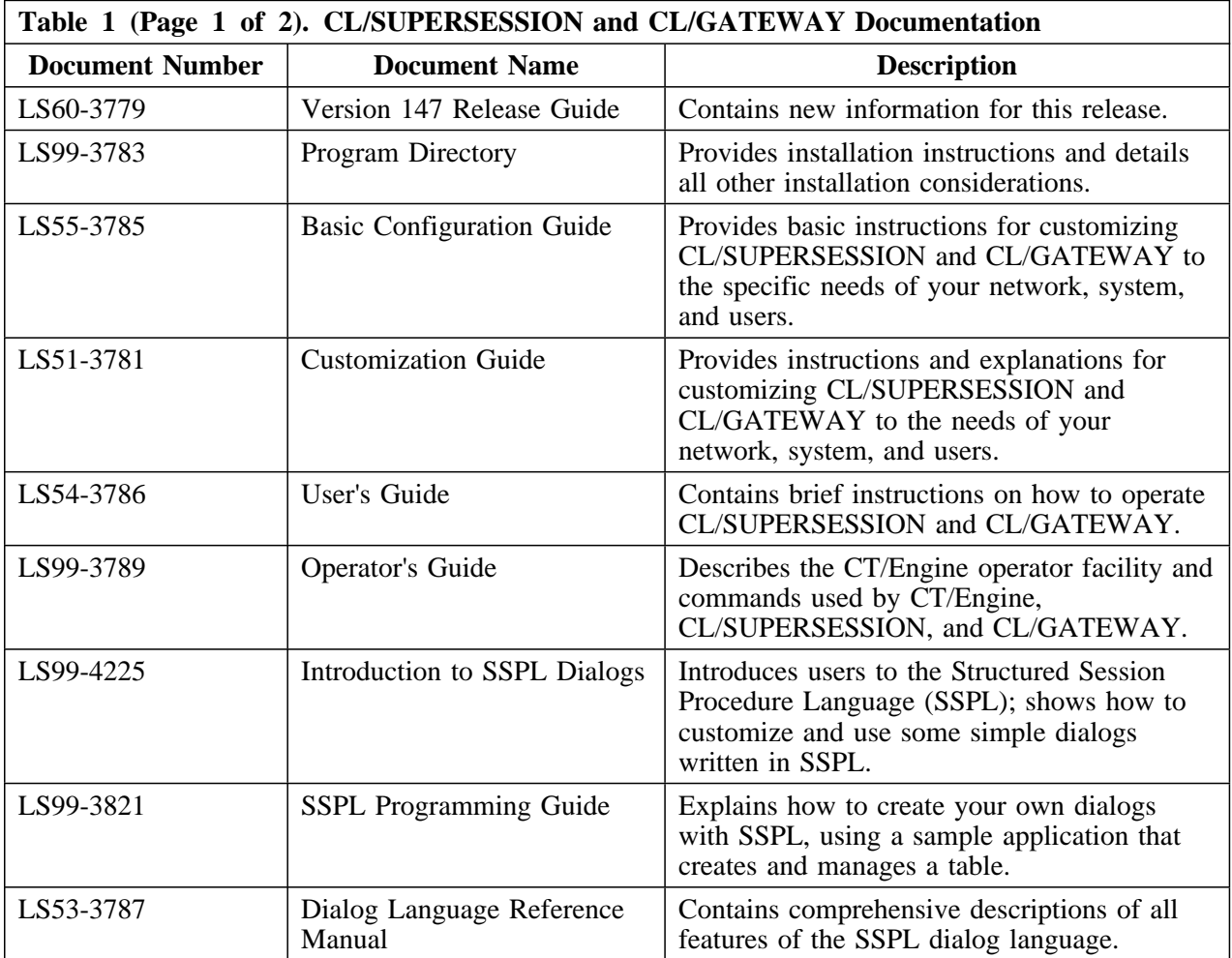

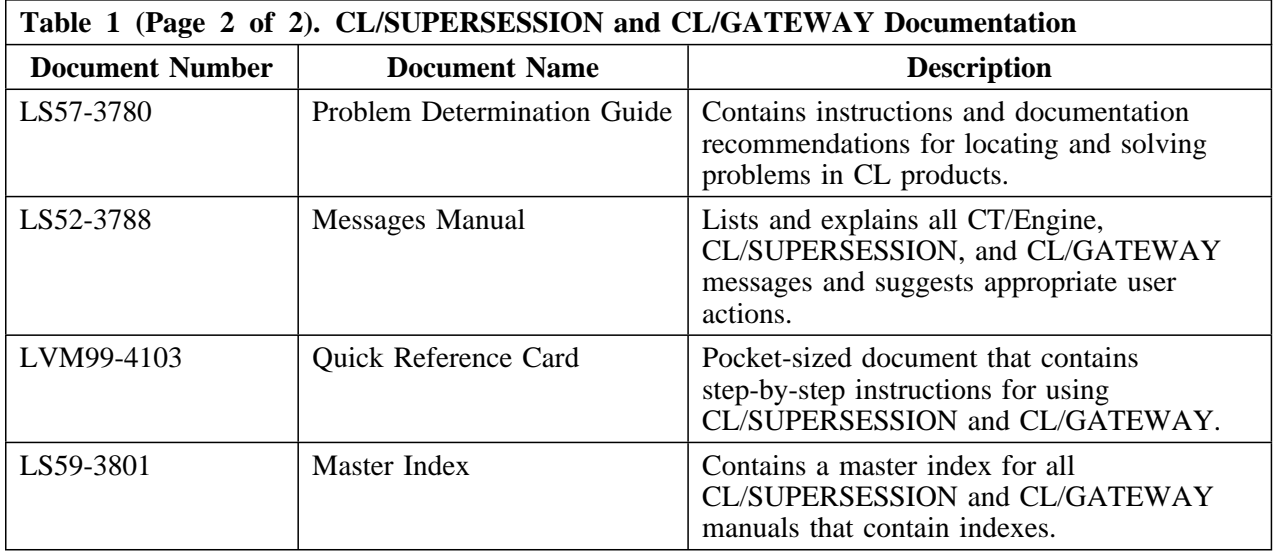

Messages can be routed to different console groupings. Routing is based on the type coded internally with the message. The routing types are:

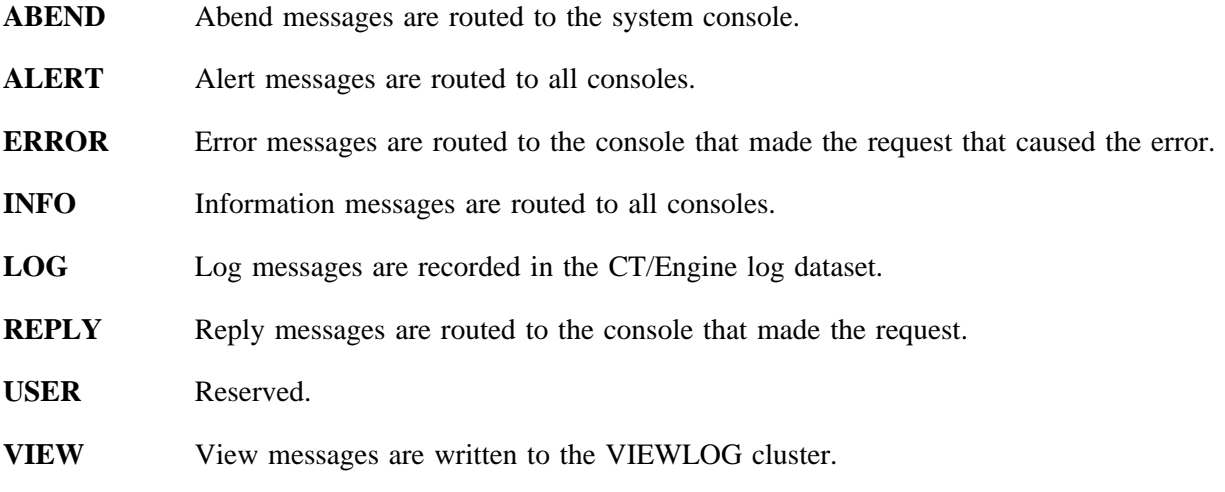

**WARN** Warning messages are routed to all consoles.

Initial defaults are for all consoles to accept ALERT, ERROR, INFO, REPLY, and WARNING messages addressed to the console. The master console receives all ALERT, INFO, and WARNING messages, regardless of the message origin, as well as ERROR and REPLY messages in response to commands issued from the master console. The defaults for an individual console can be changed by the MONITOR command. Refer to the *Operator's Guide* for more information on the MONITOR command.

The defaults for the VIEWLOG cluster are ALERT, ERROR, INFO, VIEW, and WARNING. These can be changed with the AS \*SYSVLG\* MONITOR command.

Defaults for the system log are ALERT, ERROR, INFO, REPLY, and WARNING.

**Note:** Although you can change message routing, you are strongly encouraged to accept the initial defaults.

## **CL/SUPERSESSION, CL/GATEWAY, and CT/Engine Messages**

This chapter lists CL/SUPERSESSION, CL/GATEWAY, and CT/Engine messages alphabetically by message prefix, then by number. The message prefix of a CL product message identifies the particular product that generated that message. Message text and explanation refer to the DDNAME where the member was found or expected to be found. The prefixes and their references are:

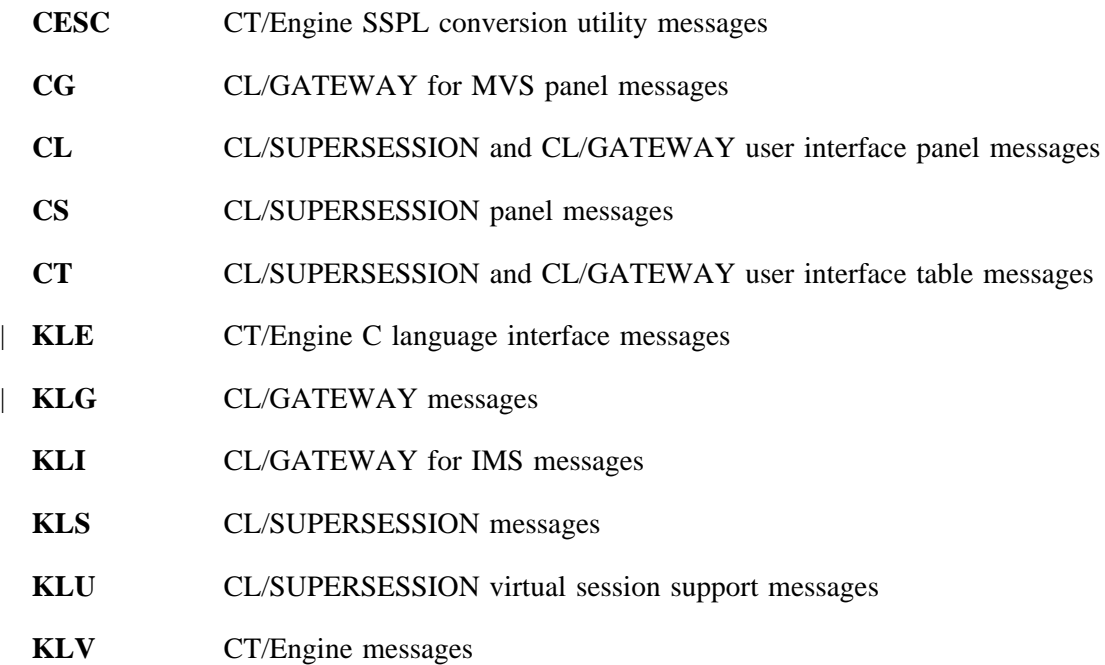

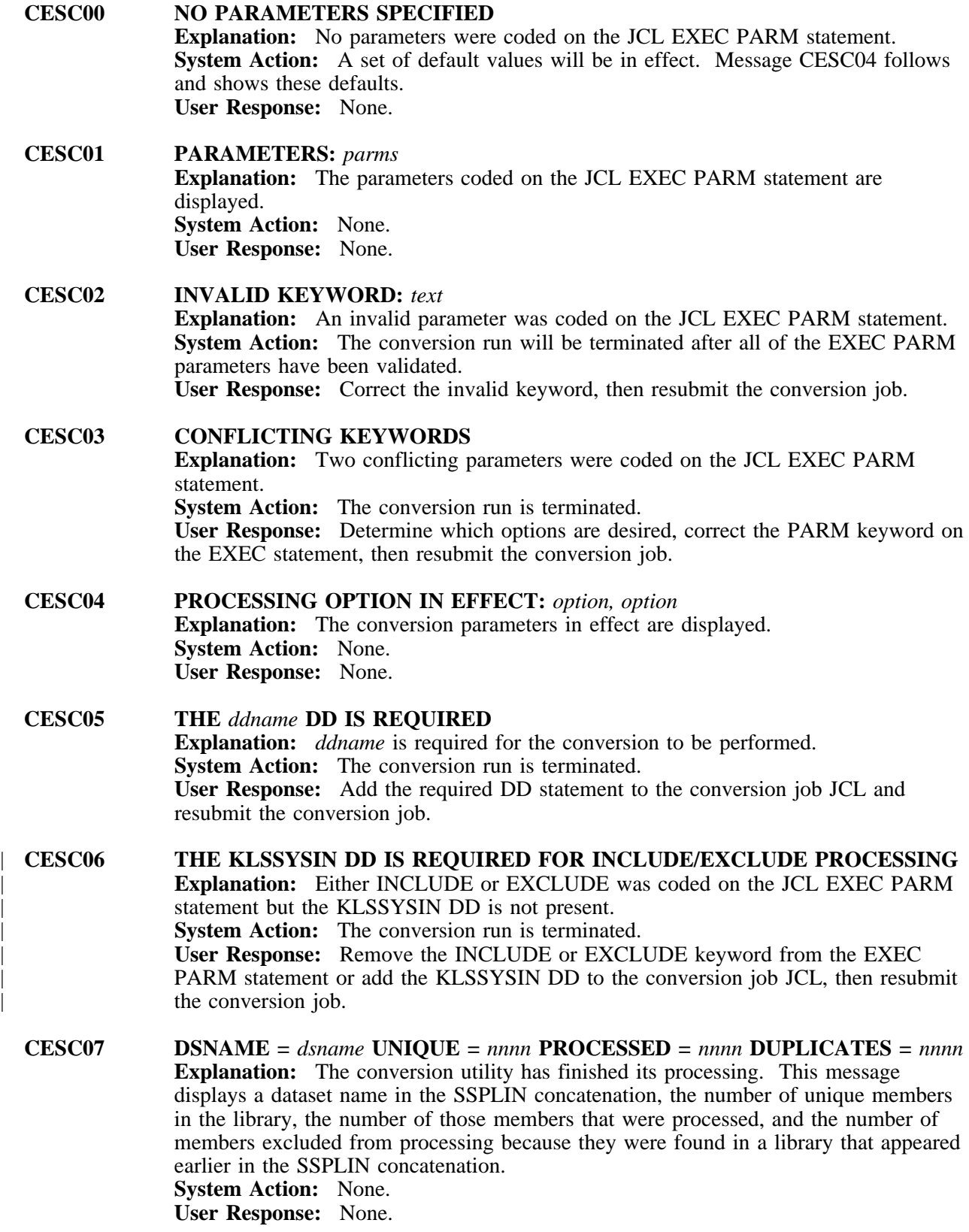

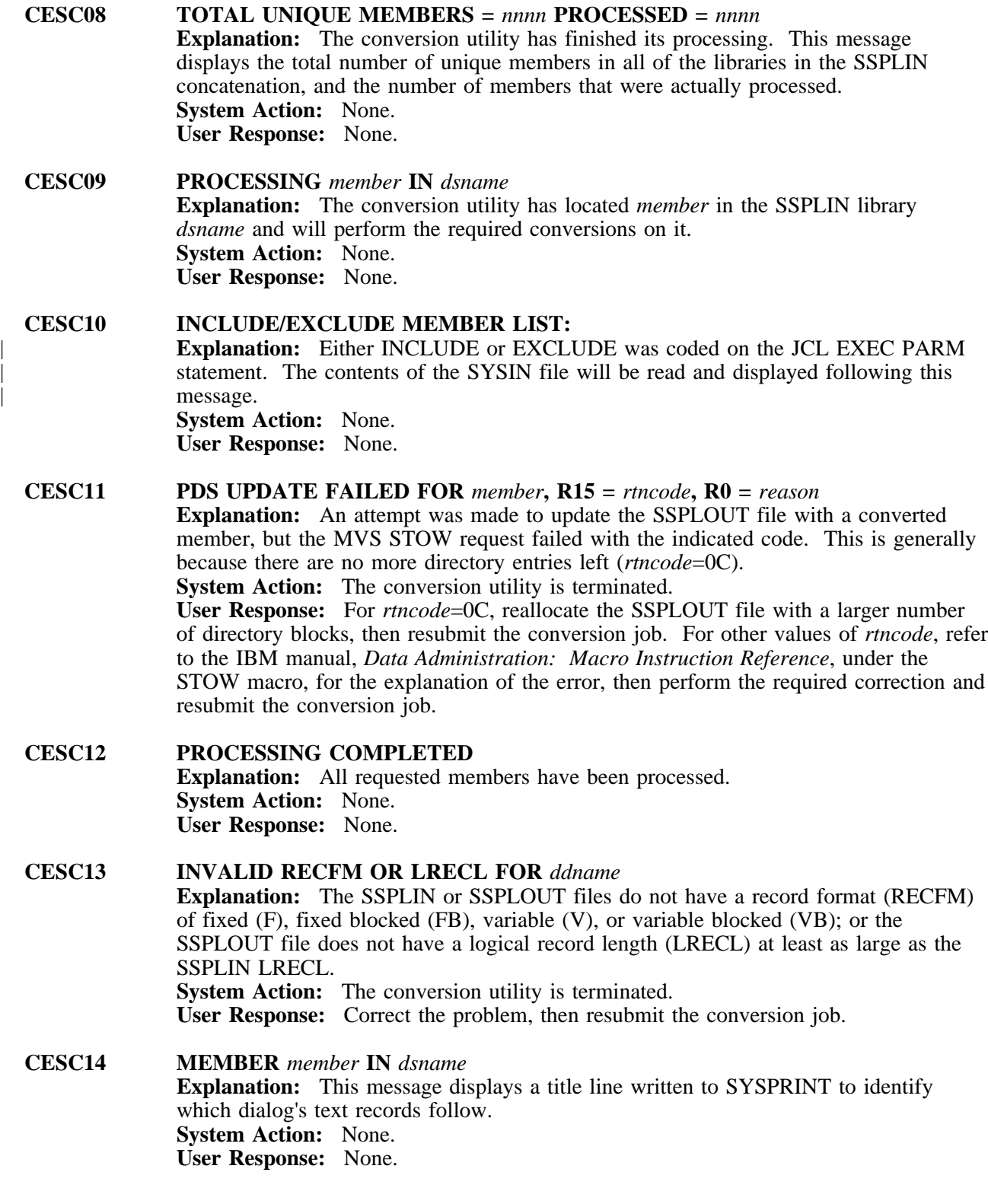

**CESC15 LINES MODIFIED =** *nnnn* **ADDED=** *nnnn* **DELETED =** *nnnn* **Explanation:** This message displays a total line written to SYSPRINT to document what actions were performed against a member. **System Action:** None. **User Response:** None.

#### **CESC17 (RE-)PROCESSING** *member* **AS COPY TEXT IN** *dsname* **Explanation:** The conversion utility has determined that *member* in the SSPLIN *dsname* dataset is referenced by one or more )COPY statements, and will perform the

required conversions on it. If the member has been processed before determining that it was a copy member, it will be reprocessed to remove the )OPTIONS statement that was previously added.

**System Action:** None. **User Response:** None.

#### | **CESC30 FUNCTIONS FOUND IN VTPLOAD: Explanation:** The conversion utility scans the VTPLOAD library(s) to determine the names of SSPL dialog functions. The functions and their descriptions will be displayed following this message. **System Action:** None. **User Response:** None.

## **CG001 APPLICATION LIST HAS CHANGED.** *sid* **NO LONGER EXISTS.**

**Explanation:** A request was made to start a session with the application program represented by the *sid* definition. The requested session definition has been deleted from the application list by the administrator. If the user is authorized to maintain a customized menu, the session definition remains on the user's menu until deleted by the user, but the session is unusable until the definition is restored in the application list by the administrator.

#### **System Action:** None.

**User Response:** Enter the L action code on the Main Menu to access the current application list. If you are able to locate a session definition in the APPLIST that meets your requirements, add the session to your Main Menu and then start a session. If you are unable to locate a satisfactory session definition, then return to the Main Menu, enter an A (Add) action code, and define the session.

**Note:** Some users may be restricted from using the A action code by the administrator.

### **CG002 APPLICATION LIST HAS CHANGED**

**Explanation:** The application list has been altered by the administrator and the changes might possibly affect some of the session definitions on your Main Menu. **System Action:** None.

**User Response:** If you have any problems accessing sessions on your menu, enter the L action code to display the application list. Examine the application list for changes that may be affecting your session definitions.

#### **CG003 SET APPLICATION LIST HAS FAILED, RC=***rtncode*

**Explanation:** An attempt was made to access an application list, but the attempt failed. The return code indicates the reason for the failure as follows:

- **4** No sync count was returned by VIGGAP in dialog KLSGATE. This is a WARNING message.
- **8** VIGGAP in dialog KLSGATE cannot find the application list internally specified.
- **16** Dialog KLSGATE encountered a severe error in VIGGAP. Contact Candle Support Services.

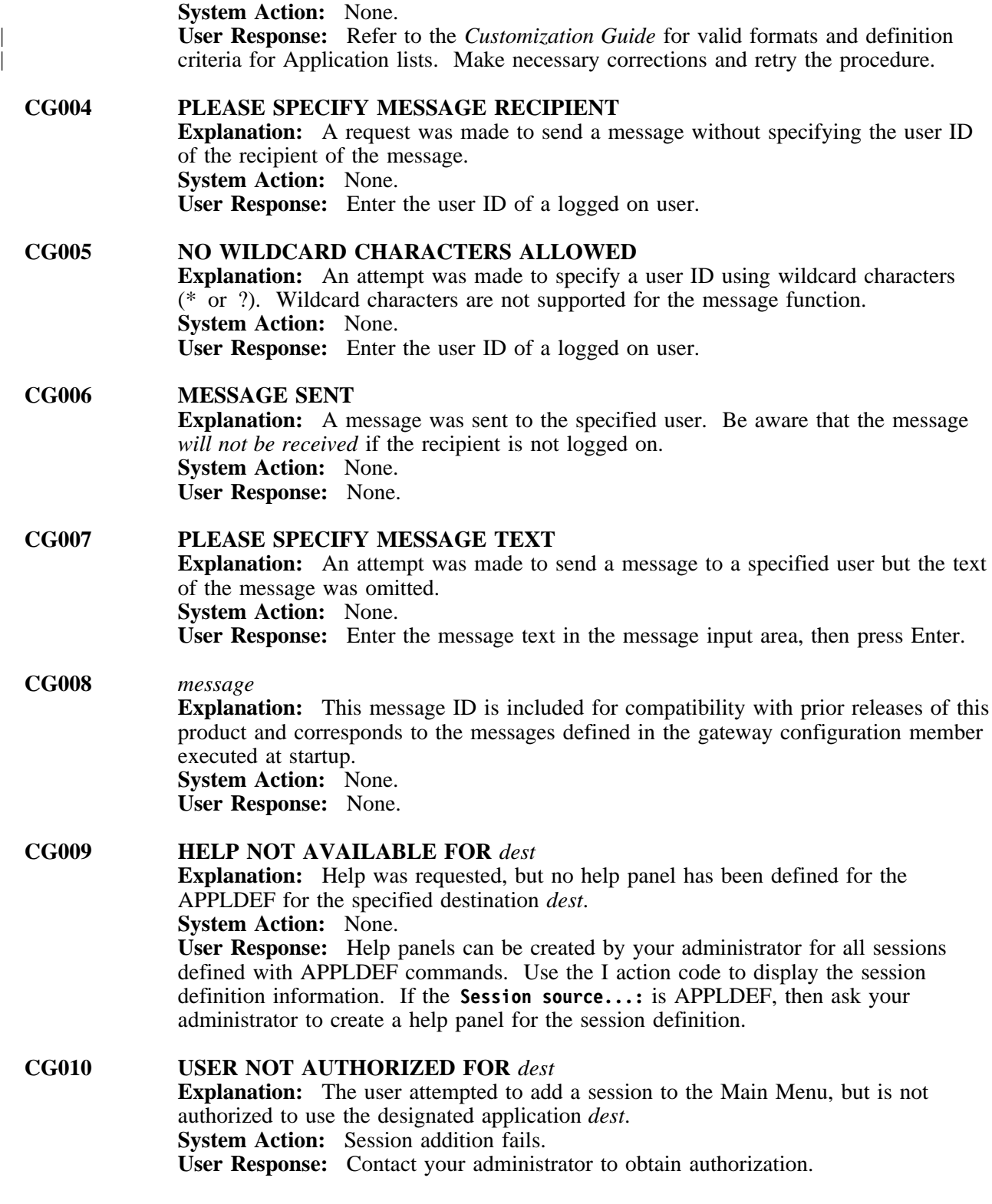

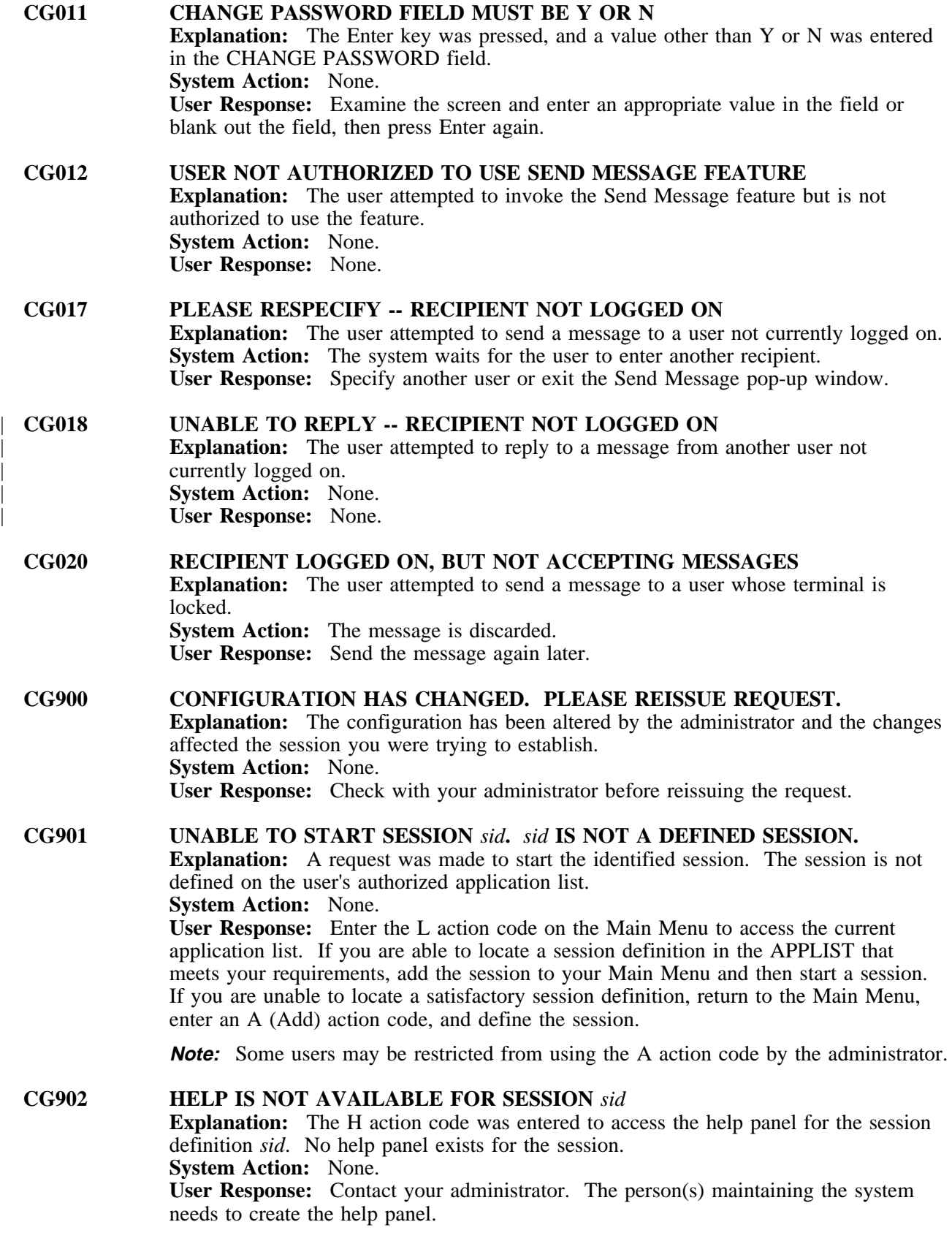

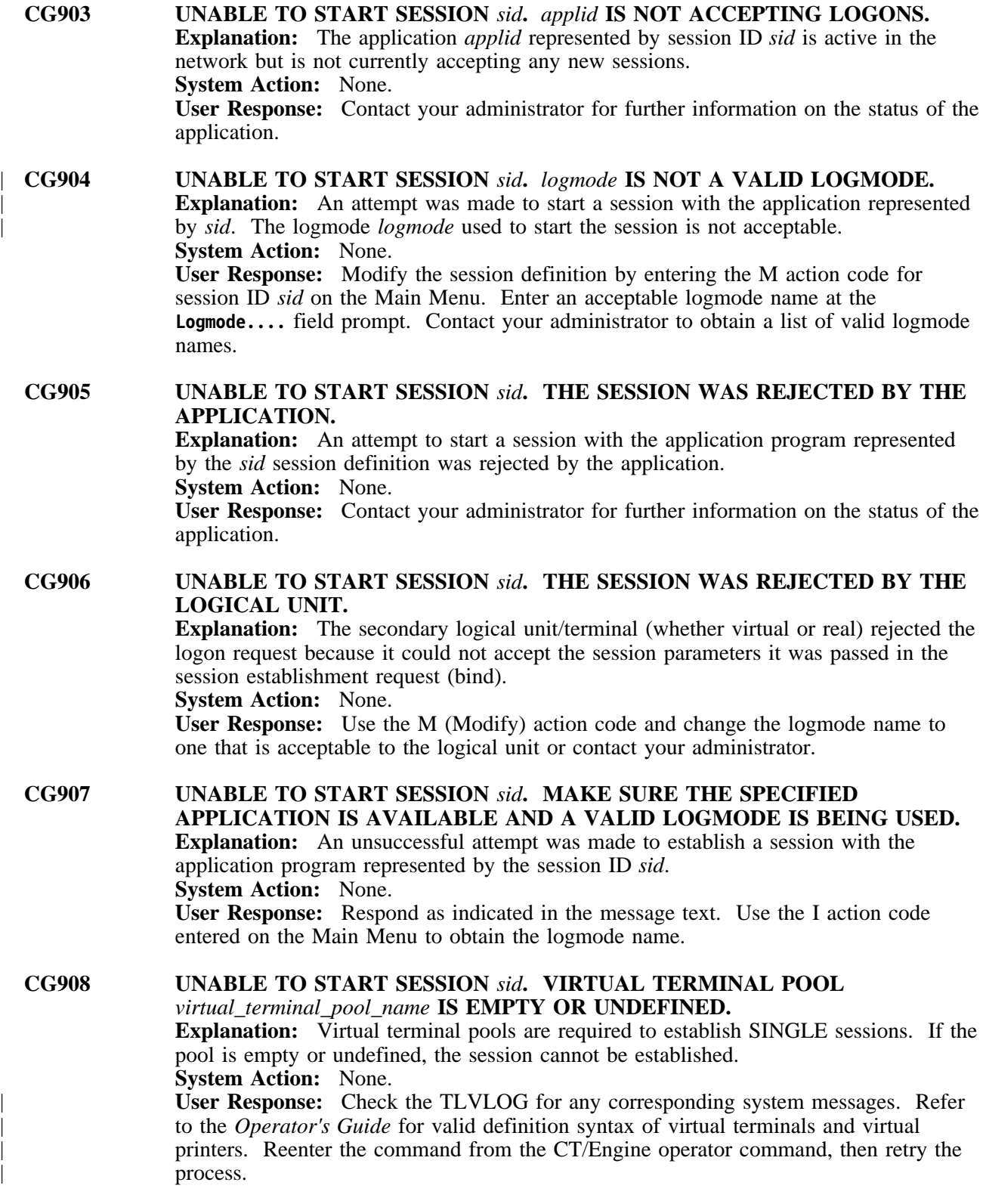

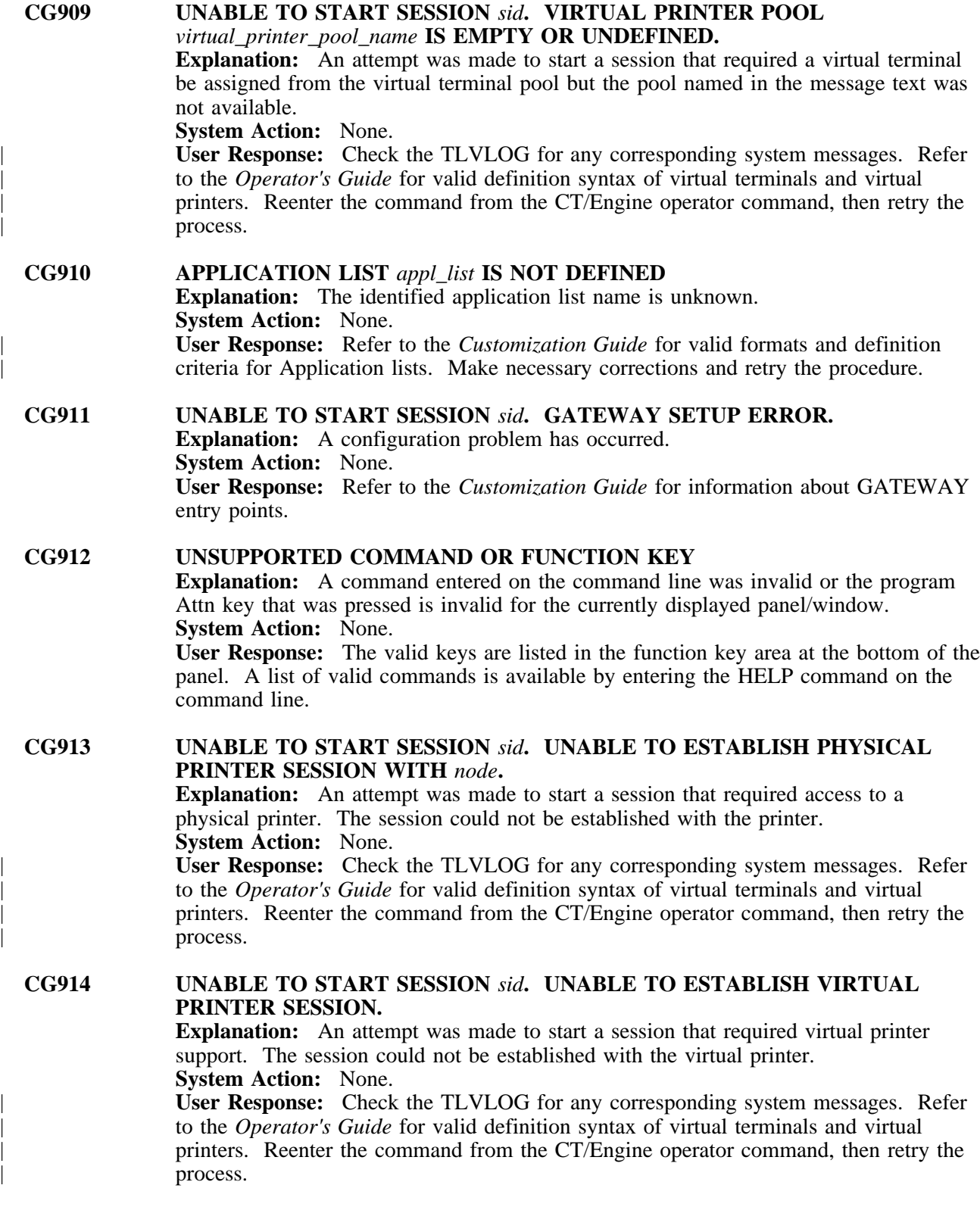

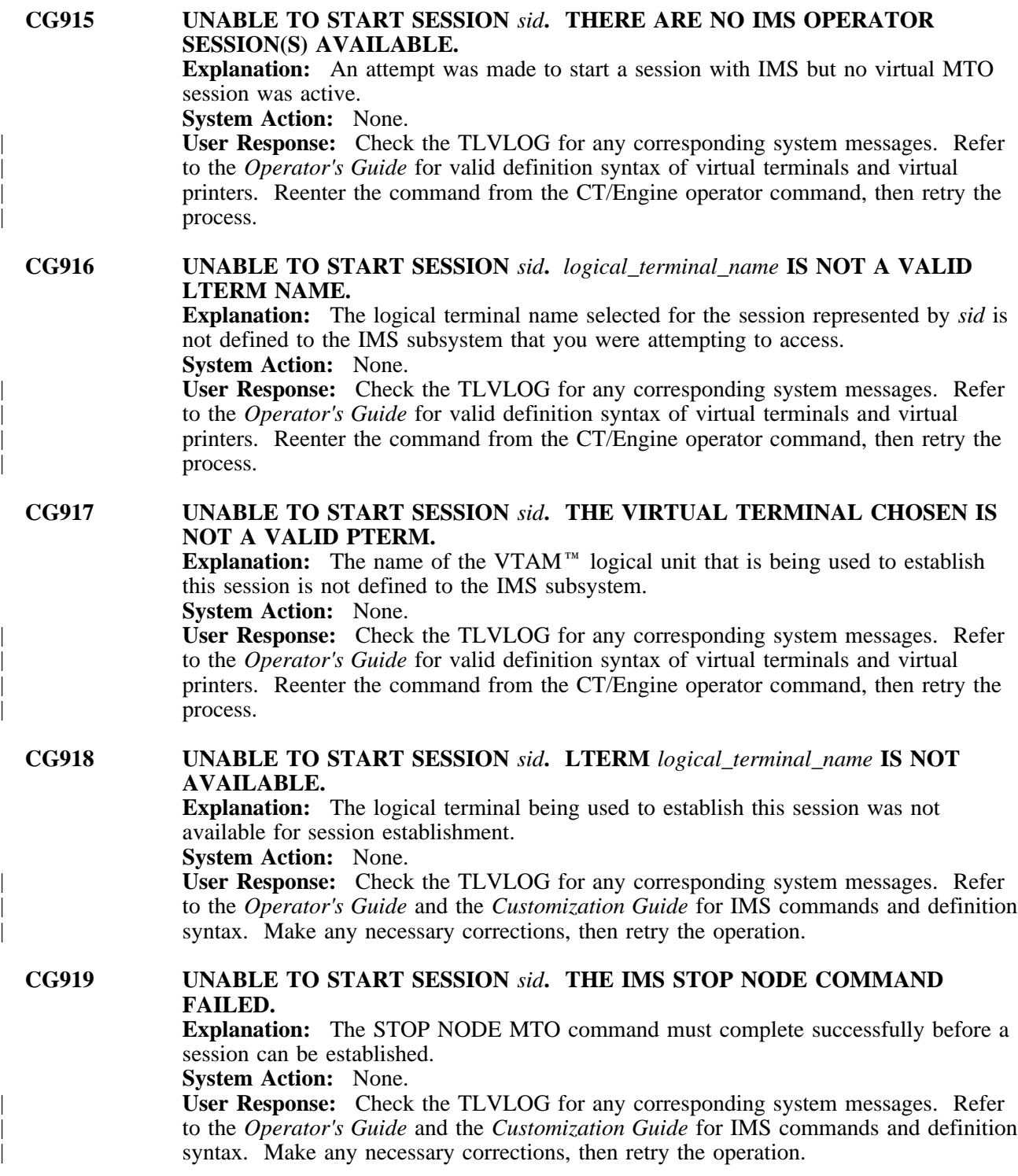

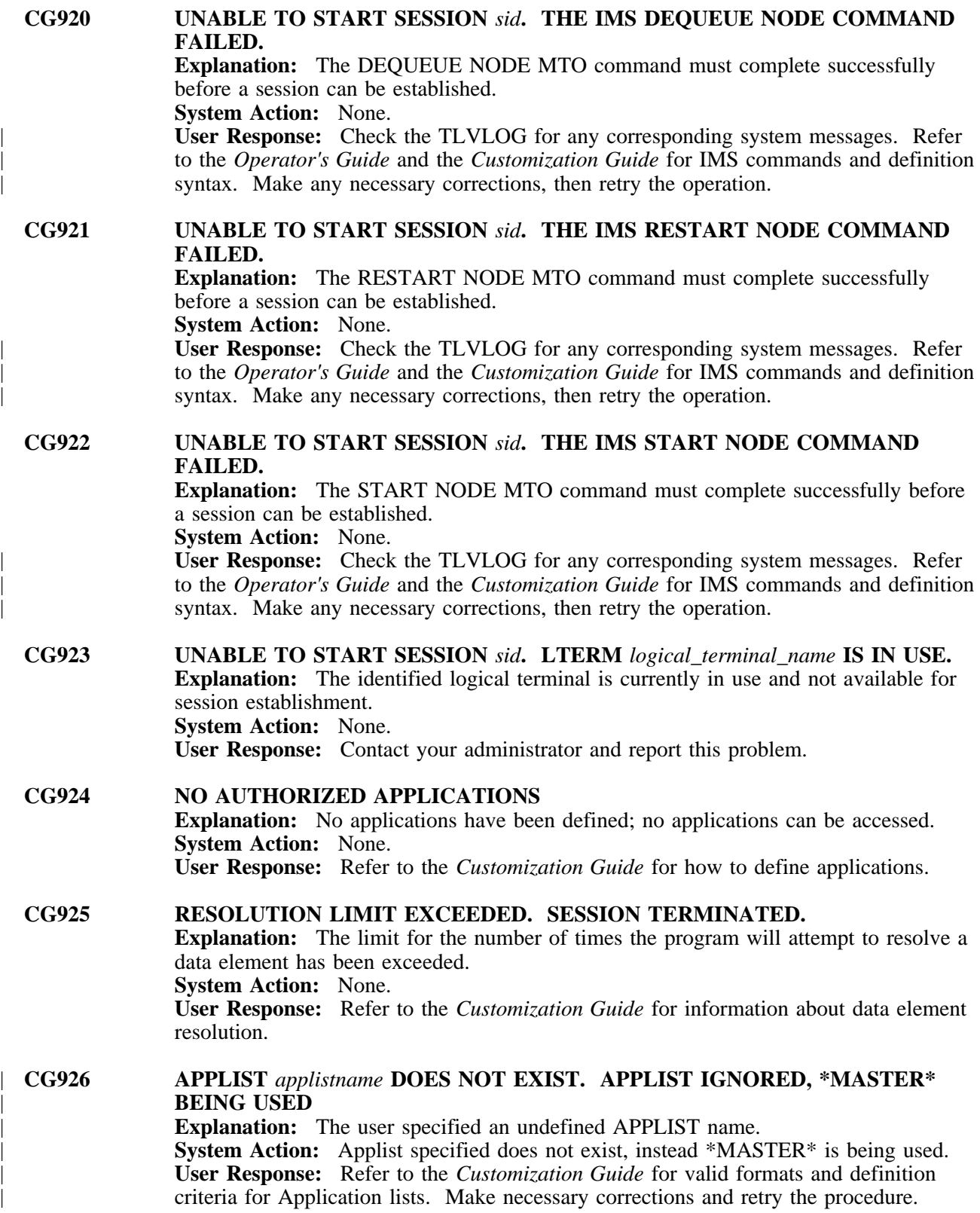

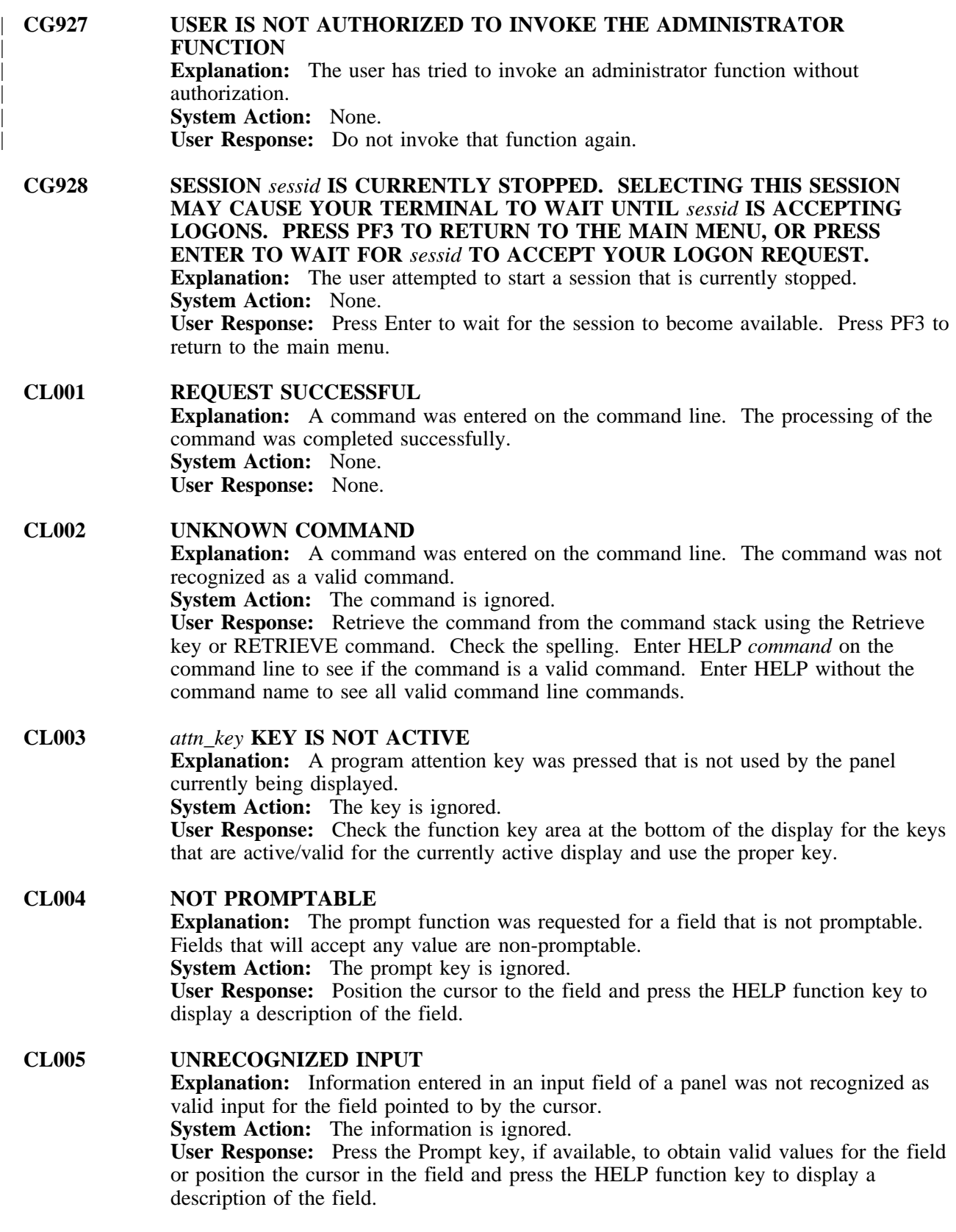

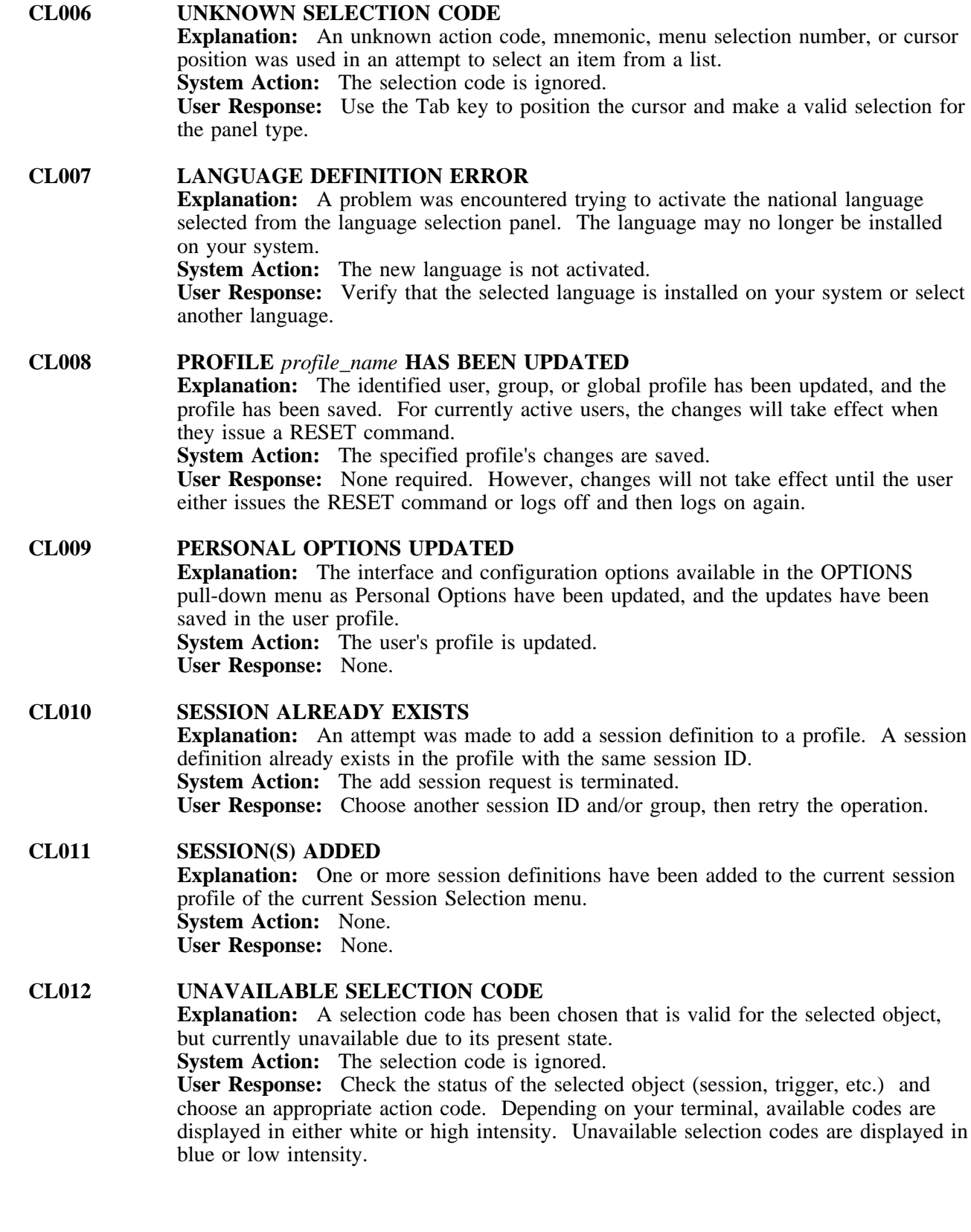

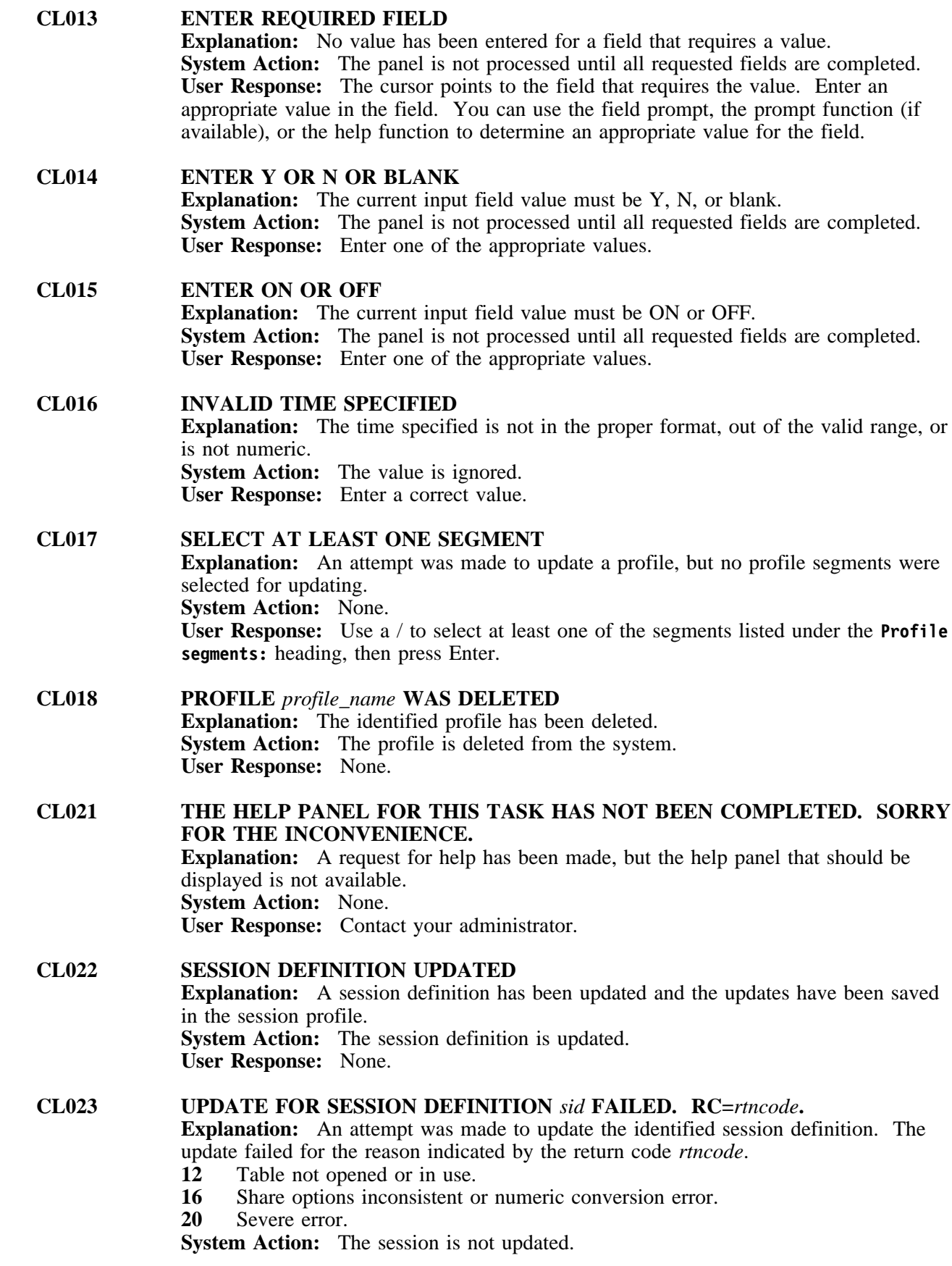

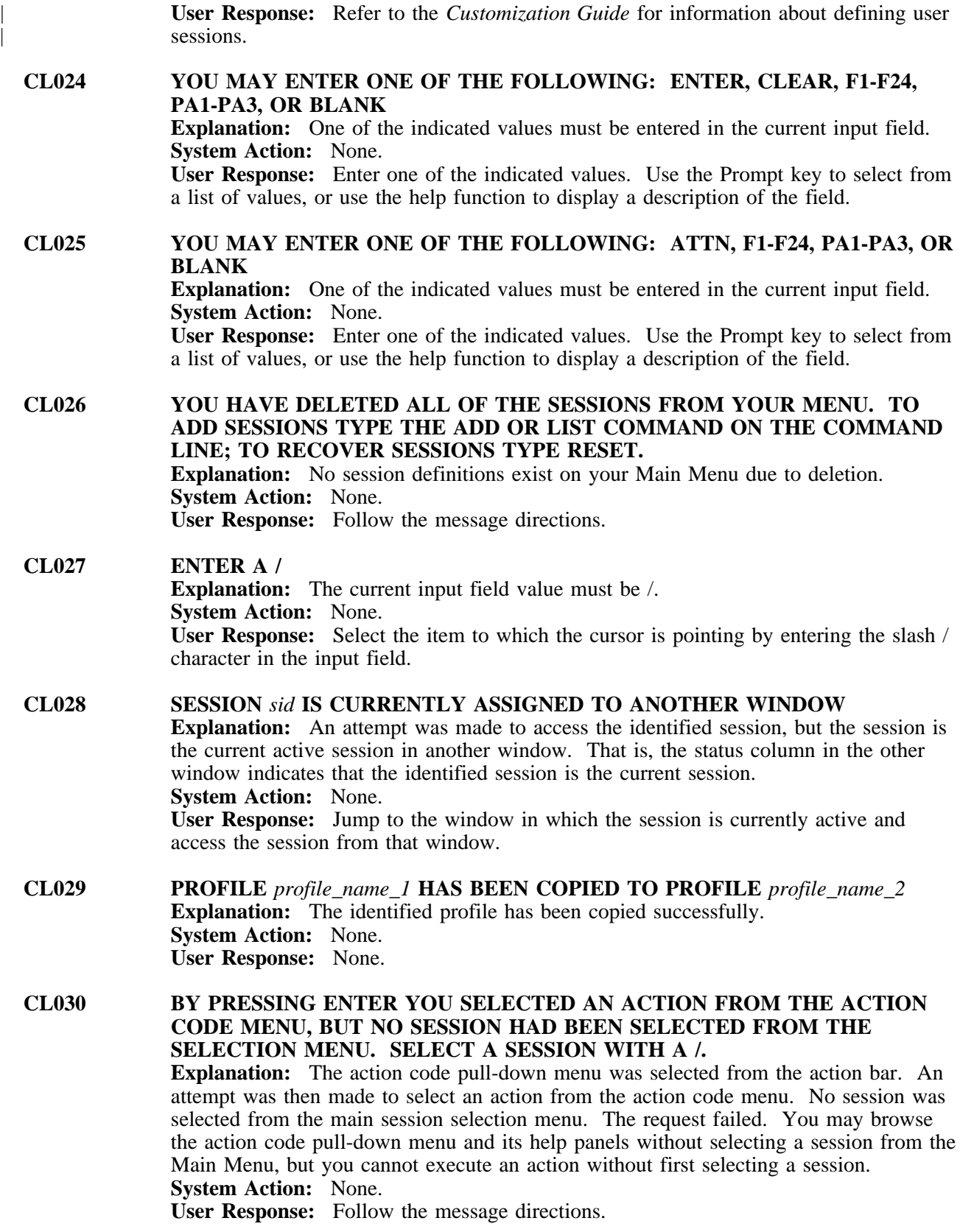

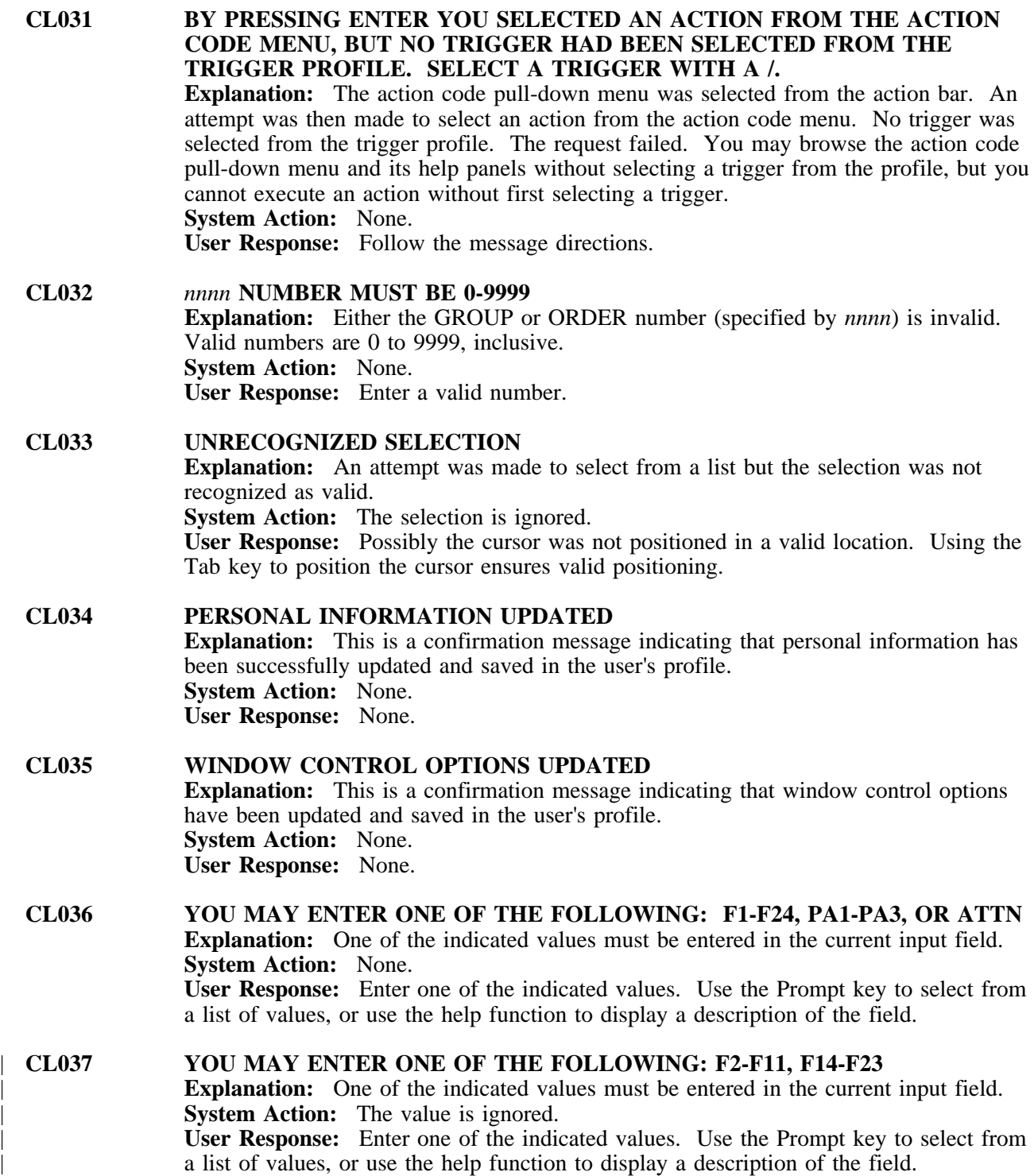

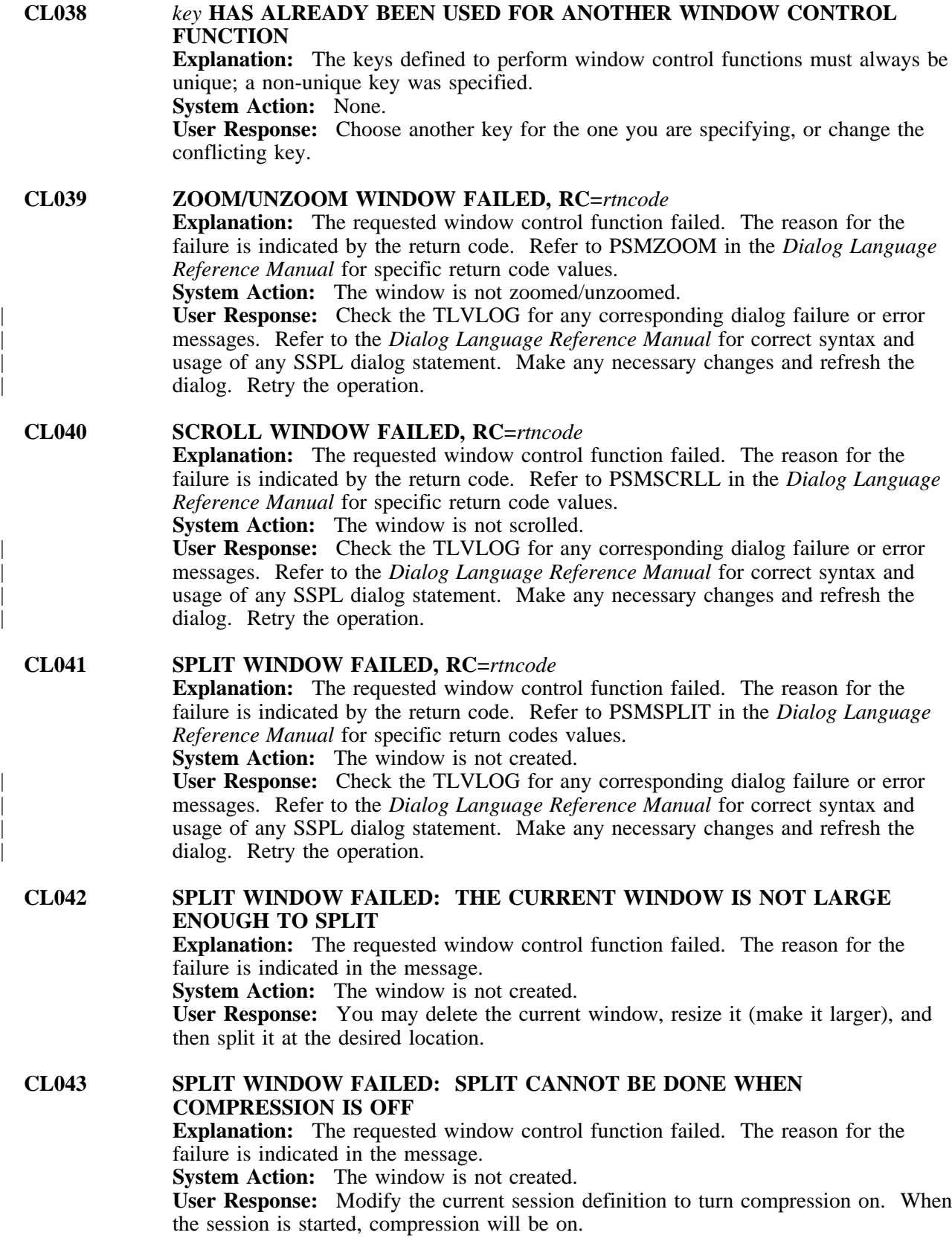

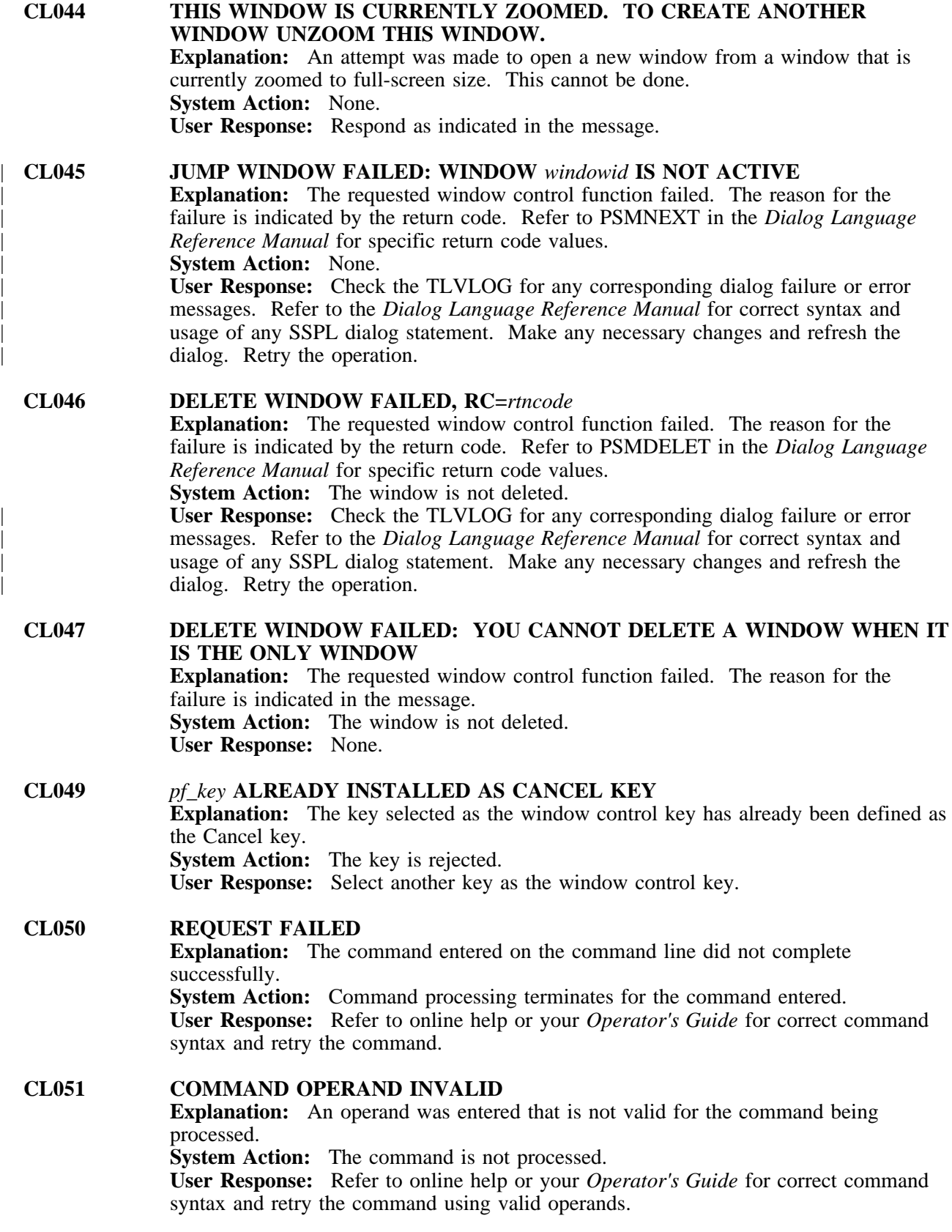

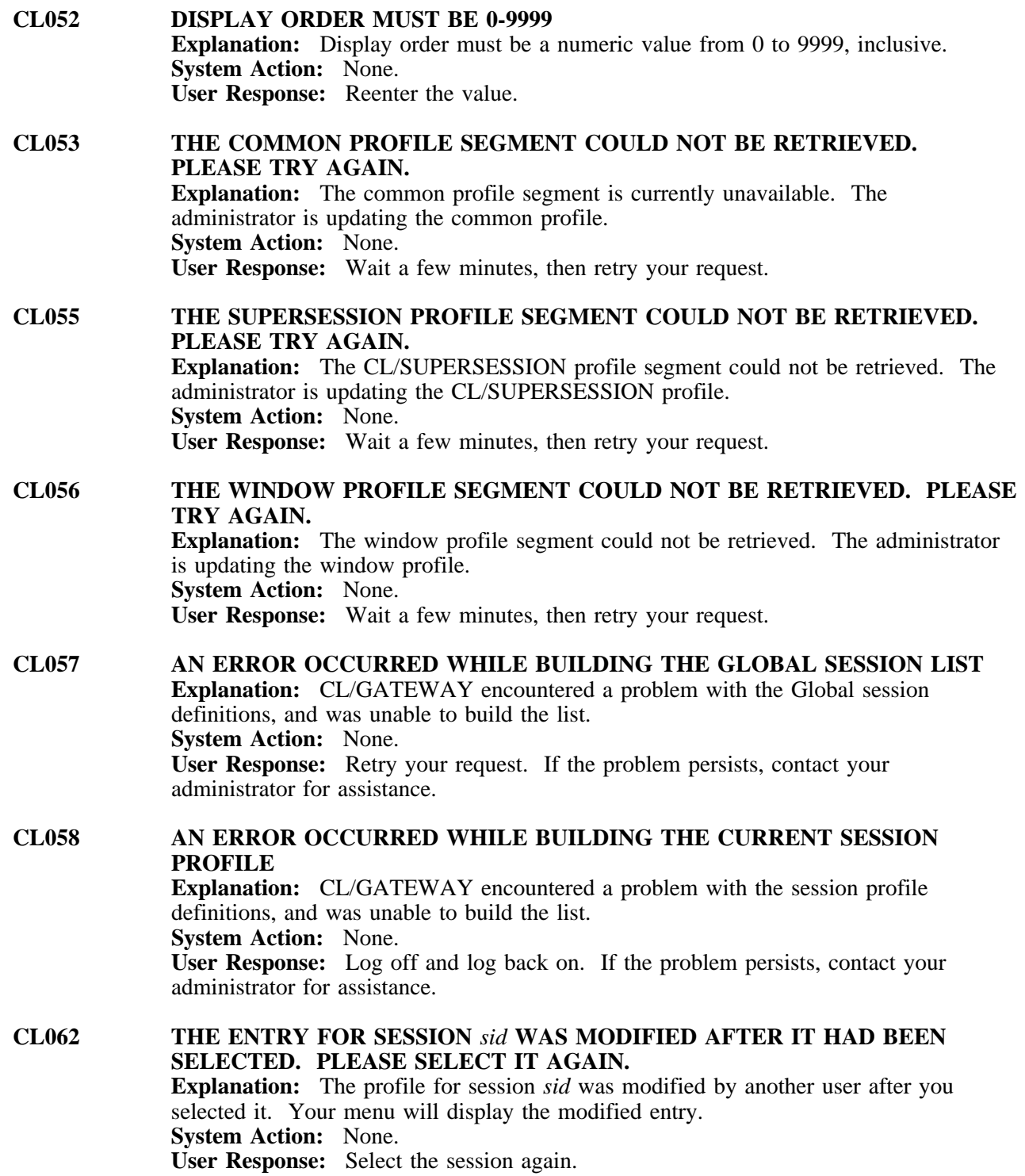

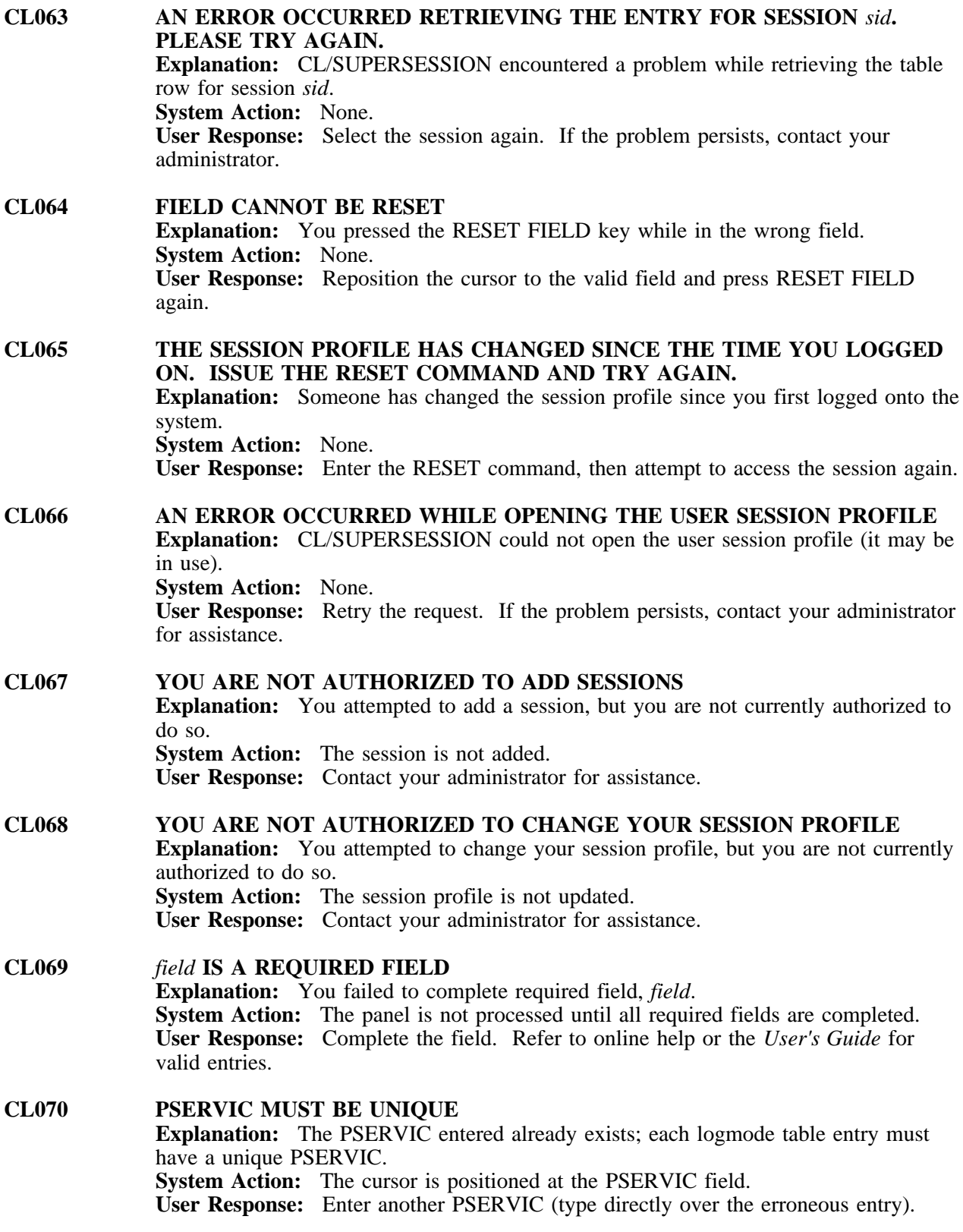

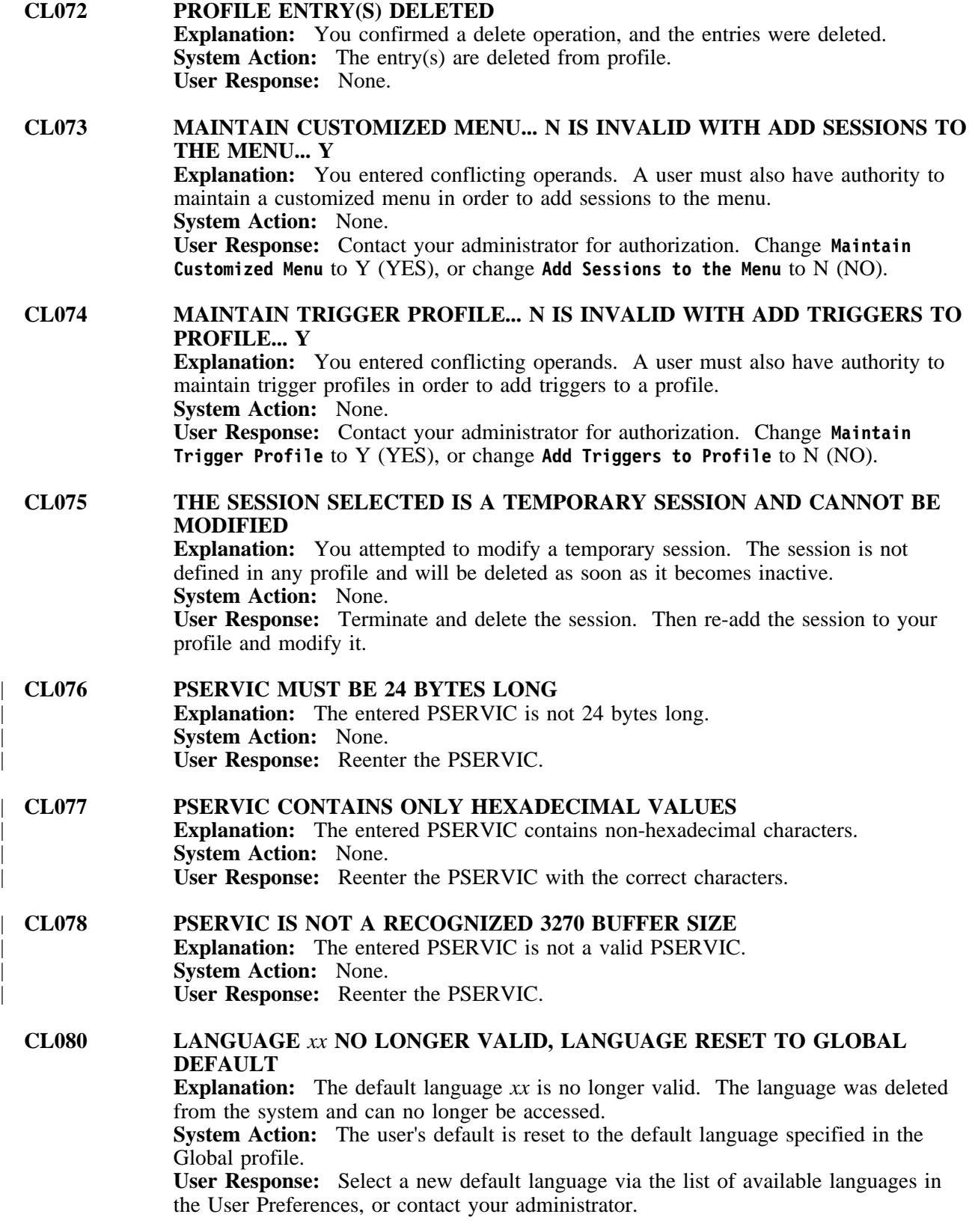

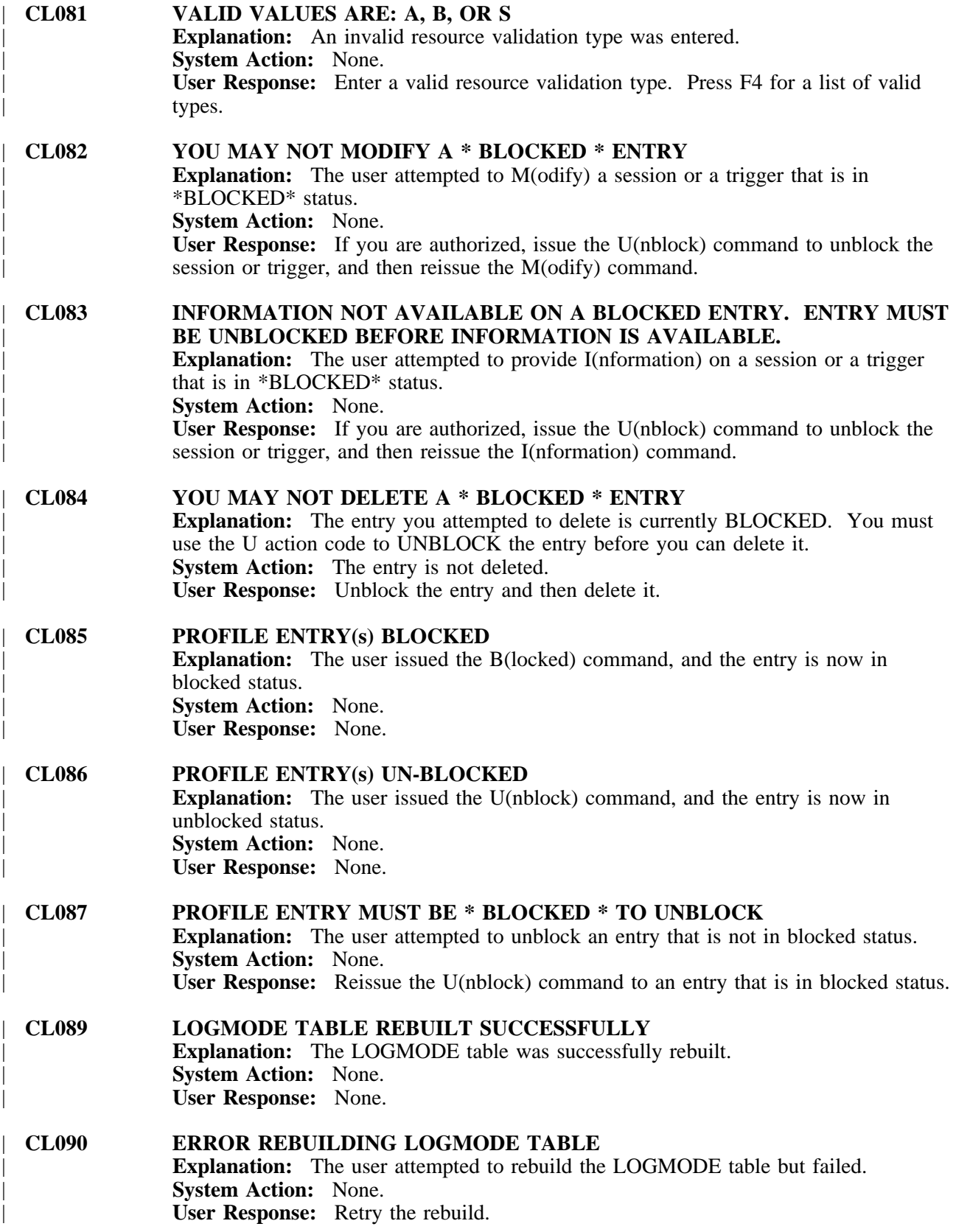

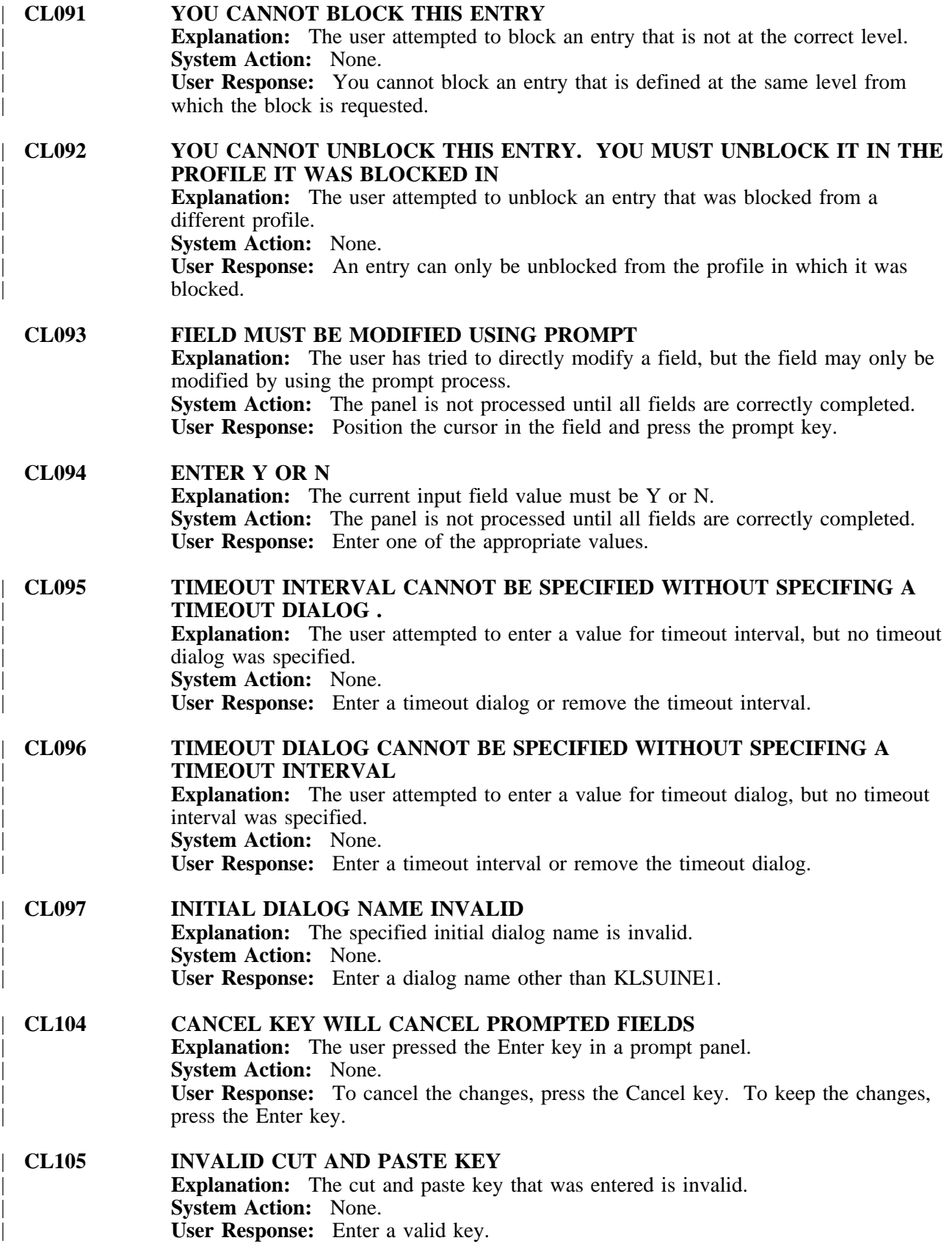
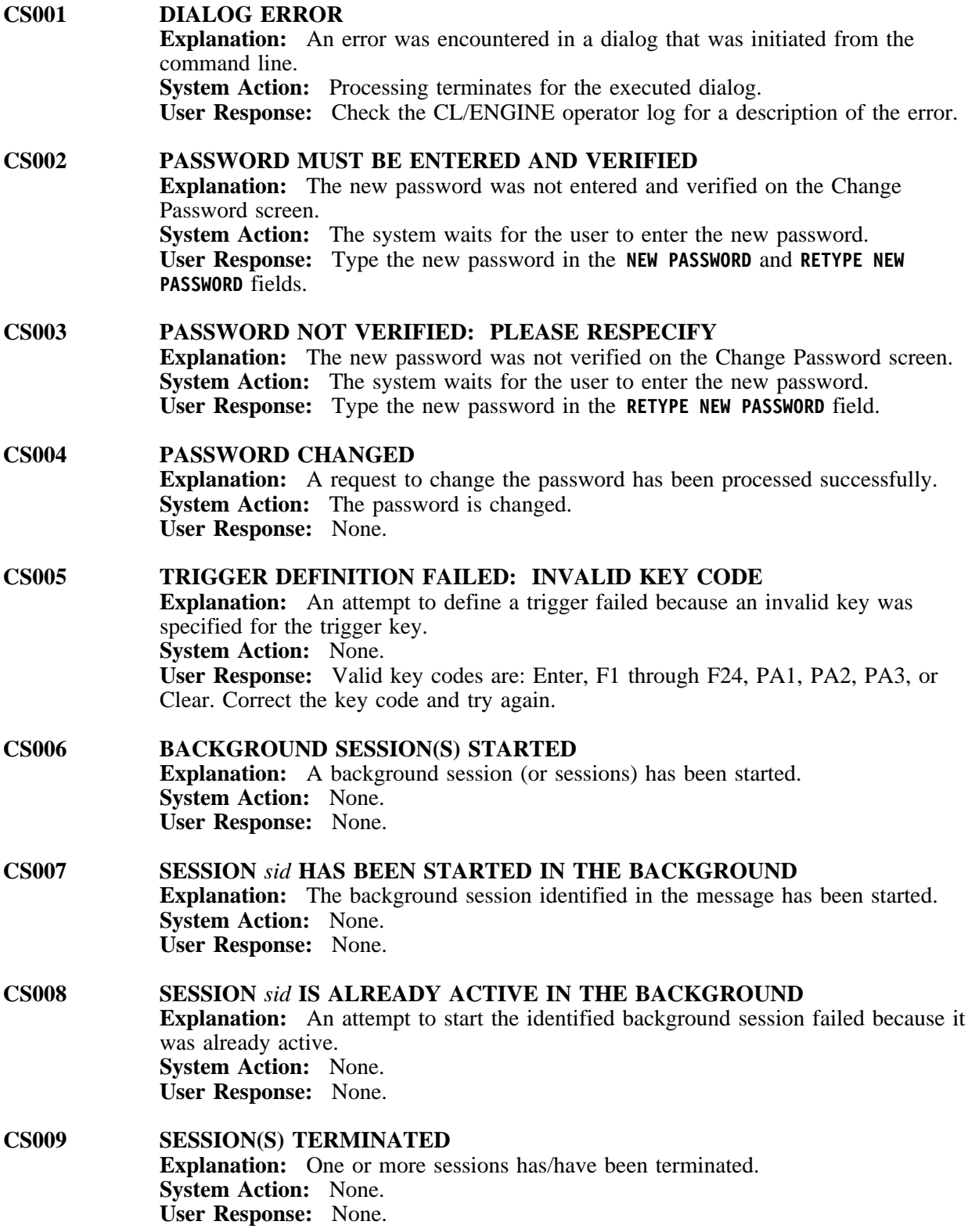

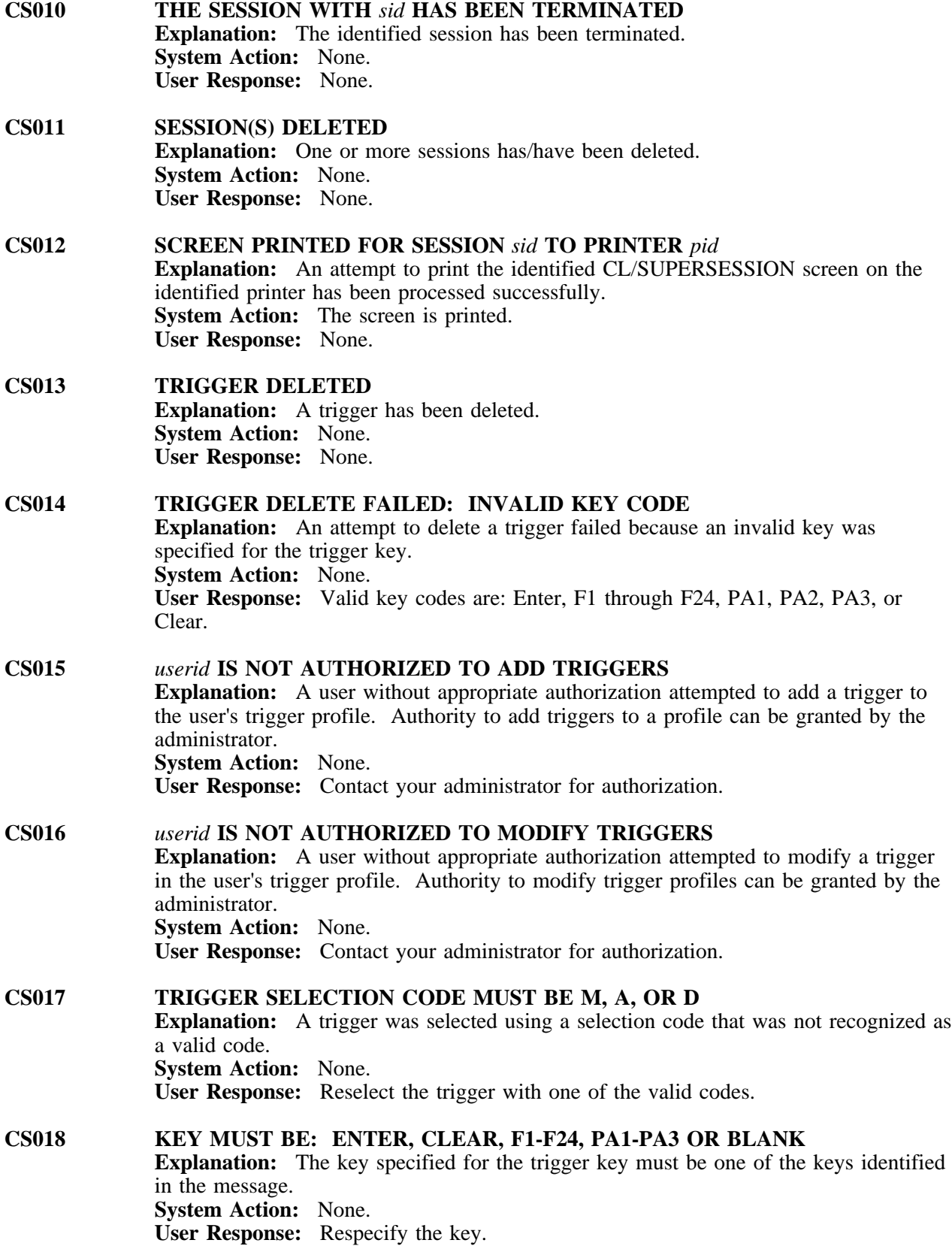

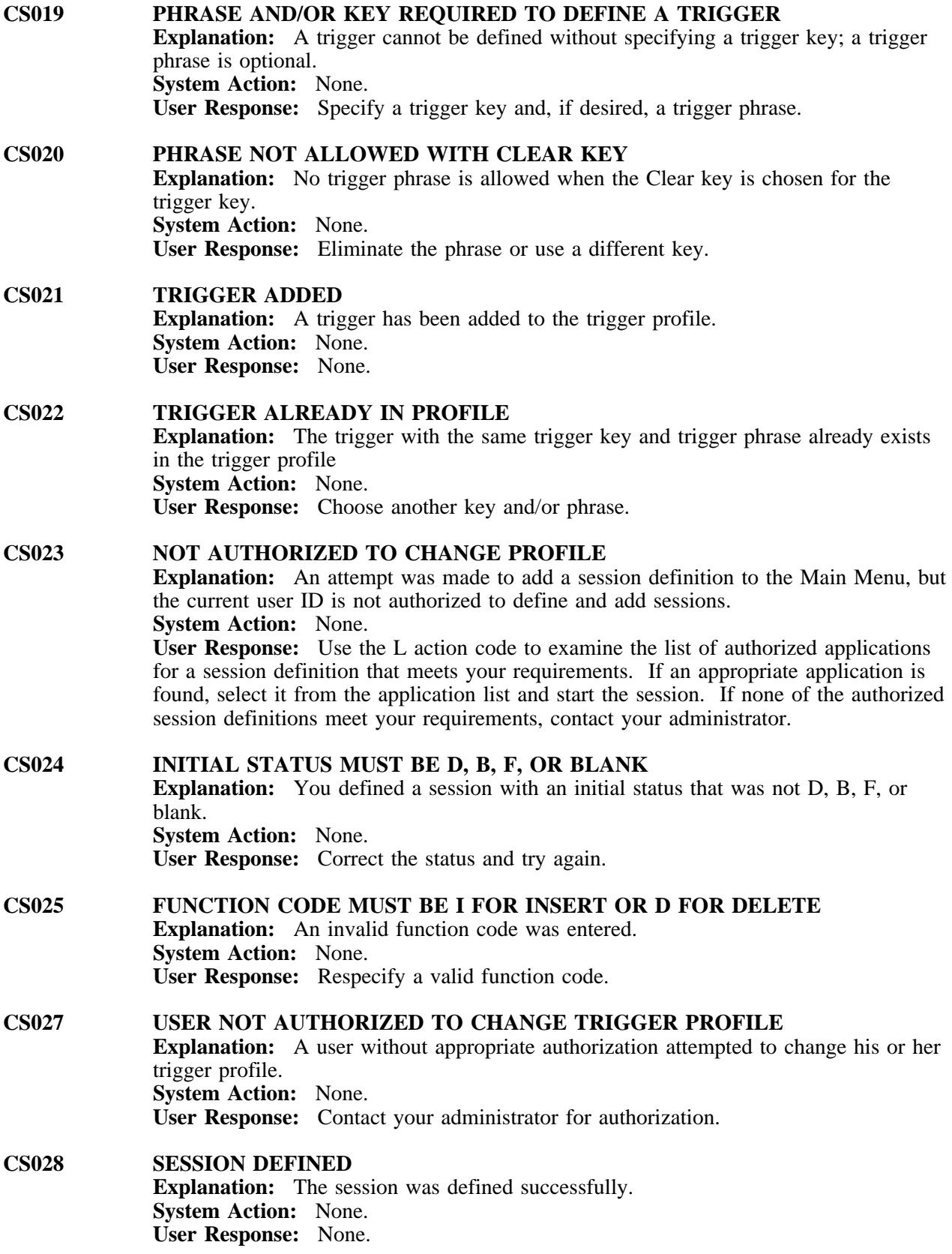

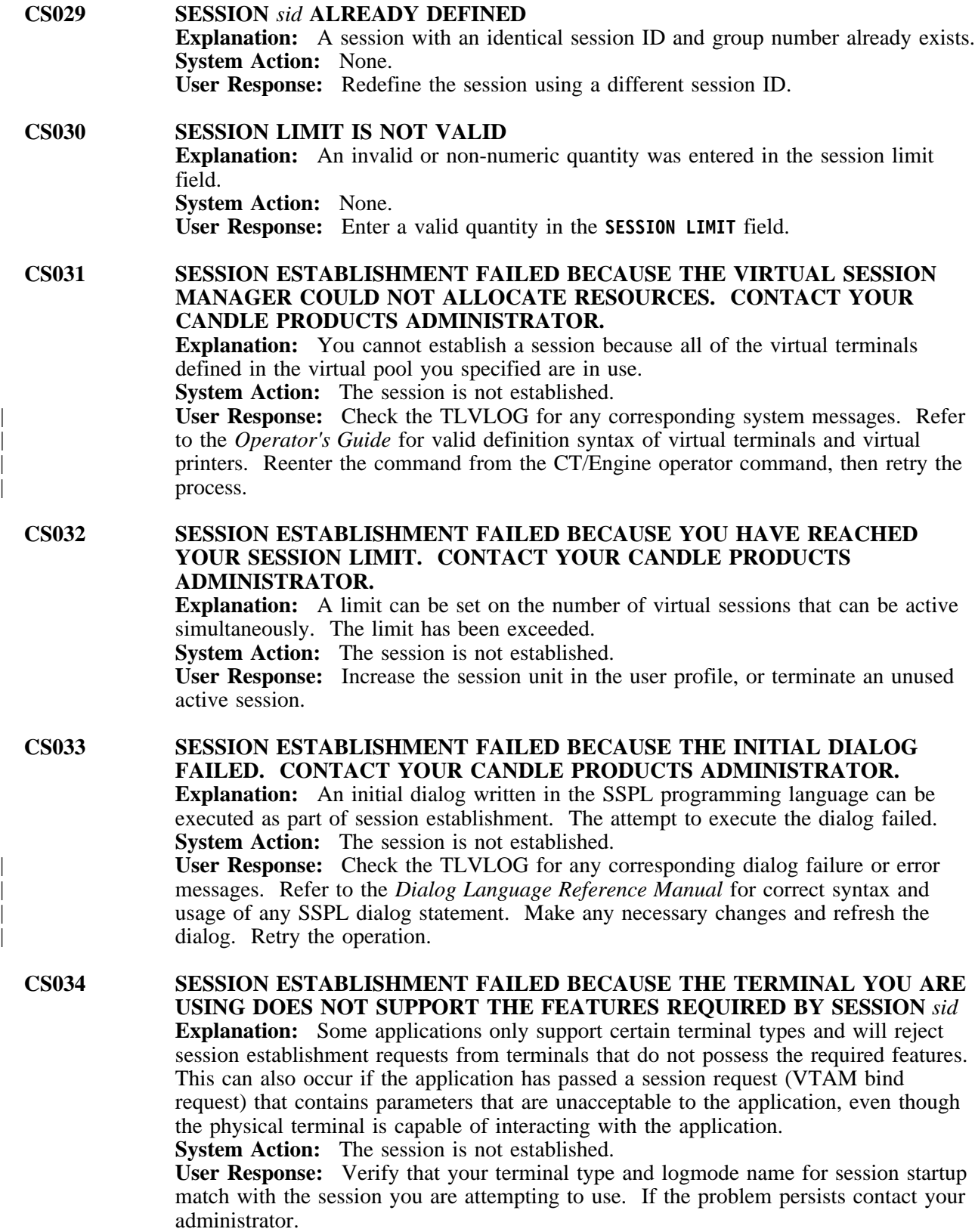

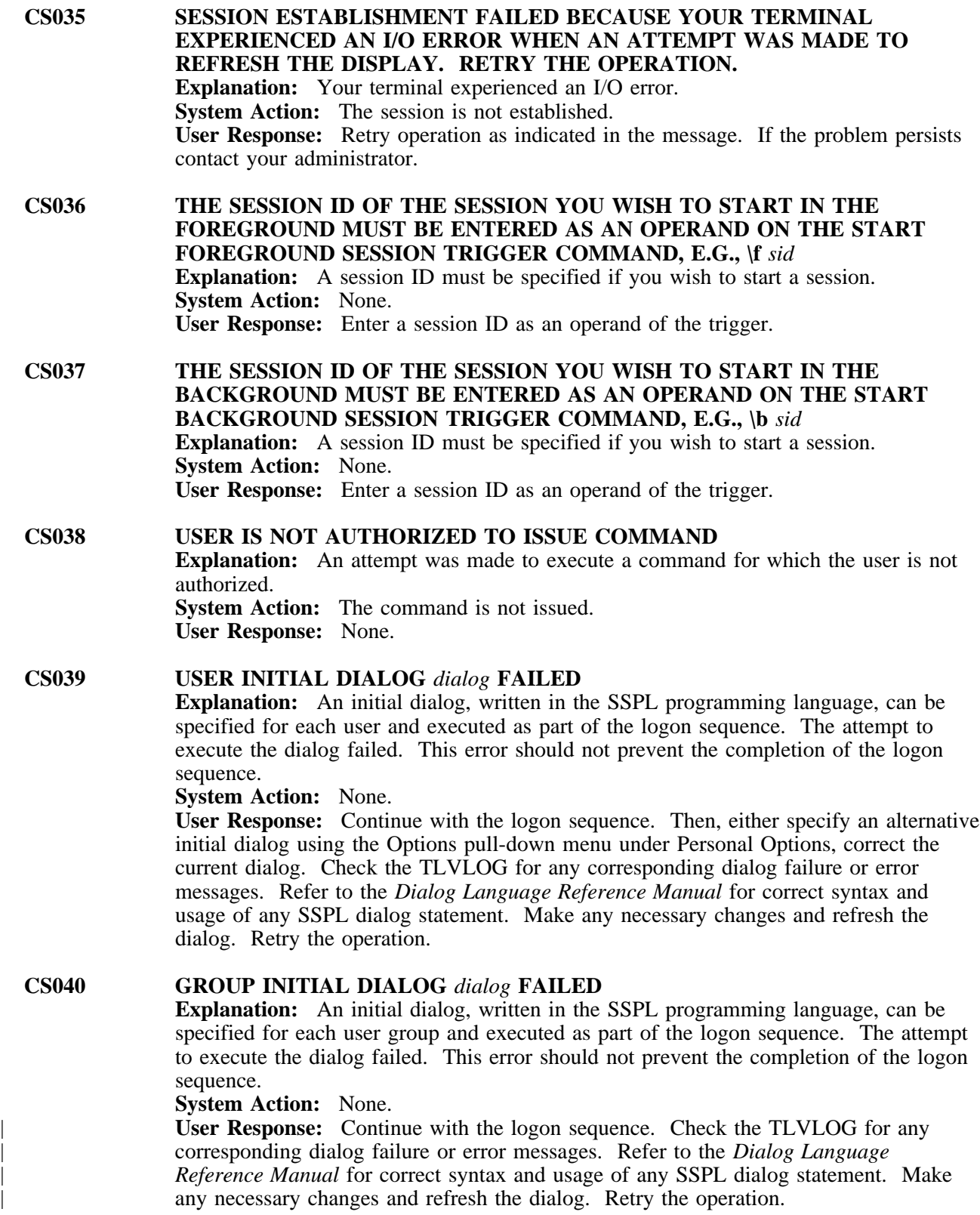

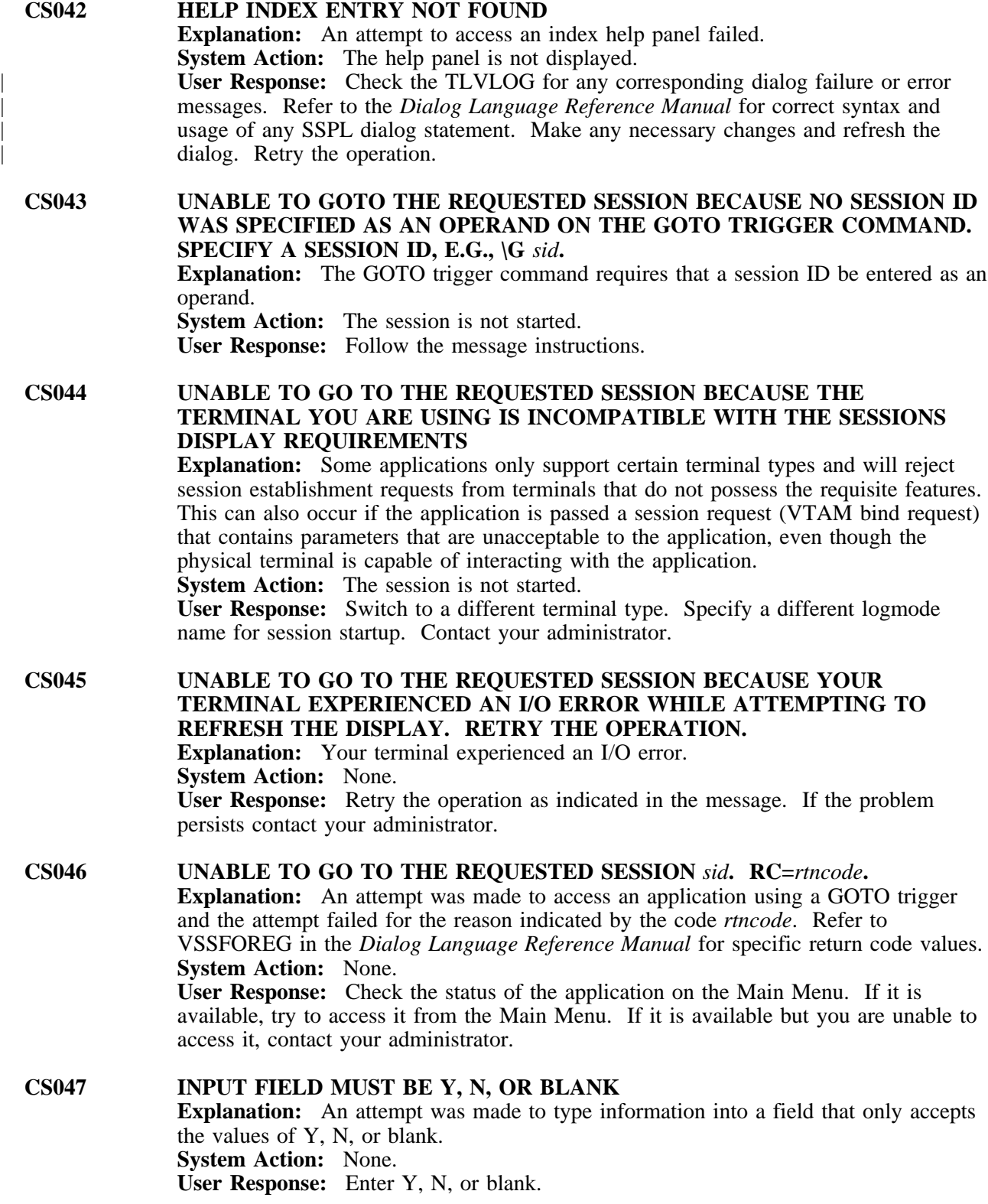

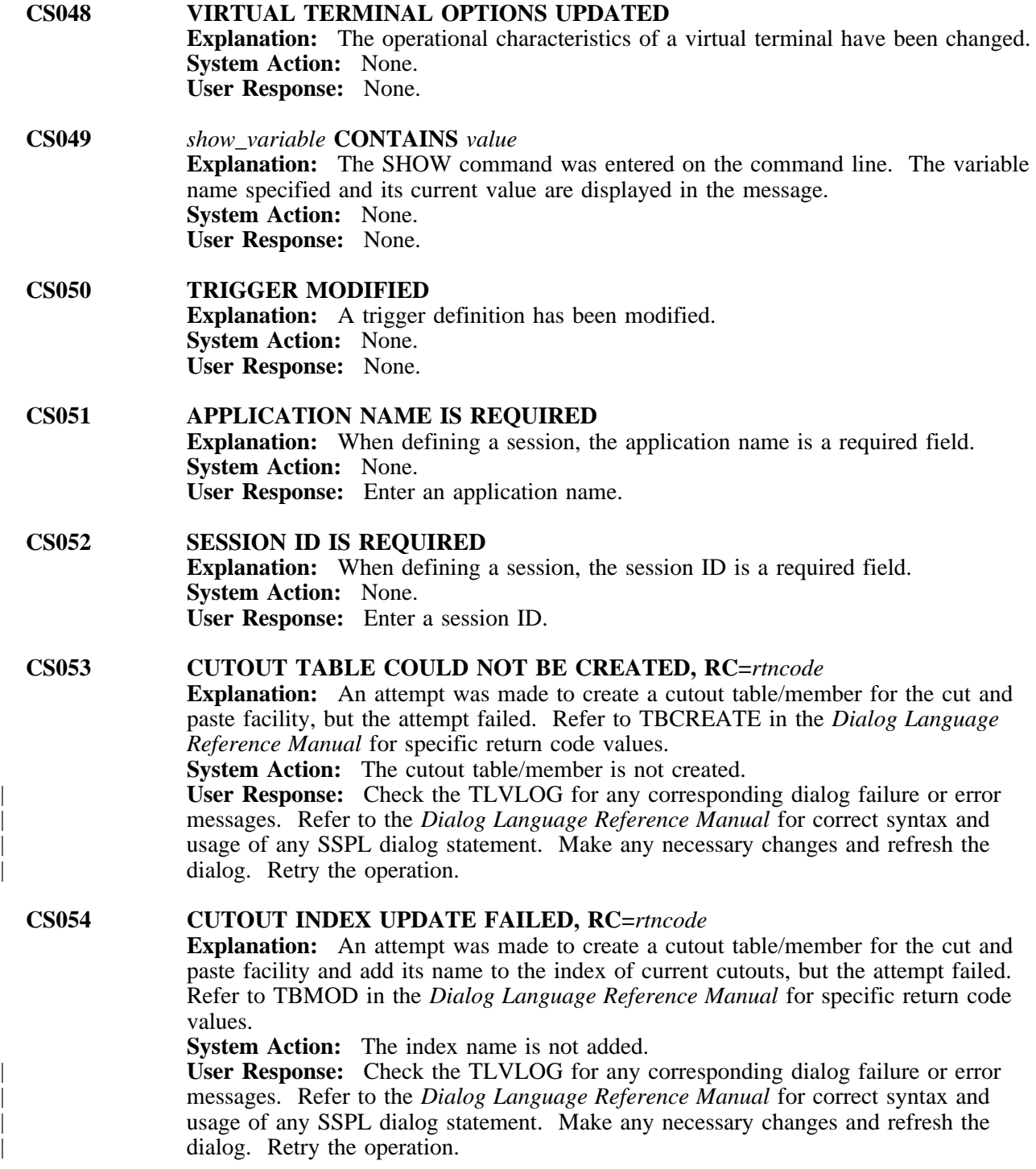

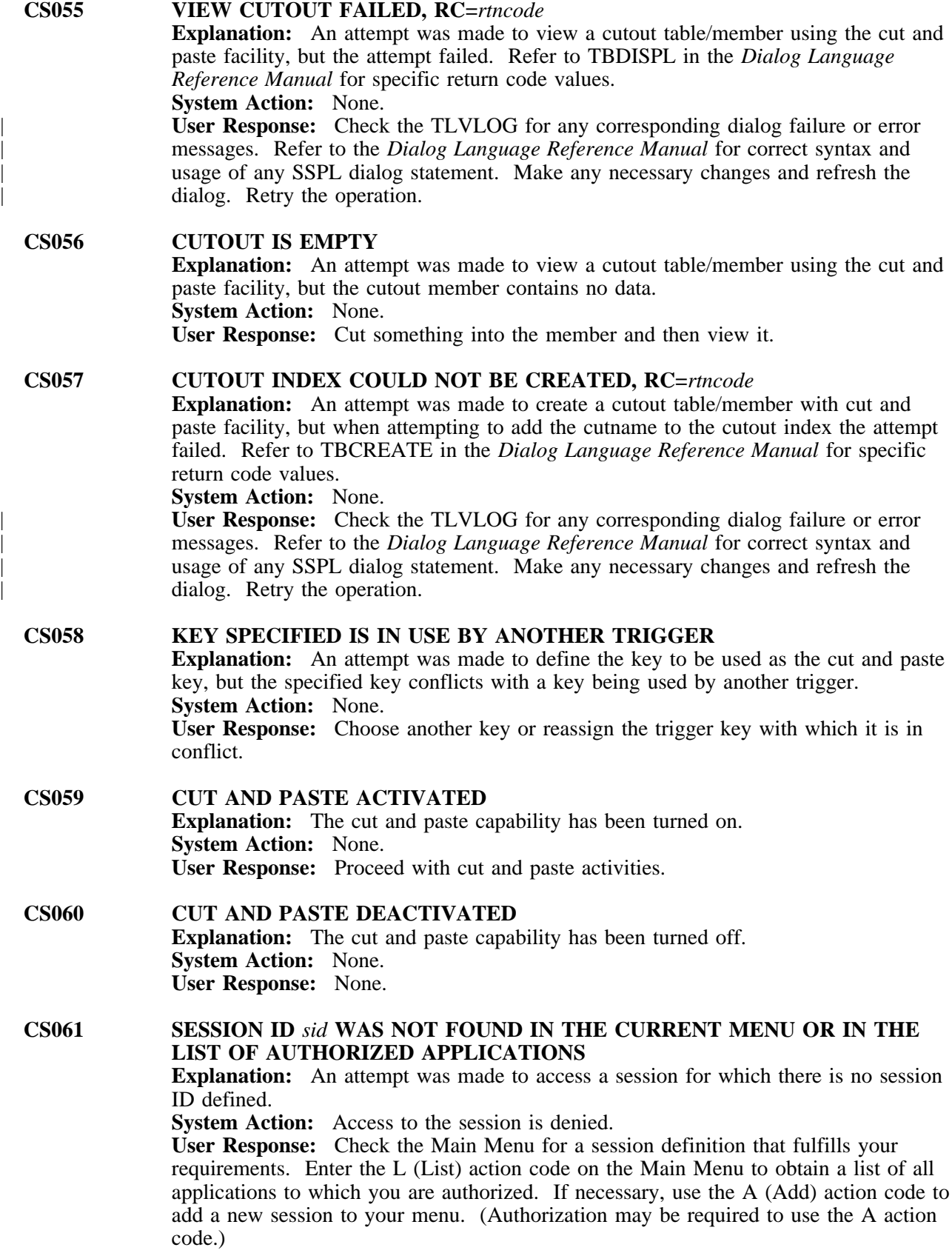

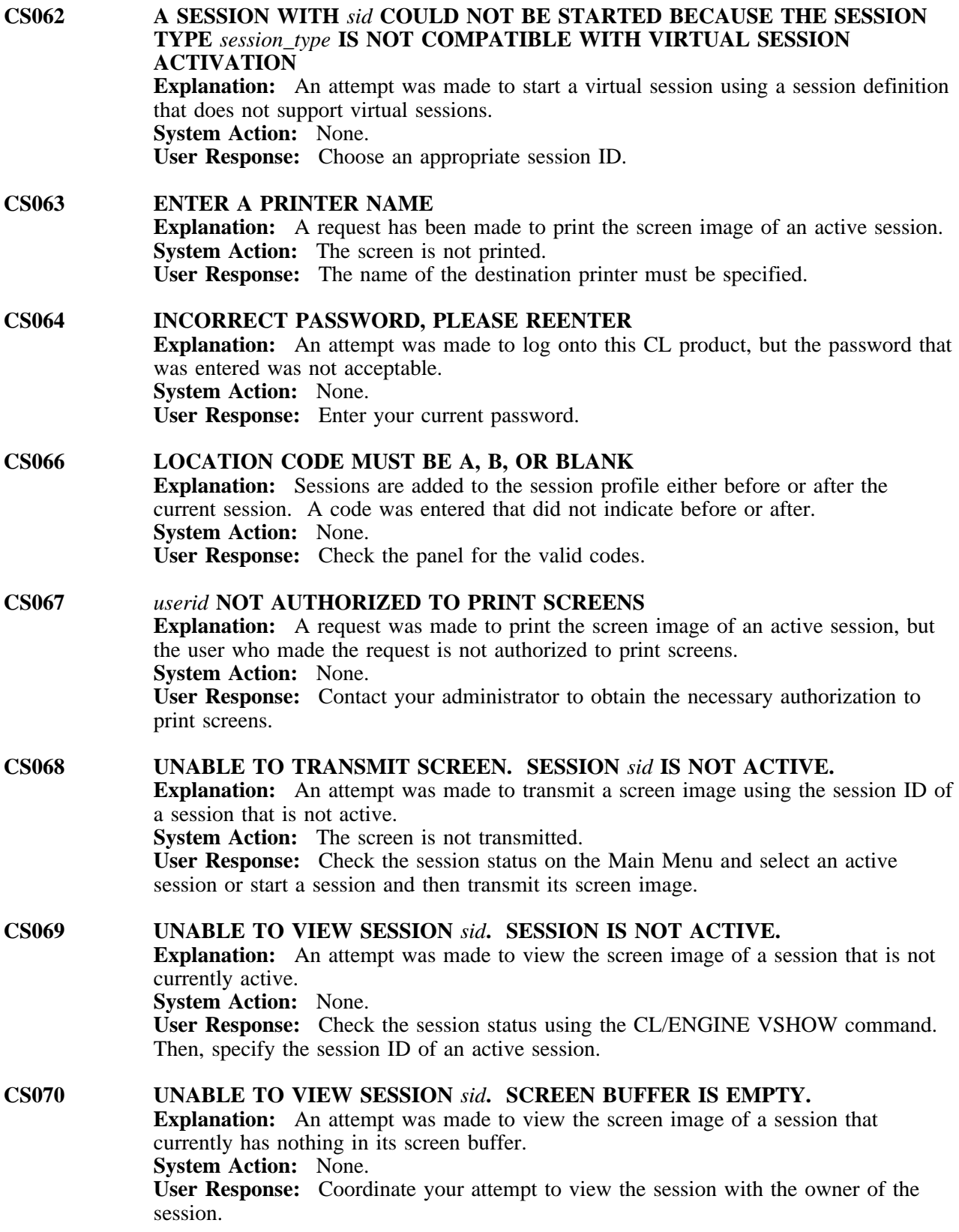

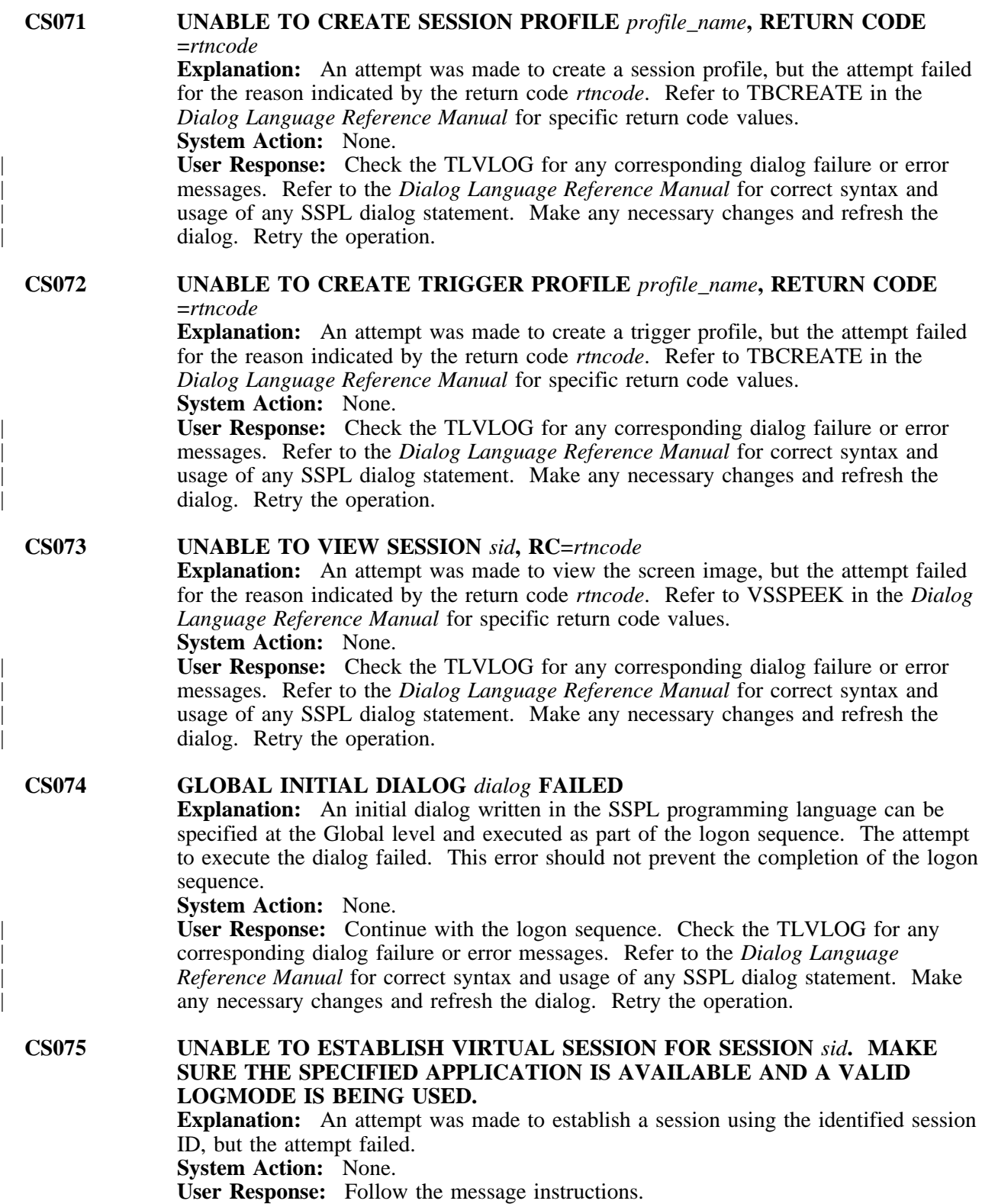

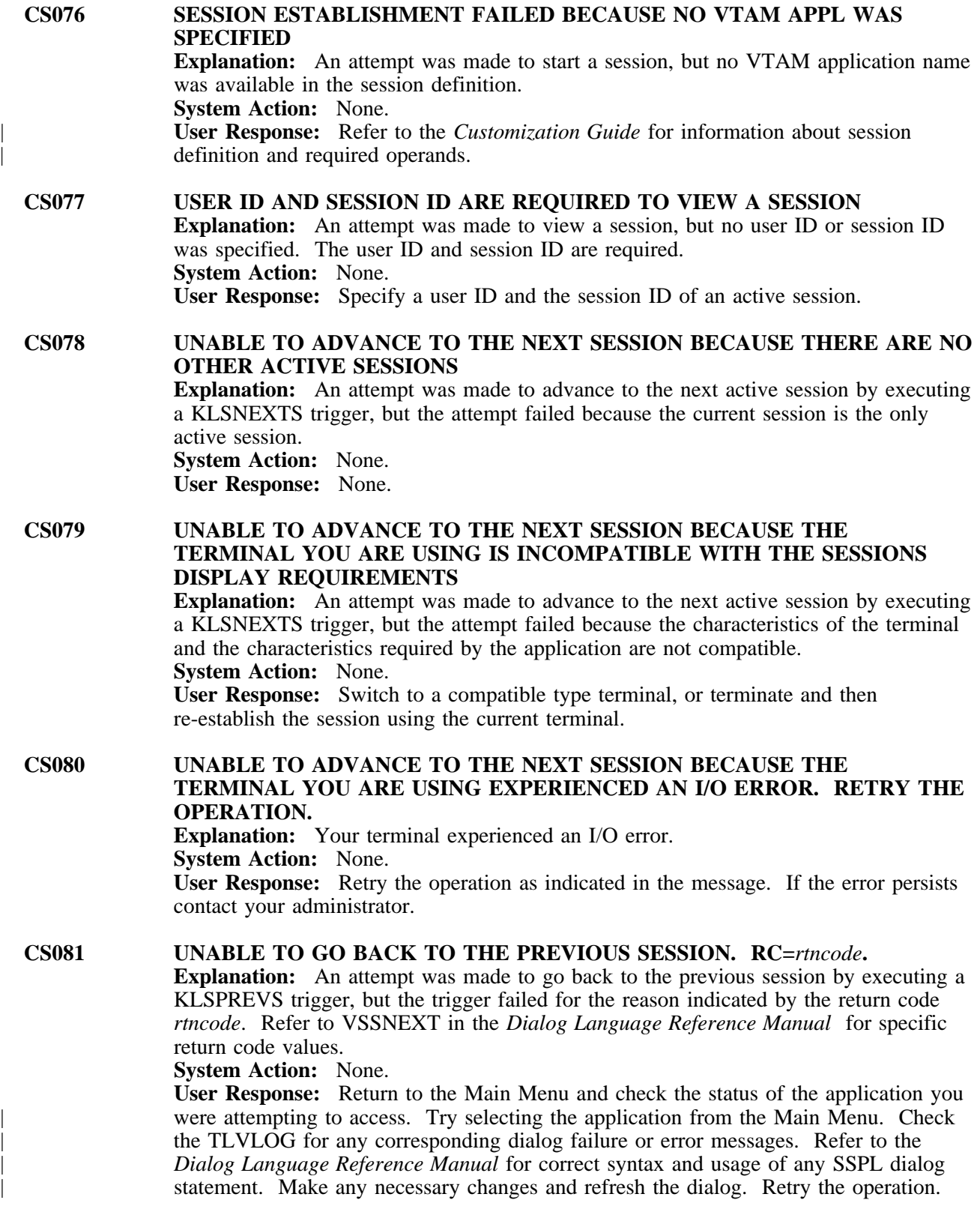

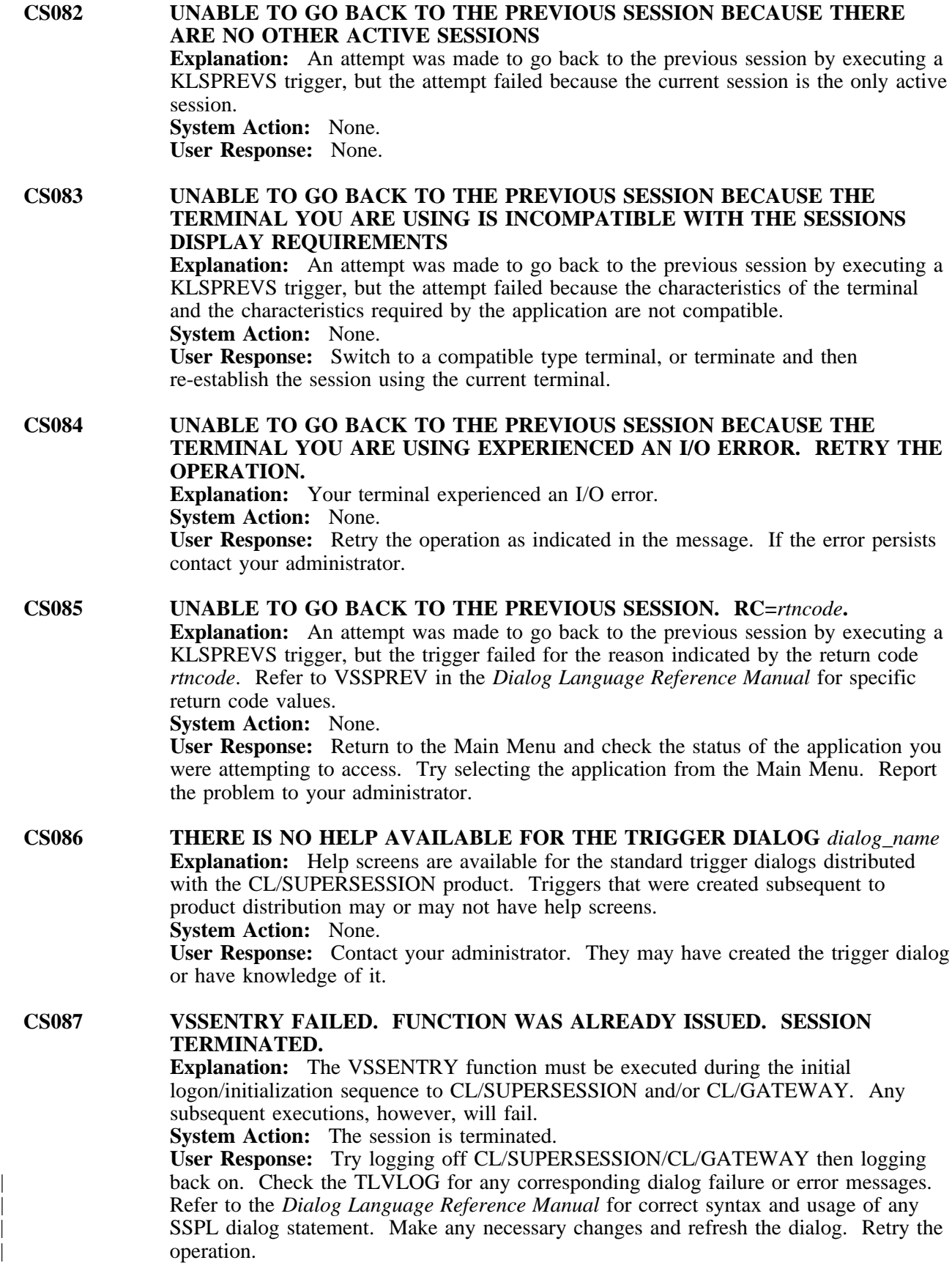

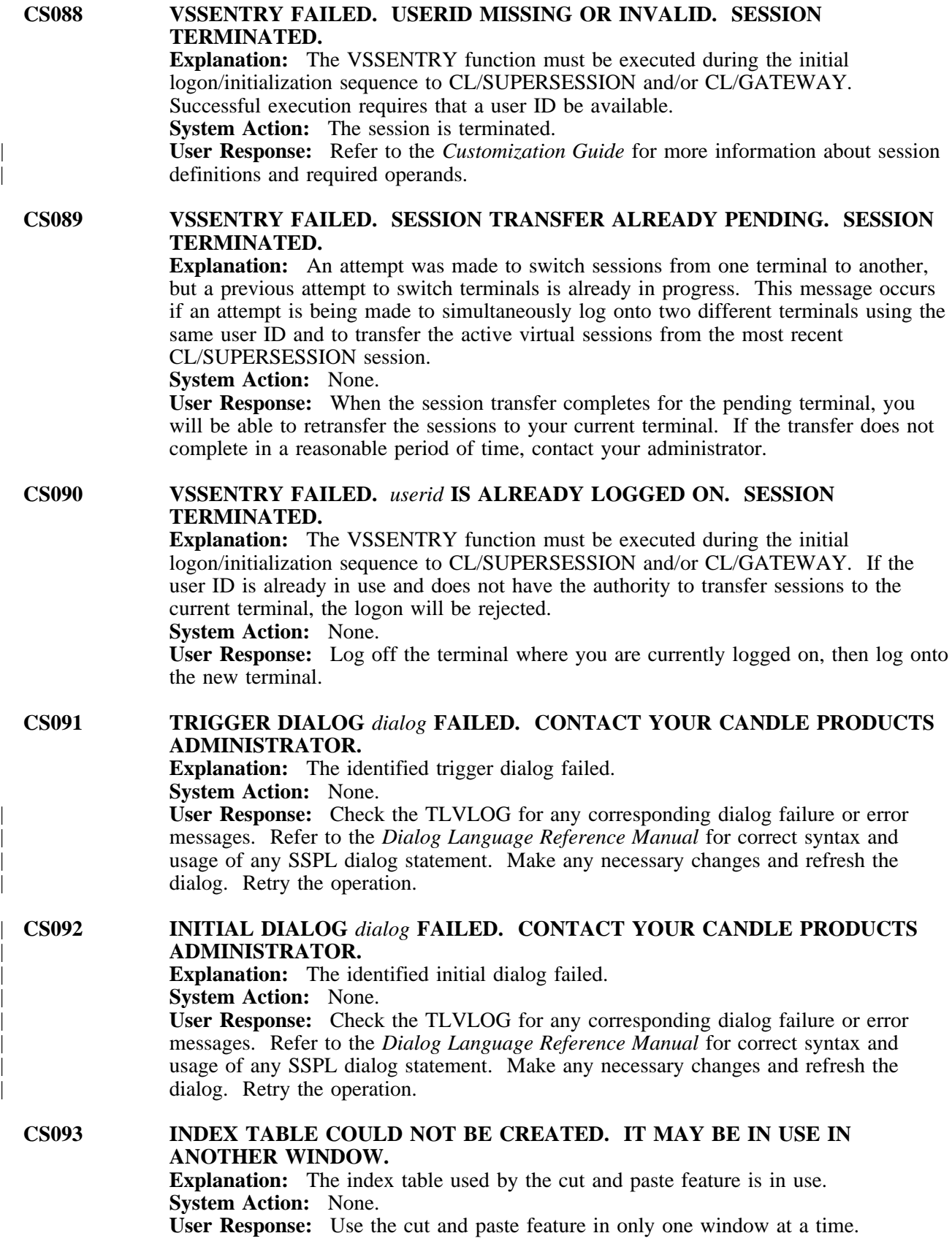

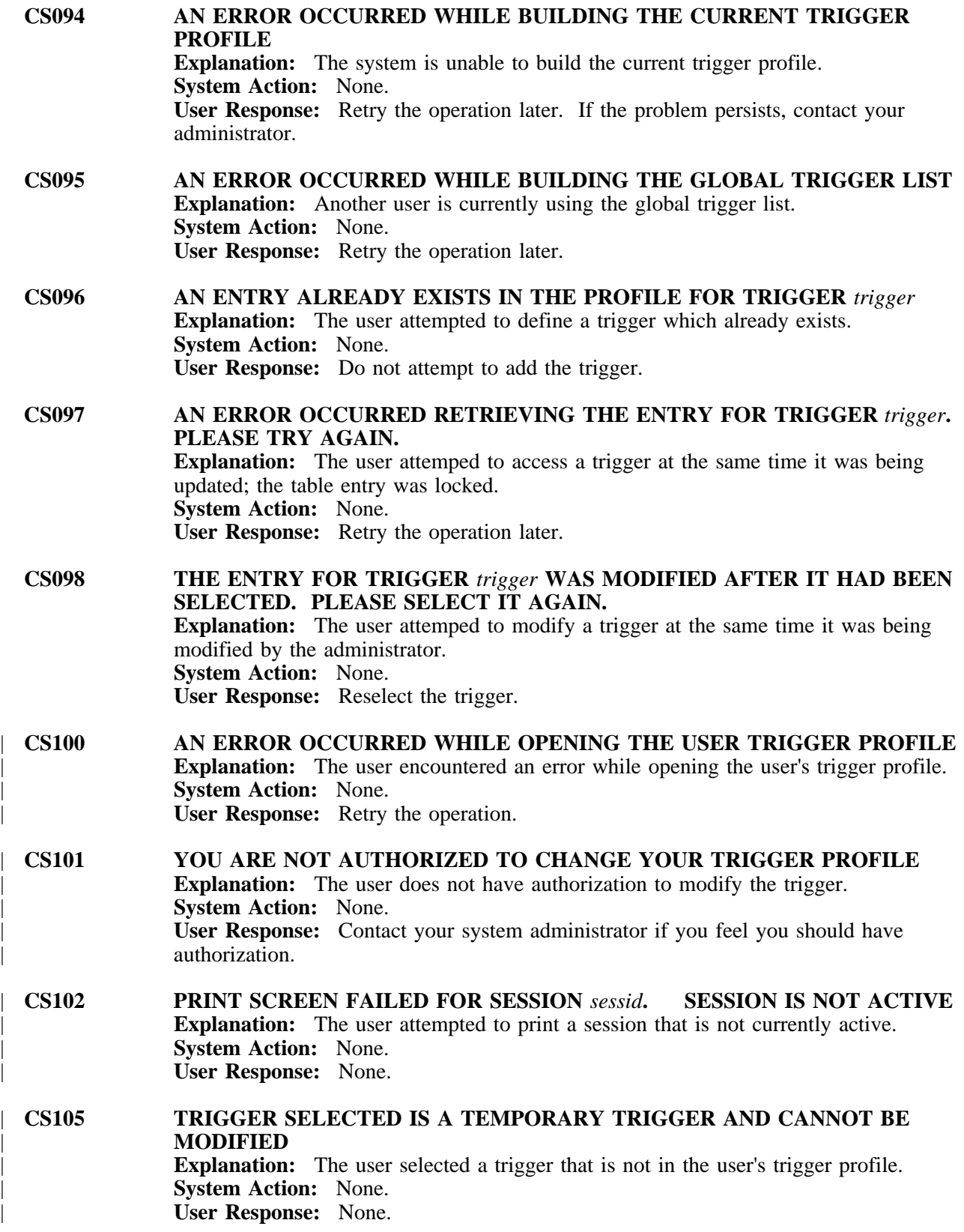

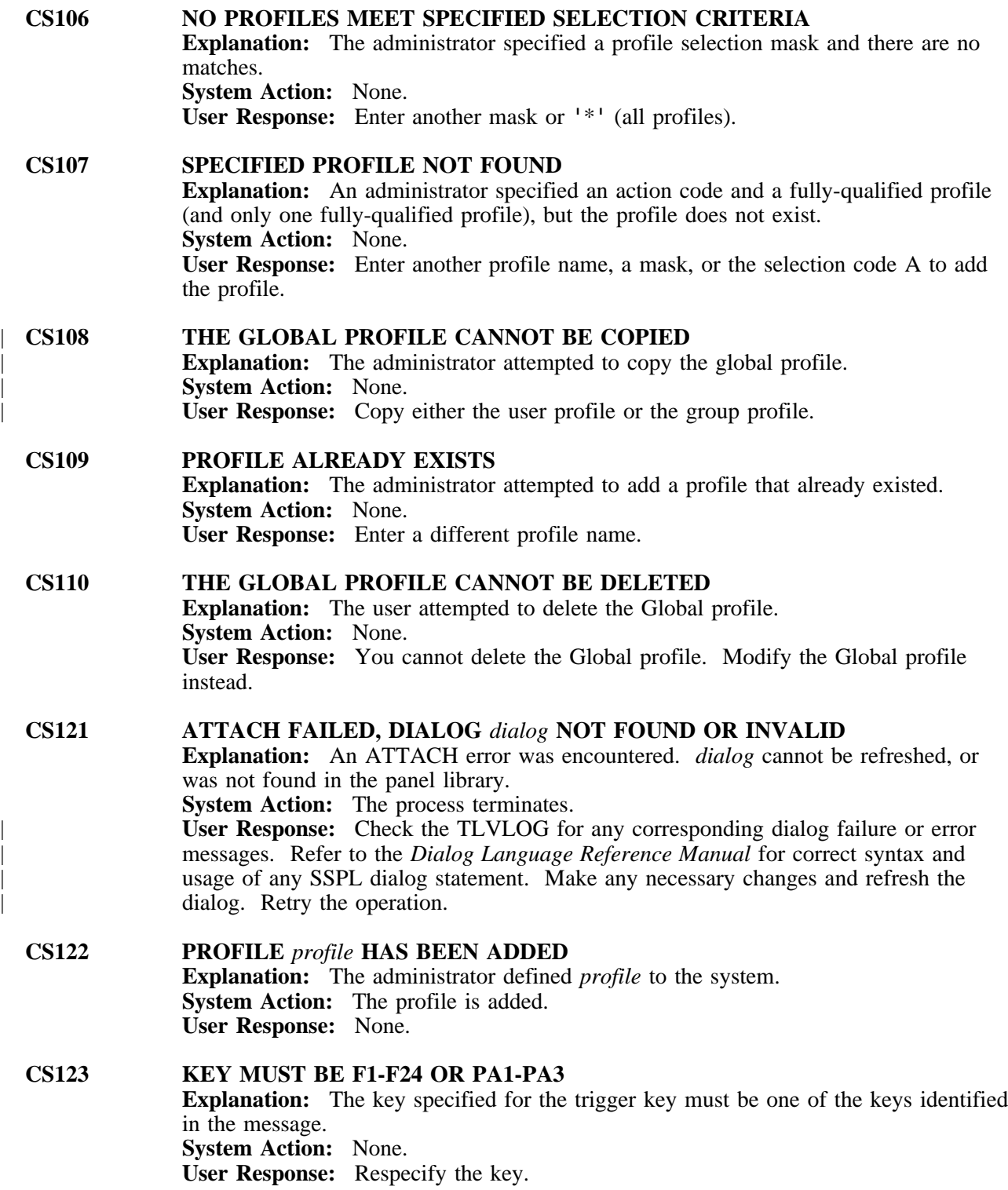

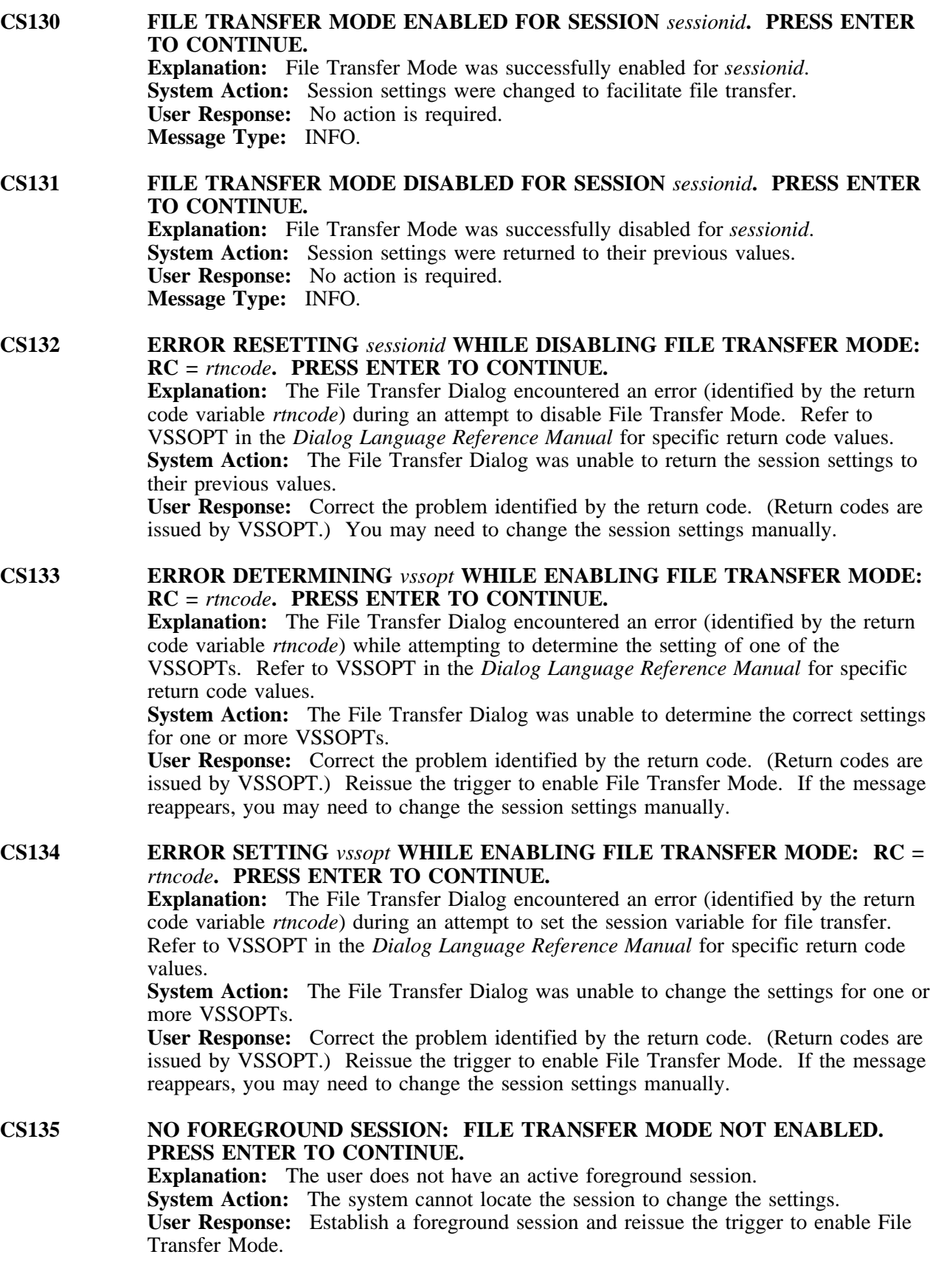

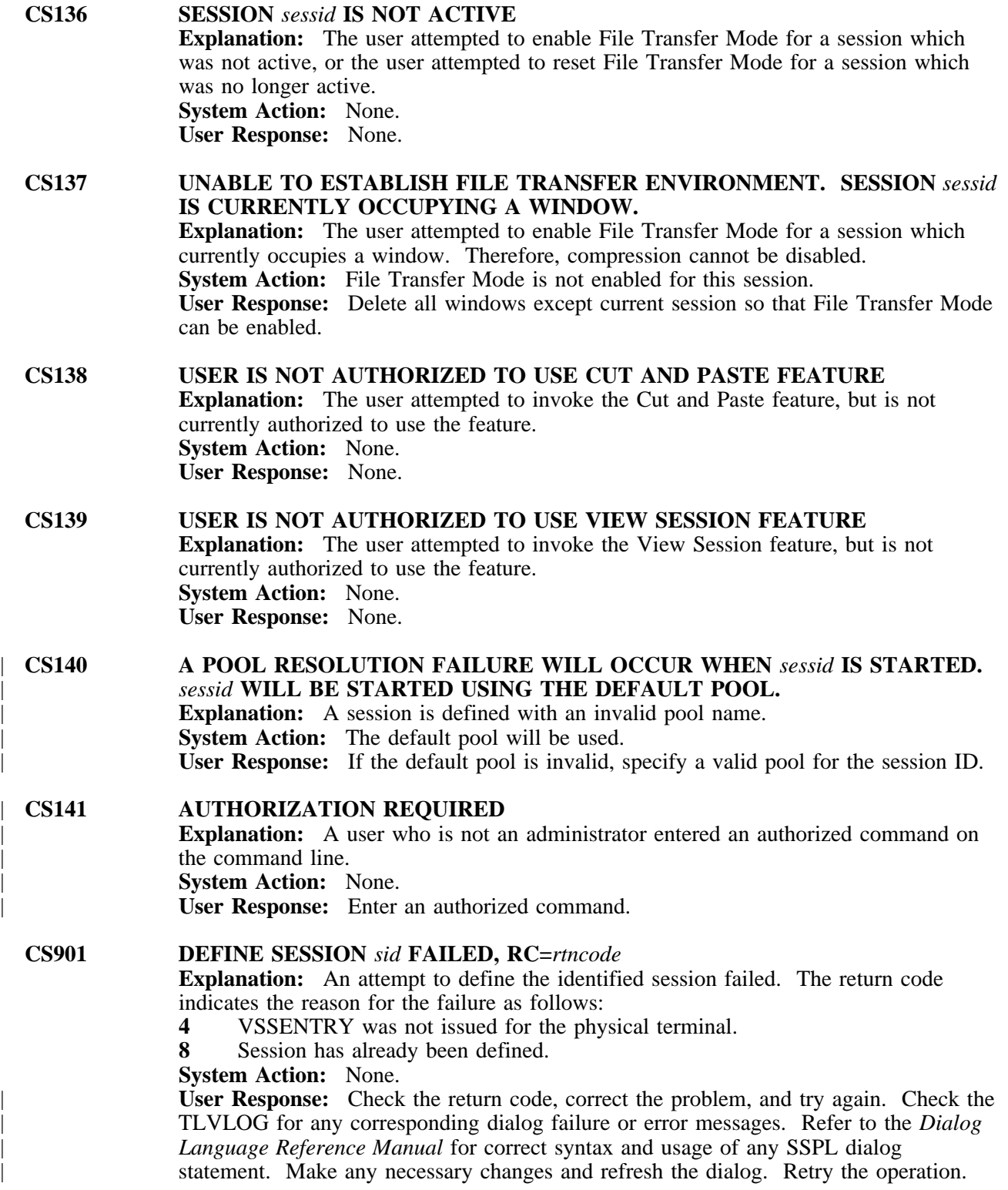

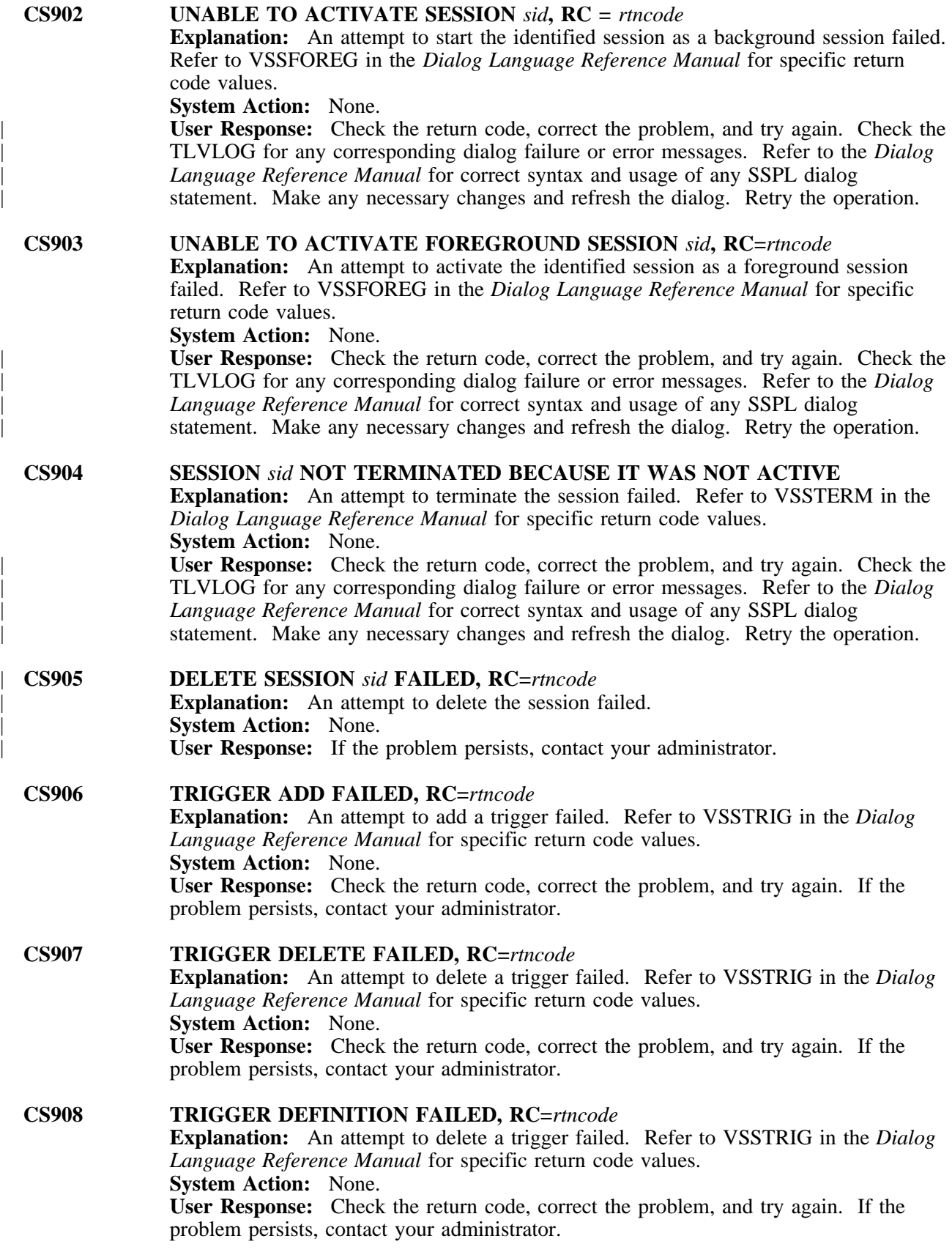

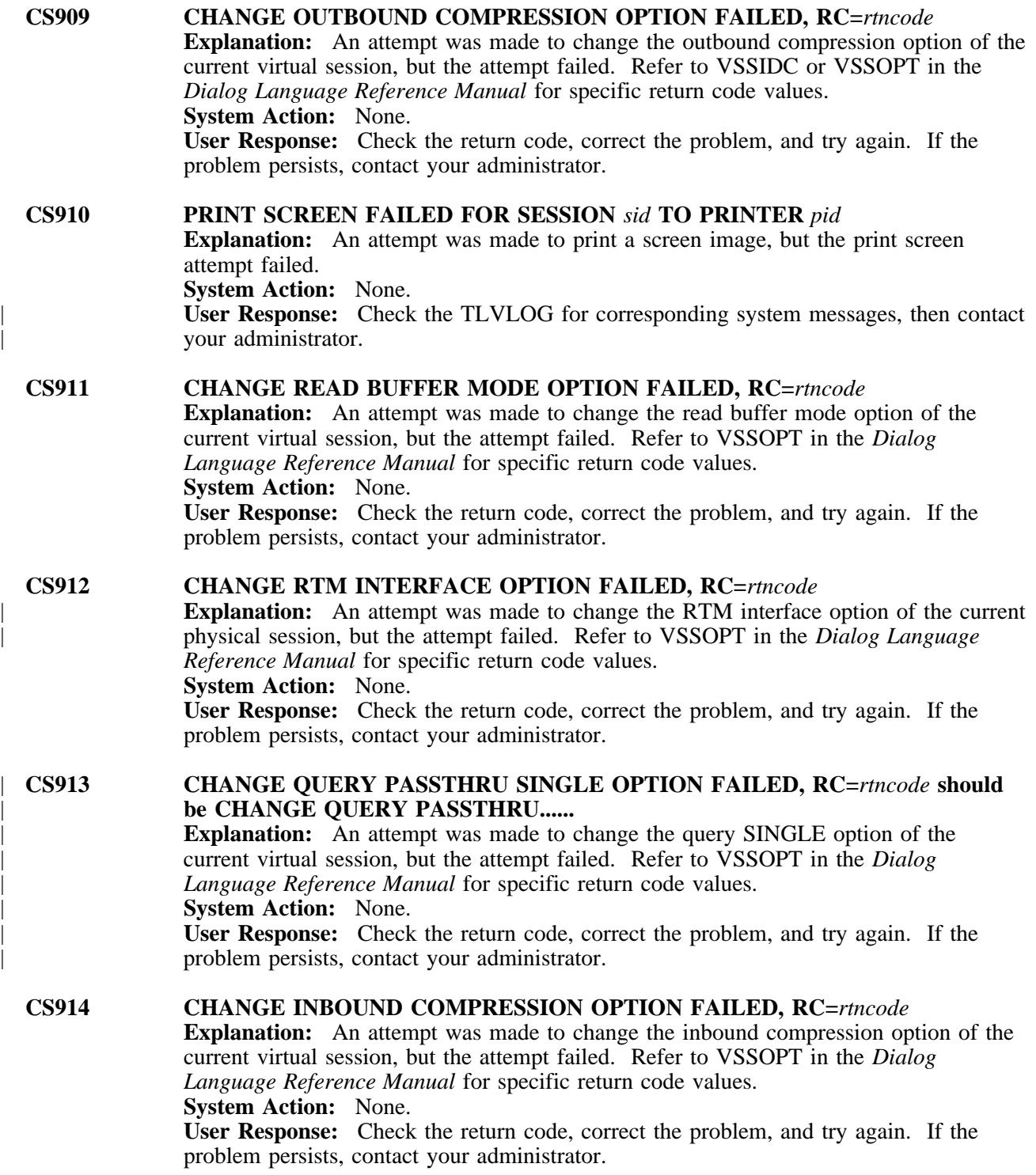

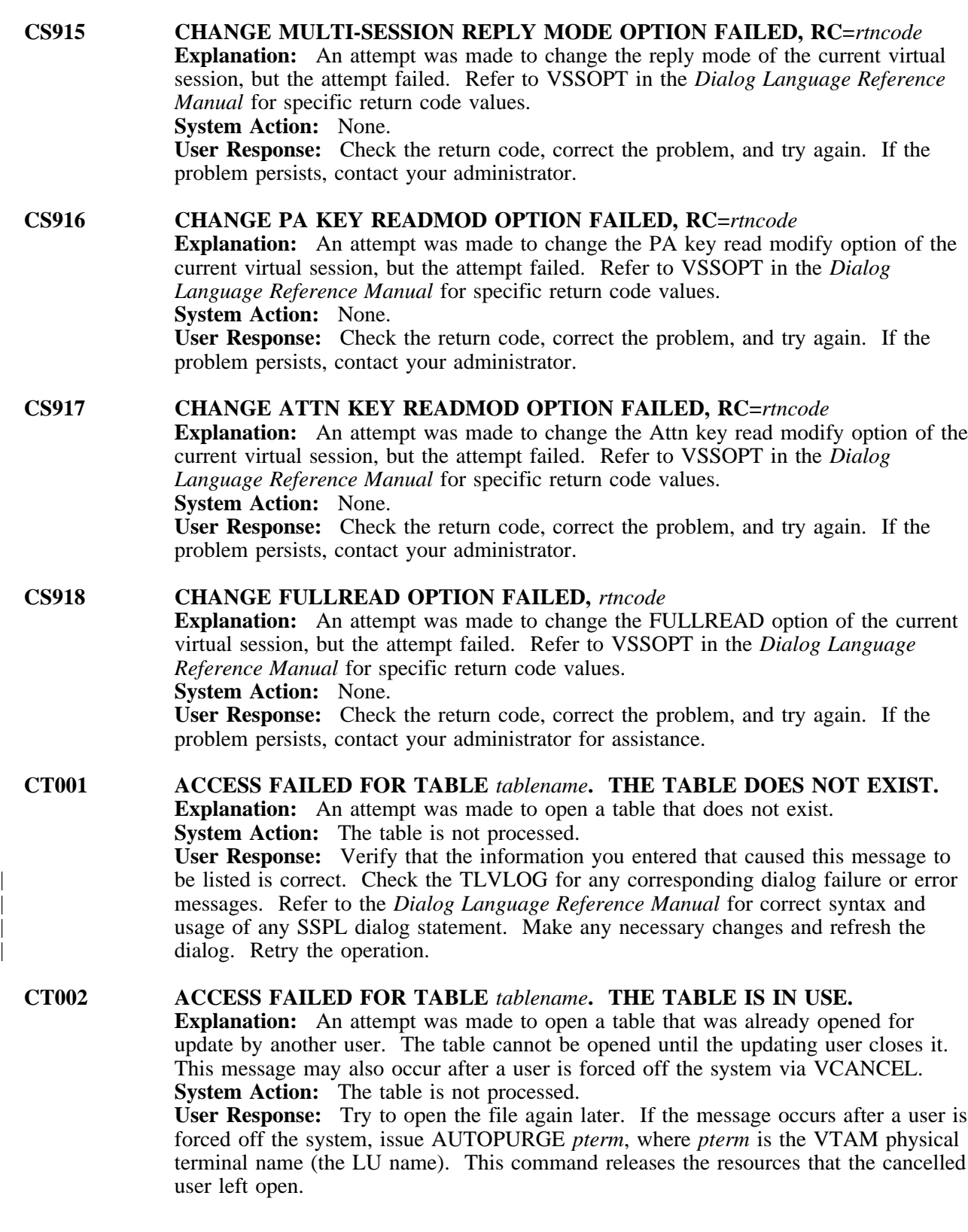

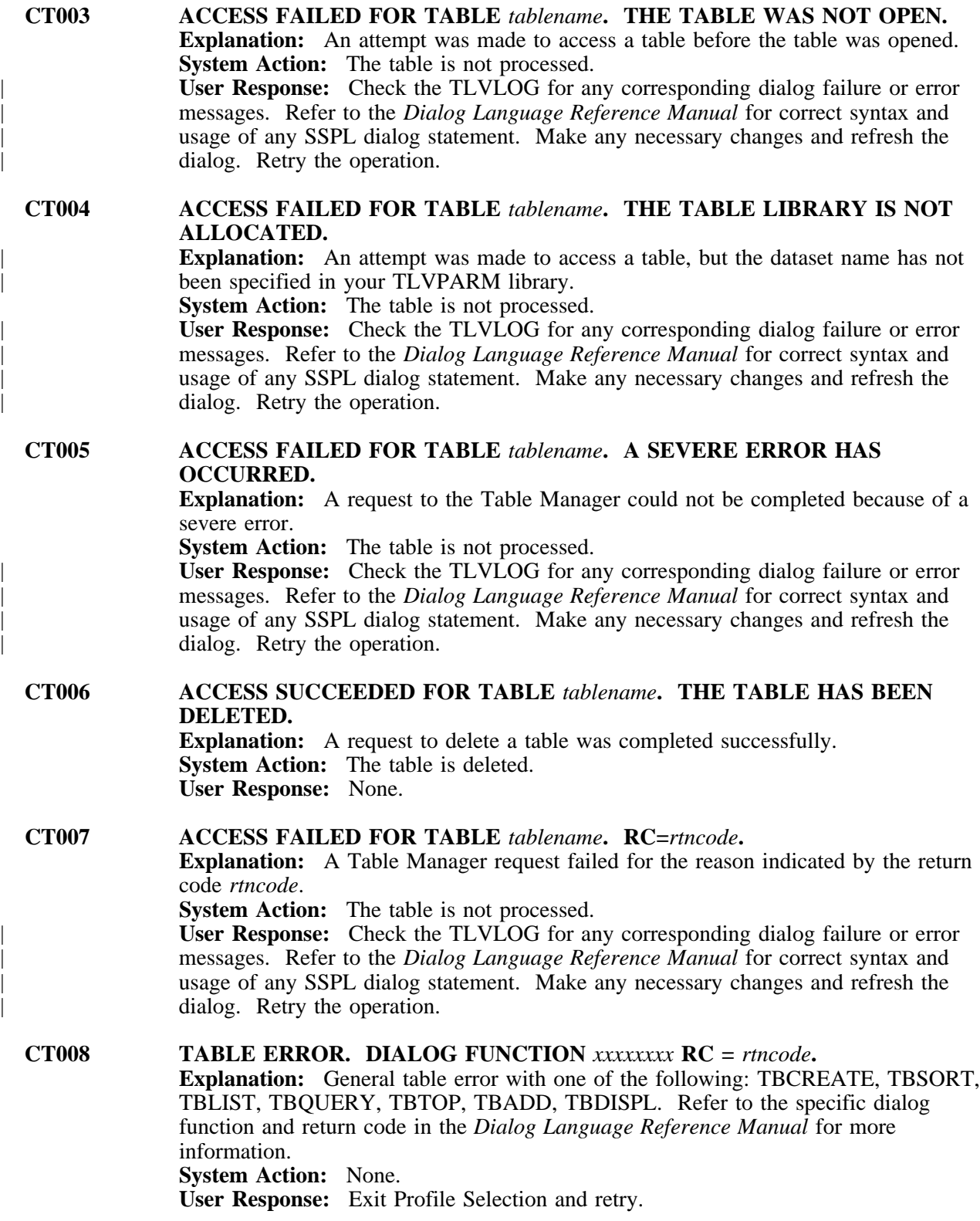

| **CT009 ADMINISTRATION CHANGES HAVE BEEN MADE. YOU NEED TO ISSUE** | **THE RESET COMMAND FROM THE** *vvvprod* **MAIN MENU. Explanation:** The administrator has made changes that affect your user profile. | *vvvprod* is either CL/SUPERSESSION or CL/GATEWAY. | **System Action:** None. User Response: Issue the RESET command to reinitialize your session environment.

**KLECF001 LONGJMP ENCOUNTERED UNCROSSABLE BOUNDARY Explanation:** During LONGJMP processing a condition forbidding the LONGJMP function was detected. **System Action:** The thread is abended. **User Response:** Contact Candle Support Services with the dump associated with this message. **Message Type:** ABEND.

**KLECF002 LONGJMP UNABLE TO LOCATE ENVIRONMENT Explanation:** During LONGJMP processing it was determined that the LONGJMP environment was no longer intact. **System Action:** The thread is abended. **User Response:** Contact Candle Support Services with the dump associated with this message. **Message Type:** ABEND.

**KLECF003 JMPBDSA IS NULL Explanation:** During LONGJMP processing it was determined that the LONGJMP buffer chain has been exhausted. **System Action:** The thread is abended. **User Response:** Contact Candle Support Services with the dump associated with this message. **Message Type:** ABEND.

**KLECF011 UNABLE TO ALLOCATE ACB: APPLID(***applid***) Explanation:** An error occurred while attempting to allocate an ACB for *applid*. **System Action:** The ACB is not allocated. **User Response:** Refer to the *Problem Determination Guide* for help in resolving the error condition or in gathering the problem documentation that Candle requires to research the error condition. **Message Type:** ERROR.

### **KLECF012 UNABLE TO OPEN ACB: APPLID(***applid***) REASON(***reason***) Explanation:** An error occurred while attempting to open an ACB for *applid*. *reason* is the reason code returned from open. **System Action:** The ACB is not opened. **User Response:** The REASON field contains the return code from the ACF/VTAM OPEN macro instruction. Refer to the IBM manual *ACF/VTAM Programming* to determine the cause of the error. **Message Type:** ERROR.

**KLECF013 APPLICATION** *appl* **STARTED Explanation:** Application *appl* was successfully started. **System Action:** None. **User Response:** None. **Message Type:** REPLY, INFO.

- **KLECF014 APPLICATION** *appl* **STOPPED Explanation:** Application *appl* was successfully stopped. **System Action:** None. **User Response:** None. **Message Type:** REPLY, INFO.
- **KLECF015 DIALOG FUNCTION** *function* **HAS BEEN DYNAMICALLY REPLACED Explanation:** A dialog function module has been replaced by a new module. **System Action:** None. **User Response:** None. **Message Type:** INFO.

**KLECF016 DIALOG FUNCTION** *function* **HAS BEEN DYNAMICALLY ADDED Explanation:** A new dialog function has been registered. **System Action:** None. **User Response:** None. **Message Type:** INFO.

**KLECF996 ABORT REQUESTED FROM** *module***+X'***displacement***' Explanation:** The abort function was issued by *module* at location *displacement*. **System Action:** The current thread is terminated. **User Response:** Contact Candle Support Services with the contents of this message. **Message Type:** WARN.

- **KLECF997 ASSERTION FAILED:** *expr* **Explanation:** The expression *expr* in an assert statement evaluated to zero. Message KLECF998 is also produced giving the location of the assert statement. **System Action:** The current thread is terminated. **User Response:** Contact Candle Support Services. **Message Type:** WARN.
- **KLECF998 INTERRUPTED WHILE: EXECUTING LINE** *line* **OF** *source file* **(***eng loc***) Explanation:** The expression in an assert statement at line *line* in source file *source file* evaluated to zero. *eng loc* is the module and displacement of the assert statement. Message KLECF997 is also produced listing the expression that evaluated to zero. **System Action:** The current thread is terminated. **User Response:** Contact Candle Support Services. **Message Type:** WARN.
- **KLECF999 ABORT REQUESTED Explanation:** The abort function has been executed. **System Action:** The current thread is terminated. **User Response:** Contact Candle Support Services. **Message Type:** ABEND.
- **KLEIN001 INVALID C LANGUAGE INTERFACE HEADER** *module* **Explanation:** During C language interface initialization processing, the specified module was inspected and found to have an invalid registration ID. **System Action:** The module is not made available to the C language environment. **User Response:** Contact Candle Support Services with the module name shown in this message. **Message Type:** INFO.

**KLEIN002 FUNCTION PACKAGE IS NON-REENTRANT:** *module* **Explanation:** During C language interface initialization processing, the specified module was inspected and found to be non-reentrant. **System Action:** The module is not made available to the C language environment. **User Response:** Contact Candle Support Services with the module name shown in this message. **Message Type:** INFO.

**KLEIN003 C LANGUAGE INTERFACE STARTUP PROLOGUE COMPLETE Explanation:** The C language interface initialization prologue processing has completed successfully. **System Action:** Processing continues. **User Response:** No action is required. **Message Type:** INFO.

**KLEIN004 C LANGUAGE INTERFACE STARTUP EPILOGUE COMPLETE Explanation:** The C language interface initialization epilogue processing has completed successfully. **System Action:** Processing continues. **User Response:** No action is required. **Message Type:** INFO.

**KLEIN005 KLE\_SVT VECTOR ALREADY IN USE AT OFFSET** *offset* **KLE\_CVT OFFSET** *cvtoff* **EXISTING MODULE -** *emod***, ATTEMPTING TO STORE -** *omod* **Explanation:** The C language interface initialization process has determined that two C interface support modules are attempting to use the same program vector location. *cvtoff* is the vector table offset in the KLE\_CVT. *offset* is offset of the module vector. *emod* is the name of the module whose entry address is currently stored in the vector. *omod* is the name of the module requesting the use of the vector. **System Action:** CT/Engine initialization is terminated. **User Response:** Save the TLVLOG and contact Candle Support Services with the contents of this message. **Message Type:** LOG, ERROR.

**KLEIN006 KLE\_CVT VECTOR ALREADY IN USE AT OFFSET** *cvtoff* **EXISTING MODULE -** *emod***, ATTEMPTING TO STORE -** *omod* **Explanation:** The C language interface initialization process has determined that two C interface support modules are attempting to use the same program vector location. *cvtoff* is the vector offset in the KLE\_CVT. *emod* is the name of the module whose entry address is currently stored in the vector or SECONDARY VECTOR TABLE if a vector pointer in the KLE\_CVT is non-zero. *omod* is the name of the module requesting the use of the vector. **System Action:** CT/Engine initialization is terminated. **User Response:** Save the TLVLOG and contact Candle Support Services with the contents of this message.

**Message Type:** LOG, ERROR.

#### **KLEIN007 DUPLICATE FUNCTION PACKAGE DETECTED, PACKAGE NAME(***pkgname***), EXISTING MODULE(***emod***), DUPLICATE MODULE(***dmod***)**

**Explanation:** The C language interface initialization process has determined that two C function packages have the same name. *pkgname* is the function package name. *emod* is the load module which contains the existing package header. *dmod* is the load module which contains the duplicate package header.

**System Action:** CT/Engine initialization is terminated.

**User Response:** Save the TLVLOG and contact Candle Support Services with the contents of this message.

**Message Type:** LOG, ERROR.

### **KLEIN011 ACTION BAR C FUNCTIONS NOT INITIALIZED**

**Explanation:** The C language Action Bar initialization routine determined that either the C interface CVT does not exist or the action bar function package could not be found.

**System Action:** CT/Engine initialization is terminated. **User Response:** Save the TLVLOG and contact Candle Support Services with the contents of this message. **Message Type:** INFO.

### **KLELS001 UNSUPPORTED KLE LIBRARY CALL**

**Explanation:** A C language function program made a call to an unsupported module. Message KLELS002 is also issued. **System Action:** The thread is abended. **User Response:** Contact Candle Support Services with the module names shown in message KLELS002. **Message Type:** ABEND.

**KLELS002** *caller* **MADE AN UNSUPPORTED LIBRARY CALL:** *module* **Explanation:** A C language function program made a call to an unsupported module. **System Action:** The thread is abended. **User Response:** Contact Candle Support Services with the module names shown in this message. **Message Type:** WARNING.

| **KLGAI001 APPLICATION STATUS: APPLID** *applid* **NOW (ACT|INACT|QSCE|STOP|UNAV) WAS (ACT|INACT|QSCE|STOP|UNAV) Explanation:** The status of application *applid* has changed during this MONITOR interval. The WAS portion of the message is omitted on a first time check. **System Action:** None. | **User Response:** If you want to change the MONITOR interval, modify KLGINGWY in your TLSPARM library according to instructions in the *Customization Guide*. For more information on VTAM status retrieval and monitoring, see function VIGSTAT in the *Dialog Language Reference Manual*.

**Message Type:** LOG, VIEW.

### | **KLGAL002 APPLIST UNABLE TO ACCESS INIT LIBRARY**

**Explanation:** The initialization library (TLVPARM) could not be accessed by the | APPLIST command because the library was not initialized properly at startup time. The most common cause of the error is an invalid TLVPARM DD statement. **System Action:** The APPLIST command is suppressed.

| **User Response:** Make sure the TLVPARM DD statement is correct. If it is not correct, there should be an error message indicating that the initialization library was unavailable at startup time (KLVIN409). Correct the DD statement in the startup procedure and restart CL/GATEWAY.

**Message Type:** ERROR.

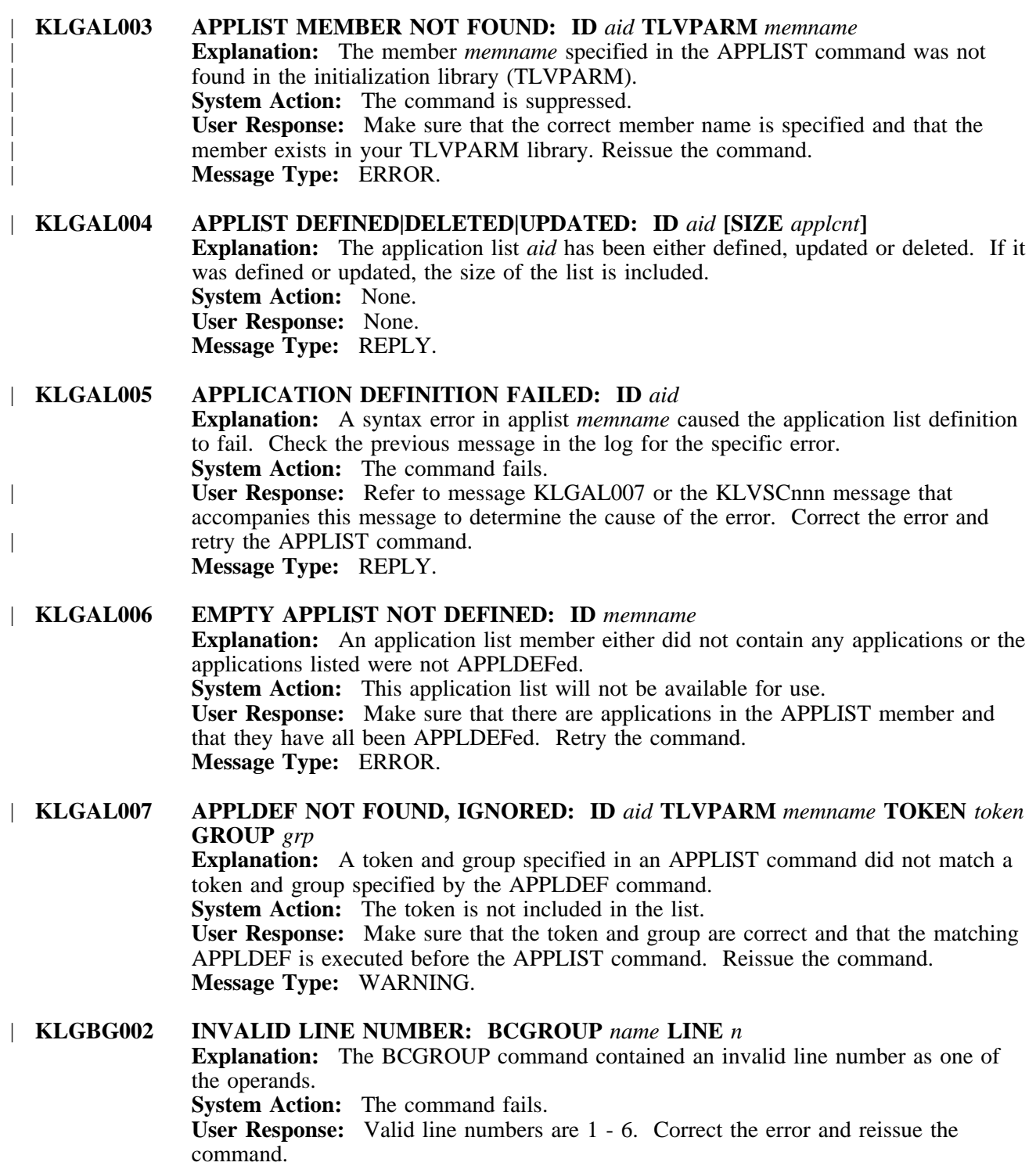

**Message Type:** ERROR.

### | **KLGBG003 BROADCAST GROUP:** *name* **(ADDED|UPDATED|DELETED) [LINE 1: 'text'] [LINE 2: 'text'] [LINE 3: 'text'] [LINE 4: 'text'] [LINE 5: 'text'] [LINE 6: 'text'] Explanation:** The BCGROUP command was issued to display the current broadcast lines (text) and status for group name. **System Action:** None. **User Response:** None. **Message Type:** REPLY.

| **KLGDF001 VIGAPPL ENVIRONMENT ERROR: FUNCTION(VIGAPPL) Explanation:** A dialog that is not running in the CL/GATEWAY environment is using the VIGAPPL function. **System Action:** The current dialog fails. **User Response:** Make sure that you are logged onto either CL/GATEWAY for IMS or MVS before running this dialog. **Message Type:** LOG, VIEW.

#### | **KLGDF002 INVALID REQUEST (***service***) FUNCTION VIGSTAT**

**Explanation:** The service parameter was not entered. Valid services are GET, MONITOR, REMOVE, and SYNC.

**System Action:** None.

**User Response:** Re-enter the request using a valid service parameter. See function VIGSTAT in the *Dialog Language Reference Manual* for more information about this parameter.

**Message Type:** REPLY.

### | **KLIDF011 UNSUPPORTED IMSGATE REQUEST**

**Explanation:** The CL/GATEWAY for IMS function was encountered in a dialog and completed unsuccessfully. The current environment portion of the message contains all the relevant information about the current user of the dialog (LTERM, DFS message, etc.).

**System Action:** This depends on the dialog in use when the error occurred. **User Response:** For more information on dialogs and functions, refer to the *Dialog Language Reference Manual*. In particular, refer to the section on the CL/GATEWAY for IMS function return codes. **Message Type:** LOG, VIEW.

### | **KLIDF012 IMSGATE ENVIRONMENTAL ERROR** *arg* **Explanation:** The CL/GATEWAY for IMS function does not run unless

CL/GATEWAY for IMS is installed.

**System Action:** The function terminates.

**User Response:** For more information on dialogs and functions, refer to the *Dialog Language Reference Manual*. In particular, refer to the section on the CL/GATEWAY for IMS function return codes.

**Message Type:** LOG, VIEW.

### | **KLGDF031 OUTBOUND MESSAGE LIMIT EXCEEDED. VIRTUAL LU***(luname)***. PHYSICAL LU***(luname)***. SESSION CANCELLED Explanation:** CT/Engine has been notified that the pending outbound message limit is exceeded. **System Action:** The SINGLE session is terminated, and the user is returned to the CL/GATEWAY selection menu. **User Response:** None. **Message Type:** LOG.

### **KLGDF032 OUTBOUND PENDING MESSAGE LIMIT EXCEEDED. PHYSICAL LU***(luname)***. PASSTHRU SESSION CANCELLED**

**Explanation:** CT/Engine has been notified that the pending outbound message limit is exceeded.

**System Action:** The SINGLE session is terminated, and the user is returned to the CL/GATEWAY selection menu. **User Response:** None. **Message Type:** LOG.

# | **KLGDF041 UNABLE TO ACQUIRE PHYSICAL PRINTER:**

**SENSE** *code* **Data Types LU** *lu* **VTLU** *terminal\_virtual\_lu*

**VPLU** *printer\_virtual\_lu*

**Explanation:** A printer (PRTNODE) was resolved during an application selection sequence, but the printer could not be acquired. This is the result of the VIGVSM function executing from a dialog.

**System Action:** The action taken depends on the dialog in control when the error occurred.

**User Response:** Determine the cause of the error, using the returned sense field described in "CT/Engine Sense Data Format" on page 253. Refer to the return codes documented in the *Dialog Language Reference Manual*. **Message Type:** LOG, VIEW.

## | **KLGDF042 UNABLE TO ALLOCATE VIRTUAL TERMINAL SESSION:**

**SENSE** *code* **Data Types LU** *lu*

**VTLU** *terminal\_virtual\_lu*

**VPLU** *printer\_virtual\_lu*

**Explanation:** The VIGVSM function failed. A frequent cause of this error is either an invalid pool name (POOL) or invalid virtual terminals within the pool. **System Action:** The action taken depends on the return code the dialog receives from this function.

**User Response:** To determine the cause of the error, use the returned sense field described in "CT/Engine Sense Data Format" on page 253. For information on return codes, refer to the *Dialog Language Reference Manual*. **Message Type:** LOG, VIEW.

## | **KLGDF043 UNABLE TO ALLOCATE VIRTUAL PRINTER SESSION:**

**SENSE** *code* **Data Types LU** *lu*

**VTLU** *terminal\_virtual\_lu*

**VPLU** *printer\_virtual\_lu*

**Explanation:** The VIGVSM function failed. A frequent cause of this error is either an invalid pool name (PRTPOOL) or invalid virtual printers within the pool. **System Action:** The action taken depends on the return code the dialog received from this function.

**User Response:** To determine the cause of the error, use the returned sense field described in "CT/Engine Sense Data Format" on page 253. For information on return codes, refer to the *Dialog Language Reference Manual*. **Message Type:** LOG, VIEW.

- | **KLGDF051 VIGMSG ENVIRONMENT ERROR Explanation:** A dialog not running in the CL/GATEWAY environment is using the VIGMSG function. **System Action:** The current dialog fails. **User Response:** Log onto CL/GATEWAY before running this dialog. **Message Type:** REPLY.
- | **KLGDF052** *n* **IS NOT SUPPORTED BY VIGMSG Explanation:** The value *n* is not within the range of valid message numbers. **System Action:** The current dialog fails. **User Response:** Correct *n* and retry. **Message Type:** REPLY.
- | **KLGDF111 INVALID REQUEST(***request***) FUNCTION VIGBRCST Explanation:** The VIGBRCST function was invoked in a dialog, and the invalid request *request* was specified. **System Action:** The function is suppressed. **User Response:** Correct the request. **Message Type:** REPLY.
- | **KLGDF121 INVALID ELEMENT(***element***) FUNCTION VIGELEM Explanation:** The VIGELEM function was invoked in a dialog, and the invalid element *element* was specified. **System Action:** The function is suppressed. **User Response:** Correct the element. **Message Type:** REPLY.
- | **KLGDF122 INVALID REQUEST(***request***) FUNCTION VIGELEM Explanation:** The VIGELEM function was invoked in a dialog, and the invalid request *request* was specified. **System Action:** The function is suppressed. **User Response:** Correct the request. **Message Type:** REPLY.
- | **KLGDF141 INVALID ELEMENT(***element***) FUNCTION VIGEXIT Explanation:** The VIGEXIT function was invoked in a dialog, and the invalid element *element* was specified. **System Action:** The function is suppressed. **User Response:** Correct the element. **Message Type:** REPLY.
- | **KLGDF151 INVALID REQUEST(***request***) FUNCTION VIGGAP Explanation:** The VIGGAP function was invoked in a dialog, and the invalid request *request* was specified. **System Action:** The function is suppressed. **User Response:** Correct the request. **Message Type:** REPLY.

| **KLGDF161 INVALID ELEMENT(***element***) FUNCTION VIGGW Explanation:** The VIGGW function was invoked in a dialog, and the invalid element *element* was specified. **System Action:** The function is suppressed. **User Response:** Correct the element. **Message Type:** REPLY.

| **KLGDR001 VIGDR ENVIRONMENT ERROR Explanation:** A dialog that is not running in the CL/GATEWAY environment is using the VIGDR function. **System Action:** The current dialog fails. **User Response:** Make sure that you are logged onto either CL/GATEWAY for IMS or CL/GATEWAY for MVS before running this dialog. **Message Type:** REPLY.

| **KLGDR002** *element name* **NOT SUPPORTED BY VIGDR Explanation:** An invalid element was specified as the keyword of a VIGDR function. **System Action:** The current dialog fails. **User Response:** Correct the VIGDR function to specify a valid element name. **Message Type:** REPLY.

## | **KLGDY001 VIGDYN ENVIRONMENT ERROR Explanation:** A dialog that is not running in the CL/GATEWAY environment is using the VIGDYN function. **System Action:** The current dialog fails. **User Response:** Make sure that you are logged onto either CL/GATEWAY for MVS or CL/GATEWAY for IMS before running this dialog. **Message Type:** REPLY.

| **KLGIN002 UNABLE TO LOAD GATEWAY COMPONENT:** *module* **Explanation:** The module specified could not be loaded during startup. **System Action:** Startup terminates. **User Response:** This message is accompanied by message KLVCM003, which gives a more specific reason why the module could not be loaded. Refer to "CT/Engine Sense Data Format" on page 253 for more information on message KLVCM003. **Message Type:** ALERT.

| **KLGIN101 GATEWAY INITIALIZATION COMPLETE Explanation:** CL/GATEWAY initialization has completed successfully. **System Action:** None. **User Response:** None. **Message Type:** INFO.

| **KLGLM001 NETWORK CONFIGURATION CHANGED, RESPECIFY REQUEST Explanation:** This exception message appears on a CL/GATEWAY for MVS or CL/GATEWAY for IMS application selection panel. It corresponds to configuration member MESSAGE 0, documented in the *Customization Guide*. **System Action:** The action taken depends on the reason for the error. **User Response:** Refer to the *Customization Guide* for more information on configuration member MESSAGE 0. **Message Type:** REPLY.

#### | **KLGLM002** *dest* **IS NOT A VALID SELECTION**

**Explanation:** This exception message appears on a CL/GATEWAY for MVS or CL/GATEWAY for IMS application selection panel. It corresponds to configuration member MESSAGE 1, documented in the *Customization Guide*. **System Action:** The action taken depends on the reason for the error. **User Response:** Refer to the *Customization Guide* for more information on configuration member MESSAGE 1. **Message Type:** REPLY.

### | **KLGLM003 HELP IS NOT AVAILABLE**

**Explanation:** This exception message appears on a CL/GATEWAY for MVS or CL/GATEWAY for IMS application selection panel. It corresponds to configuration member MESSAGE 2, documented in the *Customization Guide*. **System Action:** The action taken depends on the reason for the error. **User Response:** Refer to the *Customization Guide* for more information on configuration member MESSAGE 2. **Message Type:** REPLY.

### | **KLGLM004** *dest* **IS NOT ACCEPTING SESSIONS**

**Explanation:** This exception message appears on a CL/GATEWAY for MVS or CL/GATEWAY for IMS application selection panel. It corresponds to configuration member MESSAGE 3, documented in the *Customization Guide*. **System Action:** The action taken depends on the reason for the error. **User Response:** Refer to the *Customization Guide* for more information on configuration member MESSAGE 3. **Message Type:** REPLY.

### | **KLGLM005** *logmode* **IS NOT A VALID LOGMODE**

**Explanation:** This exception message appears on a CL/GATEWAY for MVS or CL/GATEWAY for IMS application selection panel. It corresponds to configuration member MESSAGE 4, documented in the *Customization Guide*. **System Action:** The action taken depends on the reason for the error. **User Response:** Refer to the *Customization Guide* for more information on configuration member MESSAGE 4. **Message Type:** REPLY.

#### | **KLGLM006 SESSION WAS REJECTED BY DESTINATION APPLICATION Explanation:** This exception message appears on a CL/GATEWAY for MVS or CL/GATEWAY for IMS application selection panel. It corresponds to configuration member MESSAGE 5, documented in the *Customization Guide*. System Action: The action taken depends on the reason for the error. **User Response:** Refer to the *Customization Guide* for more information on configuration member MESSAGE 5. **Message Type:** REPLY.

### | **KLGLM007 SESSION WAS REJECTED BY LOGICAL UNIT Explanation:** This exception message appears on a CL/GATEWAY for MVS or CL/GATEWAY for IMS application selection panel. It corresponds to configuration member MESSAGE 6, documented in the *Customization Guide*. **System Action:** The action taken depends on the reason for the error. **User Response:** Refer to the *Customization Guide* for more information on configuration member MESSAGE 6.

**Message Type:** REPLY.

#### | **KLGLM008 UNABLE TO START VIRTUAL SESSION WITH** *dest*

**Explanation:** This error message appears on a CL/GATEWAY for MVS or CL/GATEWAY for IMS application selection panel. It corresponds to configuration member MESSAGE 7, documented in the *Customization Guide*. **System Action:** The action taken depends on the reason for the error. **User Response:** Refer to the *Customization Guide* for more information on configuration member MESSAGE 7. **Message Type:** REPLY.

#### | **KLGLM009 VIRTUAL TERMINAL POOL FOR** *dest* **IS EMPTY**

**Explanation:** This exception message appears on a CL/GATEWAY for MVS or CL/GATEWAY for IMS application selection panel. It corresponds to configuration member MESSAGE 8, documented in the *Customization Guide*. **System Action:** The action taken depends on the reason for the error. **User Response:** Refer to the *Customization Guide* for more information on configuration member MESSAGE 8. **Message Type:** REPLY.

#### | **KLGLM010 VIRTUAL PRINTER POOL FOR** *dest* **IS EMPTY**

**Explanation:** This exception message appears on a CL/GATEWAY for MVS or CL/GATEWAY for IMS application selection panel. It corresponds to configuration member MESSAGE 9, documented in the *Customization Guide*. System Action: The action taken depends on the reason for the error. **User Response:** Refer to the *Customization Guide* for more information on configuration member MESSAGE 9. **Message Type:** REPLY.

### | **KLGLM011 APPLICATION LIST NOT FOUND**

**Explanation:** This exception message appears on a CL/GATEWAY for MVS or CL/GATEWAY for IMS application selection panel. It corresponds to configuration member MESSAGE 10, documented in the *Customization Guide*. **System Action:** The action taken depends on the reason for the error. **User Response:** Refer to the *Customization Guide* for more information on configuration member MESSAGE 10. **Message Type:** REPLY.

#### | **KLGLM012 GATEWAY SETUP ERROR**

**Explanation:** This exception message appears on a CL/GATEWAY for MVS or CL/GATEWAY for IMS application selection panel. It corresponds to configuration member MESSAGE 11, documented in the *Customization Guide*. System Action: The action taken depends on the reason for the error. **User Response:** Refer to the *Customization Guide* for more information on configuration member MESSAGE 11. **Message Type:** REPLY.

#### | **KLGLM013 UNSUPPORTED COMMAND OR FUNCTION KEY**

**Explanation:** This exception message appears on a CL/GATEWAY for MVS or CL/GATEWAY for IMS application selection panel. It corresponds to configuration member MESSAGE 12, documented in the *Customization Guide*. **System Action:** The action taken depends on the reason for the error. **User Response:** Refer to the *Customization Guide* for more information on configuration member MESSAGE 12. **Message Type:** REPLY.

### | **KLGLM014 UNABLE TO ESTABLISH PHYSICAL PRINTER SESSION**

**Explanation:** This exception message appears on a CL/GATEWAY for MVS or CL/GATEWAY for IMS application selection panel. It corresponds to configuration member MESSAGE 13, documented in the *Customization Guide*. **System Action:** The action taken depends on the reason for the error. **User Response:** Refer to the *Customization Guide* for more information on configuration member MESSAGE 13. **Message Type:** REPLY.

#### | **KLGLM015 UNABLE TO ESTABLISH VIRTUAL PRINTER SESSION**

**Explanation:** This exception message appears on a CL/GATEWAY for MVS or CL/GATEWAY for IMS application selection panel. It corresponds to configuration member MESSAGE 14, documented in the *Customization Guide*. **System Action:** The action taken depends on the reason for the error. **User Response:** Refer to the *Customization Guide* for more information on configuration member MESSAGE 14. **Message Type:** REPLY.

### | **KLGLM016 IMS SETUP: OPERATOR SESSION(S) UNAVAILABLE**

**Explanation:** This exception message appears on a CL/GATEWAY for MVS or CL/GATEWAY for IMS application selection panel. It corresponds to configuration member MESSAGE 15, documented in the *Customization Guide*. This message is | accompanied by message(s) KLIQM002, KLIQM004, or KLIQM005. Refer to these messages for more information.

**System Action:** The action taken depends on the reason for the error. **User Response:** Refer to the *Customization Guide* for more information on configuration member MESSAGE 15. **Message Type:** REPLY.

### | **KLGLM017 IMS SETUP: INVALID LTERM NAME**

**Explanation:** This exception message appears on a CL/GATEWAY for MVS or CL/GATEWAY for IMS application selection panel. It corresponds to configuration member MESSAGE 16, documented in the *Customization Guide*. This message is | accompanied by message(s) KLIQM002, KLIQM004, or KLIQM005. **System Action:** The action taken depends on the reason for the error. **User Response:** Refer to the *Customization Guide* for more information on configuration member MESSAGE 16. **Message Type:** REPLY.

### | **KLGLM018 IMS SETUP: INVALID NODE NAME**

**Explanation:** This exception message appears on a CL/GATEWAY for MVS or CL/GATEWAY for IMS application selection panel. It corresponds to configuration member MESSAGE 17, documented in the *Customization Guide*. This message is | accompanied by message(s) KLIQM002, KLIQM004, or KLIQM005. **System Action:** The action taken depends on the reason for the error. **User Response:** Refer to the *Customization Guide* for more information on configuration member MESSAGE 17. **Message Type:** REPLY.

### | **KLGLM019 IMS SETUP: LTERM UNAVAILABLE**

**Explanation:** This exception message appears on a CL/GATEWAY for MVS or CL/GATEWAY for IMS application selection panel. It corresponds to configuration member MESSAGE 18, documented in the *Customization Guide*. This message is accompanied by message(s) KLIQM002, KLIQM004, or KLIQM005. **System Action:** The action taken depends on the reason for the error. **User Response:** Refer to the *Customization Guide* for more information on configuration member MESSAGE 18. **Message Type:** REPLY.

#### | **KLGLM020 IMS SETUP: STOP NODE FAILED**

**Explanation:** This exception message appears on a CL/GATEWAY for MVS or CL/GATEWAY for IMS application selection panel. It corresponds to configuration | member MESSAGE 19, documented in the *Customization Guide*. This message is accompanied by message(s) KLIQM002, KLIQM004, or KLIQM005. **System Action:** The action taken depends on the reason for the error. **User Response:** Refer to the *Customization Guide* for more information on configuration member MESSAGE 19. **Message Type:** REPLY.

#### | **KLGLM021 IMS SETUP: DEQUEUE NODE FAILED**

**Explanation:** This exception message appears on a CL/GATEWAY for MVS or CL/GATEWAY for IMS application selection panel. It corresponds to configuration | member MESSAGE 20, documented in the *Customization Guide*. This message is accompanied by message(s) KLIQM002, KLIQM004, or KLIQM005. **System Action:** The action taken depends on the reason for the error. **User Response:** Refer to the *Customization Guide* for more information on configuration member MESSAGE 20. **Message Type:** REPLY.

#### | **KLGLM022 IMS SETUP: RESTART NODE FAILED**

**Explanation:** This exception message appears on a CL/GATEWAY for MVS or CL/GATEWAY for IMS application selection panel. It corresponds to configuration member MESSAGE 21, documented in the *Customization Guide*. This message is accompanied by message(s) KLIQM002, KLIQM004, or KLIQM005. **System Action:** The action taken depends on the reason for the error. **User Response:** Refer to the *Customization Guide* for more information on configuration member MESSAGE 21. **Message Type:** REPLY.

#### | **KLGLM023 IMS SETUP: START NODE FAILED**

**Explanation:** This exception message appears on a CL/GATEWAY for MVS or CL/GATEWAY for IMS application selection panel. It corresponds to configuration | member MESSAGE 22, documented in the *Customization Guide*. This message is accompanied by message(s) KLIQM002, KLIQM004, or KLIQM005. **System Action:** The action taken depends on the reason for the error. **User Response:** Refer to the *Customization Guide* for more information on configuration member MESSAGE 22. **Message Type:** REPLY.

### | **KLGLM024 IMS SETUP: LTERM IN USE**

**Explanation:** This exception message appears on a CL/GATEWAY for MVS or CL/GATEWAY for IMS application selection panel. It corresponds to configuration member MESSAGE 23, documented in the *Customization Guide*. This message is accompanied by message(s) KLIQM002, KLIQM004, or KLIQM005. **System Action:** The action taken depends on the reason for the error. **User Response:** Refer to the *Customization Guide* for more information on configuration member MESSAGE 23. **Message Type:** REPLY.

### | **KLGLM025 NO AUTHORIZED APPLICATIONS**

**Explanation:** External security system rejected all applications in the user's applist. **System Action:** User cannot select an application. **User Response:** Get authorization for the applications from your security administrator. **Message Type:** REPLY.

### | **KLGLM026 RESOLUTION LIMIT EXCEEDED**

**Explanation:** Data elements can be resolved by user entry through a panel. When the number of errors for a panel exceeds the limit, this message is displayed. **System Action:** None. **User Response:** None. **Message Type:** REPLY.

#### | **KLGLM027** *text* **GATEWAY(***acbname***) ID(***termid***) ELEMENT(***elemname***)**

**Explanation:** *text* is one of 26 message IDs found in the gateway configuration member. These IDs have the format:

#### | **\$SMSGGWn**

| where  $n$  is 1-26.

*elemname* can be one of the following:

 USERID PASSWORD DEST GROUP ACCT PROC

**System Action:** This message will not appear unless a site has modified the gateway configuration messages.

**User Response:** The user response depends on the message. **Message Type:** REPLY.

| **KLGOP011 NO IMS OPTION SELECTED, GATEWAY NOT ENABLED: TOKEN** *tokenid* **Explanation:** The APPLDEF command must specify the IMS option unless GATEWAY is enabled. **System Action:** The command fails. **User Response:** Correct the error and reissue the command. **Message Type:** ERROR.

## | **KLGOP012 PRTPOOL OPTION REQUIRES POOL SPECIFICATION Explanation:** The APPLDEF command did not specify the POOL option but printer pooling requires the use of terminal pooling. **System Action:** The APPLDEF command terminates. **User Response:** Specify the POOL option if printer pooling is desired and reissue the command. **Message Type:** ERROR. | **KLGOP013 APPLICATION** *token* **ADDED|MODIFIED:**

**[DEST** *name - text***] [ALTDEST** *name - text***] [GROUP** *group num***] [ORDER** *order num***] [HELP** *#aphelp***] [IMS(ASSIGN)] [IMS(DEQUEUE)] Explanation:** The parameters specified on the APPLDEF command are also displayed. For more information on each field, refer to the *Customization Guide*. **System Action:** None. **User Response:** None. **Message Type:** REPLY.

## | **KLGOP014 APPLICATION** *tokenid* **DELETED**

**Explanation:** The APPLDEF command with the REMOVE option successfully removed the application *tokenid*. **System Action:** None. **User Response:** None. **Message Type:** INFO.

### | **KLGOP015 PRIMARY DESTINATION MISSING, REQUIRED**

**Explanation:** The APPLDEF command was not able to define a new application. Either the primary destination (DEST) parameter is missing or the group number is invalid. **System Action:** The APPLDEF command terminates. **User Response:** Correct the error and reissue the command. **Message Type:** ERROR.

### | **KLGOP016 APPLICATION** *tokenid* **NOT FOUND Explanation:** The APPLDEF command with the REMOVE option could not delete the application *tokenid* because it could not find it. **System Action:** The APPLDEF command terminates. **User Response:** Correct the error and reissue the command. **Message Type:** ERROR.

#### | **KLGOP017 WARNING - TOKEN** *token* **ALREADY EXISTS IN GROUP, NEWGROUP IGNORED Explanation:** The APPLDEF command with the NEWGROUP operand attempted to modify a token that already exists in the NEWGROUP. The change is ignored. **System Action:** The current group number does not change. **User Response:** None. **Message Type:** REPLY.
| **KLGOP018 EMPTY APPLIST DELETED: ID** *#applist* **Explanation:** After the APPLDEF command with the REMOVE option successfully | completed, the application was deleted from any APPLIST that refers to it. APPLIST contained only this application and is therefore deleted. **System Action:** None. **User Response:** None. **Message Type:** INFO. | **KLGOP019 IMS OPTION SELECTED BUT GATEWAY NOT INSTALLED**

**Explanation:** The APPLDEF command with the IMS parameter cannot be issued unless CL/GATEWAY for IMS is installed. **System Action:** The command terminates. **User Response:** Correct the error and reissue the command. **Message Type:** REPLY.

**KLGOP020 VALUE SPECIFIED FOR** *xxxx* **PARAMETER EXCEEDS THE MAXIMUM (9999) Explanation:** The specified value for this paramter exeeds the maximum allowed. **System Action:** The APPLDEF command terminates. **User Response:** Correct the error and reissue the command. **Message Type:** ERROR.

# | **KLGOP021 UNABLE TO ACCESS INITIALIZATION LIBRARY: APPLID** *applid* **DDNAME** | **(TLVPARM)**

**Explanation:** The HOSTGATE command could not access the initialization library. | **System Action:** The HOSTGATE command terminates.

| **User Response:** Ensure that the dataset name on ddname TLVPARM is correct. If | you cannot attribute the cause of the error to an installation error, contact Candle Support Services.

**Message Type:** ERROR.

| **KLGOP022 CONFIGURATION MEMBER NOT FOUND:**

| **APPLID** *applid* **MEMBER** *name* **DDNAME (TLVPARM) Explanation:** The member name *name* supplied on the CONFIG= parameter of the HOSTGATE command could not be found. **System Action:** If this message is caused by the absence of the CONFIG parameter, the member name defaults to the ACBNAME supplied on the command. The HOSTGATE command terminates.

**User Response:** Correct the error and reissue the command. **Message Type:** ERROR.

# | **KLGOP023 UNSUPPORTED MESSAGE NUMBER:** *n* **APPLID** *applid* **MEMBER** *name* **LINE** *m* **Explanation:** The configuration member name in the initialization library of the | HOSTGATE command contained an unsupported message number *n* on line number *m*. **System Action:** The HOSTGATE command terminates. **User Response:** Refer to the *Customization Guide* for more information concerning message numbers. **Message Type:** ERROR.

# | **KLGOP024 DUPLICATE MESSAGE NUMBER:**

*n* **APPLID** *applid* **MEMBER** *name* **LINE** *m*

**Explanation:** The configuration member name in the initialization library of the | HOSTGATE command contained a duplicate message number *n* on line number *m*. **System Action:** The HOSTGATE command terminates. **User Response:** Correct the error and reissue the command. Refer to the *Customization Guide* for more information on message numbers. **Message Type:** ERROR.

## | **KLGOP025 UNSUPPORTED DATA TYPE:**

**APPLID** *applid* **MEMBER** *config* **TYPE** *invite* **LINE**  $n$ 

**Explanation:** The HOSTGATE command was issued but data type *invite* in member *config* on line number *n* is not supported.

**System Action:** The HOSTGATE command terminates. **User Response:** Correct the error and reissue the command. Refer to the *Customization Guide* for more information on data elements. **Message Type:** ERROR.

| **KLGOP027 PANEL NOT AVAILABLE:**

**APPLID** *applid* **MEMBER** *name* **TYPE** *datatype* **PANEL** *panid* **LINE** *n*

| **Explanation:** The HOSTGATE command could not find panel *panid* in the panel | library. PANEL= was specified as a data source of configuration member *name* on line  $number n$  in TLVPARM.

**System Action:** The command terminates.

| **User Response:** Correct the error and reissue the command. This may require defining a panel in the panel library. | **Message Type:** ERROR.

#### | **KLGOP028 EXIT NOT AVAILABLE:**

**APPLID** *applid* **MEMBER** *name* **TYPE** *datatype*

**EXIT** *exitname* **LINE** *n*

| **Explanation:** The HOSTGATE command could not load exit *exitname* from the load | library. EXIT= was specified as a data source of configuration member *name* on line  $number n$  in TLVPARM.

**System Action:** The command terminates.

**User Response:** This message is accompanied by message KLVCM003. Correct the error and reissue the command.

**Message Type:** ERROR.

#### | **KLGOP029 NOP INSTRUCTION MISSING:**

**APPLID** *applid* **MEMBER** *name* **TYPE** *datatype* **EXIT** *exitname* **LINE** *n*

| **Explanation:** The HOSTGATE command loaded exit *exitname* successfully; however, | the exit did not have a NOP instruction as the first instruction. EXIT= was specified as | a data source of configuration member *name* on line number *n* in the intitialization library.

**System Action:** The command terminates.

**User Response:** Refer to the *Customization Guide* for more information about the conventions that must be followed when writing an exit. **Message Type:** ERROR.

| **KLGOP030 INVALID POSITIONAL USERDATA SYNTAX: APPLID** *applid* **MEMBER** *name* **TYPE** *datatype* **USERDATA** *syntax* | **Explanation:** The HOSTGATE command found invalid USERDATA syntax *syntax* | and USERDATA= was specified as a data source of configuration member *name* in the initialization library. **System Action:** The command terminates. **User Response:** Refer to the *Customization Guide* for more information about the USERDATA data source. **Message Type:** ERROR. | **KLGOP031 DUPLICATE USERDATA SPECIFICATION:**

> **APPLID** *applid* **MEMBER** *name* **TYPE** *datatype* **DUPTYPE** *dtype* **USERDATA** *syntax* | **Explanation:** The HOSTGATE command was issued, but duplicate USERDATA syntax *syntax* was specified on more than one data type. USERDATA= was specified as a data source of configuration member *name* in the initialization library. **System Action:** The command terminates. **User Response:** Refer to the *Customization Guide* for more information on the USERDATA data source. **Message Type:** ERROR.

- | **KLGOP034 UNABLE TO OPEN VTAM ACB: APPLID** *applid* **REASON** *acberflg* **Explanation:** The HOSTGATE command could not open ACB applid. **System Action:** The command terminates. **User Response:** Refer to IBM's *ACF/VTAM Programming* manual to determine the cause of the error. This message is also accompanied by message KLVVT001. Correct the error and reissue the command. **Message Type:** ERROR.
- | **KLGOP035 GATEWAY STARTED: APPLID** *applid* **CONFIG** *config* **DIALOG** *dialog* **Explanation:** The HOSTGATE command successfully started the GATEWAY applid. **System Action:** None. **User Response:** None. **Message Type:** INFO.

| **KLGOP036 DUPLICATE DATA TYPE: APPLID** *applid* **MEMBER** *name* **TYPE** *datatype* **LINE**  $n$ **Explanation:** The HOSTGATE command detected a duplicate data type *datatype* in | configuration member *name* on line number *n* in the initialization library. **System Action:** The command terminates. **User Response:** Refer to the *Customization Guide* for more information on data types. **Message Type:** ERROR.

| **KLGOP039 UNABLE TO ALLOCATE VTAM ACB: APPLID** *applid* **Explanation:** When the HOSTGATE command was issued, CL/GATEWAY for MVS and CL/GATEWAY for IMS were unable to allocate a VTAM ACB. **System Action:** The command terminates. **User Response:** Refer to the *Problem Determination Guide* for help in resolving the error condition or in gathering the problem documentation that Candle requires to research the error condition. **Message Type:** ERROR.

| **KLGOP040 GATEWAY STOPPED: APPLID** *applid* **Explanation:** GATEWAY with applid *applid* terminated successfully. **System Action:** None. **User Response:** None. **Message Type:** INFO.

#### | **KLGOP041 DEST OR USERDATA DATA ELEMENT MUST BE DEFINED Explanation:** The HOSTGATE command was issued. No DEST or USERDATA element was defined that CL/GATEWAY for MVS or CL/GATEWAY for IMS could resolve as a minimum configuration destination. **System Action:** The command terminates. **User Response:** Define the configuration correctly. Refer to the *Customization Guide* for more information on configuration members and data elements. **Message Type:** ERROR.

| **KLGOP042 CONFIG** *mem* **LINE** *n* **APPLID** *appl 'text'* **Explanation:** The HOSTGATE command was issued and each line in configuration member *mem* for APPLID *appl* is logged to create an audit trail. **System Action:** None. **User Response:** None. **Message Type:** LOG.

# | **KLGOP043 INVALID NAM SPECIFICATION: ELEMENT** *name*

**Explanation:** The HOSTGATE command was issued and an invalid NAM specification for data element *name* was recognized. Either NAM was specified for the USERID data element or NAM was specified for a data element and no USERID data element was specified.

**System Action:** The command terminates.

**User Response:** Either remove the NAM specification on the data element specified or add the USERID data element to the configuration member and reissue the command. For more information on NAM and data elements, refer to the *Customization Guide*.

**Message Type:** ERROR.

#### | **KLGOP044 CONTROLLING DIALOG UNAVAILABLE:** *dialog*

**Explanation:** The HOSTGATE command was issued with the DIALOG parameter. The dialog specified was not available. The dialog was probably omitted from the CT/Engine panel library.

**System Action:** The command terminates.

**User Response:** Correct the error and reissue the command. **Message Type:** ERROR.

# | **KLGOP045 LIMIT OUT OF RANGE: ELEMENT** *elem* **LIMIT** *lim* **Explanation:** The resolution limit *lim* specified for the data element *elem* is too large. **System Action:** The command is suppressed. **User Response:** Make sure that the limit specified is correct. **Message Type:** ERROR.

| **KLGOP051 SHOW: TYPE** *type* **ARGUMENT** *mask* **LU** *lu* **GATE** *applid* **Explanation:** The results of the SHOW command appear. **System Action:** None. **User Response:** None. For more information on each field, refer to the *Customization Guide*. **Message Type:** REPLY.

| **KLGOP052 NO SHOW INFORMATION FOUND: TYPE** *type* **ARGUMENT** *mask* **Explanation:** The system could find no information on the option type and argument mask issued with the SHOW command. **System Action:** None. **User Response:** None. **Message Type:** REPLY.

| **KLGOP500** *message id message text* **Explanation:** There is no text associated with this message ID. It always appears with another message, which explains the exact nature of the error. **System Action:** Depends on the nature of the error. **User Response:** Read the accompanying message and take appropriate action. **Message Type:** REPLY.

| **KLGOP501 LIMIT** *nnn* **REACHED, SPECIFY NEW LIMIT OR END TO TERMINATE IMBRCST Explanation:** The current broadcast limit has been reached, and possible sessions remain to be processed. **System Action:** The system waits for a user response before taking a new action. **User Response:** Specify a new limit with the IMBRCST command, or END to terminate the IMBRCST command. **Message Type:** REPLY.

# | **KLGOP502 IMBRCST SCHEDULED TO** *nnn* **USER(S) Explanation:** The IMBRCST command was issued and *nnn* users were scheduled to receive the broadcast. **System Action:** The broadcast is processed. **User Response:** None. **Message Type:** REPLY.

| **KLGOP503 DIALOG** *dialog* **NOT FOUND Explanation:** The IMBRCST command was issued, but the dialog specified with the PANEL keyword (or the default) is unavailable. **System Action:** The command is ignored. **User Response:** Define the dialog in the panel library. **Message Type:** REPLY.

| **KLGOP504 IMBRCST NOT ACTIVE Explanation:** The IMBRCST command was issued, but this facility is inactive. **System Action:** The command is ignored. **User Response:** The IMBRCST command is not usable in the current environment. **Message Type:** REPLY.

| **KLGOP505 IMBRCST TEXT LENGTH** *nnn* **EXCEEDED THE MAXIMUM ALLOWED AND** | **HAS BEEN TRUNCATED TO 255 Explanation:** The IMBRCST was sent, but the text was truncated. **System Action:** IMBRCST text is truncated to 255 characters. | **User Response:** None. | **Message Type:** INFO

| **KLGOP506 LIMIT INVALID, SPECIFY NEW LIMIT OR END TO TERMINATE IMBRCST Explanation:** Your response to message KLGOP501 was invalid. **System Action:** The system waits for a user response before taking a new action. **User Response:** Specify a valid limit (0-99999) with the IMBRCST command to continue, or END to terminate the IMBRCST command. **Message Type:** REPLY.

# | **KLGOP507 IMBRCST ENDED DUE TO LIMIT THRESHOLD**

**Explanation:** IMBRCST ended before scheduling all messages. The limit was | reached, and either NOPROMPT was specified on the original IMBRCST command or | END was entered in response to KLGOP501 or KLGOP506. This message is followed by KLGOP502.

**System Action:** None. **User Response:** None. **Message Type:** REPLY.

#### | **KLGOP997 LGMAINT INVALID COMMAND FORMAT**

**Explanation:** The command LGMAINT was issued with operands. **System Action:** None. **User Response:** Reissue the command without operands. **Message Type:** ERROR.

| **KLGOP998 CL MAINTENANCE LEVEL** *xxxxxxxx* **APPLIED Explanation:** The command KLGMAINT was issued successfully. **System Action:** None. **User Response:** None. **Message Type:** INFO.

### | **KLGOP999 CL MAINTENANCE LEVEL UNKNOWN Explanation:** Maintenance was incorrectly applied, or KLSISNDX member in | TLSPARM dataset was modified or deleted. | **System Action:** None. | **User Response:** Reapply sysmod Q147DOC. **Message Type:** WARNING.

#### | **KLIDF011 UNSUPPORTED IMSGATE REQUEST**

**Explanation:** The CL/GATEWAY for IMS function was encountered in a dialog and completed unsuccessfully. The current environment portion of the message contains all the relevant information about the current user of the dialog (LTERM, DFS message, etc.).

**System Action:** This depends on the dialog in use when the error occurred. **User Response:** For more information on dialogs and functions, refer to the *Dialog Language Reference Manual*. In particular, refer to the section on the CL/GATEWAY for IMS function return codes. **Message Type:** LOG, VIEW.

# | **KLIDF012 IMSGATE ENVIRONMENTAL ERROR** *arg* **Explanation:** The CL/GATEWAY for IMS function does not run unless CL/GATEWAY for IMS is installed. **System Action:** The function terminates. **User Response:** For more information on dialogs and functions, refer to the *Dialog Language Reference Manual*. In particular, refer to the section on the CL/GATEWAY for IMS function return codes.

**Message Type:** LOG, VIEW.

| **KLIOP102 IMS idname DEFIN|UPDAT: APPLID** *applid* **POOL** *pool* **[DUMMY** *nodename* **XLV|NOXLV] [DISPSWD** *iddipwd***] [ASSPSWD** *idaspwd***] [STOPSWD** *idstpwd***] [RSTPSWD** *idrspwd***] [STAPSWD** *idtapwd***] [DEQPSWD** *iddqpwd***] MIN** *n* **MAX** *n* **READY** *n* **ACTIVE** *n* **PERM** *n* **Explanation:** The reply to the IMS command is either DEFIN or UPDAT. **System Action:** None. **User Response:** None. For more information on each field, refer to the *Customization Guide*. **Message Type:** REPLY. | **KLIOP103 APPLID AND/OR POOL OPERAND(S) OMITTED, REQUIRED**

**Explanation:** The IMS command could not locate the APPLID or POOL (or both) operand(s). **System Action:** The IMS command terminates. **User Response:** Correct the error and reissue the command. For more information on the IMS command, refer to the *Customization Guide*. **Message Type:** ERROR.

| **KLIOP202 UNABLE TO DETERMINE TARGET IMS:** *imsid* **Explanation:** The MTO command could not locate the IMS system definition specified. **System Action:** The MTO command terminates. **User Response:** Determine if the IMS command that defines the IMS system *imsid* is valid. Correct any errors and reissue the command. For more information on the MTO and IMS commands, refer to the *Customization Guide*. **Message Type:** ERROR. | **KLIOP203 UNABLE TO PROCESS MTO REQUEST:** *imsid*

**Explanation:** The MTO command could not be processed, most probably because the IMS operator sessions for the IMS definition *imsid* are lacking. **System Action:** The MTO command terminates. **User Response:** Look for other error messages concerning this IMS definition. Correct any errors and reissue the command. For more information on the MTO and IMS commands, refer to the *Customization Guide*. **Message Type:** ERROR. | **KLIOP204 MTO RESPONSE FROM IMS** *imsid***:**

**Explanation:** This message shows the response to the MTO command. **System Action:** None. **User Response:** None. **Message Type:** REPLY.

| **KLIQM001 IMS OPERATOR LOGOFF: IMS** *imsname* **NODE** *nodename* **Explanation:** An operator logged off IMS from node *nodename*. **System Action:** None. **User Response:** None. **Message Type:** INFO.

#### | **KLIQM002 UNABLE TO START IMS OPERATOR SESSION:**

**SENSE** *sense* **IMS** *name* **APPLID** *applid* **POOL** *pool* **Explanation:** The user was unable to contact IMS with APPLID *applid*. Any attempt to use the dequeue or assign facilities for this IMS definition will fail. **System Action:** None. **User Response:** Determine the cause of the error using the sense field described in "CT/Engine Sense Data Format" on page 253. **Message Type:** LOG, VIEW.

#### | **KLIQM003 IMS OPERATOR LOGON: IMS** *imsname* **NODE** *nodename*

**Explanation:** A session has been established between the IMS definition *imsname* and the *nodename* specified. This message indicates that communications between IMS and CL/GATEWAY for IMS have been established correctly.

**System Action:** None. **User Response:** None. **Message Type:** INFO.

# | **KLIQM004 INVALID LOGON RESPONSE FROM IMS:**

**IMS** *imsname* **APPLID** *applid*

**Explanation:** CL/GATEWAY for IMS attempted to establish a session with IMS and received an invalid response. This message is accompanied by messages KLIQM001, | KLIQM002, or both. The dequeue and assign facilities for the specified IMS definition are unavailable.

**System Action:** None.

**User Response:** Look for other messages concerning this IMS definition. If the cause of the problem cannot be determined, or if the problem persists, contact Candle Support Services.

**Message Type:** WARNING.

#### | **KLIQM005 LTERM RECOVERY IN PROGRESS:**

**REQLTERM** *lterm* **CURLTERM** *lterm*

**REQNODE** *nodename* **CURNODE** *nodename*

**Explanation:** This message can be the result of normal network activity (such as an IMS shutdown) and should not be cause for alarm.

- 1. You have attempted to assign an LTERM to a node REQNODE *nodename* that already has an assigned LTERM.
- 2. The LTERM REQLTERM *lterm* was left in an abnormal state the last time it was used. The LTERM on the requested node is CURLTERM *lterm*.

#### **System Action:**

- 1. The current LTERM CURLTERM *lterm* on the requested node REQNODE *nodename* is assigned to the dummy node. The requested LTERM REQLTERM *lterm* is assigned to the requested node.
- 2. The system attempts to recover any residual data in the requested LTERM REQLTERM *lterm*. The requested LTERM REQLTERM *lterm* is reassigned to the requested node REQNODE *nodename*. The dummy node is specified on the DUMMY parameter of the IMS command.

**User Response:** None, unless the LTERM recovery fails. If it does, there will be other messages indicating a specific reason why LTERM recovery failed. **Message Type:** WARNING.

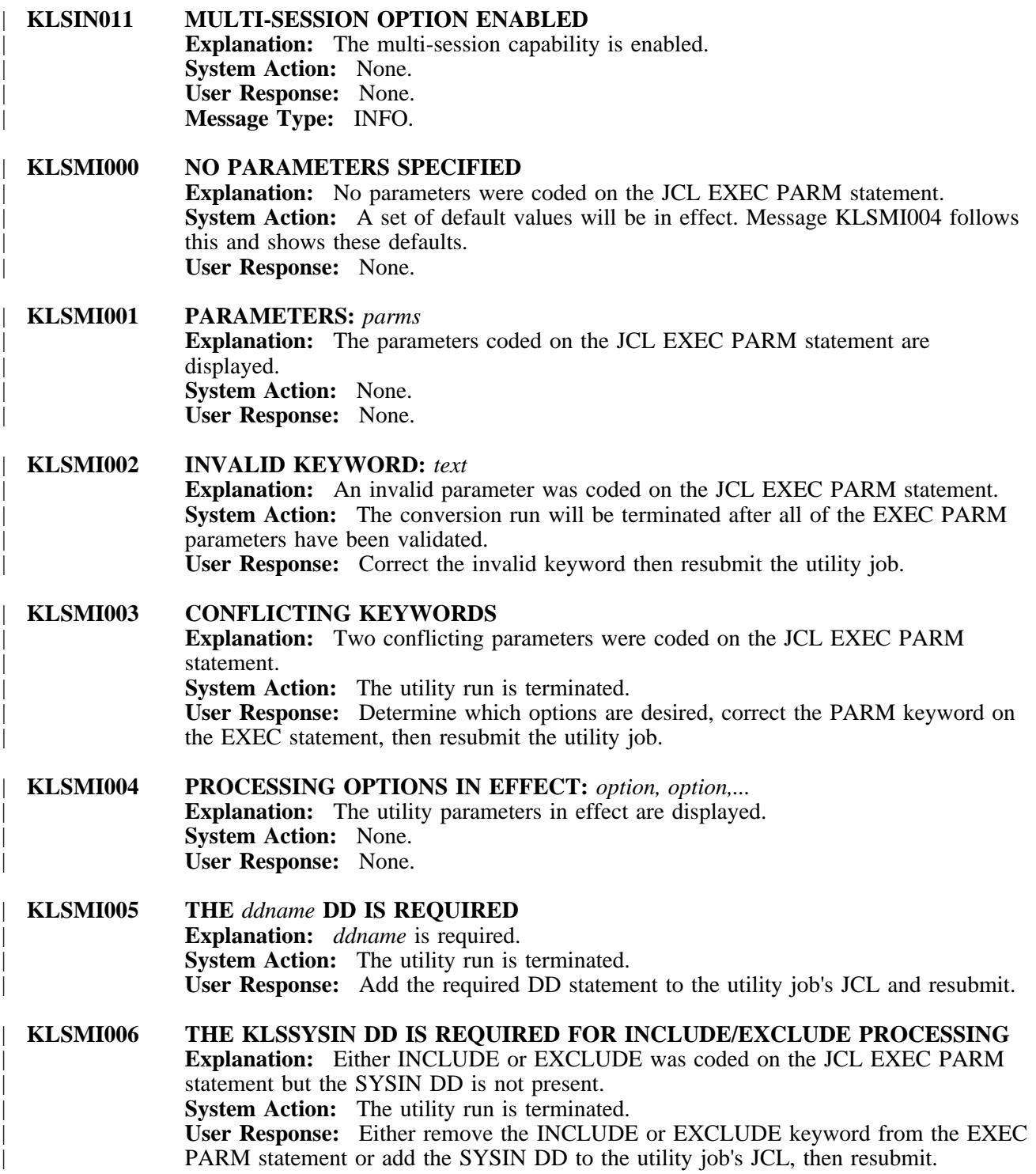

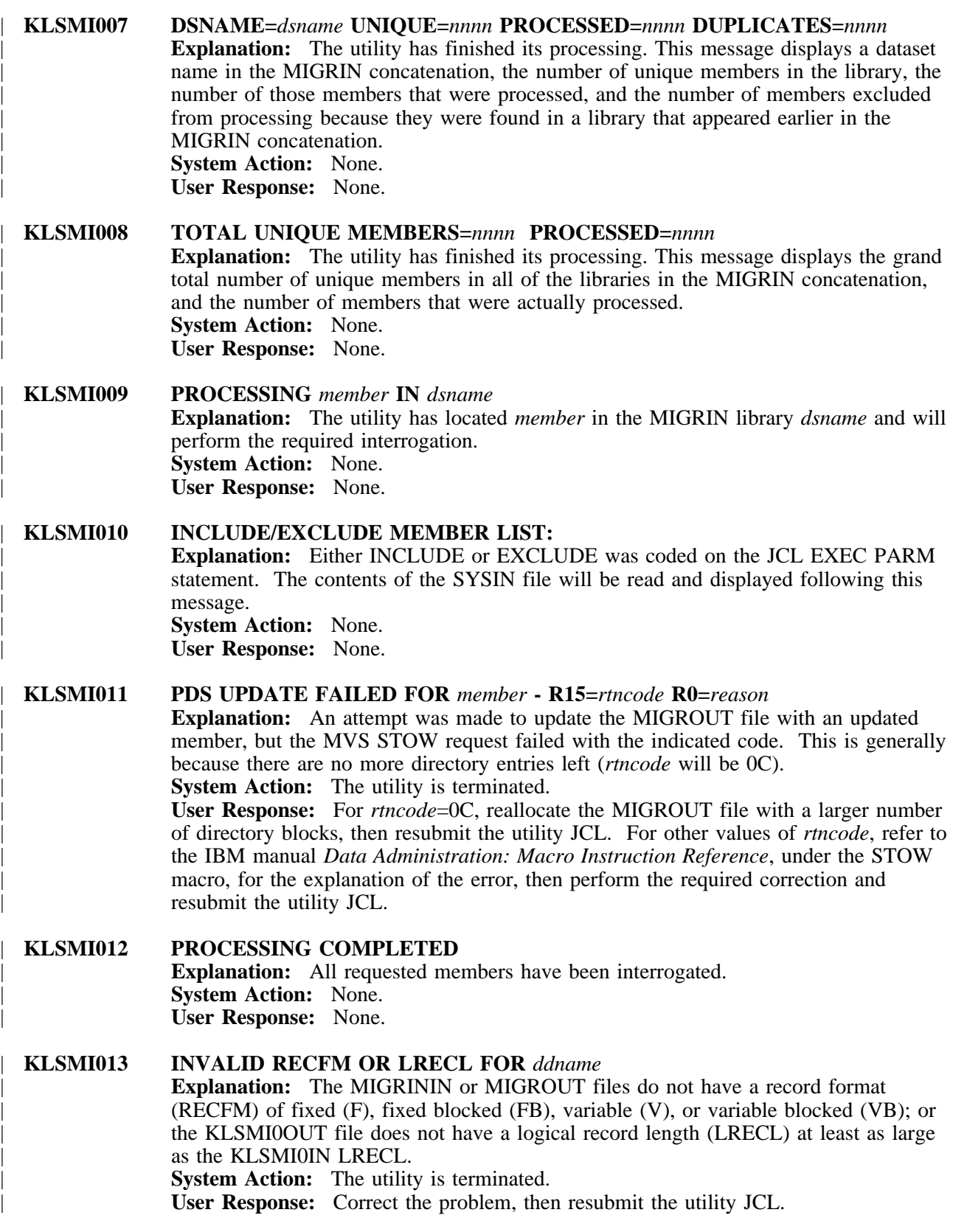

| **KLSMI014 MEMBER** *member* **IN** *dsname* **Explanation:** This message displays a title line written to SYSPRINT to identify which dialog's text records follow. | **System Action:** None. | **User Response:** None.

#### | **KLSMI015 LINES MODIFIED=***nnnn* **ADDED=***nnnn* **FLAGGED=***nnnn* **Explanation:** This message displays a total line written to SYSPRINT to document

| what actions were performed against a member. If any lines were modified, added, or flagged, the message will also be written to the MESSAGE dataset. If no actions were | performed, this message will not appear. | **System Action:** None. | **User Response:** None.

- | **KLSMI100 MEMBER** *xxxxxxxx* **IS NOW OBSOLETE Explanation:** The SSPL member *xxxxxxxx* is no longer used by this product. | **System Action:** None. | **User Response:** None.
- | **KLSMI101 MEMBER** *xxxxxxxx* **SHOULD BE RENAMED AS** *yyyyyyyy* **Explanation:** This product required the member to be renamed. | **System Action:** None. | **User Response:** Rename SSPL member *xxxxxxxx* as *yyyyyyyy*.

# | **KLSRN001 NO PARAMETERS SPECIFIED**

**Explanation:** No parameters were coded on the JCL EXEC PARM statement. | **System Action:** Default values will be in effect. Message KLSRN004 shows the defaults.

| **User Response:** None.

# | **KLSRN002 INVALID KEYWORD:** *text*

**Explanation:** An invalid parameter was coded on the JCL EXEC PARM statement. The valid keywords are:

- EXCLUDE<br>• INCLUDE
- | Á INCLUDE
- $\bullet$  UDATA
- $\bullet$  ASISUDATA
- | Á SEPNLS
- $\bullet$  SHOWCHG

**System Action:** The conversion terminates after all of the EXEC PARM parameters have been validated.

User Response: Correct the invalid keyword, then resubmit the utility job.

# | **KLSRN003 CONFLICTING KEYWORDS**

| **Explanation:** Two conflicting parameters were coded on the JCL EXEC PARM statement. The following keywords are mutually exclusive and should not be specified in the same execution.

- EXCLUDE and INCLUDE
- UDATA and NOUDATA and ASISUDATA

| **System Action:** The utility run terminates.

| **User Response:** Determine which options you want, correct the PARM keyword on the EXEC statement, then resubmit the utility job.

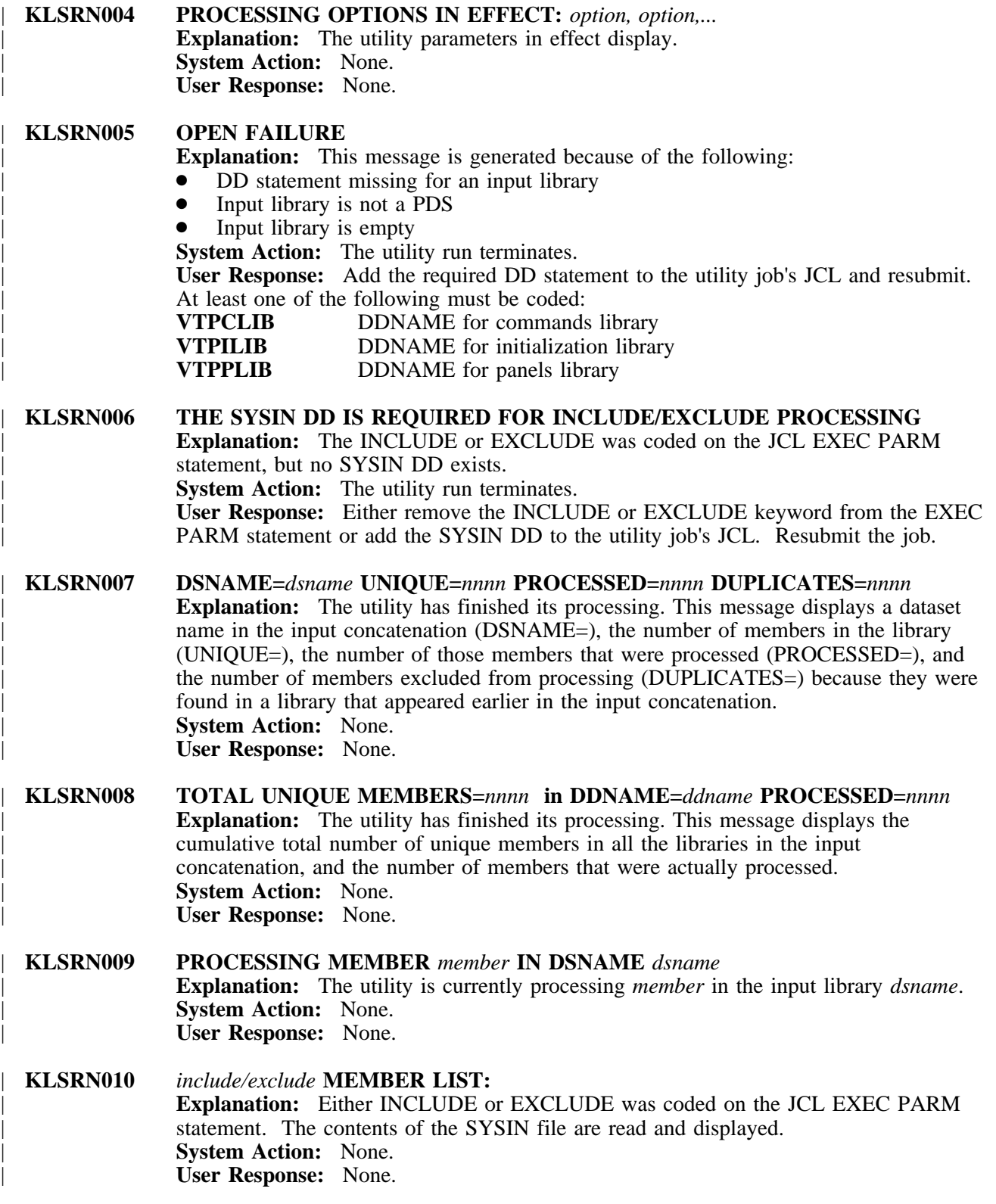

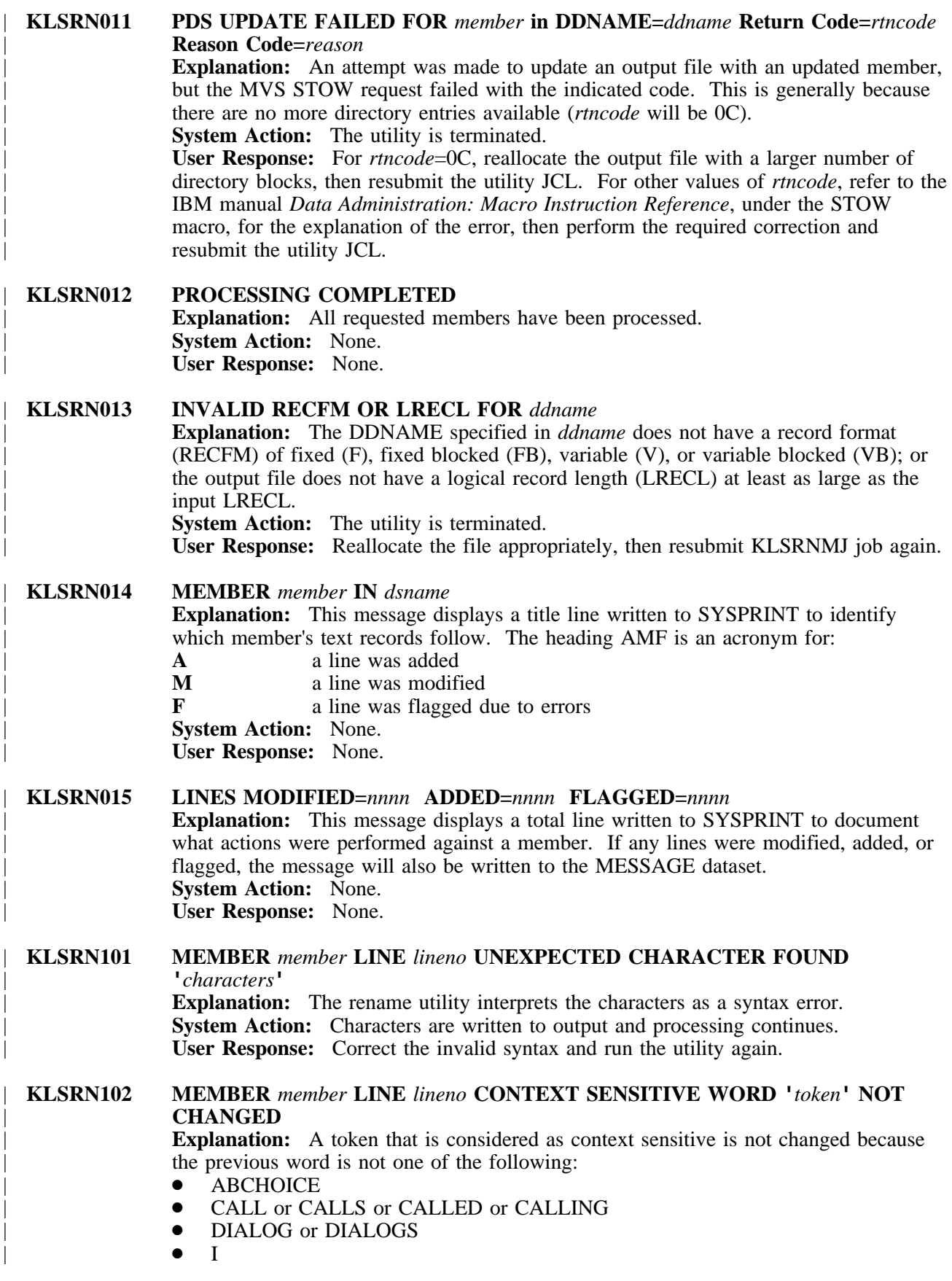

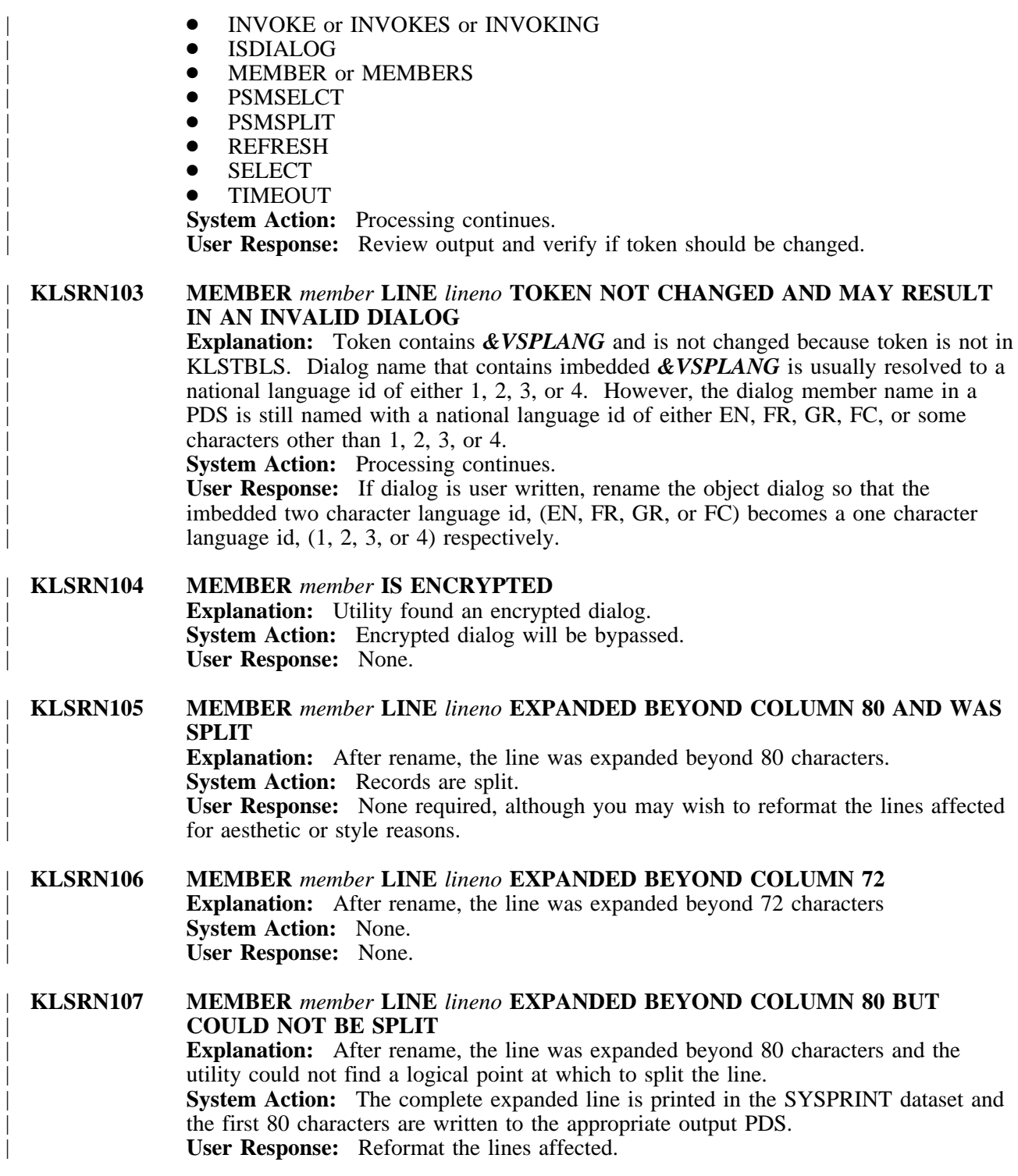

# | **KLSRN201 FILE KLSTBLS CANNOT BE OPENED OR FILE IS EMPTY**

- **Explanation:** This message is generated because of the following reasons:
- file KLSTBLS is empty
- DDNAME KLSTBLS is not specified in the JCL<br>• invalid input was read
- invalid input was read

As supplied by the product, TLSSAMP(KLSTBLS) should contain the the necessary input to run the rename utility.

**System Action:** Job execution is terminated.

| **User Response:** Include DDNAME KLSTBLS.

#### **KLUAP002 APDSM/ALLOCEAB \$PSM-ALLOCX ERROR**

**Explanation:** An internal error was detected by CT/Engine. **System Action:** CT/Engine forces an abend with the completion code U0100. The abend is associated with a single CT/Engine user, whose terminal will hang. System operation for other users will continue normally. A VCANCEL command may be necessary to reinstate the hung user. CT/Engine automatically writes a formatted dump to the TLVSNAP dataset.

**User Response:** Refer to the *Problem Determination Guide* for help in resolving the error condition or in gathering the problem documentation that Candle requires to research the error condition.

**Message Type:** ABEND.

**KLUAP003 APDSM DATA STREAM REPROCESSED FOR** *session\_id* **USERID=***userid* **Explanation:** This error occurred during processing of the application data stream for the specified *session\_id* and *userid*. **System Action:** None. **User Response:** None. **Message Type:** INFO.

### **KLUDF011 INVALID TRIGGER DEFINITION BLOCK Explanation:** The VSSTRIG function contained an invalid trigger definition block. This is a serious error. **System Action:** The address space terminates. **User Response:** Refer to the *Problem Determination Guide* for help in resolving the error condition or in gathering the problem documentation that Candle requires to research the error condition. **Message Type:** ABEND.

**KLUDF021** *option* **IS NOT A VSSINFO OPTION Explanation:** The specified *option* is not valid for the VSSINFO function. FOREGID is currently the only valid option. **System Action:** The current dialog fails. **User Response:** Specify a valid option and retry. **Message Type:** REPLY.

# **KLUDF022 VSSENTRY NOT ISSUED PRIOR TO VSSINFO Explanation:** A dialog invoked the VSSINFO function before VSSENTRY. VSSENTRY must be invoked prior to any other VSS function. **System Action:** The current dialog fails. **User Response:** Correct the dialog and retry.

**Message Type:** REPLY.

#### **KLUDF023 FUNCTION VSSDEF INVOKED FROM DIALOG** *dialog* **IS NO LONGER SUPPORTED Explanation:** A dialog invoked the VSSDEF function, which is no longer supported. **System Action:** *dialog* completes with unpredictable results, generating RC=0. **User Response:** Use VSSALOC instead of VSSDEF and retry. **Message Type:** LOG.

**KLUFG001 FOREGROUND SET FAILED FOR** *userid* **Explanation:** Dialog command VSSFOREG failed. **System Action:** Return code 20 is set for the command. **User Response:** Retry the command. **Message Type:** REPLY.

#### **KLUFT000 VSSFTMGR: DIALOG LOOP DETECTED FOR USER** *userid*

**Explanation:** An error in the controlling dialog causes the dialog to return immediately without moving a session to the foreground. **System Action:** The user window disappears. **User Response:** Review the message and correct the controlling dialog. If unable to locate the error, call Candle Support Services. **Message Type:** LOG, VIEW.

#### **KLUFT001 RESOURCE ERROR**

**Explanation:** An unexpected error has occurred in connection with processing a trigger dialog. **System Action:** The process is abnormally terminated. **User Response:** Contact Candle Support Services. **Message Type:** ERROR.

### **KLUFT002 LOOP AVERTED**

**Explanation:** An internal error was detected by CT/Engine.

**System Action:** CT/Engine forces an abend with completion code U0100. The abend is associated with a single CT/Engine user, whose terminal will hang. System operation for other users will continue normally. CT/Engine will automatically create a dump.

**User Response:** A VCANCEL command may be necessary to reinstate the hung user. Contact Candle Support Services for help in resolving the error condition or in gathering the problem documentation that Candle requires to research the error condition.

**Message Type:** ABEND.

# **KLUFU001 #VSSFUCB ERROR: SESSION STILL ACTIVE**

**Explanation:** An attempt was made to free a user control block while a session was still active.

**System Action:** CT/Engine takes a diagnostic abend with completion code U0100. The abend is associated with a single CT/Engine user, whose terminal may hang. A VCANCEL command may be necessary to reinstate the hung user. **User Response:** Contact Candle Support Services. **Message Type:** ABEND.

# **KLUFU101 WINDOW INTEGRITY ERROR Explanation:** An internal error was detected. **System Action:** The user's sessions are terminated. **User Response:** Contact Candle Support Services. **Message Type:** ABEND.

#### **KLUIB001 BUFFER SYNCHRONIZATION ERROR**

**Explanation:** While processing an inbound request, a synchronization error was detected for a virtual terminal buffer. This is a serious error. **System Action:** The address space terminates. **User Response:** Refer to the *Problem Determination Guide* for help in resolving the error condition or in gathering the problem documentation that Candle requires to research the error condition. **Message Type:** LOG.

**KLUIN001 VIRTUAL SESSION SUPPORT INITIALIZATION COMPLETE Explanation:** The successful initialization of virtual session support is logged to create an audit trail. **System Action:** None. **User Response:** None. **Message Type:** INFO.

**KLUIN002 UNABLE TO LOAD VIRTUAL SESSION SUPPORT COMPONENT** *module* **Explanation:** Virtual session support is unable to load the required component *module*. This error is usually caused by the absence of *module* from the CT/Engine load library. **System Action:** Initialization terminates. **User Response:** Look for additional information in messages in the KLVCMnnn format. Correct the error and restart virtual session support. **Message Type:** ALERT.

**KLUOP001 VSHOW ARGUMENT LIST:** *argument list* **Explanation:** Displays the arguments that were specified for this VSHOW command. **System Action:** None. **User Response:** None. **Message Type:** REPLY.

**KLUOP002** *session* **(***appl***,***luname***,***cid***,***pool***,***logmode***) {TAKEDOWN | SETUP | ACTIVE[-F]} COMPRESSION {***nnn***% | OFF}**

**Explanation:** This reply from the VSHOW command appears if ACTIVE is specified. It follows KLUOP009 and displays information about a virtual session for the user. *session* is the virtual session id; *applid* is the application name; *luname* is the logical unit name; *cid* is the VTAM network resource id; *pool* is the virtual terminal pool name; and *logmode* is the VTAM logmode.

TAKEDOWN means the session is currently being terminated; SETUP means the session is currently initializing; ACTIVE means the session is active. "-F" is displayed if the session is in the foreground at the user's terminal.

If compression is active, *nnn* displays the percentage of data stream compression; if not active, OFF is shown. The percentage is cacluated by:

**PLU-to-SLU-bytes - Term-Update-Bytes Compression-Percent = -------------------------------------- PLU-to-SLU-bytes**

**System Action:** None. **User Response:** None. **Message Type:** REPLY. **KLUOP003 PLU ---> SLU: MSGS(***messages***) BYTES(***bytes***) Explanation:** This reply from the VSHOW command appears if STATS is specified. It lists the accumulated number of *messages* and *bytes* sent from the primary logical device to the secondary logical device. **System Action:** None. **User Response:** None. **Message Type:** REPLY.

**KLUOP004 SLU ---> PLU: MSGS(***messages***) BYTES(***bytes***) Explanation:** This reply from the VSHOW command follows KLUOP003 and lists the accumulated number of *messages* and *bytes* sent from the secondary logical unit to the primary logical unit. **System Action:** None. **User Response:** None. **Message Type:** REPLY.

# **KLUOP005 TERM REFRESH: MSGS(***messages***) BYTES(***bytes***) Explanation:** This reply from the VSHOW command follows KLUOP004 and lists the accumulated number of *messages* and *bytes* sent to refresh the display on the terminal. A "refresh" occurs when the user switches between virtual sessions or an asynchronous pop-up is displayed. **System Action:** None. **User Response:** None. **Message Type:** REPLY.

**KLUOP006 TERM UPDATE: MSGS(***messages***) BYTES(***bytes***) Explanation:** This reply from the VSHOW command follows KLUOP005 and lists the accumulated amount of real traffic to the physical terminal in *messages* and *bytes*. **System Action:** None. **User Response:** None. **Message Type:** REPLY.

- **KLUOP007 SESSION** *session* **INACTIVE Explanation:** This reply from the VSHOW command appears if INACTIVE is specified. The specified *session* is currently inactive. **System Action:** None. **User Response:** None. **Message Type:** REPLY.
- **KLUOP008** *selected* **OF** *total* **USER(S),** *selected* **OF** *total* **SESSION(S) SELECTED Explanation:** This summary message lists the number of users and sessions selected by the VSHOW command options out of the total pool. **System Action:** None. **User Response:** None. **Message Type:** REPLY.
- **KLUOP009** *userid* **{DISCONNECTED |** *userid* **(***applid***,***luname***,***cid***) ACTIVE [CONNECTED]} Explanation:** This reply from the VSHOW command displays information about a single user. *userid* is the user's ID. CONNECTED and DISCONNECTED indicate whether the user is attached to a terminal. ACTIVE means the user is currently active. *applid* is the application the user has logged onto; *luname* is the logical unit name; *cid* is the VTAM network resource id. **System Action:** None. **User Response:** None. **Message Type:** REPLY.

**KLUOP010 TERM INPUT: MSGS(***messages***) BYTES(***bytes***) Explanation:** This reply from the VSHOW command follows KLUOP006 and lists the accumulated number of input *messages* and *bytes* received from the physical terminal while it was logically connected to the virtual session. **System Action:** None. **User Response:** None. **Message Type:** REPLY.

**KLUOP011 VCANCEL ARGUMENT LIST:** *argument list* **Explanation:** Displays the arguments that were specified for this VCANCEL command. **System Action:** None. **User Response:** None. **Message Type:** REPLY.

**KLUOP012 VCANCEL - EITHER USER OR ID REQUIRED Explanation:** Either a user ID or a terminal ID must be entered with the VCANCEL command. **System Action:** The VCANCEL request is ignored. **User Response:** Reissue the command with a user ID or terminal ID. **Message Type:** REPLY, ERROR.

- **KLUOP013 VFORCE REQUIRES USER=USERID Explanation:** You must specify a user ID to be forced. **System Action:** The VFORCE command is ignored. **User Response:** Reissue VFORCE with the USER= keyword. **Message Type:** REPLY, ERROR.
- **KLUOP014 VFORCE FOR USER** *userid* **INVALID. FOR CONFERENCE USE CCANCEL Explanation:** The user you were trying to force is using CL/CONFERENCE. The VFORCE command will not work until you have used the CL/CONFERENCE command CCANCEL. **System Action:** The VFORCE command is ignored. **User Response:** Issue CCANCEL to cancel sessions for the CL/CONFERENCE user, then reissue VFORCE. **Message Type:** REPLY.
- **KLUOP015 USER** *userid* **FORCED Explanation:** The VFORCE command was successful. **System Action:** None. **User Response:** None. **Message Type:** REPLY.

**KLUOP016 USER** *userid* **NOT FORCED:** *reason* **Explanation:** The VFORCE command failed for one of the following reasons (which is specified when the message appears): **NOT FOUND** The user ID was not found. **VCANCEL TERM NOT ISSUED** You must issue VCANCEL with the TERM operand before VFORCE. **VIRTUAL SESSION(S) FOUND** VFORCE found one or more virtual sessions and terminated them. Reissue VFORCE. **System Action:** As noted above. **User Response:** As noted above. **Message Type:** REPLY.

**KLUOP017 VCANCEL FOR USER -** *userid* **MAY FAIL. VIRTUAL SESSIONS HUNG. Explanation:** This user's virtual sessions are hung. **System Action:** The system may not respond to the command. **User Response:** If the system does not respond, wait a few minutes then retry VCANCEL. If VCANCEL does not work, try VFORCE. **Message Type:** REPLY.

**KLUOP018** *cancelled* **OF** *total* **USER(S),** *cancelled* **OF** *total* **SESSION(S) CANCELLED Explanation:** This message lists the number of users and sessions cancelled by the VCANCEL command out of the total pool. **System Action:** None. **User Response:** None. **Message Type:** REPLY.

**KLUOP019 VFORCE ARGUMENT LIST:** *argument list* **Explanation:** Displays the arguments that were specified for this VFORCE command. **System Action:** None. **User Response:** None. **Message Type:** REPLY.

**KLUOP020 VSSTRACE(ON | OFF) TRACING(NONE | [***applid***,]***luname***) Explanation:** This reply from the VSHOW command follows KLUOP009 and shows

the trace status for the user. VSSTRACE shows the virtual session trace status, ON or OFF. TRACING shows the GTRACE options: NONE means GTRACE is not active for the user; *applid* is the application id, if ACB tracing is active, and *luname* is the logical unit name if terminal tracing is active.

**System Action:** None. **User Response:** None.

**Message Type:** REPLY.

#### **KLUOP021 WINDOW(***winid***) TRACING(NONE | [***applid***,]***luname***)**

**Explanation:** This reply from the VSHOW command follows KLUOP002. It shows the window ID *winid* for the virtual session or a minus sign ("-") if the session is not in a window. TRACING shows the GTRACE options for this virtual session: NONE means GTRACE is not active; *applid* is the application id, if ACB tracing is active, and *luname* is the logical unit name if terminal tracing is active. **System Action:** None. **User Response:** None.

**Message Type:** REPLY.

#### **KLUOP022 VIRTUAL SESSION SERVICES NOT INITIALIZED, VSHOW IGNORED**

**Explanation:** The VSHOW command was issued before Virtual Session Services have fully initialized.

**System Action:** The VSHOW request is ignored.

**User Response:** Wait until message KLUIN001 is written to TLVLOG, showing Virtual Session Services initialization is complete, then retry the command. **Message Type:** WARN.

- **KLUOP023 STATS INVALID WITH SUMMARY, STATS IGNORED. Explanation:** The VSHOW command was entered with the SUMMARY and STATS keywords. These are mutually exclusive. **System Action:** The STATS keyword is ignored. **User Response:** If you wish statistics, reissue the VSHOW command without the SUMMARY keyword. **Message Type:** REPLY
- **KLUOP030 VIRTUAL SESSION SERVICES NOT INITIALIZED, VCANCEL IGNORED. Explanation:** The VCANCEL command was issued before Virtual Session Services have fully initialized. **System Action:** The VCANCEL request is ignored. **User Response:** Wait until message KLUIN001 is written to TLVLOG, showing Virtual Session Services initialization is complete, then retry the command. **Message Type:** WARN.

**KLUOP200 TRACE CLASS(USER) STATUS : USER(***userid***) : {ENABLED | PENDING | DISABLED} \*\*\* END OF TRACE STATUS \*\*\* Explanation:** These lines are the output for the VSSTRACE command when neither

ON nor OFF was specified. They show the current status for each user for which tracing was requested. ENABLED means tracing is active; PENDING means the user is not logged on but a trace request will be issued when he does log on; DISABLED means tracing is currently inactive.

**System Action:** None.

**User Response:** None. **Message Type:** REPLY.

**Message Type:** REPLY.

**KLUOP201 TRACE REQUEST REJECTED. REQUIRED ARGUMENT NOT SPECIFIED Explanation:** A VSSTRACE command was specified without the required user ID. **System Action:** The VSSTRACE command is ignored. **User Response:** Reissue the VSSTRACE command with a user ID. **Message Type:** ERROR.

#### **KLUOP202 TRACE USER (***userid***) {ENABLED | QUEUED | DISABLED} Explanation:** The trace request for *userid* has been performed. ENABLED means tracing is active. QUEUED means tracing will start when *userid* logs on. DISABLED means tracing is not active. **System Action:** None. **User Response:** None.

**KLUOP203 GTF INTERFACE HAS NOT BEEN ENABLED Explanation:** A VSSTRACE request has been issued for a resource but the GTF interface has not been enabled. **System Action:** The command continues, but GTF output will not be produced. **User Response:** Issue the GTF ON command to enable GTF tracing. **Message Type:** ALERT.

**KLUPM001 PENDING OUTBOUND MESSAGE LIMIT EXCEEDED LU** *luname* **USERID** *userid***. ALL VIRTUAL SESSIONS CANCELLED. Explanation:** A runaway application generated too many messages. **System Action:** Cancels sessions for this luname/user ID. **User Response:** None. This is an application problem. **Message Type:** ALERT.

#### **KLUVT000 PENDING OUTBOUND MESSAGE LIMIT EXCEEDED LU(***luname***) USERID::(***userid***). PHYSICAL SESSION CANCELLED.**

**Explanation:** An excessive number of outbound messages have been logged, causing the physical session to terminate.

**System Action:** Physical session is cancelled.

**User Response:** Make sure that there are no runaway applications. If there are no runaway applications, check the outbound message limit; it may be set too low. **Message Type:** LOG.

#### **KLUVT001 PENDING OUTBOUND MESSAGE LIMIT EXCEEDED LU***(luname)* **USERID***(userid)***. ALL VIRTUAL SESSIONS CANCELLED.**

**Explanation:** An excessive number of outbound messages have been logged, causing the CL product to cancel all virtual sessions and return to the main selection menu. **System Action:** None.

**User Response:** Make sure that there are no runaway applications. If there are no runaway applications, check the outbound message limit; it may be set too low.

# **KLUXD001 QUERY REPLY DATA IS NOT VALID FOR USERID** *user*

**Explanation:** A 3270 datastream READ PARTITION QUERY command is sent to the user's physical terminal device (if the logmode used by the physical terminal can be queried). When the device returns the requested replies, some basic validity checks are performed on the query reply data. This message is issued if any of these checks fail. **System Action:** Initialization is completed for the user, but the invalid query reply data is ignored. Any READ PARTITION QUERYs issued by applications on the virtual sessions are responded to with a single NULL query reply.

**User Response:** At the time message KLUXD001 is sent to the TLVLOG dataset, a snap of the query reply data that filed the validity checks is taken. The snap data is in the TLVSNAP dataset and is identified as **REQUESTED FROM KLUXQANA**. Use timestamps in the TLVLOG and TLVSNAP data to correlate messages and snaps if multiple instances exist. Save these datasets and contact Candle Support Services for further assistance.

**Message Type:** LOG

#### **KLVAF001 NAF INITIALIZATION BYPASSED**

**Explanation:** Either initialization library member KLVINNAF is empty or not defined.

**System Action:** No accounting services are performed by CT/Engine. **User Response:** Refer to the section "Network Accounting Facility" in the *Customization Guide* if accounting services are desired. **Message Type:** INFO.

#### **KLVAF002 SMF OPTION SELECTED, BUT JOBSTEP NOT APF AUTHORIZED**

**Explanation:** The SMF option for the Network Accounting Facility (NAF) has been selected, but the CT/Engine jobstep is not authorized. **System Action:** The parameter is ignored. **User Response:** Either authorize the jobstep or remove the SMF option. For more information on NAF, refer to the *Customization Guide*. **Message Type:** WARNING.

#### **KLVAF003 RECORD TYPE** *n* **IS NOT COLLECTED BY SMF: SMFRTEST(***r15***) Explanation:** The SMF record type specified in initialization library member KLVINNAF is not collected by SMF. *r15* refers to the return code of the SMFRTEST macro instruction. **System Action:** The parameter is ignored. **User Response:** Refer to the IBM manual *System Management Facilities* for information on the SMFRTEST macro instruction. **Message Type:** WARNING.

#### **KLVAF004 UNABLE TO ALLOCATE NAF DATASET: DSNAME(***dsn***)**

**Explanation:** The NAF dataset specified in initialization library member KLVINNAF cannot be allocated.

**System Action:** CT/Engine terminates after any subsequent initialization routines are called.

**User Response:** This message is accompanied by message KLVDA002, which gives a more specific reason why the dataset could not be allocated. Refer to the *Customization Guide* for information on the NAF facility. **Message Type:** WARNING.

# **KLVAF005 NAF SMF RECORDING DISABLED, INVALID SMF RECORD NUMBER:** *smfrno*

**Explanation:** During NAF initialization the SMF parameter in member KLVINNAF of TLVPARM was found to have a value that was less than 128 or greater than 255. *smfrno* is the invalid SMF record number that was specified. **System Action:** NAF SMF recording is disabled. **User Response:** Supply a valid SMF record number. **Message Type:** WARNING.

# **KLVAF006 NETWORK ACCOUNTING FACILITY INITIALIZED: DSNAME(***dsn***) SMF(***arg***) BLKSIZE(***blksize***) Explanation:** The NAF facility is initialized with the attributes displayed. **System Action:** None. **User Response:** None. **Message Type:** INFO.

**KLVAF007 NAF DATA SET RECORDING DISABLED, INVALID BLKSIZE SPECIFIED(***badblk***), MUST BE AT LEAST (***blksize***), MAXIMUM is 32767 Explanation:** During NAF initialization the BLKSIZE parameter in member KLVINNAF of TLVPARM was found to have a value that was not large enough to contain a NAF record. *badblk* is the invalid BLKSIZE that was specified. *blksize* is the minimum required BLKSIZE for the NAF dataset. **System Action:** NAF dataset recording is disabled. **User Response:** Supply a BLKSIZE that is at least *blksize*. **Message Type:** WARNING.

#### **KLVAF008 NAF DATA SET RECORDING DISABLED, INVALID BUFNO SPECIFIED:** *bufno* **Explanation:** During NAF initialization the BUFNO parameter in member KLVINNAF of TLVPARM was found to have a value that was zero or greater than 99. *bufno* is the invalid BUFNO that was specified. **System Action:** NAF dataset recording is disabled. **User Response:** Supply a valid BUFNO. **Message Type:** WARNING.

# **KLVAF013 UNABLE TO OPEN NAF DATASET: DSNAME(***dsn***) DCBDDNAM (***ddname***) R15(***r15***)**

**Explanation:** The NAF dataset specified in initialization library member KLVINNAF cannot be opened.

**System Action:** CT/Engine terminates after any subsequent initialization routines are called.

**User Response:** Examine the job log for other error messages concerning this dataset. The *r15* field contains the return code from open. Refer to the *Customization Guide* for information on the NAF facility. **Message Type:** WARNING.

# **KLVAF014 UNABLE TO LOAD KLVIONAF**

**Explanation:** One of the modules required for the NAF facility cannot be loaded. **System Action:** CT/Engine terminates after any subsequent initialization routines are called.

**User Response:** If this message is preceded by message KLVCM003, then it will indicate why KLVIONAF could not be loaded. If message KLVCM003 is not found, then KLVIONAF is not in the TLVLOAD library. **Message Type:** WARNING.

## **KLVAF101 SMFWTM SERVICE FAILED: R15(***r15***)**

**Explanation:** An attempt to use the SMFWTM service was unsuccessful; the return code is shown for reference.

**System Action:** Any records contained in the block being written are lost. **User Response:** Refer to the IBM manual *System Management Facilities* for information on the SMFWTM macro instruction. **Message Type:** ALERT.

# **KLVAF102 NAF DATASET RECORDING DISABLED BY PERMANENT ERROR**

**Explanation:** NAF recording is disabled by an error. Possible errors are:

- Dataset is full
- $\bullet$  Disk is full
- I/O error

**System Action:** NAF recording terminates.

**User Response:** Check to see if the dataset or disk is full. Either increase the size of the dataset or move it to another disk.

**Message Type:** ALERT.

## **KLVAT001 "EVERY" REQUIRED WITH "REPEAT" KEYWORD**

**Explanation:** An AT command was entered with the REPEAT= keyword, which requires an EVERY= value. **System Action:** The command is ignored. User Response: Reissue the AT command with a non-zero EVERY= value. **Message Type:** ERROR.

#### **KLVAT002 COULD NOT CREATE RESOURCE FOR AT COMMAND**

**Explanation:** An internal error has occurred while processing an AT ADD command. This is a "should not occur" condition. **System Action:** The command is ignored. **User Response:** Contact Candle Support Services. **Message Type:** ERROR.

#### **KLVAT003 COULD NOT ESTABLISH EXITS FOR AT COMMAND**

**Explanation:** An internal error has occurred while processing an AT ADD command. This is a "should not occur" condition. **System Action:** The command is ignored. **User Response:** Contact Candle Support Services. **Message Type:** ERROR.

# **KLVAT004 COMMAND TEXT TOO LONG Explanation:** The CMD= keyword on an AT command was coded with a text string longer than 255 characters. **System Action:** The command is ignored. **User Response:** Reissue the AT command with a shorter CMD= value. **Message Type:** ERROR.

#### **KLVAT005 CANCEL REQUIRES THE ID KEYWORD Explanation:** An AT CANCEL command was issued without an ID= value. **System Action:** The command is ignored. **User Response:** Issue the AT LIST command with no operands to see all active AT commands, then reissue the original command with a valid  $ID=$  value. **Message Type:** ERROR.

# **KLVAT006** *id* **ALREADY EXISTS Explanation:** An AT ADD command was issued with an ID= value that is already active. **System Action:** The command is ignored. **User Response:** Issue the AT LIST command with no operands to see all active AT

commands, then reissue the original command with a valid ID= value. **Message Type:** ERROR.

#### **KLVAT007** *id* **DOES NOT EXIST Explanation:** An AT LIST or CANCEL command was issued with an ID= value that is not active. **System Action:** The command is ignored. **User Response:** Issue the AT LIST command with no operands to see all active AT commands, then reissue the original command with a valid  $ID=$  value. **Message Type:** ERROR.

### **KLVAT008 TIME MUST BE BETWEEN 00:00:00 and 23:59:59 Explanation:** An AT ADD command was issued with a TIME= value that is greater than 23:59:59 (11:59:59 PM). **System Action:** The command is ignored. User Response: Reissue the AT ADD command with a valid TIME= value. **Message Type:** ERROR.

# **KLVAT010 AT COMMAND ESTABLISHED**

**Explanation:** This message confirms reports a successful AT ADD command. **System Action:** None. **User Response:** None. **Message Type:** REPLY.

### **KLVAT011 ID=***id* **{DELAY=***delay* **| TIME=***time***} EVERY=***every* **REPEAT=***repeat*

**Explanation:** This message is the first of three that report the values in effect for an AT command:

- *id* is the AT command's identifier.
- delay is the time delay until the command was, or will be, first executed, if a delay was requested. Otherwise, *time* is the time the command was, or will be, first executed; NONE will be displayed if the command was first executed immediately.
- *every* is the time interval between command executions; it will be 00:00:00 if the command will be performed just once.
- *repeat* is the number of times the command will be performed.

**System Action:** None.

**User Response:** None.

**Message Type:** REPLY.

#### **KLVAT012 OPERATOR=***operid* **LAST=***last* **DONE=***done* **NEXT=***next*

**Explanation:** This message is the second of three that report the values in effect for an AT command:

- *operid* is the id of the CT/Engine operator who established the AT command.<br>• *last* is the time the command was last executed: NONE will be displayed if the
- *last* is the time the command was last executed; NONE will be displayed if the command has not yet been executed.
- *done* is the number of times the command has been performed.
- *next* is the time the command will next be executed.

**System Action:** None.

**User Response:** None. **Message Type:** REPLY.

# **KLVAT013 CMD=***cmd*

**Explanation:** This message is the third of three that report the values in effect for an AT command. *cmd* is the command that will be executed. **System Action:** None. **User Response:** None. **Message Type:** REPLY.

#### **KLVAT020 CURRENTLY ACTIVE AT COMMANDS:**

**Explanation:** This is the beginning of a list of active AT commands requested by an AT LIST command. **System Action:** None. **User Response:** None. **Message Type:** REPLY.

**KLVAT021 NO AT COMMANDS ARE ACTIVE Explanation:** An AT LIST command was issued but there are no AT commands in the system. **System Action:** None. **User Response:** None. **Message Type:** REPLY.

# **KLVAT030** *id* **HAS BEEN CANCELLED Explanation:** An AT CANCEL command has been successfully completed for *id*. **System Action:** The AT command is removed from the system. **User Response:** None. **Message Type:** REPLY.

#### **KLVBF001 INVALID BUFFER ANCHOR PASSED TO \$FBUF**

**Explanation:** CT/Engine has detected a storage integrity error during buffer release processing.

**System Action:** An abend U0200 is taken for the current task, which causes a dump of the current environment. Unaffected tasks in the address space continue normally. **User Response:** Refer to the *Problem Determination Guide* for help in resolving the error condition or in gathering the problem documentation that Candle requires to research the error condition.

**Message Type:** REPLY.

# **KLVBU001 UNBIND-HOLD NOT EXPECTED: PLU(***\$sclu***) SLU(***\$acid***) CID(***\$bwcid***)**

**POOL(***\$vpname***)**

**Explanation:** A CLSDST PASS was attempted by a virtual session application but the PASS operand was not specified on the VSM pool definition for this virtual terminal. **System Action:** The session startup aborts.

**User Response:** Change the VSM command to add the PASS operand for all applications that perform a CLSDST PASS.

**Note:** TSO and NCCF are applications that always perform a CLSDST PASS. Applications that do not perform a CLSDST PASS cannot share a pool where the PASS operand is specified. **Message Type:** WARNING.

#### **KLVBU002 MULTIPLE UNSOLICITED BINDS: PLU1(***\$bwlu***) CID1(***\$bwcid***) PLU2(***\$bwlu***) CID2(***\$bwcid***) SLU(***\$acid***) POOL(***\$vpname***)**

**Explanation:** An unsolicited BIND was received for SLU *\$acid* before an expected UNBIND-HOLD was received for the current unsolicited BIND.

**System Action:** CT/Engine terminates the session.

**User Response:** Note the error information below. Then, refer to the *Problem Determination Guide* for help in resolving the error condition or in gathering the problem documentation that Candle requires to research the error condition.

**\$bwlu** Application that sent the first bind.

**\$bwcid** CID of the session between *p1* and *\$acid*.<br>**\$bwlu** Application that sent the second bind.

Application that sent the second bind.

**\$bwcid** CID of the session between *p2* and *\$acid*.

**\$acid** Virtual terminal ID.

**\$vpname** Pool that *s* was selected from.

**Message Type:** WARNING.

### | **KLVBU003 UNSOLICITED BIND NOT EXPECTED: PLU(***plu***) SLU(***slu***) CID(***cid***)**

**Explanation:** An unsolicited BIND was received by virtual terminal *slu* from application *plu* under the following conditions:

- The UNSOLICITED BIND was received by a virtual terminal not defined in a PASS or DEDICATE pool.
- The UNSOLICITED BIND was received by a virtual terminal defined in a PASS | or DEDICATE pool after a previously established session is being terminated.

| A previously established session can be terminated by:

- $\bullet$  User request
- | Á Virtual terminal received an UNBIND HOLD from a CLSDST PASS issued by the application and the TIMEOUT interval specified in KLVINVSM expires.
- For a DEDICATE SESSLIM poll virtual terminal, VTAM fails to deliver the | UNSOLICITED BIND in the time specified in KLVINVSM.

**System Action:** CT/Engine rejects the bind. User Response: If the application is issuing CLSDST PASS, it must be assigned a PASS or DEDICATE pool.

If the virtual terminal *slu* belongs to a SESSLIM DEDICATE pool then adjust the timeout interval or ignore the message. See *Customization Guide* for details. | **Message Type:** WARNING.

#### **KLVBU004 VIRTUAL SESSION ESTABLISHMENT TIMEOUT FOR** *luname*

**Explanation:** The CLSDST-PASS operation for *luname* did not complete in the time specified in KLVINVSM. **System Action:** The virtual session is terminated. **User Response:** None. **Message Type:** WARNING.

#### **KLVCM001 FORCED DELETION PENDING: MODULE(***modname***)**

**Explanation:** The module *modname* has been specified for deletion from the CT/Engine address space, but the module is still in use. When the module is no longer in use, an attempt is made to delete it. Currently the only external cause of this message is the REFRESH MODULE command. **System Action:** None. **User Response:** None. **Message Type:** REPLY, INFO.

**KLVCM002 FORCED DELETION COMPLETE: MODULE(***module***) Explanation:** The specified *module* was deleted from the CT/Engine address space. **System Action:** None. **User Response:** None. **Message Type:** INFO.

#### **KLVCM003 LOAD FAILURE: MODULE(***modname***) CODE(***r1***) REASON(***r15***)**

**Explanation:** An attempt by CT/Engine to load the module *modname* into its address space failed. This error is most likely caused by the absence of the module in the CT/Engine load library.

**System Action:** The module is not loaded and cannot be used. **User Response:** Refer to IBM's *Assembler Programming Reference* to determine the reason the LOAD macro instruction failed. Use *r1* and *r15* to identify the cause. **Message Type:** ERROR, WARNING.

#### **KLVDA001 IDCAMS VERIFY ERROR: R15(***r15***)**

**Explanation:** After dynamically allocating a VSAM cluster, CT/Engine has run an IDCAMS VERIFY against the data set. The VERIFY completed with a non-zero return code, *r15*.

**System Action:** Depends on the reason for the error.

**User Response:** Consult IBM's *Access Method Services* to determine the cause of the error and take appropriate corrective action.

Examine TLVLOG for this information, which precedes KLVDA001:

- Messages KLVDA003 and KLVDA007. These mark the beginning and end of the IDCAMS VERIFY output messages, and include the DD name that was processed.
- IDCAMS messages. These will include return and reason codes for the error.

**Note:** The most frequent reason for a non-zero return code is when CT/Engine is restarted after an abnormal termination, or when the cluster is currently opened by another task. VERIFY will detect that the cluster's structural information (end of file marker, etc.) does not match the catalog and will repair it. This is normal for VSAM processing, and is reported by the IDCAMS message **\*\* VSAM OPEN RETURN CODE IS 168**.

**Message Type:** ERROR.

### **KLVDA002 SVC 99 ERROR: R15(***r15***) ERROR(***s99error***) INFO(***s99info***)**

**Explanation:** An attempt by SVC99 to dynamically allocate or unallocate a file failed. This message may be immediately followed by one or two IBM messages that describe the error in more detail. *r15* is the return code from SVC 99 and *s99error* and *s99info* are the error and info codes returned by SVC 99 in the dynamic allocation request block.

**System Action:** The action depends on the reason for the error.

**User Response:** Consult IBM's *Assembler Programming Reference* for the meaning of the SVC 99 (DYNALLOC) return, reason, and info codes. Consult the appropriate IBM *Messages* manual for the meaning of any IBM messages that follow KLVDA002. **Message Type:** ERROR.

#### **KLVDA003 PERFORMING VSAM FILE VERIFICATION: FILE(***ddname***)**

**Explanation:** After dynamically allocating a data set to the DD named *ddname*, CT/Engine has determined that it is a VSAM cluster. To ensure that the cluster structure is correct, CT/Engine will invoke the IBM IDCAMS utility to perform a VERIFY against the data set. Between the KLVDA003 and KLVDA007 messages are those issued by IDCAMS.

**System Action:** None. **User Response:** None. **Message Type:** LOG.

# **KLVDA004 UNABLE TO ATTACH IDCAMS: R15(***r15***)**

**Explanation:** CT/Engine issued an ATTACH macro to invoke IDCAMS to perform a VSAM file verification. The ATTACH failed with the return code *r15*. **System Action:** The VSAM file verification is terminated. The data set remains allocated and is still available for use by the requester. **User Response:** Consult IBM's *Assembler Programming Reference* to determine the reason the ATTACH macro failed and take appropriate corrective action. **Message Type:** ALERT.

#### **KLVDA005 LOAD FAILED FOR IKJEFF18 (DAIRFAIL) R1(***r1***) R15(***r15***)**

**Explanation:** An attempt to load the IBM module IKJEFF18 failed. This module is used to extract descriptive messages after a dynamic allocation or unallocation failure. *r1* is the abend code associated with this error and *r15* is the reason code. **System Action:** Additional IBM error messages regarding the failed dynamic allocation or unallocation request will not be displayed. **User Response:** Contact your installation systems programmer with the abend and error codes in this message to determine the cause of the error. **Message Type:** ERROR.

#### **KLVDA006 ERROR IN IKJEFF18 (DAIRFAIL) R15(***r15***)**

**Explanation:** An error occurred in the IBM module IKJEFF18 while attempting to extract descriptive error messages for a failed dynamic allocation or unallocation request. *r15* is the return code from module IKJEFF18.

**System Action:** Additional IBM error messages regarding the failed dynamic allocation or unallocation request will not be displayed.

**User Response:** Contact your installation systems programmer with the R15 value in this message to determine the cause of the error.

**Message Type:** ERROR.

**KLVDA007 VSAM FILE VERIFICATION COMPLETE: R15(***r15***) FILE(***ddname***) Explanation:** The IDCAMS VERIFY request for file *ddname* has completed with return code *r15*. **System Action:** None. **User Response:** If *r15* is non-zero, message KLVDA001 will follow. Refer to the description of that message for possible actions. **Message Type:** LOG.

| **KLVDE001** *error message* **COMMAND(DEDICATE) '***text***' Explanation:** A DEDICATE command was issued with a syntax error. System Action: The dedicated session is not started. | **User Response:** Examine *error message* to determine what the error was. *text* is the text at or near the location of the error. Correct the error and reissue the DEDICATE command. | **Message Type:** ERROR.

| **KLVDE002 DEDICATE DIALOG NOT AVAILABLE:** *dialog*

| **Explanation:** Dialog *dialog*, specified on a DEDICATE command, does not exist or cannot be refreshed.

System Action: The dedicated session is not started.

| **User Response:** Issue the operator command, **REFRESH D dialog**. If the response | indicates the dialog does not exist, ensure that the name is correct and that the dialog is in the TLVPNLS concatenation. If the dialog cannot be refreshed because of errors, | correct the errors. In either case, reissue the DEDICATE command after making the appropriate corrections.

| **Message Type:** ERROR.

### **KLVDE003 DEDICATED SESSION STARTED: DEVICE(***name***) POLLING INTERVAL IN SECONDS=(***seconds***)**

**Explanation:** A dedicated session has been started, as requested with the DEDICATE command.

**System Action:** None. **User Response:** None.

| **Message Type:** REPLY.

# **KLVDE004 UNABLE TO ALLOCATE PSEUDO-ACB RESOURCE: DEVICE(***name***) Explanation:** A temporary storage shortage caused a memory request to fail. **System Action:** The dedicated session is not started. **User Response:** Retry later, or increase the job region size in the JCL and retry. **Message Type:** ERROR.

**KLVDE005 UNABLE TO LOAD KLVIODED: DEVICE(***name***) Explanation:** An I/O support module for dedicated operation could not be loaded. **System Action:** The dedicated session is not started. | **User Response:** Verify that KLVIODED is in the TLVLOAD load library | concatenation and is executable. If it is available and executable, contact Candle Support Services. **Message Type:** ERROR.

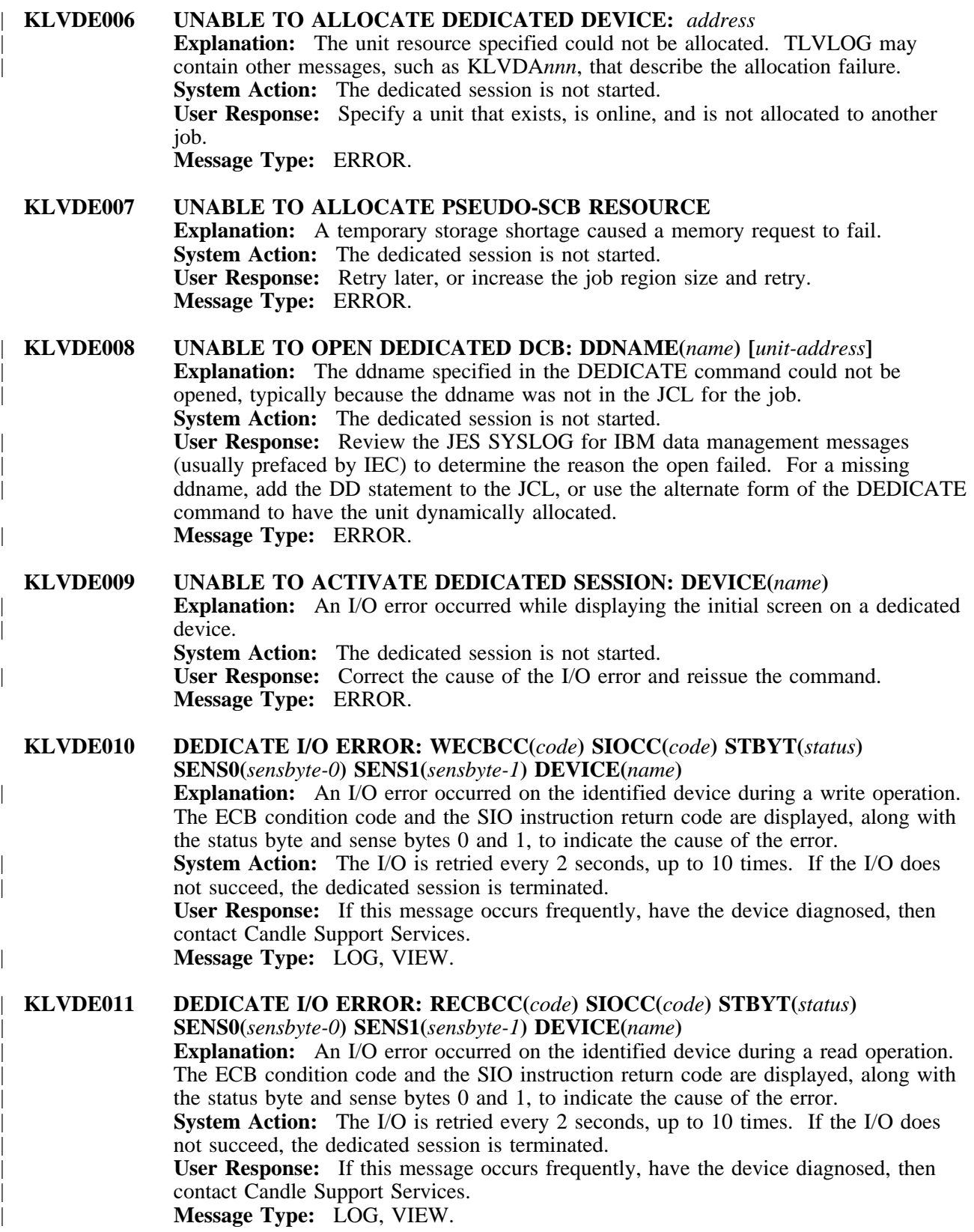

**KLVDE012 DEVICE TYPE** *ucb-type* **NOT SUPPORTED BY DEDICATE Explanation:** The unit type specified by the DEDICATE command or allocated to the | ddname is not a 3270-type device. *ucb-type* is the UCBTYP field, in hexadecimal. **System Action:** The dedicated session is not started. **User Response:** Change the unit specification to a 3270-type device and retry the DEDICATE command. **Message Type:** ERROR.

#### **KLVDE013 DEDICATED SESSION STOPPED: DEVICE(***name***) Explanation:** The session is terminated for the identified device, as requested. **System Action:** None. **User Response:** None. **Message Type:** REPLY.

# | **KLVDE014 UNABLE TO LOAD KLVEXDED: DEVICE(***name***) Explanation:** An I/O support module for dedicated operation could not be loaded. **System Action:** The dedicated session is not started. | **User Response:** Verify that KLVEXDED is in the TLVLOAD load library | concatenation and is executable. If it is available and executable, contact Candle Support Services. | **Message Type:** ERROR.

| **KLVDE102 DEDICATED OPERATOR INITIALIZATION IN PROGRESS Explanation:** A dedicated session has begun its initialization. This message is issued when the NODELAY keyword was specified on the DEDICATE command. | **System Action:** None. | **User Response:** None. | **Message Type:** LOG, VIEW.

# **KLVDF000 SEARCH STRING > 256 BYTES NOT SUPPORTED BY INDEX**

**Explanation:** A search string longer than 256 characters was passed to the INDEX dialog function. Message KLVDM015 follows this message and contains information about the dialog that contains the INDEX function.

**System Action:** CT/Engine terminates the dialog and the user's session. **User Response:** If the dialog is one that you have created or modified, correct it so that the search string is 256 characters or shorter. Refer to the *Dialog Language Reference Manual* for more information on INDEX. If the error is in a Candle product dialog, contact Candle Support Services. **Message Type:** LOG, VIEW.

# **KLVDF000 INSUFFICIENT STORAGE FOR RESULT OF REPEAT FUNCTION**

**Explanation:** The storage required to contain the result of a REPEAT dialog function was larger than the maximum allowed by CT/Engine. Message KLVDM015 follows this message and contains information about the dialog that contains the REPEAT function.

**System Action:** CT/Engine terminates the dialog and the user's session.

**User Response:** If the dialog is one that you have created or modified, change it to request a smaller result string (typically no more than 32K characters). Refer to the *Dialog Language Reference Manual* for more information on REPEAT. If the error is in a Candle product dialog, contact Candle Support Services. **Message Type:** LOG, VIEW.

#### **KLVDF000 NEGATIVE COUNT NOT SUPPORTED BY REPEAT FUNCTION**

**Explanation:** A negative repetition count was passed to the REPEAT dialog function. Message KLVDM015 follows this message and contains information about the dialog that contains the REPEAT function.

**System Action:** CT/Engine terminates the dialog and the user's session. **User Response:** If the dialog is one that you have created or modified, correct it to specify a positive repetition count. Refer to the *Dialog Language Reference Manual* for more information on REPEAT. If the error is in a Candle product dialog, contact Candle Support Services.

**Message Type:** LOG, VIEW.

#### **KLVDF000 NEGATIVE OFFSET NOT SUPPORTED BY SUBSTR**

**Explanation:** A negative string offset was passed to the SUBSTR dialog function. Message KLVDM015 follows this message and contains information about the dialog that contains the SUBSTR function.

**System Action:** CT/Engine terminates the dialog and the user's session. **User Response:** If the dialog is one that you have created or modified, correct it to specify a zero or positive offset into the source string. Refer to the *Dialog Language Reference Manual* for more information on SUBSTR. If the error is in a Candle product dialog, contact Candle Support Services. **Message Type:** LOG, VIEW.

## **KLVDF000 NEGATIVE LENGTH NOT SUPPORTED BY SUBSTR**

**Explanation:** A negative string length was passed to the SUBSTR dialog function. Message KLVDM015 follows this message and contains information about the dialog that contains the SUBSTR function.

**System Action:** CT/Engine terminates the dialog and the user's session. **User Response:** If the dialog is one that you have created or modified, correct it to specify a zero or positive result length. Refer to the *Dialog Language Reference Manual* for more information on SUBSTR. If the error is in a Candle product dialog, contact Candle Support Services.

**Message Type:** LOG, VIEW.

#### **KLVDF001 MESSAGE FROM DIALOG** *dialog* **[LU(***unit***) APPL(***application***)] '***text***'**

**Explanation:** A LOG dialog function was issued by *dialog*, requesting that *text* be written to the CT/Engine TLVLOG and VIEWLOG files. If *dialog* is not a non-terminal dialog, the controlling *application* and logical *unit* name associated with it are also shown.

**Note:** The actual contents of *text* depend on what LOG options were requested, but always directly follow the KLVDF001 message. **System Action:** None. **User Response:** None. **Message Type:** LOG, VIEW.

#### **KLVDF003 NEGATIVE LENGTH NOT SUPPORTED BY** *name*

**Explanation:** A negative string length was passed to the *name* dialog function. Message KLVDM015 follows this message and contains information about the dialog that contains the *name* function.

**System Action:** CT/Engine terminates the dialog and the user's session.

**User Response:** If the dialog is one that you have created or modified, correct the call to *name* to specify a zero or positive result length. Refer to the *Dialog Language Reference Manual* for more information on *name*. If the error is in a Candle product dialog, contact Candle Support Services.

**Message Type:** LOG, VIEW

#### **KLVDF004 X2D STRING LENGTH LIMIT EXCEEDED Explanation:** The SSPL dialog function X2D was invoked with a string that is longer than 8 characters. Message KLVDM015 follows this message and contains information about the dialog that contains the X2D function. **System Action:** CT/Engine terminates the dialog and the user's session. **User Response:** If the dialog is one that you have created or modified, correct it so that the string is 8 characters or shorter. Refer to the *Dialog Language Reference Manual* for more information on X2D. If the error is in a Candle product dialog, contact Candle Support Services. **Message Type:** LOG, VIEW

#### **KLVDF005 X2D STRING CONTAINS NON-HEX CHARACTERS**

**Explanation:** The SSPL dialog function X2D was invoked with a string that contains characters other than the digits 0–9 and characters a–f and A–F. Message KLVDM015 follows this message and contains information about the dialog that contains the X2D function.

**System Action:** CT/Engine terminates the dialog and the user's session. **User Response:** If the dialog is one that you have created or modified, correct it so that the string contains only 0–9, a–f, and A–F. Refer to the *Dialog Language Reference Manual* for more information on X2D. If the error is in a Candle product dialog, contact Candle Support Services.

**Message Type:** LOG, VIEW.

# **KLVDF011 MESSAGE FROM DIALOG** *dialog* **[LU(***unit***) APPL(***application***)]**

**'***text***'**

**Explanation:** A WTO dialog function was issued by *dialog*, requesting that *text* be written to the CT/Engine VIEWLOG file and MVS consoles. If *dialog* is not a non-terminal dialog, the controlling *application* and logical *unit* name associated with it are also shown.

**Note:** The actual contents of *text* depend on what WTO options were requested, but always directly follow the KLVDF011 message. **System Action:** None. **Message Type:** INFO, VIEW.

# **KLVDF021 LOGOFF UNABLE TO FIND LOGICAL UNIT**

**Explanation:** The LOGOFF dialog function was executed, but no logical unit was associated with the dialog. Either the dialog is not controlling any logical units, or the logical unit was already logged off. Message KLVDM015 follows this message and contains information about the dialog that contains the LOGOFF function. **System Action:** CT/Engine terminates the dialog. **User Response:** None. **Message Type:** LOG, VIEW.

#### **KLVDF031 LINK ARGUMENT LIST INVALID**

**Explanation:** The LINK dialog function failed because a null string was passed as the module name. Message KLVDM015 follows this message and contains information about the dialog that contains the LINK function.

**System Action:** CT/Engine terminates the dialog and the user's session.

**User Response:** If the dialog is one that you have created or modified, correct it to pass a module name to LINK. Refer to the *Dialog Language Reference Manual* for more information on LINK. If the error is in a Candle product dialog, contact Candle Support Services.

**Message Type:** LOG, VIEW.

#### **KLVDF032 LINK FAILED FOR** *module* **Explanation:** The LINK dialog function could not load the requested module, *module*. Either the module can not be found in the TLVLOAD libraries or an error occurred during the load process. Message KLVDM015 follows this message and contains information about the dialog that contains the LINK function. **System Action:** CT/Engine terminates the dialog and the user's session. **User Response:** Ensure that *module* resides in a library concatenated to the TLVLOAD DD statement. If the module is present examine TLVLOG for a KLVCM003 message, which is issued when a load request fails. **Message Type:** LOG, VIEW.

**KLVDF033 ABEND S***sss* **U***uuuu* **IN USER MODULE** *module* **AT DISPLACEMENT** *xxxxxx* **Explanation:** A user program, *module*, invoked by the LINK dialog function, abended at offset *xxxxx*. The system completion code is *sss* and the user completion code is *uuuu*. The system code is displayed as three hex digits. The user code is translated to decimal and will be displayed in four positions. Message KLVDM015 follows this message and contains information about the dialog that contains the LINK function. **System Action:** A dump is taken to TLVSNAP or the system dump data sets. CT/Engine then terminates the dialog and the user's session. **User Response:** Examine the dump to determine the cause of the failure. **Message Type:** LOG, VIEW.

#### **KLVDF041 TIMEOUT UNABLE TO FIND LOGICAL UNIT**

**Explanation:** The logical unit associated with the TIMEOUT dialog is not found, probably because the logical unit has already been logged off. **System Action:** CT/Engine terminates the dialog and the user's session. **User Response:** If the dialog is one that you have created or modified, refer to the *Dialog Language Reference Manual* for more information on TIMEOUT. If the error is in a Candle product dialog, contact Candle Support Services. **Message Type:** LOG, VIEW.

#### **KLVDF061 PASS FAILED, R15(***rtncd***) REQSTAT(***stat***)**

**Explanation:** The PASS dialog function failed. The REQSTAT field contains the sense data returned by the request. Message KLVDM015 follows this message and contains information about the dialog that contains the PASS function. **System Action:** CT/Engine terminates the dialog and the user's session. **User Response:** Use the supplied sense information to determine the cause of the error. If the dialog is one that you have created or modified, refer to the *Dialog Language Reference Manual* for more information on PASS. **Message Type:** LOG, VIEW.

#### **KLVDF062 INVALID PASS ARGUMENT LIST**

**Explanation:** The PASS dialog function failed because the destination name was not supplied. Message KLVDM015 follows this message and contains information about the dialog that contains the PASS function.

**System Action:** CT/Engine terminates the dialog and the user's session.

**User Response:** If the dialog is one that you have created or modified, refer to the *Dialog Language Reference Manual* for more information on PASS. If the error is in a Candle product dialog, contact Candle Support Services.

**Message Type:** LOG, VIEW.

#### **KLVDF063 PASS FUNCTION: INVALID QOPTION:** *qoption*

**Explanation:** The PASS dialog function failed because the QOPTION specified for SIMLOGON is invalid. The only valid option is 'QSESSLIM'. Message KLVDM015 follows this message and contains information about the dialog that contains the PASS function.

**System Action:** CT/Engine terminates the dialog and the user's session. **User Response:** If the dialog is one that you have created or modified, correct it to pass a valid QOPTION. Refer to the *Dialog Language Reference Manual* for more information on PASS. If the error is in a Candle product dialog, contact Candle Support Services.

**Message Type:** LOG, VIEW.

# **KLVDF081 BEEP UNABLE TO FIND LOGICAL UNIT**

**Explanation:** The BEEP dialog function is unable to find the logical unit of the current dialog. This error should occur only when the current session is terminated. Message KLVDM015 follows this message and contains information about the dialog that contains the BEEP function. **System Action:** CT/Engine terminates the dialog. **User Response:** None.

**Message Type:** LOG, VIEW.

#### **KLVDF101 UNKNOWN RETURN CODE RECEIVED FROM KLV\$SAM. RC(***rc***).**

**Explanation:** During the execution of a SAM dialog function an unknown return code, *rc*, was received from a CT/Engine service routine. **System Action:** The SAM dialog function returns with the indicated condition code. **User Response:** Contact Candle Support Services with the *rc* value. **Message Type:** LOG, VIEW.

### **KLVDF131** *event* **IS AN INVALID EVENT CODE**

**Explanation:** An invalid event code, *event*, was passed to the ON dialog function. The only valid option is 'TIMEOUT'. Message KLVDM015 follows this message and contains information about the dialog that contains the ON function. **System Action:** CT/Engine terminates the dialog and the user's session. **User Response:** If the dialog is one that you have created or modified, correct it to pass a valid event code. Refer to the *Dialog Language Reference Manual* for more information on ON. If the error is in a Candle product dialog, contact Candle Support Services.

**Message Type:** LOG, VIEW.

#### **KLVDF132 ON TIMEOUT UNABLE TO FIND LOGICAL UNIT**

**Explanation:** In response to a dialog ON function request, the logical resource specified is not known to CT/Engine. Message KLVDM015 follows this message and contains information about the dialog that contains the ON function. **System Action:** CT/Engine terminates the dialog and the user's session. **User Response:** If this error occurs while running CL/SUPERSESSION, specify a previously defined logical resource. Refer to the *Dialog Language Reference Manual* for more information on ON. Otherwise, contact Candle Support Services. **Message Type:** LOG, VIEW.
### **KLVDF201 ABCHOICE: INVALID HANDLE**

**Explanation:** An invalid handle was passed to the ABCHOICE dialog function. Message KLVDM015 follows this message and contains information about the dialog that contains the ABCHOICE function.

**System Action:** CT/Engine terminates the dialog and the user's session. **User Response:** If the dialog is one that you have created or modified, correct it to pass a valid handle (created by the ABCREATE dialog function). Ensure that the handle has not been freed by an ABFREE dialog function. Refer to the *Dialog Language Reference Manual* for more information on ABCHOICE. If the error is in a Candle product dialog, contact Candle Support Services. **Message Type:** LOG, VIEW.

### **KLVDF211 ABFREE: INVALID HANDLE**

**Explanation:** An invalid handle was passed to the ABFREE dialog function. Message KLVDM015 follows this message and contains information about the dialog that contains the ABFREE function.

**System Action:** CT/Engine terminates the dialog and the user's session. **User Response:** If the dialog is one that you have created or modified, correct it to pass a valid handle (created by the ABCREATE dialog function). Ensure that the handle has not been freed by a prior ABFREE. Refer to the *Dialog Language Reference Manual* for more information on ABFREE. If the error is in a Candle product dialog, contact Candle Support Services. **Message Type:** LOG, VIEW.

#### **KLVDF221 ABSHOW: INVALID HANDLE**

**Explanation:** An invalid handle was passed to the ABSHOW dialog function. Message KLVDM015 follows this message and contains information about the dialog that contains the ABSHOW function.

**System Action:** CT/Engine terminates the dialog and the user's session. **User Response:** If the dialog is one that you have created or modified, correct it to pass a valid handle (created by the ABCREATE dialog function). Ensure that the handle has not been freed by an ABFREE dialog function. Refer to the *Dialog Language Reference Manual* for more information on ABSHOW. If the error is in a Candle product dialog, contact Candle Support Services. **Message Type:** LOG, VIEW.

# **KLVDF231 ABSELECT: INVALID HANDLE**

**Explanation:** An invalid handle was passed to the ABSELECT dialog function. Message KLVDM015 follows this message and contains information about the dialog that contains the ABSELECT function.

**System Action:** CT/Engine terminates the dialog and the user's session. **User Response:** If the dialog is one that you have created or modified, correct it to pass a valid handle (created by the ABCREATE dialog function). Ensure that the handle has not been freed by an ABFREE dialog function. Refer to the *Dialog Language Reference Manual* for more information on ABSELECT. If the error is in a Candle product dialog, contact Candle Support Services. **Message Type:** LOG, VIEW.

#### **KLVDI001 KLVWAIT INVOKED FROM UNSUPPORTED ENVIRONMENT**

**Explanation:** CT/Engine dispatcher was invoked from SRB mode. **System Action:** CT/Engine abends U0200. **User Response:** Refer to the *Problem Determination Guide* for help in resolving the

error condition or in gathering the problem documentation that Candle requires to research the error condition.

**Message Type:** REPLY.

#### **KLVDL001 INVALID LOGON STRING, EXCESS IGNORED Explanation:** The userdata passed to the KLVENTRY dialog contains more than five subfields. **System Action:** The excess fields are ignored. **User Response:** Correct the userdata definition to contain no more than five fields,

separated by nulls. Valid fields are user ID, password, group, account, and procedure. **Message Type:** None.

**KLVDL002** *key* **IS NOT ACTIVE Explanation:** A function key that is not assigned a function was pressed. **System Action:** The key is ignored. **User Response:** Refer to the bottom of the display panel for a list of active keys. **Message Type:** None.

**KLVDL003** *dlg***:** *systerm* **Desc=***descriptor***, Charset=***charset***, CGCSGID=***cgcsgid***, APL support=***support*

**Explanation:** This message is generated when logging onto a CUA<sup> $m$ </sup> application. *dlg* is the dialog that determines whether the terminal will support APL characters when the screen is displayed. *systerm* is the terminal-id for the current session. The *descriptor* defines one terminal storage and symbol-set characteristics entry. The *charset* is the terminal storage identification:  $X^{\dagger}00^{\dagger}$  to  $X^{\dagger}07^{\dagger}$ . The *cgcsgid* is the coded graphic character set global identifier value. The *support* value of 0 indicates that APL is not supported, while a value of 1 indicates that APL is supported.

**System Action:** None.

**User Response:** Refer to the values in the message to resolve problems with APL support for a given terminal.

**Message Type:** None.

## **KLVDL101** *dlg***: INVALID APPLID(***appl***)**

**Explanation:** A CT/Engine-based application has invoked the help processor with an invalid parameter list. *dlg* is the dialog that has detected the error; *appl* is the incorrect value.

**System Action:** The help processor terminates.

**User Response:** Save the CT/Engine TLVLOG and contact Candle Support Services. **Message Type:** None.

### **KLVDL102** *dlg***: INVALID LANGUAGE(***lang***) Explanation:** A CT/Engine-based application has invoked the help processor with an invalid parameter list. *dlg* is the dialog that has detected the error; *lang* is the incorrect value. **System Action:** The help processor terminates.

**User Response:** Save the CT/Engine TLVLOG and contact Candle Support Services. **Message Type:** None.

#### **KLVDL103** *dlg***: TBCREATE FAILED FOR** *table***; RC=***rc* **Explanation:** The CT/Engine help processor cannot create the table *table* which will

contain help information. *dlg* is the dialog that has detected the error; *rc* is the return code from the TBCREATE SSPL dialog function.

**System Action:** The help processor terminates.

**User Response:** Save the CT/Engine TLVLOG and contact Candle Support Services. **Message Type:** None.

**KLVDL104** *dlg***: DD(***ddname***) - IPC CREATE FAILED FOR** *qname***; RC=***rc* **Explanation:** The CT/Engine help processor cannot create the communications queue *qname* for its internal processing. *dlg* is the dialog that has detected the error, *ddname* is the DD name of the associated help library, and *rc* is the return code from the IPC CREATE SSPL dialog function. **System Action:** The help processor terminates. **User Response:** Save the CT/Engine TLVLOG and contact Candle Support Services. **Message Type:** None.

**KLVDL105** *dlg***: DD(***ddname***) - KLVRDIR FAILED; RC=***rc* **Explanation:** The CT/Engine help processor cannot read the directory of the help library allocated to *ddname*. *dlg* is the dialog that has detected the error; *rc* is the return code from the utility program that was reading the directory. **System Action:** The help processor terminates. **User Response:** Ensure that the CT/Engine address space has the DD *ddname*

allocated to it and that it points to a PDS containing help text. If a security package such as RACF<sup> $\mathfrak{m}$ </sup> is being used, the CT/Engine address space must have read access to the help libraries.

Otherwise, save the CT/Engine TLVLOG and contact Candle Support Services. **Message Type:** None.

### **KLVDL106** *dlg***: DD(***ddname***) - [INDEX | GLOSSARY] MEMBER(***mem***) PROCESSING FAILED; RC=***rc*

**Explanation:** The CT/Engine help processor could not process the help member *mem* to extract the index or glossary information. *dlg* is the dialog that has detected the error, *ddname* is the DD name of the associated help library, and *rc* is the return code from the utility program that was processing *mem*.

**System Action:** The help processor terminates.

**User Response:** Save the CT/Engine TLVLOG and contact Candle Support Services. **Message Type:** None.

#### **KLVDL107** *dlg***: DD(***ddname***) - IPC DEQUEUE INVALID HANDLE; RC=***rc*

**Explanation:** During shutdown processing, the CT/Engine help processor could not release its communications queue. *dlg* is the dialog that has detected the error, *ddname* is the DD name of the associated help library, and *rc* is the return code from the IPC DEQUEUE SSPL dialog function.

**System Action:** The help processor terminates.

**User Response:** Save the CT/Engine TLVLOG and contact Candle Support Services. **Message Type:** None.

# **KLVDL108** *dlg***: DD(***ddname***) - IPC DEQUEUE CONTENTION; RC=***rc*

**Explanation:** During shutdown processing, the CT/Engine help processor detected contention while accessing its communications queue. *dlg* is the dialog that has detected the error, *ddname* is the DD name of the associated help library, and *rc* is the return code from the IPC DEQUEUE SSPL dialog function.

**System Action:** The help processor terminates.

**User Response:** Save the CT/Engine TLVLOG and contact Candle Support Services. **Message Type:** None.

**KLVDL109** *dlg***: DD(***ddname***) - NO [INDEX | GLOSSARY] ENTRIES GENERATED Explanation:** The CT/Engine help processor did not find any index or glossary entries during initialization of a CT/Engine-based application. *dlg* is the dialog that has detected the error; *ddname* is the DD name of the associated help library. **System Action:** The help processor terminates. **User Response:** Save the CT/Engine TLVLOG and contact Candle Support Services. **Message Type:** None.

**KLVDL110** *dlg***: [INDEX | GLOSSARY] TABLE(***table***) CANNOT BE OPENED; RC=***rc* **Explanation:** While attempting to respond to a help request, the CT/Engine help processor was unable to open the table *table* that contains help index or glossary information. *dlg* is the dialog that has detected the error; *rc* is the return code from the TBOPEN SSPL dialog function. **System Action:** The help processor terminates; help or the glossary is not available for the application.

> **User Response:** Review the CT/Engine TLVLOG for other KLVDL*nnn* messages that may have been issued, and respond as directed.

Otherwise, save the TLVLOG and contact Candle Support Services. **Message Type:** None.

**KLVDL111** *dlg***: MEMBER(***member***) NOT FOUND IN DD(***ddname***) Explanation:** While attempting to update a help index or glossary table, the CT/Engine help processor was unable to locate the PDS *member* in the *ddname* file. *dlg* is the dialog that has detected the error. **System Action:** No further processing is performed for *member*; the help processor continues with any other pending requests. User Response: Save the TLVLOG and contact Candle Support Services. **Message Type:** None.

#### **KLVDL112** *dlg***: NO PRIMARY INDEX IN** *ddname***(***member***) FOR** *term*

**Explanation:** While attempting to update a help index or glossary table, the CT/Engine help processor detected an error in PDS member, *member*, in the *ddname* file. *dlg* is the dialog that has detected the error; *term* is the data associated with the error.

**System Action:** *term* is ignored; the help processor continues with any other pending requests.

**User Response:** Save the TLVLOG and contact Candle Support Services. **Message Type:** None.

#### **KLVDL113** *dlg***: TBCREATE FAILED FOR** *table***; RC=***rc*

**Explanation:** The CT/Engine date processor cannot create the table *table* which will contain date formatting information. *dlg* is the dialog that has detected the error; *rc* is the return code from the TBCREATE SSPL dialog function.

**System Action:** The date processor terminates.

**User Response:** Save the CT/Engine TLVLOG and contact Candle Support Services. **Message Type:** None.

## **KLVDL114** *dlg***: IPC CREATE FAILED FOR** *qname***; RC=***rc* **Explanation:** The CT/Engine date processor cannot create the communications queue *qname* for its internal processing. *dlg* is the dialog that has detected the error; *rc* is the return code from the IPC CREATE SSPL dialog function. **System Action:** The date processor terminates. **User Response:** Save the CT/Engine TLVLOG and contact Candle Support Services. **Message Type:** None. **KLVDL115** *dlg***: IPC DEQUEUE INVALID HANDLE; RC=***rc*

**Explanation:** During shutdown processing, the CT/Engine date processor could not release its communications queue. *dlg* is the dialog that has detected the error; *rc* is the return code from the IPC DEQUEUE SSPL dialog function. **System Action:** The date processor terminates. **User Response:** Save the CT/Engine TLVLOG and contact Candle Support Services. **Message Type:** None.

**KLVDL116** *dlg***: IPC DEQUEUE CONTENTION; RC=***rc* **Explanation:** During shutdown processing, the CT/Engine date processor detected contention while accessing its communications queue. *dlg* is the dialog that has detected the error; *rc* is the return code from the IPC DEQUEUE SSPL dialog function. **System Action:** The date processor terminates. **User Response:** Save the CT/Engine TLVLOG and contact Candle Support Services. **Message Type:** None.

**KLVDL201 TABLE** *action* **REQUEST FROM USER(***userid***) TERM(***termid***) FOR** *table* **Explanation:** The KLVTBULD SSPL dialog has been invoked to load or unload *table*. *action* is LOAD or UNLOAD, *userid* is the user, and *termid* is the terminal that invoked KLVTBULD. **System Action:** The load or unload request continues. Message KLVDL202 may follow this message if *table* is being loaded with a different name. **User Response:** None. **Message Type:** INFO.

**KLVDL202 NEW TABLE NAME IS** *newname* **Explanation:** The KLVTBULD SSPL dialog has been invoked to load a table with a name (*newname*) different than the original name. System Action: The load or unload request continues. **User Response:** None. **Message Type:** INFO.

**KLVDL300** *appl* **USEREXIT(***dlg***) RETURNED INVALID RESULT(***rc***) Explanation:** A programming error has been detected in dialog application *appl*. **System Action:** The dialog application is terminated. **User Response:** Save the contents of this message and contact Candle Support Services. **Message Type:** LOG,VIEW.

**KLVDL301** *appl apdlg tkdlg text* **Explanation:** Dialog application *appl* has requested that debugging information be written to TLVLOG. Message KLVDL302 may follow this message. **System Action:** None. **User Response:** None. **Message Type:** LOG,VIEW.

**KLVDL302 USEREXIT(***dlg***) KEY(***key***) TEXT(***TEXT***) Explanation:** This message follows KLVDL301 and contains debugging information. **System Action:** None. **User Response:** None. **Message Type:** LOG,VIEW.

**KLVDL303** *appl* **USEREXIT(***dlg***) DID NOT RETURN A SYSKEY VALUE Explanation:** A programming error has been detected in dialog application *appl*. **System Action:** The dialog application is terminated. **User Response:** Save the contents of this message and contact Candle Support Services. **Message Type:** LOG,VIEW.

**KLVDM000 INSUFFICIENT STORAGE FOR RESULT OF ENCDEC FUNCTION Explanation:** The result of an encryption or decryption function was too large for the storage area to receive it. **System Action:** The dialog is terminated. **User Response:** Reissue the request after ensuring that there is sufficient storage. Refer to the *Operator's Guide* for more information on the STORAGE command. **Message Type:** VIEW.

**KLVDM000 VARIABLE NAME EXPECTED: MEMBER(***name***) LINE(***line***) Explanation:** A term was found on *line* of *member* where a variable name should be. **System Action:** The panel interpretation fails. **User Response:** Correct the error and refresh the panel. **Message Type:** ERROR, WARNING.

**KLVDM000 TABLE VARIABLE CONFLICT: VARIABLE(***var***) MEMBER(***name***) LINE(***line***) Explanation:** A variable has been declared as both a table and a dialog variable; only one type of declaration is allowed. **System Action:** The panel interpretation fails. **User Response:** Correct the error and refresh the panel. **Message Type:** ERROR.

**KLVDM001 MINIMUM/MAXIMUM OPTIONS MUTUALLY EXCLUSIVE: TLVPNLS** *dialog* **LINE** *line*

**Explanation:** The MINIMUM and MAXIMUM options specified on a )BODY dialog statement are mutually exclusive. The associated *dialog* and *line* number are shown for reference.

**System Action:** Panel interpretation fails.

**User Response:** Correct the error and try to refresh the panel. For more information on the )BODY statement, refer to the *Dialog Language Reference Manual*. **Message Type:** WARNING.

### **KLVDM002 STRING VARIABLE TOO LONG Explanation:** The length of a string is greater than 32767. **System Action:** The thread is permanently blocked, and the user ID cannot be used until CT/Engine is recycled. **User Response:** Recycle CT/Engine. For more information on the )BODY statement,

refer to the *Dialog Language Reference Manual*. **Message Type:** WARNING.

### **KLVDM004 ATTRIBUTE CONFLICT DETECTED: MEMBER(***panel***) LINE(***line***) ATTR(***attr***)**

**Explanation:** The specified *attr* on *line* in *panel* is in conflict with an attribute previously used. The same character was probably used to represent two different attributes. For example,  $SN = (+)$  and  $SI = (+)$ .

**System Action:** The attribute is ignored.

**User Response:** Check your panel definition and correct the error. Refer to the *Dialog Language Reference Manual* to determine the default attribute characters and make the appropriate modification to the panel. **Message Type:** ERROR, WARNING.

### **KLVDM005 VARIABLE NAME EXCEEDS 8 CHARACTERS: MEMBER** *panel* **LINE** *line variable*

**Explanation:** The specified *variable* on *line* in *panel* exceeds 8 characters. **System Action:** The field is ignored.

**User Response:** Shorten the variable name to 8 characters or less and issue the REFRESH command to determine if the panel definition is correct. **Message Type:** ERROR.

#### **KLVDM005 ILLEGAL VARIABLE NAME: MEMBER (***\$ddmbr***) LINE (***\$ddline***) Explanation:** An illegal variable name in line *\$ddline* of member *\$ddmbr* was encountered. **System Action:** The dialog is terminated. **User Response:** Refer to the *Problem Determination Guide* for help in resolving the error condition or in gathering the problem documentation that Candle requires to research the error condition.

**Message Type:** ERROR.

### **KLVDM010 \$DMFS FAIL CALLED BY** *dialog***+X'***offset***'**

**Explanation:** This message is for internal use and appears only when DEBUG is on. It can be ignored unless requested by Candle Support Services. Message KLVDM015 follows and contains additional information.

**System Action:** None. **User Response:** None. **Message Type:** INFO.

### **KLVDM011 DIALOG** *dialog* **FAILED; RC(***rc***)**

**Explanation:** The specified dialog failed during execution.

**System Action:** CT/Engine terminates the user's session unless ONERROR was specified in the dialog invoking the failing dialog. KLVDM015 follows this message and displays information about the dialog, terminal, and application associated with the failure.

**User Response:** Check the return code  $(rc)$ , correct the error in the failing dialog, refresh the dialog, and retry. For more information on dialogs, refer to the *Dialog Language Reference Manual*. Possible *rc* values, their meanings, and responses:

- **4** Dialog not available; either the dialog is not in TLVPNLS or it could not be compiled. Look for other KLVDMxxx messages to identify the problem and correct it.
- **8** Device dependent routine start-up failed. Save the MVS SYSLOG and CT/Engine TLVLOG and job log, then contact Candle Support Services.
- **12** SSPL function failed during )INIT processing. Look for other KLVDMxxx messages to identify the problem and correct it. Possibilities include using non-numerics in a numeric calculation and passing an invalid parameter to a dialog function.
- **16** SSPL function failed during )PROLOG processing. Same as RC(12).
- **20** Device not supported. This is typically caused by a non-terminal dialog attempting to use )BODY, which is not allowed. If this is the case, either do not run the dialog as a non-terminal or correct the dialog design. Otherwise, save the MVS SYSLOG and CT/Engine TLVLOG and job log, then contact Candle Support Services
- **24** An I/O error occurred while trying to write the )BODY data to the terminal. Refer to the CT/Engine TLVLOG file for additional messages which should identify the problem.
- 28 SSPL function failed during )EPILOG processing. Same as RC(12).
- **32** SSPL function failed during )TERM processing. Same as RC(12).
- **36** A RESHOW command was issued in the )TERM section, which is not allowed. Correct the dialog and retry.
- **40** A SELECT command was issued in the )TERM section, which is not allowed. Correct the dialog and retry.
- **44** A TBDISPL failed, either because the dialog does not have a )BODY TABLE section, or because the physical terminal was not large enough to display at least one table row. Do not issue TBDISPL against this dialog, add a )BODY TABLE section, or ensure that the )BODY TOP and )BODY BOTTOM sections are not too large. Retry the dialog.

**Message Type:** INFO.

### **KLVDM012 LOOPCTR LIMIT EXCEEDED**

**Explanation:** The LOOPCTR limit has been exceeded for a dialog. KLVDM015 follows this message and identifies the failing dialog. **System Action:** The dialog terminates. **User Response:** Correct the error, refresh the dialog, then test it. For more information on dialogs, refer to the *Dialog Language Reference Manual*. **Message Type:** INFO, VIEW.

#### **KLVDM013 INVALID NUMERIC ARGUMENT**

**Explanation:** A dialog has attempted a numeric operation on a value that was not numeric. KLVDM015 follows this message and identifies the failing dialog. **System Action:** The dialog terminates.

**User Response:** If this error occurs while running CL/SUPERSESSION, make the argument numeric. If this error occurs while running any other Candle product, contact Candle Support Services. **Message Type:** REPLY.

**KLVDM014 MAIN STORAGE SHORTAGE**

**Explanation:** A dialog could not be executed because the Dialog Manager discovered a storage shortage. KLVDM015 follows this message and identifies the failing dialog. **System Action:** The dialog and the user's session terminate. **User Response:** If the error persists, notify your administrator. The systems programmer should review storage usage in CT/Engine, and increase TLVPARM KLVSYSIN MINIMUM storage. **Message Type:** REPLY.

#### **KLVDM015 DIALOG(***dialog***) [MEMBER(***member***) LINE(***line***)] [LU(***luname***) APPL(***applid***)] Explanation:** A warning or error has occured while executing a dialog. This message follows the actual warning or error message and identifies the dialog where the condition was detected. Also shown, if the information can be determined, is the source member and line number associated with the error. If the executing dialog is associated with a physical terminal, the logical unit and VTAM application id are shown.

**System Action:** None.

**User Response:** None. **Message Type:** LOG,VIEW.

**KLVDM016 TOKEN-TRACE,** *next, length, value, current, stack, frame* **Explanation:** This message is for internal use. It can be ignored unless requested by Candle Support Services. **System Action:** None. **User Response:** None. **Message Type:** REPLY.

**KLVDM017 LABEL-TRACE,** *next, length, value, current, stack, frame* **Explanation:** This message is for internal use. It can be ignored unless requested by Candle Support Services. **System Action:** None. **User Response:** None. **Message Type:** REPLY.

#### **KLVDM019 VARIABLE NAME TOO LONG: '***name***'**

**Explanation:** The CT/Engine dialog manager detected the use of a variable name (*name*) that is longer than 8 characters, and OPTIONS LONGVARNAME(IGNORE) was *not* coded in the KLVINDM member of TLVPARM. KLVDM015 follows this message and identifies the dialog associated with the error. **System Action:** If LONGVARNAME(FAIL) was specified, the dialog fails. Otherwise, the variable name is truncated at 8 characters and processing continues. **User Response:** Correct the variable name and refresh the dialog. **Message Type:** LOG, VIEW.

#### **KLVDM020 UNSUPPORTED/INVALID \$DMFS REQUEST RECEIVED**

**Explanation:** The CT/Engine Dialog Manager was passed an invalid request. **System Action:** The request is terminated with a U0200 abend, sending a dump to the TLVSNAP file and/or the system's dump datasets. **User Response:** Retain the CT/Engine run sheets, dump files, this message, and the MVS system log, then contact Candle Support Services. **Message Type:** REPLY.

**KLVDM021** *name* **IS ALREADY DEFINED Explanation:** The SSPL variable *name* is defined more than once in the )DECLARE section of a dialog. **System Action:** Panel interpretation fails. **User Response:** Correct the error and refresh the dialog. For more information on dialogs, refer to the *Dialog Language Reference Manual*. **Message Type:** WARNING.

**KLVDM022 STATIC VARIABLE "***name***" IS UNDECLARED; SCOPE(***scope***) ASSIGNED Explanation:** The Dialog Manager detected a reference to variable, *name*, which was not defined in the )DECLARE section of the dialog. The NOTDECLARED(REPORT) option was requested, either in the KLVINDM member of TLVPARM or on the )OPTION statement in the dialog. KLVDM015 follows this message and shows the dialog that contains the undeclared variable.

> **Note:** It is acceptable for a dialog to have undeclared variables; this message is intended as a debugging tool.

**System Action:** *name* is treated as if it were declared as scope *scope*, and the dialog continues executing. The DEFAULTSCOPE keyword on the )OPTION statement may be used to change the default scope. This message is issued only once for each individual reference to the variable.

**User Response:** Review the dialog shown in message KLVDM015 to determine the proper variable scope, then add it to the )DECLARE section. **Message Type:** LOG,VIEW.

### **KLVDM023 DYNAMIC VARIABLE "***name***" IS UNDECLARED; SCOPE(***scope***) ASSIGNED**

**Explanation:** The Dialog Manager detected a reference to a dynamically constructed variable, *name*, which was not defined in the )DECLARE section of the dialog. (Dynamically constructed variable names take the general form of **&(&varname)**.) The NOTDECLARED(REPORT) option was requested, either in the KLVINDM member of TLVPARM or on the )OPTION statement in the dialog. KLVDM015 follows this message and shows the dialog that contains the undeclared variable.

**Note:** It is acceptable for a dialog to have undeclared variables; this message is intended as a debugging tool.

**System Action:** *name* is treated as if it were declared as scope *scope*, and the dialog continues executing. The DEFAULTSCOPE keyword on the )OPTION statement may be used to change the default scope. This message will be issued each time the dynamic variable is referenced.

**User Response:** Review the dialog shown in message KLVDM015 to determine the proper variable scope, then add it to the )DECLARE section. **Message Type:** LOG,VIEW.

### **KLVDM024 INVALID VARIABLE NAME X'***hexstring***'**

**Explanation:** The Dialog Manager detected an invalid dynamically constructed variable name, *hexstring*. (Dynamically constructed variable names take the general form of **&(&varname)**.) KLVDM015 follows this message and shows the dialog associated with the error.

**System Action:** A null is used for the variable's value.

**User Response:** Review the dialog shown in KLVDM015 and correct the SSPL code that constructs the invalid variable name.

**Message Type:** ERROR.

### **KLVDM030 KLVTBMGR LOGIC ERROR**

**Explanation:** The CT/Engine tables manager detected an invalid condition while performing a request.

**System Action:** The request is terminated with a U0200 abend, sending a dump to the TLVSNAP file and/or the system's dump datasets.

**User Response:** Retain the CT/Engine run sheets, dump files, this message, and the MVS system log, then contact Candle Support Services. **Message Type:** REPLY.

#### **KLVDM031 KLVTBMGR INVALID TABLE DELETE POINTER**

**Explanation:** The CT/Engine tables manager detected an invalid condition while performing a request.

**System Action:** The request is terminated with a U0200 abend, sending a dump to the TLVSNAP file and/or the system's dump datasets.

**User Response:** Retain the CT/Engine run sheets, dump files, this message, and the MVS system log, then contact Candle Support Services. **Message Type:** REPLY.

## **KLVDM040 STATEMENT OUT OF PLACE: TLVPNLS(***member***) LINE(***lineno***)**

**Explanation:** The )OPTION statement must appear as the first or top level of a dialog that includes other common members from the panel library. **System Action:** The panel interpretation fails. **User Response:** Move the )OPTION statement in *member* to beginning of the dialog, then refresh it. **Message Type:** VIEW, ERROR.

**KLVDM041** *errmsg***: TLVPNLS(***member***) LINE(***line***) '***text***' Explanation:** The statement shown in dialog *member* at *line* contains invalid syntax. *errmsg* is a brief description of the error; *text* is the text at or near the error. **System Action:** Compilation continues with the next statement. However, the compilation will be failed when the last line is processed. **User Response:** Correct the statement shown, then refresh the dialog. **Message Type:** WARNING.

#### **KLVDM042 RECURSIVE COPY REFERENCE: MEMBER(***panel***) LINE(***lineno***)**

**Explanation:** The panel interpreter encountered an error in creating the panel. A )COPY panel statement was coded in the panel with the same name or in a panel that is being processed as a result of a )COPY statement. This is an illegal control statement. The line number *lineno* indicates the line where the )COPY control statement resides within the panel.

**System Action:** The panel interpreter continues to scan for other errors, but panel interpretation fails.

**User Response:** Remove or correct the invalid control statement and attempt to refresh the panel. If the command completes successfully, the panel is ready for use. **Message Type:** WARNING.

### **KLVDM043 COPY MEMBER NOT FOUND: MEMBER(***member***)**

**Explanation:** A panel that includes a )COPY member control statement is not in the CT/Engine panel library.

**System Action:** The panel interpreter continues to scan for errors, but panel interpretation fails.

**User Response:** Check your panel definition and correct the panel's )COPY control statement, or add the member into the panel library. Then refresh the dialog. **Message Type:** WARNING.

## **KLVDM044 UNSUPPORTED LEVEL: '***n***' TLVPNLS(***member***) LINE(***lineno***)**

**Explanation:** While compiling the SSPL dialog *member*, an )OPTION LEVEL statement was found at line *lineno* that specified a syntax level value (*n*) that is not supported by this release of CT/Engine.

**System Action:** The dialog compilation fails.

**User Response:** If this error occurs while running CL/SUPERSESSION, correct or remove the LEVEL keyword. Recompile the dialog. If this error occurs while running any other Candle product, contact Candle Support Services. **Message Type:** VIEW, ERROR.

#### **KLVDM045 NOTDECLARED(***text***) IS INVALID TLVPNLS(***member***) LINE(***lineno***)**

**Explanation:** While compiling the SSPL dialog *member*, an )OPTION LEVEL statement was found at line *lineno* that specified an invalid NOTDECLARED value. **System Action:** The dialog compilation fails.

**User Response:** If this error occurs while running CL/SUPERSESSION, correct or remove the NOTDECLARED keyword. Recompile the dialog. If this error occurs while running any other Candle product, contact Candle Support Services. **Message Type:** VIEW, ERROR.

**KLVDM046 DEFAULTSCOPE(***text***) IS INVALID TLVPNLS(***member***) LINE(***lineno***) Explanation:** While compiling the SSPL dialog *member*, an )OPTION LEVEL statement was found at line *lineno* that specified an invalid DEFAULTSCOPE value. **System Action:** The dialog compilation fails. **User Response:** If this error occurs while running CL/SUPERSESSION, correct or remove the DEFAULTSCOPE keyword. Recompile the dialog. If this error occurs while running any other Candle product, contact Candle Support Services. **Message Type:** VIEW, ERROR.

**KLVDM048 INVALID OR UNSUPPORTED PANEL AREA: MEMBER(***panel***) LINE(***lineno***) Explanation:** An invalid panel control statement was encountered while interpreting a panel definition. The message provides the panel name *panel* and line number *lineno*. **System Action:** Panel interpretation terminates. **User Response:** Currently supported control statements are )BODY, )EPILOGUE, )PROLOGUE, )COMMENT, and )COPY. Correct the control statement and issue the REFRESH command to determine if the panel is ready for use. **Message Type:** WARNING.

**KLVDM050** *keyword(value)* **IS OUT OF RANGE (***min-max***); DEFAULTS TO** *def* **Explanation:** *keyword* in the KLVINDM member of TLVPARM was specified with a *value* that is too small (*min*) or too large (*max*). **System Action:** The default value, *def*, will be used. CT/Engine initialization continues. **User Response:** Correct the keyword value. If the default value is unacceptable, recycle CT/Engine.

#### **KLVDM051 DIALOG MANAGER INITIALIZED: LIMIT(***limit***) Explanation:** A Dialog Manager initialization that completes successfully logs this message to create an audit trail. **System Action:** None. **User Response:** None. **Message Type:** INFO.

### **KLVDM052 DIALOG LIBRARY UNAVAILABLE Explanation:** The panel library was unavailable when CT/Engine started. An invalid TLVPNLS DD statement probably occurs in the startup PROC. **System Action:** Initialization fails and CT/Engine terminates. **User Response:** Correct the statement and retry. **Message Type:** ALERT.

**KLVDM053 UNRECOGNIZED INITIALIZATION STATEMENT:** *stmttype* **Explanation:** The statement *stmttype* is not a valid initialization statement. The statement is in TLVPARM(KLVINDM). **System Action:** Initialization fails and CT/Engine terminates. **User Response:** Correct the statement and retry. **Message Type:** ALERT.

**KLVDM054** *keyword(value)* **IS INVALID; DEFAULTS TO** *def* **Explanation:** *keyword* in the KLVINDM member of TLVPARM was specified with a *value* that is not a valid choice. **System Action:** The default value, *def*, will be used. CT/Engine initialization continues. **User Response:** Correct the keyword value. If the default value is unacceptable, recycle CT/Engine. **Message Type:** WARNING.

# **KLVDM070 COMPILED DIALOG EXCEEDS MAIN STORAGE LIMIT: DIALOG(***name***) Explanation:** The compiled dialog exceeds the largest number of bytes that can be allocated based on the CT/Engine LIMIT startup parameter. **System Action:** The panel compilation is terminated. **User Response:** Split *name* into smaller dialogs. **Message Type:** ERROR.

### **KLVDM071 DIALOG** *dialog* **NOT FOUND IN DEFINITION LIBRARY**

**Explanation:** Dialog *dialog* was referenced on a select statement, dialog statement, )COPY statement, or the REFRESH command, but it was not in the panel library (TLVPNLS).

**System Action:** This normally occurs during execution of a dialog. Therefore, the results are unpredictable.

**User Response:** Determine the location of the invalid reference, correct it, and retry the dialog.

**Message Type:** ERROR.

# **KLVDM072 CRITICAL DIALOG MAY NOT HAVE PRESENTATION CAPABILITY(***member***)**

**Explanation:** A critical dialog must have a presentation space. **System Action:** The panel interpretation is terminated. **User Response:** Refer to the *Problem Determination Guide* for help in resolving the error condition or in gathering the problem documentation that Candle requires to research the error condition. **Message Type:** ERROR.

### **KLVDM073 AUTOMATIC CONVERSION OF DOWNLEVEL CONSTRUCTS IN** *member* **OCCURRED, CHECK TLVLOG FOR DETAILS**

**Explanation:** While compiling the SSPL dialog *member*, one or more statements were found with downlevel syntax. These must be corrected before the next release of CT/Engine.

**System Action:** None.

**User Response:** Refer to the CT/Engine TLVLOG file for KLVDM120, KLVDM125, or KLVDM126 messages associated with *member*. These will identify the downlevel syntax. Modify the dialog as appropriate. **Message Type:** VIEW, REPLY.

### **KLVDM074 TRACEABLE COMPILE OF** *dialog* **INVALID WHEN DIALOG TRACE IS OFF, NON-TRACEABLE COMPILE PERFORMED**

**Explanation:** A REFRESH operator command was issued for *dialog* with the TRACE keyword specified. However, Dialog Trace is not currently active.

**System Action:** The dialog is compiled without trace information.

**User Response:** If you wish *dialog* to be traceable, activate Dialog Trace with the DTRACE operator command, then reissue the REFRESH command. Otherwise, no action is needed.

**Message Type:** ERROR, VIEW.

#### **KLVDM101 EXCESSIVE OPERANDS:** *statement* **PROVIDED (***n***) ALLOWS (***m***) TLVPNLS(***dialog***) LINE(***lineno***)**

**Explanation:** *n* operands are provided in the procedure or function statement *statement*, but only *m* operands are allowed. The dialog *dialog* and the line number *lineno* are shown for reference.

**System Action:** Panel interpretation fails.

**User Response:** Correct the error and test the dialog. Refer to the *Dialog Language Reference Manual* for more information on dialogs.

**Message Type:** LOG, VIEW.

#### **KLVDM102 INSUFFICIENT OPERANDS:** *statement* **PROVIDED (***n***) REQUIRES (***m***) TLVPNLS(***dialog***) LINE(***lineno***)**

**Explanation:** *n* operands are provided in the procedure or function statement *statement* but only *m* operands are required. The dialog *dialog* and the line number *lineno* are shown for reference.

**System Action:** Panel interpretation fails.

**User Response:** Correct the error and test the dialog. Refer to the *Dialog Language Reference Manual* for more information on dialogs. **Message Type:** LOG, VIEW.

**KLVDM103 VOID EXPRESSION: TLVPNLS(***dialog***) LINE(***lineno***) Explanation:** An expression was provided without operands, such as '(())'. The dialog name *dialog* and line number *lineno* are shown for reference. **System Action:** Panel interpretation fails. **User Response:** Correct the error and test the dialog. Refer to *Dialog Language Reference Manual* for more information on dialogs. **Message Type:** LOG, VIEW.

### **KLVDM104 OPEN EXPRESSION: TLVPNLS(***dialog***) LINE(***lineno***)**

**Explanation:** An expression was provided with more opening than closing parentheses. For example '((expr)'. The dialog name *dialog* and line number *lineno* are shown for reference.

**System Action:** Panel interpretation fails.

**User Response:** Correct the error and test the dialog. Refer to *Dialog Language Reference Manual* for more information on dialogs. **Message Type:** LOG, VIEW.

## **KLVDM105 UNBALANCED PARENTHESES: TLVPNLS(***dialog***) LINE(***lineno***) Explanation:** An expression was provided with more closing than opening parentheses. For example '(expr))'. The dialog name *dialog* and line number *lineno* are provided for reference. **System Action:** Panel interpretation fails. **User Response:** Correct the error and test the dialog. Refer to *Dialog Language Reference Manual* for more information on dialogs. **Message Type:** LOG, VIEW.

- **KLVDM106** *label* **IS A DUPLICATE LABEL: TLVPNLS(***dialog***) LINE(***lineno***) Explanation:** A label *label* was defined more than once within the dialog *dialog*. **System Action:** Panel interpretation fails. **User Response:** Correct the error and test the dialog. Refer to *Dialog Language Reference Manual* for more information on dialogs. **Message Type:** LOG, VIEW.
- **KLVDM107 IMPROPER USE OF** *statement* **CONSTRUCT: TLVPNLS(***dialog***) LINE(***lineno***) Explanation:** The dialog management statement *statement* was used improperly. **System Action:** Panel interpretation fails. **User Response:** Correct the error and test the dialog. Refer to *Dialog Language Reference Manual* for more information on dialogs. **Message Type:** LOG, VIEW.

**KLVDM109 IMPROPER TOKEN USAGE: TLVPNLS(***dialog***) LINE(***lineno***) Explanation:** An invalid token was detected within dialog *dialog*. **System Action:** Panel interpretation fails. **User Response:** Correct the error and test the dialog. Refer to *Dialog Language Reference Manual* for more information on dialogs. **Message Type:** LOG, VIEW.

**KLVDM110 OPEN CONSTRUCT(S) IN PROCEDURE:** *text* **Explanation:** A DO statement without an END statement was found. **System Action:** The dialog does not compile. **User Response:** If this error occurs while running CL/SUPERSESSION, correct the error and refresh the dialog. If this error occurs while running any other Candle product, contact Candle Support Services. **Message Type:** LOG, VIEW.

**KLVDM111 LABEL** *label* **IS UNRESOLVED: TLVPNLS(***dialog***) LINE(***lineno***) Explanation:** A GOTO or CALL statement referenced a label that was not found in the dialog. **System Action:** The dialog does not compile. **User Response:** If this error occurs while running CL/SUPERSESSION, correct the error and refresh the dialog. If this error occurs while running any other Candle product, contact Candle Support Services. **Message Type:** LOG, VIEW.

### **KLVDM112 PREMATURE END OF MEMBER:** *text* **Explanation:** The end of a dialog was reached before a statement was completed. **System Action:** The dialog does not compile. **User Response:** If this error occurs while running CL/SUPERSESSION, correct the error and refresh the dialog. If this error occurs while running any other Candle product, contact Candle Support Services. **Message Type:** LOG, VIEW.

**KLVDM113 OPEN ENVIRONMENT:** *text* **Explanation:** SSPL found an opening delimiter *text* without a closing delimiter. **System Action:** The dialog does not compile. **User Response:** Enter the closing delimiter and recompile. **Message Type:** REPLY.

**KLVDM120 DOWNLEVEL FUNCTION SYNTAX: '***name***' TLVPNLS(***member***) LINE(***number***) Explanation:** In the dialog *member* at line *number*, the function *name* did not have parentheses around its argument list. **System Action:** The dialog continues compiling.

**User Response:** If this error occurs while running CL/SUPERSESSION, modify the dialog so that the function arguments are enclosed in parentheses immediately following the function. If the function has no arguments, parentheses are still required, for example, VSSREFR(). After making the changes, add )OPTION LEVEL(1) at the beginning of the dialog to indicate that functions are identified by parenthetical parameter lists. If this error occurs while running any other Candle product, contact Candle Support Services.

**Message Type:** LOG, VIEW.

#### **KLVDM121 UNBALANCED COMMENT DELIMITER(S): TLVPNLS(***d***) LINE(***n***)**

**Explanation:** SSPL found a delimiter that starts a comment (/\*) without the corresponding delimiter to end the comment  $(*/$ ). The delimiter is in dialog *d* on line *n*. **System Action:** The dialog does not compile.

**User Response:** Enter the closing delimiter and recompile. **Message Type:** ERROR, VIEW.

# **KLVDM121 MAXIMUM ATTRIBUTES/DIALOG EXCEEDED: ATTR(***attr***) TLVPNLS(***dialog***) LINE(***lineno***) Explanation:** A maximum of 255 fields are allowed on a dialog screen. **System Action:** The dialog fails. **User Response:** If this error occurs while running CL/SUPERSESSION, verify the changes made to the dialog and remove any unnecessary *attr*. Retry the dialog. If the problem persists, or if this error occurs while running any other Candle product, contact Candle Support Services. **Message Type:** WARNING.

**KLVDM122 INVALID HEX LITERAL: \***x* **TLVPNLS(***d***) LINE(***n***) Explanation:** SSPL found an invalid hexadecimal value *x* after the hexadecimal delimiter  $\lambda$ . The value is in dialog *d* on line *n*. **System Action:** The dialog does not compile. **User Response:** Enter the correct value ( $\chi x$ , where either  $x = 0$  - 9 or A - F) and recompile. **Message Type:** ERROR, VIEW.

## **KLVDM123 INVALID STRING FUNCTION: '***f***' TLVPNLS(***d***) LINE(***n***)**

**Explanation:** The string function *f* is invalid or has a syntax error. The function is in dialog *d* on line *n*.

**System Action:** The dialog does not compile. **User Response:** If this error occurs while running CL/SUPERSESSION, correct the syntax and recompile. If this error occurs while running any other Candle product, contact Candle Support Services. **Message Type:** ERROR, VIEW.

### **KLVDM124 INVALID STRING FORMAT: '***s***' TLVPNLS(***d***) LINE(***n***) Explanation:** The string *s* is invalid. The function is in dialog *d* on line *n*. **System Action:** The dialog does not compile. **User Response:** If this error occurs while running CL/SUPERSESSION, correct the string and recompile. If this error occurs while running any other Candle product, contact Candle Support Services. **Message Type:** ERROR, VIEW.

**KLVDM125 DOWNLEVEL REFERENCE: '***text***' TLVPNLS(***member***) LINE(***number***) Explanation:** In the dialog *member* at line *number*, the statement *text* was coded using a syntax that is no longer supported. **System Action:** *text* is converted internally to the correct syntax and message KLVDM126 is issued to display it. The dialog continues compiling. **User Response:** If this error occurs while running CL/SUPERSESSION, refer to KLVDM126 for the correct syntax and modify the dialog accordingly. If this error occurs while running any other Candle product, contact Candle Support Services. **Message Type:** LOG, VIEW.

- **KLVDM126 CONVERTED REFERENCE: '***text***' TLVPNLS(***member***) LINE(***number***) Explanation:** In the dialog *member* at line *number*, an unsupported dialog statement was converted to *text*. **System Action:** The dialog continues compiling. Message KLVDM125 precedes this message and identifies the incorrect syntax. **User Response:** None. **Message Type:** LOG, VIEW.
- **KLVDM127 WARNING OPEN COMMENT BLOCK: TLVPNLS(***member***) LINE(***number***) Explanation:** During refresh processing for dialog *member*, the Dialog Manager detected an open comment block (more "/\*" than "\*/"). *number* is the line where the error was detected, and is typically an SSPL section marker (**)PROLOG**, **)BODY**, etc.). **System Action:** This is a warning message only. The dialog continues compiling. **User Response:** Review dialog *member* and correct the open comment block. **Message Type:** ERROR, VIEW.

#### **KLVER001 SNAP ID** *snid* **REQUESTED FROM** *module* **+ X** *offset*

**Explanation:** A \$SNAP macro was coded to request a snap of the registers or the registers and a storage area. The snap was called in *module* at offset *offset*. **System Action:** CT/Engine takes the requested snap and continues. **User Response:** This is a debugging tool for Candle-developed CT/Engine applications, and is specific to a particular product. **Message Type:** INFO.

## **KLVER011 ABNORMAL TERMINATION AVERTED: ABEND EC MODE PSW** *psw* **REFERS TO** *abndmod* **+ X** *abndoff* **ABEND: SYSTEM** *abend* **USER** *usr* **Explanation:** An abend occurred in module *abndmod* at offset *abndoff*. **System Action:** CT/Engine issues snap dumps of the environment, and processing continues. **User Response:** Refer to the *Problem Determination Guide* for help in resolving the error condition or in gathering the problem documentation that Candle requires to research the error condition. **Message Type:** LOG, VIEW.

### **KLVER012 DUMPING TO SYSMDUMP**

**Explanation:** The system has been requested to capture a dump on the dataset specified by the SYSMDUMP DD statement. **System Action:** CT/Engine requested the system to take a dump of the environment. A summary dump is also taken on TLVSNAP. **User Response:** Copy the dump to tape and contact Candle Support Services.

Refer to IBM's *Planning: Problem Determination and Recovery* for information on defining and managing SYSMDUMP datasets. **Message Type:** LOG, VIEW.

**KLVER013 ESTAE:** *estae* **AT** *address* **(***module* **+** *offset***) SNAPPING MAIN STORAGE SNAPPING TASK INFORMATION SNAPPING SYSTEM INFORMATION SNAP COMPLETE Explanation:** An abend occurred at *address* in *module*. **System Action:** CT/Engine issues snap dumps of the environment, and processing continues.

**User Response:** Refer to the *Problem Determination Guide* for help in resolving the error condition or in gathering the problem documentation that Candle requires to research the error condition. **Message Type:** ALERT.

#### **KLVEV001 SYSECHO(***text***) Explanation:** The dialog control verb &SYSECHO has been detected while evaluating an expression. **System Action:** The requested text is logged. **User Response:** None. **Message Type:** LOG, VIEW, REPLY.

# **KLVFL001 ALL PENDING VSAM CHANGES HAVE BEEN WRITTEN TO DASD**

**Explanation:** The CT/Engine operator command, FLUSH, was issued to request the IBM VSAM data management services to write all pending VSAM records to the appropriate cluster. The request has completed successfully.

**Note:** The KLVSTART member in TLVCMDS, which contains commands that are performed during CT/Engine initialization, contains an **EVERY 3ð:ðð FLUSH** command. This causes FLUSH to be issued every 30 minutes. **System Action:** None. **User Response:** None. To prevent accidental data loss, users are encouraged to leave the automatic FLUSH in TLVCMDS(KLVSTART). To eliminate the automatic FLUSH, delete the statement from TLVCMDS(KLVSTART).

**Message Type:** REPLY.

### **KLVFL002 ALL PENDING TLVLOG RECORDS HAVE BEEN WRITTEN**

**Explanation:** The CT/Engine operator command, FLUSH, was issued to request the IBM data management services to write all pending TLVLOG records to the currently active TLVLOG data set. The request has completed successfully. **System Action:** None. **User Response:** None. **Message Type:** REPLY.

#### **KLVFL003 ALL PENDING TLVNAF RECORDS HAVE BEEN WRITTEN**

**Explanation:** The CT/Engine operator command, FLUSH, was issued to request the IBM data management services to write all pending NAF records to the NAF data set and/or to SMF. The request has completed successfully. **System Action:** None. **User Response:** None. **Message Type:** REPLY.

### **KLVFM001 FREE STORAGE AREA INTEGRITY LOST Explanation:** The integrity of the free storage area has been lost. This is caused by a storage overlay. **System Action:** CT/Engine will abend U0200 to terminate the address space. **User Response:** Save the run sheets, dump files, and MVS system log, then contact Candle Support Services. **Message Type:** ABEND.

#### **KLVFM002 STORAGE RELEASE ERROR**

**Explanation:** An invalid storage release request has been detected. This is may be caused by a storage overlay or an invalid address. **System Action:** CT/Engine will abend U0100 to terminate the requesting thread.

**User Response:** Save the run sheets, dump files, and MVS system log, then contact Candle Support Services.

**Message Type:** ABEND.

### **KLVGM001 STORAGE POOL LIMIT EXCEEDED**

**Explanation:** A request for storage exceeded the LIMIT parameter that was specified or implied at startup.

**System Action:** For problem determination, a dump is generated with a user abend code.

**User Response:** Increase the limit parameter value and restart the product. If the problem continues, refer to the *Problem Determination Guide* for help in resolving the error condition or in gathering the problem documentation that Candle requires to research the error condition.

**Message Type:** REPLY.

### **KLVGM002 ZERO LENGTH STORAGE REQUEST**

**Explanation:** A zero length storage request was made to CT/Engine. **System Action:** For problem determination, a dump is generated with a user abend code.

**User Response:** Refer to the *Problem Determination Guide* for help in resolving the error condition or in gathering the problem documentation that Candle requires to research the error condition.

**Message Type:** REPLY.

### **KLVGM003 FREE STORAGE LIST INTEGRITY LOST**

**Explanation:** The integrity of the free storage list has been corrupted. **System Action:** For problem determination, a dump is generated with a user abend code.

**User Response:** Refer to the *Problem Determination Guide* for help in resolving the error condition or in gathering the problem documentation that Candle requires to research the error condition. **Message Type:** REPLY.

### **KLVGM004 FREE STORAGE AREA INTEGRITY LOST**

**Explanation:** The integrity of the free storage area has been corrupted. **System Action:** For problem determination, a dump is generated with a user abend code.

**User Response:** Refer to the *Problem Determination Guide* for help in resolving the error condition or in gathering the problem documentation that Candle requires to research the error condition. **Message Type:** REPLY.

#### **KLVGM005 FREE STORAGE AREA EXHAUSTED**

**Explanation:** CT/Engine has used all available free storage and was unable to satisfy a storage allocation request.

**System Action:** For problem determination, a dump is generated with a user abend code.

**User Response:** Adjust the CT/Engine MINIMUM and MAXIMUM parameters in the TLVSYSIN file and restart CT/Engine. **Message Type:** REPLY.

### **KLVGM006 FREE BLOCK INTEGRITY CHECK FAILED**

**Explanation:** CT/Engine has detected an invalid storage release request. **System Action:** For problem determination, a dump is generated with a user abend code.

**User Response:** Refer to the *Problem Determination Guide* for help in resolving the error condition or in gathering the problem documentation that Candle requires to research the error condition. **Message Type:** REPLY.

#### **KLVHS001 HANDLE SERVICES MANAGER INITIALIZATION COMPLETE**

**Explanation:** The Handle Services initialization module has processed all input parameters and initialized the Handle Services environment without error. **System Action:** Processing continues. **User Response:** None. **Message Type:** INFO.

**KLVHS002** *keyword***(***value***) OUT OF RANGE (***min***-***max***) USING DEFAULT VALUE (***default***) Explanation:** The *value* specified in the *keyword* parameter was outside the range (*min*-*max*) shown. The default value *default* has been substituted. **System Action:** Processing continues. **User Response:** If the default value is unacceptable, modify the *keyword* parameter in your TLVPARM member KLVINHSM and restart CT/Engine. **Message Type:** INFO.

**KLVHS011 MAXPOOLS(***pools***) USING(***rpools***), MAXHANDLES(***handles***) USING(***rhandles***) Explanation:** The specified MAXPOOLS value *pools* was rounded to *rpools*. The specified MAXHANDLES value *handles* was rounded to *rhandles*. The rounded values will be used by the Handle Services Manager. **System Action:** Processing continues. **User Response:** None. **Message Type:** INFO.

#### **KLVHS201 HANDLE NOTIFY ROUTINE ABEND (***tnnnn***) - HANDLE(***handle***) ADDR(***addr***) POOL(***pool***) EXIT(***exit***) PARM(***parm***) ASSOC(***assoc***)**

**Explanation:** During handle name deregistration or handle pool purge processing, a notify routine abended. *t* is the abend type (S)ystem or (U)ser and *nnnn* is the abend code. The abend code is three hexadecimal digits for a system abend and four decimal digits for a user abend. *handle* is the handle name. *addr* is the address of the handle name block within the handle pool. *pool* is the handle pool address. *exit* is the notify routine address. *parm* is the parameter passed to the exit. *assoc* is the 32-bit associated value for this handle name.

**System Action:** A dump is taken and cleanup processing for the handle name is terminated. Processing continues.

**User Response:** Contact Candle Support Services. Keep dump, TLVLOG, SYSLOG, and runsheets.

**Message Type:** ERROR.

## **KLVHS202 NO HANDLE POOLS AVAILABLE Explanation:** A request to initialize a handle pool could not be serviced because no empty table slot was available. **System Action:** A dump is taken and the thread is terminated. **User Response:** Contact Candle Support Services. Keep dump, TLVLOG, SYSLOG, and runsheets. **Message Type:** ERROR.

# **KLVHS203 HANDLE SERVICES MANAGER VECTOR TABLE IS INVALID Explanation:** The Handle Services Manager vector table was invalid during the processing of a Handle Services request. **System Action:** A dump is taken and the thread is terminated. **User Response:** Contact Candle Support Services. Keep dump, TLVLOG, SYSLOG, and runsheets. **Message Type:** ERROR. **KLVHS204 HANDLE SERVICES MANAGER RETURN AREA NOT LARGE ENOUGH**

**Explanation:** The Handle Services Manager return area (\$HRA) was not large enough to allow required information to be returned during the processing of a Handle Services request. **System Action:** A dump is taken and the thread is terminated. **User Response:** Contact Candle Support Services. Keep dump, TLVLOG, SYSLOG, and runsheets. **Message Type:** ERROR.

### **KLVHS205 INVALID RELEASE HANDLE REQUEST**

**Explanation:** The handle use count was already zero during the processing of a Handle Services request to release a handle. **System Action:** A dump is taken and the thread is terminated. **User Response:** Contact Candle Support Services. Keep dump, TLVLOG, SYSLOG, and runsheets. **Message Type:** ERROR.

### **KLVHS811 HANDLE SERVICES MANAGER GLOBAL STATISTICS**

**Explanation:** This is the title line for the HSM Global Statistics display. **System Action:** None. **User Response:** None. **Message Type:** INFO.

- **KLVHS812 MAXIMUM POOLS =** *maxpools* **Explanation:** The maximum number of handle pools that can be allocated. **System Action:** None. **User Response:** None. **Message Type:** INFO.
- **KLVHS813 MAXIMUM HANDLES PER POOL =** *maxhandles* **Explanation:** The maximum number of handles available in a single handle pool. **System Action:** None. **User Response:** None. **Message Type:** INFO.

**KLVHS814 TOTAL POOLS IN USE =** *totalpools* **Explanation:** The total number of handle pools that are currently allocated and in use. **System Action:** None. **User Response:** None. **Message Type:** INFO.

**KLVHS815 TOTAL HANDLES IN USE =** *totalhandles* **Explanation:** The total number of handles in use in all pools. **System Action:** None. **User Response:** None. **Message Type:** INFO.

**KLVHS816 TOTAL STORAGE IN USE =** *totalstorage* **Explanation:** The total amount of storage currently in use by Handle Services. This storage is allocated above the 16 M line. **System Action:** None. **User Response:** None. **Message Type:** INFO.

**KLVHS817 TOTAL EXPANSIONS =** *totalexpansions* **Explanation:** The total number of times the Handle Services Manager performed a handle pool expansion. **System Action:** None. **User Response:** None. **Message Type:** INFO.

**KLVHS818 AVERAGE HANDLES PER POOL =** *averagehandles* **Explanation:** The average number of handles in a handle pool. **System Action:** None. **User Response:** None. **Message Type:** INFO.

**KLVHS820 QUERYHSM - OWNERID= AND POOLID= KEYWORDS ARE MUTUALLY EXCLUSIVE Explanation:** The QUERYHSM command was issued with both the OWNERID= and POOLID= keywords specified. **System Action:** Only GLOBAL statistics are displayed. **User Response:** Re-enter the command with either POOLID= or OWNERID= specified. **Message Type:** INFO.

**KLVHS821 HANDLE SERVICES MANAGER GLOBAL STATISTICS DETAIL Explanation:** This is the title line for the HSM Global Statistics Detail display. **System Action:** None. **User Response:** None. **Message Type:** INFO.

**KLVHS822 POOL ID =** *poolid***, OWNERID =** *ownerid***, SIZE =** *poolsize* **BYTES Explanation:** This message is printed when the QUERYHSM GLOBAL DETAIL command is entered. It is printed once for each active handle pool. *poolid* is the handle pool ID, *ownerid* is the owning logical resource name, and *poolsize* is the handle pool size in bytes. **System Action:** None. **User Response:** None. **Message Type:** INFO.

**KLVHS829 END OF THE HSM STATISTICS DISPLAY Explanation:** This message indicates that all the requested Handle Services Manager statistics have been displayed. **System Action:** None. **User Response:** None. **Message Type:** INFO.

# **KLVHS830 INVALID OWNERID SPECIFIED ON QUERYHSM COMMAND -** *ownerid* **Explanation:** The specified *ownerid* is not a valid logical resource number or was not 8 characters long. The owner ID must include all leading zeros. **System Action:** Only GLOBAL statistics are displayed. **User Response:** Issue QUERYHSM DETAIL command for a list of valid owner IDs and then reissue the QUERYHSM OWNERID= command specifying all 8 characters of the owner ID. **Message Type:** INFO.

**KLVHS831 HANDLE SERVICES MANAGER LIST OWNERID STATISTICS Explanation:** This is the title line for the handle pool owner ID statistics display. **System Action:** None. **User Response:** None. **Message Type:** INFO.

**KLVHS832 OWNERID =** *cccccccc***, NUMBER OF POOLS OWNED =** *nn* **Explanation:** This message is printed when the QUERYHSM OWNERID= command is issued. *cccccccc* is the owner ID and *nn* is the number of pools owned. **System Action:** None. **User Response:** None. **Message Type:** INFO.

**KLVHS833 POOLID =** *poolid***, SIZE =** *nnnnnn* **BYTES, HANDLES IN POOL =** *hhhhhh* **Explanation:** In addition to message KLVHS832, this message is printed when the QUERYHSM DETAIL OWNERID= command is issued. It is printed once, immediately following message KLVHS832, for each owned handle pool. *poolid* is the handle pool ID, *nnnnnn* is the size of the handle pool in bytes, and *hhhhhh* is the number of handles in the pool. **System Action:** None. **User Response:** None. **Message Type:** INFO.

**KLVHS840 INVALID POOLID SPECIFIED ON QUERYHSM COMMAND -** *poolid* **Explanation:** The value *poolid* was specified on a QUERYHSM command, but it is not a valid handle pool ID. **System Action:** Only GLOBAL statistics are displayed. **User Response:** Issue QUERYHSM DETAIL command to get a list of valid pool IDs. Then reissue the QUERYHSM POOLID= command with the correct pool ID. **Message Type:** INFO.

**KLVHS841 HANDLE SERVICES MANAGER LIST POOLID STATISTICS Explanation:** This is the title line for the handle pool statistics display. **System Action:** None. **User Response:** None. **Message Type:** INFO.

**KLVHS843 HANDLES IN POOL =** *handles***, HANDLES IN USE =** *inuse* **Explanation:** In addition to message KLVHS822, this message is printed when the QUERYHSM DETAIL POOLID= command is issued. It is printed immediately following message KLVHS822. *handles* is the total number of handles in the handle pool and *inuse* is the number of handles that are currently in use. **System Action:** None. **User Response:** None. **Message Type:** INFO.

**KLVHS844 PRIMARY SIZE =** *prisize* **HANDLES, EXPANSION SIZE =** *expsize* **HANDLES Explanation:** In addition to messages KLVHS822 and KLVHS843, this message is printed when the QUERYHSM DETAIL POOLID= command is issued. It is printed immediately following message KLVHS843. *prisize* is the initial number of handles in the handle pool and *expsize* is the number of new handles added to the pool each time it expands.

**System Action:** None. **User Response:** None. **Message Type:** INFO.

## **KLVHS845 NUMBER OF EXPANSIONS =** *nnn* **Explanation:** In addition to messages KLVHS822, KLVHS843, and KLVHS844, this message is printed when the QUERYHSM DETAIL POOLID= command is issued. It is printed immediately following message KLVHS844. *nnn* is the number of times the handle pool has been expanded. **System Action:** None. **User Response:** None. **Message Type:** INFO. **KLVHS851 HANDLE SERVICES MANAGER STORAGE ISOLATION STATISTICS**

**Explanation:** This is the title line for the Handle Services Manager storage isolation statistics display. **System Action:** None. **User Response:** None. **Message Type:** INFO.

### **KLVHS852 PRIMARY SIZE =** *prisize***, SECONDARY SIZE =** *secsize*

**Explanation:** The values used to allocate the storage isolation pool used by Handle Services. *prisize* is the initial storage amount allocated and *secsize* is the additional amount of storage allocated each time the storage pool is expanded. **System Action:** None. **User Response:** None. **Message Type:** INFO.

### **KLVHS853 CURRENT STORAGE IN USE =** *nnnnn* **Explanation:** The amount of storage in the storage pool that is currently in use. **System Action:** None. **User Response:** None. **Message Type:** INFO.

### **KLVHS854 MAXIMUM STORAGE EVER IN USE =** *nnnnn* **Explanation:** The maximum amount of storage in the storage pool that was ever in use. **System Action:** None. **User Response:** None. **Message Type:** INFO.

### **KLVHS855 CURRENT STORAGE ALLOCATED =** *nnnnn* **Explanation:** The total amount of CT/Engine storage currently allocated to the storage pool. **System Action:** None. **User Response:** None. **Message Type:** INFO.

**KLVIC001 CONTACT ESTABLISHED WITH** *node* **Explanation:** The intercommunications manager successfully established communications with *node*, usually as a result of the NODE command being issued. **System Action:** None. **User Response:** None. **Message Type:** INFO.

**KLVIC002 CONTACT LOST WITH** *node* **Explanation:** The intercommunications manager has lost contact with *node*. **System Action:** None. **User Response:** None. **Message Type:** INFO.

**KLVIC003 DEFINITION COMPLETE FOR** *node* **Explanation:** The intercommunications manager successfully completed initialization for *node*, usually as a result of the NODE command being issued. **System Action:** None. **User Response:** None. **Message Type:** INFO.

**KLVIC101 OPERATOR ACTIVE: ID(***opid***) LU(***ocdev***) Explanation:** Operator *opid* has logged on from device *ocdev*, causing this message to be logged as an audit trail. **System Action:** None. **User Response:** None. **Message Type:** INFO.

**KLVIC102 OPERATOR INACTIVE: ID(***opid***) LU(***ocdev***) Explanation:** Operator *opid* has logged off, creating this message to be logged as an audit trail. **System Action:** None.

> **User Response:** None. **Message Type:** INFO.

**KLVIN400 TASK INITIALIZED: \$DQA(***dqa***) TASK(***task***) \$DSA(***dsa***) EVTBL(***evtbl***) DPRTY(***dprty***) Explanation:** During CT/Engine startup, the CT/Engine dispatcher started the identified task to perform its work. The displayed fields contain information useful for Candle diagnostic efforts. **System Action:** None. **User Response:** None. **Message Type:** LOG.

**KLVIN403 COMMAND LIBRARY UNAVAILABLE Explanation:** During CT/Engine startup the command library, DD name TLVCMDS, could not be accessed. It is probably not present in the CT/Engine JCL procedure. **System Action:** Any data contained in the command library is unavailable. **User Response:** Refer to the MVS system log for any IBM data management messages (IEC). Determine the reason the command library could not be opened, correct it, and restart CT/Engine. **Message Type:** WARNING.

#### **KLVIN405 STARTUP MODULE:** *modname* **[,@***entry-point***] SEQUENCE** *num* **[,USING TLVPARM MEMBER** *member***]**

**Explanation:** During CT/Engine startup, module *modname* with sequence number *num* will be invoked. If an initialization parameter member of TLVPARM is found for this module, it is identified as *member* in the message. The *entry-point* address will only be included in the message if debug mode is in effect.

**System Action:** None.

**User Response:** None.

**Message Type:** LOG.

### **KLVIN406 STARTUP ERROR: MODULE(***modname***) R15(***r15***)**

**Explanation:** During CT/Engine startup, module *modname* detected an error. *r15* should have a nonzero value.

**System Action:** CT/Engine is terminated after any subsequent startup modules are invoked.

**User Response:** Examine the CT/Engine log dataset for additional messages to determine a more specific reason for the error. Correct it, and restart CT/Engine. **Message Type:** ALERT.

### **KLVIN407 FLUSHING INITIAL MESSAGES**

**Explanation:** After CT/Engine is successfully started, any pending messages are written to the log so that startup messages may be viewed by the site to determine if the CT/Engine environment was correctly established. **System Action:** None. **User Response:** None.

**Message Type:** LOG.

### **KLVIN408 CANDLE ENGINE VERSION** *ver* **READY ON** *smfid* **SYS** *cpuid***: GSA(***nnnn***) Explanation:** CT/Engine version *ver* is up and running on system *smfid*. The variable *nnnn* refers to the address of the Global Storage Area, the CT/Engine primary control block.

**System Action:** None. **User Response:** None. **Message Type:** INFO.

### **KLVIN409 INITIALIZATION LIBRARY UNAVAILABLE**

**Explanation:** During CT/Engine startup the parameter library, DD name TLVPARM, could not be accessed. It is probably not present in the CT/Engine JCL procedure. **System Action:** Any data contained in the parameter library is unavailable. **User Response:** Refer to the MVS system log for any IBM data management messages (IEC). Determine the reason the command library could not be opened, correct it, and restart CT/Engine. **Message Type:** WARNING.

#### **KLVIN410 INITLIST MEMBER** *member* **BEING PROCESSED**

**Explanation:** The INITLIST keyword was coded and *member* is being processed for startup member name overrides. **System Action:** None. **User Response:** None. **Message Type:** INFO.

**KLVIN411** *override-statement* **Explanation:** The contents of the INITLIST member are echoed in *override-statement*. **System Action:** None. **User Response:** None. **Message Type:** INFO.

#### **KLVIN412 STARTUP MODULE** *module* **NOT FOUND Explanation:** An override statement references a startup module that is not present in this CT/Engine address space. **System Action:** The override is ignored and processing continues. **User Response:** Correct the override statement and restart the CT/Engine address space if necessary. **Message Type:** WARNING.

**KLVIN413 INITLIST MEMBER** *member* **NOT FOUND Explanation:** *member* could not be found in TLVPARM. **System Action:** The startup is terminated. **User Response:** Correct the INITLIST keyword to specify a valid member name and restart the CT/Engine address space. **Message Type:** ERROR.

**KLVIN414 OVERRIDE MEMBER** *member* **FOR STARTUP MODULE** *module* **NOT FOUND Explanation:** *member* could not be found in TLVPARM for startup module *module*. This message will only be issued if the override member name differs from the default. **System Action:** The startup is terminated. **User Response:** Correct the INITLIST member to specify a valid override member name and restart the CT/Engine address space. **Message Type:** ERROR.

**KLVIP003 UNSUPPORTED IPC SERVICE Explanation:** A service other than CREATE, DESTROY, DEQUEUE, PUSH, ACCESS, ALARM, or QUEUE was requested from IPC. **System Action:** The dialog is terminated. **User Response:** If this error occurs while running CL/SUPERSESSION, correct the error and restart the dialog process. If this error occurs while running any other Candle product, contact Candle Support Services. **Message Type:** VIEW.

### **KLVLG001 CLUSTER INITIAL LOAD FAILED, SERVICE(***service***), RC(***rc***)**

**Explanation:** During CT/Engine initialization, an error was encountered while attempting to load the CL/CONFERENCE<sup>®</sup> log cluster. The *services* are as follows: **SHOWCB-1** A SHOWCB for a VSAM ACB failed. **SHOWCB-2** A SHOWCB for a VSAM RPL failed. **GENCBACB** A GENCB for a VSAM ACB failed. **GENCBRPL** A GENCB for a VSAM RPL failed. **OPEN** An OPEN failed for the VSAM cluster.<br> **PUT** The initial load failed for the cluster. The initial load failed for the cluster. **System Action:** The CL/CONFERENCE logging facility is unavailable. **User Response:** Using the RC and service name, determine the cause of the error and restart CT/Engine. **Message Type:** ERROR.

# **KLVLI001 LOCK MANAGER INTEGRITY ERROR Explanation:** An internal error occurred while processing a lock. **System Action:** CT/Engine terminates. **User Response:** Refer to the *Problem Determination Guide* for help in resolving the error condition or in gathering the problem documentation that Candle requires to research the error condition. **Message Type:** ALERT.

### **KLVLR001 MAIN STORAGE SHORTAGE DETECTED, QUIESCE IN EFFECT Explanation:** CT/Engine detected a main storage shortage. To recover from the shortage, CT/Engine will not accept any logons. **System Action:** Users cannot logon or start a session. **User Response:** None. However, if these messages occur frequently on your system, you should examine the memory allocation parameters that are in effect. These are the TLVSYSIN keywords MINIMUM, MAXIMUM, and RESERVE. **Message Type:** ALERT.

#### **KLVLR002 MAIN STORAGE SHORTAGE RELIEVED, QUIESCE RELEASED Explanation:** CT/Engine detected main storage availability and released the quiesce caused by main storage shortage. **System Action:** CT/Engine will now allow users to logon or start a session. **User Response:** None. **Message Type:** INFO.

### **KLVLR003 LOGICAL RESOURCE INTEGRITY ERROR**

**Explanation:** While accessing the logical resource table, an integrity error was detected.

**System Action:** For problem determination, a dump is generated with a user abend code.

**User Response:** Refer to the *Problem Determination Guide* for help in resolving the error condition or in gathering the problem documentation that Candle requires to research the error condition.

**Message Type:** REPLY.

### **KLVLR004 PURGE/CLEANUP EXIT ERROR DETECTED, DUMP REQUESTED**

**Explanation:** The CT/Engine logical resource manager detected an error during resource purge or cleanup processing and has bypassed a purge/cleanup exit to avoid further problems.

**System Action:** A dump is taken because DEBUG(Y) is in effect. Some resources and storage may be hung.

**User Response:** Refer to the *Problem Determination Guide* for help in resolving the error condition or in gathering the problem documentation that Candle requires to research the error condition.

# **KLVLR005 PURGE/CLEANUP EXIT ERROR DETECTED** *resnum1 - resname - resnum2* **Explanation:** The CT/Engine logical resource manager detected an error during resource purge or cleanup processing and has bypassed a purge/cleanup exit to avoid further problems.

**System Action:** Some resources and storage may be hung.

**User Response:** Copy the exact contents of the message and contact Candle Support Services. Be sure to include the debugging data fields *resnum1, resname,* and *resnum2* contained in the message.

**KLVLR006 LOGICAL RESOURCE CONTROL BLOCK ERROR Explanation:** An error was encountered while processing a resource manager request. **System Action:** The current request is ignored and a U0100 abend is generated to supply information for the logic error. **User Response:** Acquire the dump from the U0100 abend and contact Candle Support Services. **Message Type:** REPLY.

**KLVLW001 TLVLOG IS CURRENTLY RECORDING ON** *ddname* **Explanation:** In response to the TLVLOG CT/Engine operator command, this message shows where CT/Engine messages are currently being written to. *ddname* is the ddname being used for TLVLOG. **System Action:** None. **User Response:** None. **Message Type:** REPLY.

**KLVLW002 MAXIMUM LINES:** *maxlines*

**Explanation:** In response to the TLVLOG CT/Engine operator command, this message shows the maximum number of lines that will be written to the currently active TLVLOG before an automatic **TLVLOG SWITCH** is performed.

**Note:** If the value is zero, there is no maximum. **System Action:** None. **User Response:** None. **Message Type:** REPLY.

**KLVLW003 LINES WRITTEN:** *lines* **Explanation:** In response to the TLVLOG CT/Engine operator command, this message shows the number of lines that have been written to the currently active TLVLOG. **System Action:** None.

**User Response:** None. **Message Type:** REPLY.

# **KLVLW004 TLVLOG IS DISABLED BECAUSE OF AN I/O ERROR ON** *ddname*

**Explanation:** In response to the TLVLOG CT/Engine operator command, this message reports that an error has caused CT/Engine to stop writing messages to the TLVLOG file. *ddname* is the name of the DD to which CT/Engine had been recording. **System Action:** None. **User Response:** Issue **TLVLOG SWITCH** to attempt to allocate a new TLVLOG dynamically.

**Message Type:** REPLY.

### **KLVLW011 DYNAMIC ALLOCATION VALUES:**

**Explanation:** In response to the TLVLOG CT/Engine operator command, this message precedes a set of KLVLW012 messages that show the values that will be used for the next TLVLOG dynamic allocation. **System Action:** None. **User Response:** None.

**Message Type:** REPLY.

#### **KLVLW012** *keyword* **-** *value*

**Explanation:** Displays a TLVLOG dynamic allocation parameter and its value. Possible message text: **Keyword** Value<br>CLASS The SY The SYSOUT class. **COPIES** The number of copies. **DEST** The SYSOUT destination, if any. **FCB** The FCB name, if any. **FORM** The FORM name, if any. **HOLD** Whether the SYSOUT file will be placed in an operator hold (YES) or not (NO). **UCS** The UCS name, if any. **USER** The user ID associated with the SYSOUT destination, if any. **WTRNAME** The external writer name, if any. **System Action:** None. **User Response:** None. **Message Type:** REPLY.

#### **KLVLW022 TLVLOG IS NOW RECORDING ON** *ddname*

**Explanation:** In response to a **TLVLOG SWITCH** request, CT/Engine has dynamically allocated a SYSOUT field and is now writing TLVLOG messages to it. *ddname* is the new ddname.

**System Action:** None. **User Response:** None. **Message Type:** REPLY.

#### **KLVLW023** *ddname* **DD HAS BEEN CLOSED AND RELEASED**

**Explanation:** In response to a **TLVLOG SWITCH** request, CT/Engine has closed and dynamically deallocated the previous TLVLOG file. *ddname* is the ddname. **System Action:** None. **User Response:** None. **Message Type:** REPLY.

#### **KLVLW027 COPIES MUST BE BETWEEN 1 AND 254**

**Explanation:** An invalid COPIES value was entered on a TLVLOG command. Only an integer between 1 and 254 is accepted. **System Action:** The command terminates. **User Response:** Reissue the command with a valid COPIES value. **Message Type:** ERROR.

**KLVLW028 MAXLINES MUST BE BETWEEN 0 AND 16000 Explanation:** An invalid MAXLINES value was entered on a TLVLOG command. Only an integer between 0 and 16000 is accepted. **System Action:** The command terminates. **User Response:** Reissue the command with a valid MAXLINES value. **Message Type:** ERROR.

**KLVLW029 HOLD VALUE MUST BE "YES" OR "NO" Explanation:** An invalid HOLD value was entered on a TLVLOG command. Only YES or NO is accepted. **System Action:** The command terminates. **User Response:** Reissue the command with a valid HOLD value. **Message Type:** ERROR.

### **KLVLW031 TLVLOG SWITCH REQUESTED**

**Explanation:** A **TLVLOG SWITCH** request has been accepted. CT/Engine will allocate a new TLVLOG SYSOUT file and begin recording on it, then close and release the old TLVLOG file. This message is followed by KLVLW022 and KLVLW023, which report successful processing. **System Action:** None. **User Response:** None.

**Message Type:** REPLY.

#### **KLVLW041 TLVLOG DATASET DISABLED BY PERMANENT ERROR**

**Explanation:** A BSAM WRITE issued against the currently active TLVLOG file failed because of a permanent error.

**System Action:** TLVLOG recording is suspended.

**User Response:** Refer to the MVS SYSLOG for any messages that may have been issued by IBM's data management routines. Issue **TLVLOG SWITCH** to attempt to allocate a new TLVLOG dynamically.

**Message Type:** ALERT.

### **KLVLW081 DYNAMIC ALLOCATION FAILED FOR TLVLOG: R15(***rc***) ERROR(***error***) INFO(***info***)**

**Explanation:** A **TLVLOG** SWITCH request was not successful because the dynamic allocation for a new SYSOUT file failed. *rc* is the return code from the DYNALLOC request; *error* and *info* are the error and information reason codes. **System Action:** The command terminates. The previous TLVLOG is still active. **User Response:** Refer to TLVLOG or VIEWLOG for any KLVDA*nnn* messages that may have been issued. Refer to IBM's *Authorized Assembler Programming Reference* for DYNALLOC return codes.

**Message Type:** LOG, ERROR.

### **KLVLW082 COULD NOT OPEN** *ddname* **FOR TLVLOG**

**Explanation:** A **TLVLOG SWITCH** request could not open a dynamically allocated SYSOUT file. *ddname* is the ddname that could not be opened. **System Action:** The command terminates. The previous TLVLOG is still active; *ddname* remains allocated to the CT/Engine address space. **User Response:** Refer to SYSLOG for any IEFxxxxx messages that may describe the OPEN error. **Message Type:** LOG, ERROR.

## **KLVLW083 DYNAMIC DEALLOCATION FAILED FOR TLVLOG: R15(***rc***) ERROR(***error***) INFO(***info***)**

**Explanation:** A **TLVLOG SWITCH** request could not dynamically deallocate the TLVLOG JCL DD statement. *rc* is the return code from the DYNALLOC request; *error* and *info* are the error and information reason codes.

**System Action:** The TLVLOG JCL DD statement remains allocated to the CT/Engine address space. Refer to IBM's *Authorized Assembler Programming Reference* for DYNALLOC return codes.

**Message Type:** LOG, ERROR.

### **KLVLW084 \*SYSTLG\* OPERATOR LOGON FAILED**

**Explanation:** The pseudo-operator \*SYSTLG\* could not be initialized. **System Action:** \*SYSTLG\* will not be recognized if specified with the AS operator command. All other TLVLOG processing continues normally. **User Response:** If you are using operator validation in a NAM user exit (for example, KLVA2NEV), ensure that the \*SYSTLG\* operator is authorized for logon. **Message Type:** LOG, ERROR.

#### **KLVNA001 SHOWCB FIELDS=(ACBLEN,RPLLEN) ERROR: R15(***r15***) R0(***r0***)**

**Explanation:** A VSAM SHOWCB was issued to find the ACB and RPL lengths and failed.

**System Action:** NAM initialization terminates without processing any other control point specifications. Any NAM database is unavailable.

**User Response:** Consult the IBM manual *Macro Instructions for Data Sets* to determine the reason the SHOWCB macro instruction failed. Return and reason codes are indicated in the *r15* and *r0* fields. **Message Type:** WARNING.

**KLVNA002** *parameters*

**Explanation:** As the parameters in module KLVINNAM are read, a log audit trail is created. **System Action:** None. **User Response:** None.

**Message Type:** LOG.

### **KLVNA003 DATABASE INACCESSIBLE, NO VSAM LSR RESOURCES: DSNAME(***dsname***) CNTRLPT(***cntrlpt***)**

**Explanation:** NAM database *dsname* on control point *cntrlpt* cannot be used because no LSR resources were allocated during startup. The parameters required, as specified in the TLVSYSIN DD, are LSRKEYLN, LSRPOOL, and LSRSTRNO. **System Action:** CT/Engine startup terminates. **User Response:** For more information on startup parameters, refer to the *Customization Guide*.

**Message Type:** WARNING.

### **KLVNA004 DUPLICATE CONTROL POINT SPECIFICATION: CNTRLPT(***cntrlpt***)**

**Explanation:** The control point name *cntrlpt* specified in the initialization library member KLVINNAM is a duplicate.

**System Action:** CT/Engine initialization terminates.

**User Response:** Correct the error in KLVINNAM and restart CT/Engine. For more information on control points, consult *Customization Guide*. **Message Type:** WARNING.

# **KLVNA005 DATABASE ALLOCATION FAILED: DSNAME(***dsname***) CNTRLPT(***cntrlpt***)**

**Explanation:** CT/Engine was unable to allocate the dataset *dsname*. The control point *cntrlpt* associated with the dataset is also displayed.

**System Action:** CT/Engine startup terminates.

**User Response:** This message is accompanied by message KLVDA002, which gives a more specific reason for the error. Use the information provided to determine the cause of the error and restart CT/Engine. **Message Type:** WARNING.

**KLVNA006 DATABASE INITIAL LOAD COMPLETE: DSNAME(***dsname***) CNTRLPT(***cntrlpt***) Explanation:** Initialization has completed successfully for the NAM database *dsname* in control point *cntrlpt*. **System Action:** None. **User Response:** None. **Message Type:** INFO.

**KLVNA007 DATABASE** *dsname* **INITIAL LOAD** *mm/dd/yy hh:mm:ss* **ON** *smfid* **LAST ACCESSED** *mm/dd/yy hh:mm:ss* **ON** *smfid2* **Explanation:** This message is logged to create an audit trail for each NAM database *dsname* specified in member KLVINNAM in the initialization library. **System Action:** None. **User Response:** None. **Message Type:** LOG.

### **KLVNA008 KLVINNAM TLVPARM PARAMETERS: Explanation:** Module KLVINNAM logs it's startup parameters as they are read from TLVPARM. This is the header message and will be followed by message KLVNA002. **System Action:** None. **User Response:** None. **Message Type:** LOG.

#### **KLVNA009 UNABLE TO LOAD USER SECURITY EXIT: EP(***member***)**

**Explanation:** CT/Engine was unable to LOAD the security exit member chosen as a security validation option. This message is accompanied by message KLVCM003, which provides a more specific reason for the error. **System Action:** CT/Engine startup terminates.

**User Response:** If message KLVCM003 precedes this message, determine the cause of the error, correct it, and restart CT/Engine. If KLVCM003 does not precede this message, ensure that the load module exists in the TLVLOAD concatenation and restart CT/Engine.

**Message Type:** ERROR.

### **KLVNA010 CONTROLPOINT** *cntrlpt* **INITIALIZED Explanation:** NAM control point *cntrlpt* has been initialized. **System Action:** None. **User Response:** None. **Message Type:** INFO.

# **KLVNA011 DATABASE INITIALIZATION FAILED: DSNAME(***dsname***) CNTRLPT(***cntrlpt***) Explanation:** An error was encountered during NAM initialization of control point *cntrlpt*. **System Action:** CT/Engine initialization terminates. **User Response:** Make sure that the NAM database is available and is not allocated by another region. **Message Type:** WARNING.

**KLVNA012 GENCB BLK=ACB ERROR: R15(***r15***) R0(***r0***) Explanation:** A VSAM GENCB that was issued to create an ACB failed. **System Action:** CT/Engine initialization terminates. **User Response:** Consult the IBM manual *Macro Instructions for Data Sets* to determine the reason the GENCB macro instruction failed. Return and error codes are indicated in the *r15* and *r0* fields. **Message Type:** WARNING.

## **KLVNA013 GENCB BLK=RPL ERROR: R15(***r15***) R0(***r0***) Explanation:** A VSAM GENCB issued to create an RPL failed. **System Action:** CT/Engine startup terminates. **User Response:** Consult the IBM manual *Macro Instructions for Data Sets* to determine the reason the GENCB macro instruction failed. Return and reason codes are indicated in the *r15* and *r0* fields. **Message Type:** WARNING.

## **KLVNA014 UNABLE TO OPEN NAM DATABASE: DSNAME(***dsname***) DDNAME(***ddn***) R15(***r15***) ACBERFLG(***acberflg***) Explanation:** An attempt by CT/Engine to OPEN the NAM database *dsname* failed. More information is provided in the message for diagnostic purposes. **System Action:** CT/Engine startup terminates. **User Response:** Consult the IBM manual *Macro Instructions for Data Sets* to determine the reason the OPEN macro instruction failed. The return code is indicated in the *r15* field. **Message Type:** WARNING.

**KLVNA015 DATABASE INACCESSIBLE: DSNAME(***dsname***) CNTRLPT(***cntrlpt***) Explanation:** The NAM database *dsname* is not accessible. **System Action:** CT/Engine startup terminates. **User Response:** Check the log for other messages concerning this dataset to determine a more specific reason for the error. If none can be found, contact Candle Support Services. **Message Type:** WARNING.

**KLVNA016 DATABASE RELATIVE KEY POSITION NOT 0: DSNAME(***dsname***) CNTRLPT(***cntrlpt***)**

> **Explanation:** The NAM database *dsname* relative key position is not 0. The dataset was not defined properly.

**System Action:** CT/Engine startup terminates.

**User Response:** Delete the NAM database in error, redefine it, and restart CT/Engine. You may need to refer to the original installation procedures to determine the correct parameters when defining the NAM database.

**Message Type:** WARNING.

# **KLVNA017 DATABASE KEY LENGTH NOT** *n***: DSNAME(***dsname***) CNTRLPT(***cntrlpt***)**

**Explanation:** While processing the NAM database *dsname* for control point *cntrlpt*, an error was detected in the key length. The length must be equal to *n*. Either an incorrect version of the NAM database is being used, or the database was not defined properly.

**System Action:** CT/Engine startup terminates.

**User Response:** Delete the NAM database in error, redefine it, and restart CT/Engine. You may need to refer to the original installation procedures to determine the correct parameters when defining the NAM database. **Message Type:** WARNING.

# **KLVNA018 DATABASE CONTROL RECORD NOT FOUND: DSNAME(***dsname***) CNTRLPT(***cntrlpt***)**

**Explanation:** While attempting to initialize the NAM environment for control point *cntrlpt*, an error was detected in the VSAM dataset *dsname*. The control record for the database could not be located. This message is accompanied by KLVVS*nnn* messages, that give a more specific reason for failure to locate the record.

**System Action:** CT/Engine startup terminates.

**User Response:** Look in the log for other messages concerning this dataset to

determine a more specific reason for the error. If none can be found, contact Candle Support Services. **Message Type:** WARNING.

**KLVNA019 DATABASE INITIAL LOAD FAILED: DSNAME(***dsname***) CNTRLPT(***cntrlpt***) R15(***r15***) RPLERRCD(***rplerrcd***) Explanation:** An I/O error was detected while processing the NAM cluster. **System Action:** CT/Engine startup fails. **User Response:** Consult the IBM manual *Macro Instructions for Data Sets* to determine the reason the PUT macro instruction failed. Return and error codes are indicated in the *r15* and *rplerrcd* fields. If the error cannot be attributed to a user error, contact Candle Support Services. **Message Type:** WARNING.

**KLVNA020** *keyword***(***value***) IS INVALID FOR CNTRLPT(***cntrlpt***); DEFAULTS TO** *def* **Explanation:** *keyword* in the KLVINNAM member of TLVPARM was specified with a *value* that is not a valid choice. **System Action:** The default value, *def*, will be used. CT/Engine initialization continues. **User Response:** Correct the keyword value. If the default value is unacceptable, recycle CT/Engine. **Message Type:** WARNING.

### **KLVNA021 DATABASE CONTROL RECORD UPDATE FAILED: DSNAME(***dsn***) CNTRLPT(***cntrlpt***)**

**Explanation:** During NAM initialization, CT/Engine attempted to update the database (*dsn*) associated with control point *cntrlpt*. The update failed.

**System Action:** NAM initialization continues, to identify any other errors. CT/Engine will terminate after NAM initialization finishes.

**User Response:** Review TLVLOG for KLVVS0*nn* messages that will identify the error. Correct the error and restart CT/Engine. **Message Type:** WARNING.

#### **KLVNA022 MODCB BLK=ACB ERROR: R15(***r15***) R0(***r0***)**

**Explanation:** During NAM initialization, CT/Engine attempted to update a VSAM ACB. The update failed.

**System Action:** NAM initialization continues, to identify any other errors. CT/Engine will terminate after NAM initialization finishes.

**User Response:** Consult the IBM manual *Macro Instructions for Data Sets* to determine the reason the MODCB macro instruction failed. Return and reason codes are indicated in the *r15* and *r0* fields. **Message Type:** WARNING.

#### **KLVNA023 DATABASE DSNAME RETRIEVAL FAILED, RC(***rc***) ERROR(***error***) INFO(***info***) DDNAME(***ddn***) CNTRLPT(***cntrlpt***)**

**Explanation:** During NAM initialization, an attempt to determine the dataset name associated with DD *ddn*. The MVS DYNALLOC function failed with the indicated return, error, and info codes.

**System Action:** NAM initialization continues, to identify any other errors. CT/Engine will terminate after NAM initialization finishes.

**User Response:** Consult the IBM manual *Authorized Assembler Programming Reference* to determine the reason DYNALLOC failed.

**Message Type:** WARNING.

**KLVNA031 CLASSES DESCRIPTION NOT FOUND: CNTRLPT(***cntrlpt***) TLVPARM(***tlvparm***) Explanation:** The member specified on the CLASSES= parameter of control point *cntrlpt* was not found in TLVPARM. **System Action:** CT/Engine startup fails. **User Response:** Make sure that the correct member name of the protected class list is specified, and try again. **Message Type:** ALERT.

**KLVNA032 DUPLICATE CLASS DEFINITION: CNTRLPT(***cntrlpt***) TLVPARM(***tlvparm***) LINE(***line***) Explanation:** The resource class name specified has already been defined. **System Action:** CT/Engine startup fails. **User Response:** Make sure all resource class names are unique and try again. **Message Type:** ALERT.

| **KLVNA034 DATABASE ALLOCATION FAILED - RESOURCE ERROR: DSNAME(***dsname***)** | **CNTRLPT(***cntrlpt***)**

| **Explanation:** CT/Engine was unable to allocate the data set *dsname*, because of a | logical resource manager error. The control point *cntrlpt* associated with the dataset is also displayed.

**System Action:** CT/Engine startup terminates.

| **User Response:** This error is probably due to insufficient free storage. Make sure | storage pre-allocated by TLVPARM member KLVINSTG has not depleted all storage specified by the MAXIMUM parameter in TLVSYSIN. | **Message Type:** WARNING.

- | **KLVNA035 DATABASE ALLOCATION FAILED: DSNAME(***dsname***) CNTRLPT(***cntrlpt***)** | **Explanation:** CT/Engine was unable to allocate the data set *dsname*. The control | point *cntrlpt* associated with the dataset is also displayed. **System Action:** CT/Engine startup terminates. | **User Response:** Review TLVLOG for message KLVDA002 followed by IBM IKJ message from SVC99. Correct the problem and retry. | **Message Type:** WARNING.
- **KLVNA101 UNABLE TO ACCESS NAM DATABASE: DSNAME(***dsname***) CNTRLPT(***cntrlpt***) Explanation:** The network access manager (NAM) was called to validate security for a user. DB was specified as an option for the control point *cntrlpt*, but the database associated with the control point could not be accessed. **System Action:** Security validation fails and the user is logged off. **User Response:** Check initialization library member KLVINNAM to verify that the control point and database have been defined correctly. Refer to the *Customization Guide* for information on NAM and defining control points. **Message Type:** ALERT.

### **KLVNA102 USER NOT DEFINED: CNTRLPT(***cntrlpt***) USERID(***userid***) [GROUP(***group***]) [TERM(***terminal***)] [APPL(***appl***)]**

**Explanation:** Security validation for the specified user failed when the network access manager (NAM) was called. The supplied user ID is invalid. This message can be generated if the address space is not APF-authorized. Fields of interest are the control point name *cntrlpt*, the userid *userid*, the group *group*, the terminal name *terminal*, and the application name *appl*. The control point name *cntrlpt* may be in the form *cntrlpt1-cntrlpt2*, where *cntrlpt1* refers to the control point used and *cntrlpt2* to the control point requested. The message is logged to create an audit trail, but this can be overridden at startup time.
**System Action:** This message is installation specific. The system action depends on the configuration of NAM. If using NAM to do the validation, the userid was not defined in the NAM database. If using a NAM exit, the external security package was unable to locate the userid. This message will appear in TLVLOG and may be seen at the terminal if the external security package has not passed a message back to NAM. If a message was passed back by the external security package, that message will be seen.

**User Response:** If you are a user viewing this message on your screen, re-enter a valid user ID. Verify that the address space is APF-authorized. **Message Type:** INFO.

# **KLVNA103 PASSWORD NOT AUTHORIZED: CNTRLPT(***cntrlpt***) USERID(***userid***) [GROUP(***group***]) [TERM(***terminal***)] [APPL(***appl***)]**

**Explanation:** Security validation for the specified user failed when the network access manager (NAM) was called. The password supplied is invalid for the *userid*. Fields of interest are the control point name *cntrlpt*, the userid *userid*, the group *group*, the terminal name *terminal*, and the application name *appl*. The control point name *cntrlpt* may be in the form *cntrlpt1-cntrlpt2*, where *cntrlpt1* refers to the control point used and *cntrlpt2* to the control point requested. The message is logged to create an audit trail, but this can be overridden at startup time.

**System Action:** This message is installation specific. The system action depends on the configuration of NAM. If using NAM to do the validation, the password defined in the NAM database was different than the one entered at the terminal. If using a NAM exit, the external security package detected a different password than the one defined for the user. This message will appear in TLVLOG and may be seen at the terminal if the external security package has not passed a message back to NAM. If a message was passed back by the external security package, that message will be seen. **User Response:** If you are a user viewing this message on your screen, supply a correct password.

**Message Type:** INFO, VIEW.

## **KLVNA104 CURRENT PASSWORD EXPIRED: CNTRLPT(***cntrlpt***) USERID(***userid***) [GROUP(***group***]) [TERM(***terminal***)] [APPL(***appl***)]**

**Explanation:** Security validation for the specified user failed when the network access manager (NAM) was called. The current password has expired. Fields of interest are the control point name *cntrlpt*, the userid *userid*, the group *group*, the terminal name *terminal*, and the application name *appl*. The control point name *cntrlpt* may be in the form *cntrlpt1-cntrlpt2*, where *cntrlpt1* refers to the control point used and *cntrlpt2* to the control point requested. The message is logged to create an audit trail, but this can be overridden at startup time.

**System Action:** This message is installation specific. The system action depends on the configuration of NAM. If using NAM to do the validation, the password defined in the NAM database has expired. If using a NAM exit, the password defined to the external security package has expired. This message will appear in TLVLOG and may be seen at the terminal if the external security package has not passed a message back to NAM. If a message was passed back by the external security package, that message will be seen.

**User Response:** If you are a user viewing this message on your screen, supply a new password.

**Message Type:** INFO, VIEW.

#### **KLVNA105 NEW PASSWORD INVALID: CNTRLPT(***cntrlpt***) USERID(***userid***) [GROUP(***group***]) [TERM(***terminal***)] [APPL(***appl***)]**

**Explanation:** Security validation for the specified user failed when the network access manager (NAM) was called. The new password was invalid. Fields of interest are the control point name *cntrlpt*, the userid *userid*, the group *group*, the terminal name *terminal*, and the application name *appl*. The control point name *cntrlpt* may be in the form *cntrlpt1-cntrlpt2*, where *cntrlpt1* refers to the control point used and *cntrlpt2* to the control point requested. The message is logged to create an audit trail, but this can be overridden at startup time.

**System Action:** This message is installation specific. The system action depends on the configuration of NAM. If using NAM to do the validation, the new password passed to NAM was invalid. If using a NAM exit, the new password passed to the external security package was invalid. This message will appear in TLVLOG and may be seen at the terminal if the external security package has not passed a message back to NAM. If a message was passed back by the external security package, that message will be seen.

**User Response:** If you are a user viewing this message on your screen, supply a valid new password.

**Message Type:** INFO, VIEW.

# **KLVNA106 USER NOT DEFINED TO GROUP: CNTRLPT(***cntrlpt***) USERID(***userid***) [GROUP(***group***]) [TERM(***terminal***)] [APPL(***appl***)]**

**Explanation:** Security validation for the specified user failed when the network access manager (NAM) was called. The user userid is not defined to the group specified. Fields of interest are the control point name *cntrlpt*, the userid *userid*, the group *group*, the terminal name *terminal*, and the application name *appl*. The control point name *cntrlpt* may be in the form *cntrlpt1-cntrlpt2*, where *cntrlpt1* refers to the control point used and *cntrlpt2* to the control point requested. The message is logged to create an audit trail, but this can be overridden at startup time.

**System Action:** This message is installation specific. This message will appear with the use of an external security package. The group supplied for the entered userid was not valid. This message will appear in TLVLOG and may be seen at the terminal if the external security package has not passed a message back to NAM. If a message was passed back by the external security package, that message will be seen.

**User Response:** If you are a user viewing this message on your screen, specify a valid group for the userid supplied.

**Message Type:** INFO, VIEW.

# **KLVNA107 USER ACCESS REVOKED: CNTRLPT(***cntrlpt***) USERID(***userid***)**

### **[GROUP(***group***]) [TERM(***terminal***)] [APPL(***appl***)]**

**Explanation:** Security validation for the specified user failed when the network access manager (NAM) was called. The user (userid) access has been revoked. Fields of interest are the control point name *cntrlpt*, the userid *userid*, the group *group*, the terminal name *terminal*, and the application name *appl*. The control point name *cntrlpt* may be in the form *cntrlpt1-cntrlpt2*, where *cntrlpt1* refers to the control point used and *cntrlpt2* to the control point requested. The message is logged to create an audit trail but this can be overridden at startup time.

**System Action:** This message is installation specific. This message will appear with the use of an external security package. Access will no longer be allowed for this userid due to excessive invalid password attempts, userid expiration, or some other internal processing by the external security package. This message will appear in TLVLOG and may be seen at the terminal if the external security package has not passed a message back to NAM. If a message was passed back by the external security package, that message will be seen.

**User Response:** Access has been revoked for this userid. Contact your security administrator for the external security package and have the userid reset. **Message Type:** INFO, VIEW.

# **KLVNA108 GROUP ACCESS REVOKED: CNTRLPT(***cntrlpt***) USERID(***userid***)**

# **[GROUP(***group***]) [TERM(***terminal***)] [APPL(***appl***)]**

**Explanation:** Security validation for the specified user failed when the network access manager (NAM) was called. Access to the group supplied has been revoked for this userid. Fields of interest are the control point name *cntrlpt*, the userid *userid*, the group *group*, the terminal name *terminal*, and the application name *appl*. The control point name *cntrlpt* may be in the form *cntrlpt1-cntrlpt2*, where *cntrlpt1* refers to the control point used and *cntrlpt2* to the control point requested. The message is logged to create an audit trail, but this can be overridden at startup time.

**System Action:** This message is installation specific. This message will appear with the use of an external security package. Access will no longer be allowed for this userid/group due to excessive invalid password attempts, userid expiration, or some other internal processing by the external security package. This message will appear in TLVLOG and may be seen at the terminal if the external security package has not passed a message back to NAM. If a message was passed back by the external security package, that message will be seen.

**User Response:** Access has been revoked for this *userid/group* combination. Contact your security administrator for the external security package and have the userid reset. **Message Type:** INFO, VIEW.

### **KLVNA109 TERMINAL NOT AUTHORIZED: CNTRLPT(***cntrlpt***) USERID(***userid***) [GROUP(***group***]) [TERM(***terminal***)] [APPL(***appl***)]**

**Explanation:** Security validation for the specified user failed when the network access manager (NAM) was called. The user *userid* is not authorized to use this terminal. Fields of interest are the control point name *cntrlpt*, the userid *userid*, the group *group*, the terminal name *terminal*, and the application name *appl*. The control point name *cntrlpt* may be in the form *cntrlpt1-cntrlpt2*, where *cntrlpt1* refers to the control point used and *cntrlpt2* to the control point requested. The message is logged to create an audit trail, but this can be overridden at startup time.

**System Action:** This message is installation specific. This message will appear with the use of an external security package. Access is not allowed for the userid from the terminal where signon was attempted. This message will appear in TLVLOG and may be seen at the terminal if the external security package has not passed a message back to NAM. If a message was passed back by the external security package, that message will be seen.

**User Response:** If you are a user viewing this message on your screen, correct the *userid* or signon from a different terminal. If the problem persists, contact the security administrator for the external security package. **Message Type:** INFO, VIEW.

# **KLVNA110 APPLICATION NOT AUTHORIZED: CNTRLPT(***cntrlpt***) USERID(***userid***) [GROUP(***group***]) [TERM(***terminal***)] [APPL(***appl***)]**

**Explanation:** Security validation for the specified user failed when the network access manager (NAM) was called to validate security. The user *userid* is not authorized to use the specified application. Fields of interest are the control point name *cntrlpt*, the userid *userid*, the group *group*, the terminal name *terminal*, and the application name *appl*. The control point name *cntrlpt* may be in the form *cntrlpt1-cntrlpt2*, where *cntrlpt1* refers to the control point used and *cntrlpt2* to the control point requested. The message is logged to create an audit trail, but this can be overridden at startup time. **System Action:** This message is installation specific. This message will appear with the use of an external security package. Access is not allowed for the userid to the

application where the signon was attempted. The userid is restricted to a set of applications and the application where the signon was attempted was not one of those. This message will appear in TLVLOG and may be seen at the terminal if the external security package has not passed a message back to NAM. If a message was passed back by the external security package, that message will be seen.

**User Response:** If you are a user viewing this message on your screen, correct the *userid* or signon to a different application. If the problem persists, contact the security administrator for the external security package. **Message Type:** INFO, VIEW.

#### **KLVNA111 OPERATOR NOT AUTHORIZED: CNTRLPT(***cntrlpt***) [OPERATOR(***operator***)] [TERM(***terminal***)] [APPL(***appl***)]**

**Explanation:** Security validation for the specified user failed when the Network Access Manager (NAM) was called. The operator *operator* is not authorized to use the CT/Engine operator facility. Fields of interest are the control point name *cntrlpt*, the operator id *operator*, the terminal name *terminal*, and the application name *appl*. The control point name *cntrlpt* may be in the form *cntrlpt1-cntrlpt2*, where *cntrlpt1* refers to the control point used and *cntrlpt2* to the control point requested. The message is logged to create an audit trail, but this can be overridden at startup time.

**System Action:** This message is installation specific. This message will appear with the use of an external security package. Access is not allowed for the userid to the CT/Engine operator facility by the external security package. This message will appear in TLVLOG and may be seen at the terminal if the external security package has not passed a message back to NAM. If a message was passed back by the external security package, that message will be seen.

**User Response:** If you are a user viewing this message on your screen, correct the operator ID. If the problem persists, contact your security administrator for the security package.

**Message Type:** INFO, VIEW.

# **KLVNA112 COMMAND NOT AUTHORIZED: CNTRLPT(***cntrlpt***) [OPERATOR(***operator***)] [COMMAND(***command***)] [TERM(***terminal***)] [APPL(***appl***)]**

**Explanation:** Security validation for the specified user failed when the network access manager (NAM) was called. The operator *operator* is not authorized to issue the specified command. Fields of interest are the control point name name *cntrlpt*, the operator id *operator*, the command *command*, the terminal name *terminal*, and the application name name *appl*. The control point name *cntrlpt* may be in the form *cntrlpt1-cntrlpt2*, where *cntrlpt1* refers to the control point used and *cntrlpt2* to the control point requested. The message is logged to create an audit trail, but this can be overridden at startup time.

**System Action:** The command terminates. This message is installation specific. This message will appear with the use of an external security package. The operator command entered was not allowed by the external security package. This message will appear in TLVLOG and may be seen at the terminal if the external security package has not passed a message back to NAM. If a message was passed back by the external security package, that message will be seen.

**User Response:** If you are a user viewing this message on your screen, correct the command or validate the command. If the problem persists, contact your security administrator for the external security package.

**Message Type:** INFO, VIEW.

# **KLVNA113 PARAMETER REJECTED BY USER EXIT: CNTRLPT(***cntrlpt***)**

**[OPERATOR(***operator***)] [COMMAND(***command***)] [TERM(***terminal***)] [APPL(***appl***)] Explanation:** A NAM FIELDEXIT has determined that a NAM request field is not valid. The exit should have provided additional messages about the error. Fields of interest are the control point name name *cntrlpt*, the operator id *operator*, the command *command*, the terminal name *terminal*, and the application name name *appl*. The control point name *cntrlpt* may be in the form *cntrlpt1-cntrlpt2*, where *cntrlpt1* refers to the control point used and *cntrlpt2* to the control point requested. The message is logged to create an audit trail, but this can be overridden at startup time. **System Action:** The function is not completed. This message is installation specific, and may be generated for any NAM function. This message will appear in TLVLOG. **User Response:** Contact your system programmer to determine why the installation exit has rejected the value. **Message Type:** INFO, VIEW.

**KLVNA114 PASSTICKET REQUEST NOT AUTHORIZED: CNTRLPT(***cntrlpt***) [OPERATOR(***operator***)] [COMMAND(***command***)] [TERM(***terminal***)] [APPL(***appl***)] Explanation:** A NAM PASSTICKET request has been denied by the NAM user exit and the exit has not supplied an override message. **System Action:** No PassTicket is generated. **User Response:** Contact your security administrator to ensure that you are authorized to generate a PassTicket for the destination application and userid. **Message Type:** INFO, VIEW.

**KLVNA151 UNABLE TO ACCESS NAM DATABASE: DSNAME(***dsname***) CNTRLPT(***cntrlpt***) Explanation:** Security validation for the specified user failed when NAM was called. The database specified as an option for the control point *cntrlpt* could not be accessed. **System Action:** Security validation fails and the user is logged off. **User Response:** Check the definitions of the control point and the database in the initialization library member KLVINNAM. Refer to the *Customization Guide* for more information. **Message Type:** ALERT.

**KLVNA251 UNABLE TO {DELETE | DEFINE} SAF RESOURCE LIST: CLASS(***class***) R15(***r15***)**

**Explanation:** The RACROUTE macro was issued to build or delete an in-storage profile for class *class* and failed. *r15* is the code returned by RACROUTE. **System Action:** For DELETE, the in-storage profile remains in virtual storage. For DEFINE, the profile is unavailable. **User Response:** Refer to IBM's *RACROUTE Macro Reference* for the meaning of *r15*. **Message Type:** INFO.

**KLVNA252 UNABLE TO {DELETE | DEFINE} RACF RESOURCE LIST: CLASS(***class***) R15(***r15***) Explanation:** The RACLIST macro was issued to build or delete an in-storage profile for class *class* and failed. *r15* is the code returned by RACLIST. **System Action:** For DELETE, the in-storage profile remains in virtual storage. For DEFINE, the profile is unavailable. **User Response:** Refer to IBM's *Authorized Assembler Programming Reference* for the meaning of *r15*. **Message Type:** INFO.

#### **KLVNA253 RESOURCE LIST BUILD DISABLED, NOT APF AUTHORIZED**

**Explanation:** An attempt was made (either at initialization or through the NAM RACLIST command) to build an in-storage profile (for use by your security system). The attempt failed because the address space is not APF-authorized. **System Action:** CT/Engine will use RACHECK macros instead of FRACHECK to verify security access. **User Response:** If you desire in-storage profiles, APF authorize the address space. If

your security system does not provide in-storage profiles, or you have specified your own security exits in KLVINNAM, you may ignore this message. **Message Type:** INFO.

# **KLVNA254 UNABLE TO CREATE DUMMY ACEE: RC(***rc***)**

**Explanation:** The NAM RACLIST command was issued to refresh in-storage profiles, but failed because a dummy ACEE could not be created.

**System Action:** The command is ignored.

**User Response:** Use the return code to determine the reason for the RACROUTE (or possibly RACINIT failure). Refer to IBM's *RACROUTE Macro Reference* (RACROUTE) or *Authorized Assembler Programming Reference* (RACINIT) for the meaning of *rc*.

**Message Type:** INFO.

### **KLVNA255 UNABLE TO DELETE DUMMY ACEE: RC(***rc***)**

**Explanation:** The NAM RACLIST command was issued to refresh in-storage profiles. The refresh was successful, but the dummy ACEE could not be deleted. **System Action:** The ACEE remains active.

**User Response:** Use the return code to determine the reason for the RACROUTE (or possibly RACINIT failure). Refer to IBM's *RACROUTE Macro Reference* (RACROUTE) or *Authorized Assembler Programming Reference* (RACINIT) for the meaning of *rc*. **Message Type:** INFO.

### **KLVNA256 REFRESH OF RESOURCE PROFILES COMPLETE**

**Explanation:** The NAM RACLIST command was issued to refresh in-storage profiles. The refresh was successful. **System Action:** None. **User Response:** None. **Message Type:** INFO.

#### **KLVNT001 "NTD** *dialog***" DIALOG MANAGER INIT FAILED Explanation:** While performing an NTD operator command, CT/Engine could not initialize the Dialog Manager for the dialog, *dialog*. **System Action:** The NTD command terminates. **User Response:** Save the MVS SYSLOG, and the CT/Engine TLVLOG and run sheets, then contact Candle Support Services. **Message Type:** ERROR.

**KLVNT002 "NTD** *dialog***" DIALOG INVOCATION FAILED; DIALOG MANAGER RC(***rc***) Explanation:** The non-terminal dialog, *dialog*, failed with a return code of *rc*. **System Action:** The NTD command terminates. **User Response:** Refer to message KLVDM011 for a list of return codes, their meanings, and responses. **Message Type:** ERROR.

### **KLVOP001 OPERATOR(***opid***) TLVCMDS(***clist***) LINE(***lineno***)** *command*

**Explanation:** A command list *clist* was issued by operator *opid*. Each command in the *clist* is logged to create an audit trail. **System Action:** None. **User Response:** None. **Message Type:** LOG.

**KLVOP002 INVALID COMMAND BUFFER [***text***] Explanation:** A zero or negative length was received by the CT/Engine command processor. The optional *text* may be added by CT/Engine modules to further describe the error.

**System Action:** The current operation terminates.

**User Response:** Refer to the *Problem Determination Guide* for help in resolving the error condition or in gathering the problem documentation that Candle requires to research the error condition.

**Message Type:** ERROR.

#### **KLVOP003 INVALID OPERATOR ID [***text***]**

**Explanation:** A command was issued specifying an inactive operator ID. This typically occurs when the AS command is issued just as the operator the command was directed to was logging off. The optional *text* may be added by CT/Engine modules to further describe the error.

**System Action:** The command terminates.

**User Response:** If the command cannot be attributed to a user error, contact Candle Support Services.

**Message Type:** ERROR.

### **KLVOP004 APPLICATION NOT ACTIVE [***text***]**

**Explanation:** A command was issued and directed to an inactive CT/Engine application. The optional *text* may be added by CT/Engine modules to further describe the error.

**System Action:** The command terminates.

**User Response:** Validate the application ID and reissue the command. Refer to the *Operator's Guide*, for more information on issuing commands.

**Message Type:** ERROR.

### **KLVOP005 APPLICATION NOT ACCEPTING COMMANDS [***text***]**

**Explanation:** A command was issued and directed to a CT/Engine application that does not have a common interface. The optional *text* may be added by CT/Engine modules to further describe the error.

**System Action:** The command terminates.

**User Response:** Validate the application *applid* to determine if a command interface is defined. Reissue the command specifying a valid application name. **Message Type:** ERROR.

## **KLVOP006 COMMAND NOT FOUND [***text***]**

**Explanation:** The command or CLIST issued could not be located. The optional *text* may be added by CT/Engine modules to further describe the error.

**System Action:** The command fails.

**User Response:** Verify that:

1. The command issued is a valid CT/Engine command, or

2. The CLIST is located in the CT/Engine command library (TLVCMDS).

**Message Type:** ERROR.

- **KLVOP007 COMMAND NOT AUTHORIZED [***text***] Explanation:** A CT/Engine command issued by an unauthorized operator. The optional *text* may be added by CT/Engine modules to further describe the error. **System Action:** The command fails. **User Response:** None. **Message Type:** ERROR.
- **KLVOP008** *clist* **CLIST COMPLETED Explanation:** The TLVCMDS clist member *clist* has completed execution. **System Action:** None. **User Response:** None. **Message Type:** REPLY
- **KLVOP009** *command* **COMMAND COMPLETED Explanation:** The command *command* has completed its output. **System Action:** None. **User Response:** None. **Message Type:** REPLY

**KLVOP011 INVALID CLASS NAME:** *class* **Explanation:** The DISPLAY command was issued with an invalid class *class*. **System Action:** The command fails. **User Response:** Re-enter the command with a valid class. Refer to the *Operator's Guide* for more information on class names. **Message Type:** ERROR.

**KLVOP012 \*\*\* ACTIVE RESOURCE LIST \*\*\*** *class.arg***: USE(***user***) TOKEN(***rsid***) OWNER(***owner class.arg***: USE(***user***) TOKEN(***rsid***)** *n* **OF** *m* **RESOURCES DISPLAYED Explanation:** The DISPLAY command was issued and the resource list specified is displayed. Fields of interest are the class name *class*, the resource number *rsid* and the owner ID *owner*. **System Action:** None. **User Response:** None. **Message Type:** REPLY.

# **KLVOP021 SHUTDOWN COMMAND IGNORED, IMMEDIATE SHUTDOWN ALREADY IN PROGRESS Explanation:** The user has entered a SHUTDOWN command while an immediate shutdown was in progress.

**System Action:** The command is ignored. **User Response:** None. **Message Type:** INFO.

# **KLVOP022 SHUTDOWN MUST BE CONFIRMED WITHIN** *confirm* **SECONDS**

**Explanation:** The SHUTDOWN command was issued requesting CT/Engine termination. A confirming SHUTDOWN command must be issued within *confirm* seconds, where *confirm* is the number of seconds that can occur between initial and confirming shutdown requests. This is a CT/Engine initialization parameter with a default value of 15 seconds.

**System Action:** CT/Engine shutdown proceeds if confirmed within *confirm* seconds. **User Response:** Issue another SHUTDOWN command so CT/Engine termination can proceed.

**Message Type:** REPLY, INFO.

- **KLVOP023 SHUTDOWN STARTED BY** *operator* **AT** *device* **Explanation:** CT/Engine shutdown was requested and confirmed, and shutdown is proceeding. The *operator* and *device* identify the origin of the command. **System Action:** None. **User Response:** None. **Message Type:** WARNING.
- **KLVOP024 SHUTDOWN PROCEEDING:** *rescnt* **RESOURCE(S) OUTSTANDING Explanation:** CT/Engine termination was requested and confirmed, and termination is proceeding. The number *rescnt* refers to the number of resources awaiting termination. **System Action:** None. **User Response:** Issue a second SHUTDOWN command to perform an immediate shutdown and terminate all outstanding resources. **Message Type:** INFO, VIEW.

**KLVOP025** *number* **SUBTASK(S) QUIESCED: DQA(***addr***) Explanation:** This message is logged to create an audit trail of each active subtask quiesced during CT/Engine termination. **System Action:** None. **User Response:** None. **Message Type:** LOG.

# **KLVOP026 SUBTASK** *subtask* **DETACHED Explanation:** This message is logged to create an audit trail of the detachment of each *subtask* during CT/Engine termination. **System Action:** None. **User Response:** None. **Message Type:** LOG.

# **KLVOP027 SHUTDOWN COMPLETE,** *nnnn***K PRIMARY STORAGE UNUSED Explanation:** CT/Engine termination has completed. The unused storage figure gives a rough guide to the remaining capacity in the current configuration. **System Action:** None. **User Response:** None. **Message Type:** INFO.

**KLVOP028 CONFIRMATION NOT RECEIVED, SHUTDOWN BYPASSED Explanation:** A confirming shutdown request was not issued in the allotted *confirm* seconds, where *confirm* is the number of seconds that can occur between initial and confirming shutdown requests. This is a CT/Engine initialization parameter with a default value of 15 seconds. **System Action:** The shutdown request fails. **User Response:** Issue or confirm another initial shutdown request if CT/Engine is to be terminated. **Message Type:** ALERT.

# **KLVOP029 ABNORMAL TERMINATION REQUESTED BY SHUTDOWN Explanation:** The SHUTDOWN command with the abend option was requested. **System Action:** CT/Engine terminates with a dump. **User Response:** Refer to the *Problem Determination Guide* for help in resolving the error condition or in gathering the problem documentation that Candle requires to research the error condition. **Message Type:** ALERT.

**KLVOP030 IMMEDIATE SHUTDOWN STARTED BY** *operator* **AT** *device* **Explanation:** The CONFIRM initialization parameter is zero for the SHUTDOWN command issued by operator *operator* at device *device*. **System Action:** CT/Engine terminates. **User Response:** None. **Message Type:** REPLY, WARNING.

**KLVOP031 REPEATING COMMAND SCHEDULED EVERY** *n* **Explanation:** The CT/Engine EVERY command was issued. **System Action:** None. **User Response:** None. **Message Type:** REPLY.

**KLVOP032 ZERO INTERVAL NOT ALLOWED ON "EVERY" COMMAND Explanation:** The CT/Engine EVERY command was issued with zero as time interval operand. **System Action:** The "EVERY" command is ignored. **User Response:** Re-issue the command with a non-zero time interval operand. **Message Type:** REPLY.

**KLVOP033 TIME INTERVAL GREATER THAN 24:00:00 SPECIFIED Explanation:** The CL/ENGINE EVERY command was issued with a time interval operand which evaluated to greater than 24 hours. **System Action:** The "EVERY" command is ignored. **User Response:** Re-issue the command with a time interval operand that evaluates to less than 24 hours. **Message Type:** REPLY.

**KLVOP041 SESSION PASSED: LU(***luname***) DEST(***applid***) Explanation:** LU *luname* was successfully passed to destination *applid* by the LOGOFF command. **System Action:** None. **User Response:** None. **Message Type:** REPLY.

**KLVOP042 UNABLE TO PASS SESSION: LU(***luname***) R15 (***r15***) SENSE(***sensors***) Explanation:** An unsuccessful attempt was made to pass LU *luname* to another application by the LOGOFF command. **System Action:** None. **User Response:** Use IBM's *ACF/VTAM Programming* and the *r15* and SENSE *sensors* fields to determine the reason the CLSDST macro instruction failed and take appropriate corrective action. The SENSE field format is explained in "CT/Engine Sense Data Format" on page 253. **Message Type:** ERROR.

**KLVOP043 SESSION TERMINATION PENDING: LU(***luname***) Explanation:** The LOGOFF command was issued specifying termination of the session between an active CT/Engine application and the logical unit *luname*. **System Action:** The session between CT/Engine and *luname* is enabled for termination. Termination is pending. **User Response:** None. **Message Type:** REPLY.

**KLVOP044 SESSION** *luname* **NOT FOUND Explanation:** The CT/Engine LOGOFF command was issued, but the session between an active CT/Engine application and the LU *luname* could not be found. **System Action:** The command fails. **User Response:** Validate the name of the logical unit in question and reissue the command. **Message Type:** ERROR.

**KLVOP046 SESSION TERMINATED: LU(***lu***) Explanation:** The session between an active CT/Engine application and logical unit *lu* has been terminated by the LOGOFF command. **System Action:** None. **User Response:** None. **Message Type:** REPLY.

**KLVOP052 UNABLE TO LOAD APPLICATION EXIT: APPLID(***applid***) EXIT(***exit***) Explanation:** The OPEN command was issued, but CT/Engine could not load the application module(s) associated with *applid*. This message is accompanied by message KLVCM003, which gives a more specific reason why the module could not be loaded. **System Action:** The application is not opened. **User Response:** Be sure that any module referenced on the open command is located in the CT/Engine load library. **Message Type:** ERROR.

# **KLVOP053 APPLICATION STARTED: APPLID(***applid***) Explanation:** The application *applid* was started successfully by the OPEN command. **System Action:** None. **User Response:** None. **Message Type:** INFO, REPLY.

**KLVOP054 UNABLE TO INITIALIZE VTAM ACB: APPLID(***applid***) Explanation:** An attempt to allocate and initialize a VTAM ACB with the OPEN command is unsuccessful. **System Action:** The OPEN command fails. **User Response:** Refer to the *Problem Determination Guide* for help in resolving the error condition or in gathering the problem documentation that Candle requires to research the error condition. **Message Type:** ERROR.

- **KLVOP055 APPLICATION STOPPED: APPLID(***applid***) Explanation:** CT/Engine application *applid* terminates successfully. **System Action:** None. **User Response:** None. **Message Type:** INFO.
- **KLVOP061 SYSTEM OPERATORS: ID(***operator***) DEV(***dev***) PEND(***pendnum***) LIMIT(***oplimit***) .**
	- **.**

#### **. \*\*\* END OF DATA \*\*\***

**Explanation:** The CT/Engine OPERS command was issued. Each active operator *operator* at logical unit *dev* is displayed. Fields of interest are the number of characters comprising the pending messages *pendnum* and the maximum number of characters that may be pending *oplimit*. **System Action:** None.

**User Response:** None. **Message Type:** REPLY.

**KLVOP071 PROFILE OPTIONS: [GLOBAL] [LOCAL] [FOLD** *arg***] [SCP] [LIMIT=***n***] Explanation:** The PROFILE command was issued. The current operator characteristics are displayed. The operands are documented in the *Operator's Guide*. **System Action:** None. **User Response:** None. **Message Type:** REPLY.

**KLVOP081 MESSAGE FROM** *operator* **AT** *device message* **Explanation:** The SEND command was issued by operator *operator* at logical unit *device*. Message *message* was sent to the current operator. **System Action:** None. **User Response:** None. **Message Type:** REPLY.

**KLVOP082 OPERATOR** *operator* **NOT LOGGED ON Explanation:** The SEND command was issued specifying that a message be routed to operator *operator*, but the operator was not logged on. **System Action:** The command fails. **User Response:** Validate the parameter *operator* using the OPERS command and reissue the original command. **Message Type:** ERROR.

**KLVOP101 APPLID** *applid* **NOT ACTIVE Explanation:** The LOGON command attempted to initiate a session between an LU and an CT/Engine application *applid* that is not active. **System Action:** The command fails. **User Response:** Validate the *applid* parameter and re-enter the command. If you receive the same message, the application in question is not active. You can activate it using the OPEN command. **Message Type:** ERROR.

### **KLVOP102 SESSION STARTED: LU(***luname***) APPL(***appl***) Explanation:** The LOGON command successfully started a session between application *appl* and LU *luname*. **System Action:** None. **User Response:** None. **Message Type:** REPLY.

**KLVOP103 UNABLE TO START SESSION: LU(***luname***) APPL (***appl***) SENSE(***sense***) Explanation:** The LOGON command to start a session between application *appl* and LU *luname* failed. **System Action:** The command fails. **User Response:** Consult IBM's *ACF/VTAM Programming* to determine the cause for the error and take appropriate corrective action. The SENSE field format is explained in "CT/Engine Sense Data Format" on page 253 of this manual. **Message Type:** ERROR.

**KLVOP111 CANDLE ENGINE TIME:** *time* **Explanation:** The TIME command causes the CT/Engine time to be displayed. **System Action:** None. **User Response:** None. **Message Type:** REPLY.

# **KLVOP112 CANDLE ENGINE TIME RESET TO:** *time* **DATE:** *date* **Explanation:** The TIME RESET command has set the CT/Engine time and date to the system local date and time. **System Action:** None. **User Response:** None. **Message Type:** REPLY.

**KLVOP121 INTERNAL TRACE STATUS: ERROR :** *arg* **DISPATCH:** *arg* **STORAGE :** *arg* **VTAM :** *arg* **LOGIRECS:** *arg* **VSAM :** *arg* **PSM:** *arg* **\*\*\* END OF DATA \*\*\* Explanation:** The TRACE command displays the current trace table eligibility mask. *arg* is ENABLED OR DISABLED. **System Action:** None. **User Response:** None. **Message Type:** REPLY.

**KLVOP122 INVALID TRACE ID:** *arg* **Explanation:** The TRACE command contains an invalid parameter *arg*. **System Action:** The command fails. **User Response:** Validate and correct the trace id *arg*, and reissue the command. Refer to the *Operator's Guide* for more information on the TRACE command. **Message Type:** ERROR.

# **KLVOP123 INVALID PREFIX CHARACTER:** *arg* **Explanation:** The TRACE command contains an invalid prefix character *arg* as one of the parameters. **System Action:** The command fails. **User Response:** Correct the invalid prefix character (it must be  $(+)$  or  $(-)$ ) and reissue the command. For more information, refer to the *Operator's Guide*. **Message Type:** ERROR.

**KLVOP124 INTERNAL TRACE FACILITY DISABLED Explanation:** The TRACE command failed because the internal trace facility has been disabled. **System Action:** The command fails. **User Response:** For more information, refer to the *Operator's Guide*. **Message Type:** ERROR.

- **KLVOP125 TRACE REQUEST REJECTED. REQUIRED ARGUMENT MISSING Explanation:** The GTRACE command was entered with the ON|OFF operand without specifying a resource to be traced. **System Action:** The trace request is rejected. User Response: Specify the resource to be traced and reissue the command. **Message Type:** ERROR.
- **KLVOP126 TRACE REQUEST REJECTED. INVALID CLASS(TERM|ACB) SPECIFIED Explanation:** An invalid CLASS was specifed. **System Action:** The trace request is rejected. **User Response:** Specify a correct CLASS and reissue the command. **Message Type:** ERROR.
- **KLVOP127 TRACE REQUEST REJECTED. INTERNAL TRACE FACILITY DISABLED. Explanation:** A GTRACE CLASS(INT) ON command has been issued but no internal trace table has been allocated at system startup. **System Action:** The trace request is rejected. User Response: If an internal trace is desired, specify  $DEBUG(Y)$  in the KLVSYSIN member of TLVPARM and recycle the system. **Message Type:** ERROR.
- **KLVOP128 TRACE TERM|ACB(***resname***) QUEUED|ENABLED|DISABLED Explanation:** The trace request for *resname* of TERM or ACB has been performed. **System Action:** None. **User Response:** None. **Message Type:** ERROR.
- **KLVOP129 TRACE REQUEST REJECTED. TERM(***resname***) NOT A PHYSICAL TERMINAL. Explanation:** The trace for *resname* of CLASS(TERM) has been requested, but the *resname* is not a physical terminal. **System Action:** The trace request is rejected. **User Response:** Specify CLASS(ACB), or use the VSSTRACE command to trace virtual sessions. **Message Type:** ERROR.

**KLVOP130 GTF INTERFACE HAS NOT BEEN ENABLED Explanation:** A trace request has been issued for a resource but the GTF interface has not been enabled. **System Action:** None. **User Response:** Issue the GTF ON command to enable GTF tracing. **Message Type:** WARNING.

**KLVOP131 TRACE CLASS(INT|TERM|ACB|DLG) STATUS: Explanation:** This is the header message of the trace status display. **System Action:** None. **User Response:** None. **Message Type:** REPLY.

**KLVOP132 TRACE REQUEST REJECTED. INVALID ARGUMENT SPECIFIED. Explanation:** A GTRACE command is specified with an invalid *resname*. **System Action:** The trace request is rejected. **User Response:** Correct and reissue the command. **Message Type:** ERROR.

**KLVOP141 MONITOR MASK FOR** *operator***: LOG :** *mask* **REPLY:** *mask* **ERROR:** *mask* **INFO :** *mask* **WARN :** *mask* **ALERT:** *mask* **VIEW:** *mask* **USER:** *mask* **\*\*\* END OF DATA \*\*\* Explanation:** The MONITOR command displays the current monitor mask. The mask parameter indicates if the message type is enabled (YES) or disabled (NO) for this operator. Refer to "CT/Engine Message Route Codes" on page 13 for more information on message types. **System Action:** None. **User Response:** None. **Message Type:** REPLY.

**KLVOP142 INVALID MESSAGE TYPE:** *type* **Explanation:** An invalid message type *type* was specified as one of the parameters of the MONITOR command. **System Action:** The command fails. **User Response:** Refer to the *Operator's Guide* or "CT/Engine Message Route Codes" on page 13 for more information on message types. **Message Type:** ERROR.

## **KLVOP143 INVALID PREFIX CHARACTER:** *prefix*

**Explanation:** An invalid message type prefix *prefix* was specified as one of the parameters of the CT/Engine MONITOR command. **System Action:** The command fails. **User Response:** Correct the invalid message type prefix (it must be  $(+)$  or  $(-)$ ) and reissue the command. For more information on the MONITOR command, refer to the *Operator's Guide*. **Message Type:** ERROR.

# **KLVOP152 MODULE NOT FOUND:** *module*

**Explanation:** The entry name *module* specified in the LINK command could not be found in the CT/Engine load library. This message is accompanied by message KLVCM003, which indicates a more specific reason why the module could not be found.

**System Action:** The command fails.

**User Response:** Determine if the entry name module is a valid member name or alias in the CT/Engine load library.

**Message Type:** ERROR.

# **KLVOP161 CLOSE IN PROGRESS: APPLID(***applid***)**

**Explanation:** The CLOSE command terminates application *applid*. **System Action:** Termination is proceeding for the application. **User Response:** None. **Message Type:** REPLY.

**KLVOP162 APPLICATION NOT OPEN: APPLID(***applid***) Explanation:** Application *applid* specified in the CT/Engine CLOSE command is not open. **System Action:** The command fails. **User Response:** Re-enter the command with the correct applid. **Message Type:** ERROR.

**KLVOP164 CRITICAL APPLICATION CANNOT BE CLOSED: APPLID(***applid***) Explanation:** Application *applid* specified in the CLOSE command is not eligible to be terminated because it was opened with the critical attribute. **System Action:** The CLOSE command fails. **User Response:** For more information, refer to the *Operator's Guide*. **Message Type:** ERROR.

**KLVOP165 CLOSE COMPLETE: APPLID(***applid***) Explanation:** The CLOSE command was issued against *applid* and completed successfully. **System Action:** None. **User Response:** None. **Message Type:** REPLY.

# **KLVOP182 EMULATION SESSION NOT AVAILABLE: STATUS(***sense***)**

**Explanation:** A virtual session specified in the EMLU3767 command was not available to service the request.

**System Action:** The command fails.

**User Response:** Refer to "CT/Engine Sense Data Format" on page 253 for the format of the STATUS (sense) field to determine the correct action to take. Look for other error messages referring to the virtual pool associated with this request. **Message Type:** ERROR.

**KLVOP183 EMULATION SESSION STARTED Explanation:** The emulation session specified in the EMLU3767 command was started successfully. **System Action:** None. **User Response:** None. **Message Type:** REPLY.

**KLVOP184 INVALID SEND STATUS: R1(***hex***) Explanation:** CT/Engine returned an invalid send status for the EMLU3767 command. **System Action:** None. **User Response:** Use IBM's *ACF/VTAM Programming* and the R1 field to determine the cause of the error and take appropriate corrective action. The format of the R1 field is explained in "CT/Engine Sense Data Format" on page 253 of this manual. **Message Type:** ERROR.

**KLVOP185 EMULATION SESSION ENDED Explanation:** The emulation session started via the EMLU3767 command has ended. **System Action:** None. **User Response:** None. **Message Type:** REPLY.

**KLVOP186 UNABLE TO ACQUIRE VIRTUAL SESSION WITH** *applid* **SENSE(***sense***) Explanation:** The virtual session with *applid* specified by the EMLU3767 command could not be established. **System Action:** None. **User Response:** The format of the SENSE field is explained in "CT/Engine Sense Data Format" on page 253, which explains the cause of the error. **Message Type:** ERROR.

**KLVOP191 REPLY FROM** *operator***: COMMAND(***command***) Explanation:** Operator *operator* issued command *command*. This message is issued to create an audit trail. **System Action:** None. **User Response:** None. **Message Type:** LOG.

**KLVOP191 INVALID CLASS NAME:** *class* **Explanation:** An AUTOPURG command has been issued from an operator session that specifies an invalid CLASS= operand. **System Action:** The AUTOPURG command is not executed. User Response: Correct the CLASS=values specified on the AUTOPURG command and attempt the command again. Refer to the *Operator's Guide* for the list of valid CLASS= values.

**Message Type:** ERROR.

# **KLVOP192 \*\*\* AUTOPURGE CANDIDATE LIST \*\*\*** *restype.resname***: USE(***use***), RES(***resaddr***) OWNER(***restype.resname***)** *nnn* **RESOURCES SCHEDULED FOR AUTOPURGE**

**Explanation:** AUTOPURG has displayed the candidate list for resources to be AUTOPURGed. The *restype* and *resname* fields show the class and name of the resource to be AUTOPURGed and also of the OWNER of the resource, if one exists. The *use* field shows the current use count for the resource. One line of resource data will appear for each resource which matches the AUTOPURG criteria. The *nnn* field of the last line of the message displays the total number of resources that meet the AUTOPURG criteria.

**System Action:** None. **User Response:** None. **Message Type:** REPLY.

**KLVOP193 \*\*\* AUTOPURGED RESOURCES \*\*\*** *restype.resname***: USE(***use***), RES(***resaddr***) OWNER(***restype.resname***)** *xxx* **OF** *yyy* **RESOURCES REQUIRED AUTOPURGE Explanation:** AUTOPURG has displayed the resources that actually were AUTOPURGed. The *restype* and *resname* fields show the class and name of the AUTOPURGed resource and also of the OWNER, if one exists. The *use* field shows the current use count for the resource. Resources are not actually terminated until the use count goes to zero. An AUTOPURG must be done for each resource until the use count goes to zero to purge the resource. The last line of the display shows the number of resources that were scheduled (*xxx* field) and the number that actually had their use count decremented (*yyy* field). **System Action:** None. **User Response:** If the USE count is still positive, another AUTOPURG command should be issued to purge the resource.

**Message Type:** ALERT.

### **KLVOP194 RESOURCE NAME IS REQUIRED**

**Explanation:** The AUTOPURG command requires a resource name as part of the AUTOPURGE criteria.

**System Action:** The AUTOPURG command is not executed. **User Response:** To determine the resource name of the resource to AUTOPURGE, the DISPLAY operator command can be used to show resources that are currently in PURGE status and therefore available for AUTOPURGE. See the DISPLAY command in the *Operator's Guide* for more details. **Message Type:** ERROR.

### **KLVOP195** *restype.resname1* **OWNS** *restype.resname2***, NOT PURGEABLE**

**Explanation:** The AUTOPURG command has detected that resource named by *resname1* owns the resource named by *resname2*. This resource will not be AUTOPURGed until all resources owned by it have been terminated. **System Action:** An AUTOPURG is not executed for that resource. **User Response:** All resources owned by the resource named by *resname1* must be AUTOPURGed first. See the AUTOPURG and DISPLAY commands in the *Operator's Guide* for more details. **Message Type:** ERROR, ALERT.

### | **KLVOP201 ANYAPPL SPECIFIED IN A NON DEDICATE POOL IGNORED Explanation:** The parameter ANYAPPL can be specified only on a DEDICATE pool. **System Action:** CT/Engine ignores the ANYAPPL parameter. | **User Response:** Correct VSM definitions. Refer to the *Operator's Guide*, for more information on issuing this parameter. | **Message Type:** REPLY.

**KLVOP202 INVALID SUBCOMMAND:** *subcmd* **Explanation:** Subcommand *subcmd* specified in the VSM command is not supported. **System Action:** The command fails. **User Response:** Refer to the *Operator's Guide* to determine the valid subcommands associated with the VSM command. **Message Type:** ERROR.

### **KLVOP203 UNABLE TO ALLOCATE VSM ACB: ACBNAME(***applid***) PSWD** *pswd* **Explanation:** An attempt to allocate and initialize a VTAM ACB failed. **System Action:** Application *applid* is unavailable. **User Response:** Refer to the *Problem Determination Guide* for help in resolving the error condition or in gathering the problem documentation that Candle requires to research the error condition. **Message Type:** ERROR.

# **KLVOP204 APPLICATION** *acbname* **ALREADY DEFINED TO** *pool* **Explanation:** Application *acbname* specified in the VSM command has already been defined to *pool*. Do not define an application more than once to the same pool. **System Action:** The command fails. **User Response:** Reissue the command correctly. For more information, refer to the *Customization Guide*. **Message Type:** ERROR.

# **KLVOP205 INCONSISTENT SPECIFICATION: NETNAME(***netname***) ACBNAME(***acbname***) THROUGH(***thru***)**

**Explanation:** An inconsistency was detected between the *netname* and *thru*, or between the *acbname* and *thru* specified in the VSM command. **System Action:** The command fails. **User Response:** Correct the error and reissue the command. For more information, refer to the *Customization Guide*.

**Message Type:** ERROR.

# **KLVOP207 UNABLE TO OPEN VSM ACB: ACBNAME(***acbname***) NETNAME (***netname***) ARG(***arg***)**

**Explanation:** The CT/Engine VSM command was issued but one of the following occurred:

- 1. A VTAM (OPEN) failed and a KLVVT001 error message indicating the cause of the error is written to TLVLOG.
- 2. The resource could not be defined.
- 3. The pre-open exit routine specified when the application was opened did not complete successfully.

**System Action:** If the THROUGH parameter was specified, an attempt is made to start the other virtual applications. In any case, the virtual application indicated is unavailable.

**User Response:** Depends on the reason for the error.

- 1. Use the CT/Engine log and IBM's *ACF/VTAM Programming* to determine the cause for the OPEN failure and take appropriate corrective action.
- 2. Contact Candle Support Services for possible reasons why the resource could not be defined.
- 3. Contact Candle Support Services to determine why the pre-open routine exit did not complete successfully.

**Message Type:** ERROR.

### **KLVOP208 DEDICATE ATTRIBUTE SPECIFIED, LIMIT=***l* **IGNORED**

**Explanation:** The parameter LIMIT=1 is specified on a VSM pool which also specified DEDICATE. DEDICATE implies a limit of l.

**System Action:** CT/Engine ignores the LIMIT=*l* parameter.

**User Response:** Remove either the LIMIT=*l* or the DEDICATE parameter to suppress this message.

**Message Type:** REPLY.

# **KLVOP209 SESSLIM SPECIFIED IN A NON DEDICATE POOL IGNORED**

**Explanation:** The parameter SESSLIM can be specified only on a DEDICATE pool. **System Action:** CT/Engine ignores the SESSLIM parameter. **User Response:** Correct VSM definitions. See Customization and Operator's Guide. **Message Type:** REPLY.

#### **KLVOP210 NOCAPPL SPECIFIED IN A NON DEDICATE POOL IGNORED Explanation:** The parameter NOCAPPL can be specified only on a DEDICATE pool.

**System Action:** CT/Engine ignores the NOCAPPL parameter. **User Response:** Correct VSM definitions. See Customization and Operator's Guide. **Message Type:** REPLY.

# **KLVOP211 MODULE LIMIT:** *cmmax* **MODULE USAGE:** *cmcur* **PANEL LIMIT:** *dmmax* **PANEL USAGE:** *dmcur* **THREADS:** *stthr* **Explanation:** The STATUS command was issued. The following information is displayed:

- *cmmax* The maximum number of bytes of storage CT/Engine will use when loading modules. Zero means no limit.
- *cmcur* The current number of bytes of storage CT/Engine has used to load modules.
- *dmmax* The maximum number of bytes of storage dialog management may use to store panels. Zero means no limit.

*dmcur* The current number of bytes the dialog manager is using to store panels. *stthr* The current number of active threads.

**System Action:** None.

**User Response:** None.

**Message Type:** REPLY.

### **KLVOP290 VIRTUAL SESSION POOL** *pool* **NOT DEFINED**

**Explanation:** Pool *pool* specified in the VSM command could not be defined. **System Action:** The pool specified is unavailable.

**User Response:** This message is accompanied by a more specific message indicating why the pool could not be defined. Refer to that message(s) to determine the cause of the error.

**Message Type:** ERROR.

### **KLVOP291 VIRTUAL SESSION POOL** *pool* **DELETED**

**Explanation:** Termination of the virtual session POOL *pool*, previously created via the VSM command, was requested and the virtual session POOL *pool* was deleted. **System Action:** None. **User Response:** None. **Message Type:** INFO.

# **KLVOP302 VIEWLOG CLUSTER NOT AVAILABLE**

**Explanation:** The VIEWLOG cluster specified in the VIEWLOG command is not available.

**System Action:** The command fails.

**User Response:** Look for other messages, KLVVL002 or KLVVL008, to determine a more specific reason why the cluster is not available, and take corrective action. Refer to the *Operator's Guide* for more information on the VIEWLOG facility. **Message Type:** ERROR.

### **KLVOP303 VIEWLOG CLUSTER NOT ACCESSIBLE**

**Explanation:** The VIEWLOG cluster specified in the VIEWLOG command could not be accessed.

**System Action:** The command fails.

**User Response:** Examine the log for other error messages concerning the VIEWLOG cluster and take corrective action. Refer to the *Operator's Guide* for more information on the VIEWLOG facility.

**Message Type:** ERROR.

# **KLVOP304 DATE FIELD INVALID: DATE(***date***) Explanation:** The date field *date* specified in the VIEWLOG FDATE command is invalid. **System Action:** The command fails. **User Response:** Specify the date as *mm/dd/yy*. Refer to the *Operator's Guide* for more information. **Message Type:** ERROR.

# **KLVOP312 AS COMMAND MAY NOT BE DIRECTED TO** *operator* **Explanation:** The AS command cannot be directed to operator *operator*. **System Action:** The command fails. **User Response:** Validate the operator parameter and reissue the command. For more information, refer to the *Operator's Guide*. **Message Type:** ERROR.

**KLVOP314 COMMAND ISSUED Explanation:** The AS command was issued. **System Action:** None. **User Response:** None. **Message Type:** REPLY.

**KLVOP315 OPERATOR** *operator* **NOT LOGGED ON**

**Explanation:** The AS command was issued but the operator *operator* was not logged on.

**System Action:** The command fails.

**User Response:** If *operator* is \*SYSVLG\* check TLVLOG for messages to determine why \*SYSVLG\* was logged off. The VIEWLOG dataset may be full. For all other *operators*, verify that you are using the correct ID and reissue the command. For more information, refer to the *Operator's Guide*. **Message Type:** ERROR.

# **KLVOP402 UNABLE TO ALLOCATE JES SPOOL FILE: REASON(***rsn***)**

**Explanation:** The BATCH command did not complete because CT/Engine was unable to allocate the JES spool file required for the output of the command. **System Action:** The command fails. **User Response:** The reason field contains the return code from SVC 99 services. This message will be accompanied by message KLVDA002. Refer to that message to determine the corrective action to be taken. **Message Type:** ERROR.

**KLVOP403 UNABLE TO OPEN JES SPOOL FILE Explanation:** The BATCH command did not complete because the JES spool file could not be opened. **System Action:** The command fails. **User Response:** This message is accompanied by message KLVVS001, which contains a more specific reason why the file could not be opened. Refer to that message to determine the corrective action to be taken. **Message Type:** ERROR.

**KLVOP404 UNABLE TO ALLOCATE DATASET: DSNAME(***dsname***) REASON(***rsn***) Explanation:** The BATCH command did not complete because the dataset containing the batch commands could not be allocated. **System Action:** The command fails. **User Response:** The reason field contains the return code from SVC 99 services. This message will be accompanied by message KLVDA002. Refer to that message to determine the corrective action to be taken. **Message Type:** ERROR.

#### **KLVOP405 UNABLE TO OPEN DATASET: DSNAME(***dsname***)**

**Explanation:** The BATCH command did not complete because the dataset containing the batch commands could not be opened. **System Action:** The command fails. **User Response:** Refer to the *Problem Determination Guide* for help in resolving the error condition or in gathering the problem documentation that Candle requires to research the error condition. **Message Type:** ERROR.

# **KLVOP406 UNABLE TO LOGON BATCH OPERATOR Explanation:** The BATCH command did not complete because the operator (\*SUBMIT\*) could not be logged on. **System Action:** The command fails. **User Response:** Refer to the *Problem Determination Guide* for help in resolving the error condition or in gathering the problem documentation that Candle requires to research the error condition. **Message Type:** ERROR. **KLVOP501 COMMAND ISSUED AS CN** *cnid***:RC (***rc***)**

# **Explanation:** An MVS command was issued as console operator *cnid*. The SVC 34 used to submit the command to the operating system received the return code *rc*. **System Action:** None. **User Response:** None. **Message Type:** REPLY.

### **KLVOP502 CT/Engine JOBSTEP NOT AUTHORIZED, COMMAND REJECTED Explanation:** CT/Engine is not running from an APF-authorized library and is not able to issue the requested MVS command. **System Action:** The command fails. **User Response:** Run CT/Engine from an authorized library. **Message Type:** ERROR.

# **KLVOP503 NO TEXT PASSED TO THE MVS COMMAND Explanation:** A CT/Engine MVS command was issued with no argument. **System Action:** The MVS command is ignored. **User Response:** Reissue the command with an argument. **Message Type:** ERROR.

**KLVOP504 TEXT PASSED TO THE MVS COMMAND GREATER THAN 126 CHARACTERS, COMMAND REJECTED Explanation:** The CT/Engine operator command MVS was issued with an argument that was too long. **System Action:** The MVS command is ignored. **User Response:** Reissue the command with a shorter argument. **Message Type:** ERROR.

**KLVOP552 UNABLE TO ALLOCATE FORWARD ACB: APPLID(***appl***) Explanation:** CT/Engine was unable to allocate *appl* specified in the FORWARD command. **System Action:** The command fails. **User Response:** Refer to the *Problem Determination Guide* for help in resolving the error condition or in gathering the problem documentation that Candle requires to research the error condition. **Message Type:** ERROR.

**KLVOP553 UNABLE TO OPEN FORWARD ACB: APPLID(***appl***) REASON(***rc***) Explanation:** CT/Engine was unable to OPEN the *appl* specified in the FORWARD command. **System Action:** The command fails. **User Response:** The REASON field contains the return code from the ACF/VTAM OPEN macro instruction. Refer to IBM's *ACF/VTAM Programming* to determine the cause of the error. **Message Type:** ERROR. **KLVOP554 FORWARD TO** *appldest* **FROM** *appl1* **STARTED**

**Explanation:** Application *appl1* will be FORWARDed to *appldest* as specified in the FORWARD command. **System Action:** None. **User Response:** None. **Message Type:** INFO.

**KLVOP555 FORWARD TO** *appldest* **FROM** *appl1* **STOPPED Explanation:** The forwarding of application *appl1* was successfully stopped by the FORWARD command. **System Action:** None. **User Response:** None. **Message Type:** INFO.

**KLVOP601 VPO FACILITY NOT AVAILABLE Explanation:** The VPO facility required for the VPO command is not active. **System Action:** The command fails. **User Response:** Refer to the *Operator's Guide* for more information on defining the VPO facility. **Message Type:** ERROR.

**KLVOP651 UNABLE TO ALLOCATE DIALOG ACB: APPLID(***appl***) Explanation:** CT/Engine was unable to allocate the *appl* specified in the DIALOG command. **System Action:** The command fails. **User Response:** Refer to the *Problem Determination Guide* for help in resolving the error condition or in gathering the problem documentation that Candle requires to research the error condition. **Message Type:** ERROR.

# **KLVOP652 UNABLE TO OPEN DIALOG ACB: APPLID(***appl***) REASON(***rc***) Explanation:** CT/Engine was unable to OPEN the *appl* specified in the DIALOG command. **System Action:** The command fails. **User Response:** The REASON field contains the return code from the ACF/VTAM OPEN macro instruction. Refer to IBM's *ACF/VTAM Programming* to determine the cause of the error. **Message Type:** ERROR.

**KLVOP653 DIALOG APPLICATION** *appl* **STARTED: DIALOG (***dialog***) Explanation:** Application *appl* with controlling dialog *dialog* was successfully started by the DIALOG command. **System Action:** None. **User Response:** None. **Message Type:** REPLY, INFO.

### **KLVOP654 DIALOG APPLICATION** *appl* **STOPPED: DIALOG (***dialog***)**

**Explanation:** Application *appl* with controlling dialog *dialog* was successfully stopped by the DIALOG command. **System Action:** None. **User Response:** None. **Message Type:** REPLY, INFO.

### **KLVOP655 LOGON DIALOG UNAVAILABLE: DIALOG(***dlg***)**

**Explanation:** A DIALOG command was issued specifying *dlg* as the logon dialog for the DIALOG ACB and a usable copy of the named dialog could not be found. This error may be caused by misspelling the dialog name in the command or by syntax errors within the dialog itself. In the case of syntax errors within the dialog, there will be additional messages describing the errors that were detected. **System Action:** The command fails.

**User Response:** Issue the operator command REFRESH P *dlg* to verify that the dialog name was specified correctly in the command and that there are no errors in the construction of the dialog. If the problem persists, refer to the *Problem Determination Guide* for help in resolving the error condition or in gathering the problem documentation that Candle requires to research the error condition. **Message Type:** ERROR.

#### **KLVOP656 ATTENTION DIALOG UNAVAILABLE: DIALOG(***dlg***)**

**Explanation:** A DIALOG command was issued specifying *dlg* as the Window Control dialog for the DIALOG ACB and a usable copy of the named dialog could not be found. This error may be caused by misspelling the dialog name in the command or by syntax errors within the dialog itself. In the case of syntax errors within the dialog, there will be additional messages describing the errors that were detected. **System Action:** The command fails.

**User Response:** Issue the operator command REFRESH P *dlg* to verify that the dialog name was specified correctly in the command and that there are no errors in the construction of the dialog. If the problem persists, refer to the *Problem Determination Guide* for help in resolving the error condition or in gathering the problem documentation that Candle requires to research the error condition. **Message Type:** ERROR.

#### **KLVOP657 ATTENTION DIALOG AND NOPSM CONFLICT: DIALOG APPLICATION** *appl*

**Explanation:** A DIALOG command was issued specifying mutually exclusive parameters.

**System Action:** The command fails.

**User Response:** Correct and reissue the command. If the problem persists, refer to the *Problem Determination Guide* for help in resolving the error condition or in gathering the problem documentation that Candle requires to research the error condition.

**Message Type:** ERROR.

## **KLVOP658 UNABLE TO INITIALIZE DIALOG MANAGER: LU(***lu***) APPLID(***appl***)**

**Explanation:** The named *lu* was attempting to log onto the named DIALOG application and an error was detected while starting execution of the logon dialog associated with the application.

**System Action:** The named *lu* is disconnected from the application.

**User Response:** Check the CT/Engine log for associated error messages. If the problem persists, refer to the *Problem Determination Guide* for help in resolving the error condition or in gathering the problem documentation that Candle requires to research the error condition.

**Message Type:** VIEW.

**KLVOP702 INVALID REFRESH TYPE:** *type* **Explanation:** The type specified in the REFRESH command is invalid. **System Action:** The command fails. **User Response:** Correct the type parameter and reissue the command. For more information, refer to the *Operator's Guide*. **Message Type:** ERROR.

**KLVOP703 DIALOG** *dlgname* **REFRESHED [FOR TRACING] Explanation:** The dialog *dlgname*, specified in the REFRESH command, was successfully refreshed. FOR TRACING is indicated if the current compilation mode is traceable, or if an explicit traceable REFRESH overrides a non-traceable compilation mode. **System Action:** None. **User Response:** None.

**Message Type:** REPLY.

**KLVOP704 UNABLE TO REFRESH DIALOG** *dlgname* **Explanation:** An error occurred while trying to refresh the DIALOG *dlgname* specified in the REFRESH command. **System Action:** The command fails. **User Response:** This message is accompanied by messages in the KLVDMnnn format that indicate a more specific reason why the panel could not be refreshed. **Message Type:** ERROR.

**KLVOP705 BLDL FAILED FOR** *modname* **Explanation:** A BLDL failed during a refresh operation for module *modname* specified in the REFRESH MODULE command. **System Action:** The command fails. **User Response:** This message is accompanied by message KLVCM003, which indicates a more specific reason why the BLDL failed. Consult this message for more information. **Message Type:** ERROR.

**KLVOP706 BLDL COMPLETE: MODULE(***modname***) SIZE:** *size* **ENTRY Explanation:** The REFRESH MODULE command completed successfully. This message supplies statistics about the *modname* refreshed. **System Action:** None. **User Response:** None. **Message Type:** REPLY.

**KLVOP708 MISSING OR VALID DSNAME (***filename***), DSNAME IS A REQUIRED PARAMETER FOR REFRESH SENSE Explanation:** The global sense code refresh was unsuccessful because the filename was not correctly specified. **System Action:** The sense code table is not refreshed. **User Response:** Specify a valid DSN syntax when you reissue the REFRESH command. **Message Type:** ERROR.

**KLVOP709 SENSE CODE TABLE REFRESH FOR FILENAME(***member***) COMPLETED SUCCESSFULLY Explanation:** The global sense table has been successfully updated. **System Action:** None. **User Response:** None. **Message Type:** REPLY.

**KLVOP709 SENSE CODE TABLE REFRESH FOR FILENAME(***member***) UNSUCCESSFUL, MEMBER NOT FOUND Explanation:** The global sense code table refresh failed because the specified member could not be located. **System Action:** The sense table is not updated. The previous sense table definition remains in effect. **User Response:** Verify that the correct file and member are being specified. **Message Type:** ERROR.

**KLVOP709 SENSE CODE TABLE REFRESH FOR FILENAME(***member***) ALLOCATE FAILED FOR DSN**

**Explanation:** The global sense code table refresh failed because the specified file could not be allocated.

**System Action:** The sense table is not updated. The previous sense table definition remains in effect.

**User Response:** Review TLVLOG for message KLVDA002 followed by message IJK56228I from SVC99. Correct the problem and retry. **Message Type:** ERROR.

# **KLVOP709 SENSE CODE TABLE REFRESH FOR FILENAME(***member***) UNSUCCESSFUL, OPEN ERROR**

**Explanation:** The specified file could not be opened for PDS processing. **System Action:** The sense table is not updated. The previous sense table definition remains in effect. **User Response:** Specify a PDS file name.

**Message Type:** ERROR.

# **KLVOP709 SENSE CODE TABLE REFRESH FOR FILENAME(***member***) UNSUCCESSFUL, SYNTAX ERROR ENCOUNTERED**

**Explanation:** The global sense code table refresh was unsuccessful because the specified member contained an invalid sense rule definition statement. **System Action:** The sense table is not updated. The previous sense table definition remains in effect.

**User Response:** Correct the invalid statement and retry. Review any KLVSC*nnn* and KLVSE*nnn* messages produced before this message for specific errors. **Message Type:** ERROR.

# **KLVOP802 UNABLE TO ALLOCATE DATASET: DSNAME(***dsname***) REASON(***rsn***)**

**Explanation:** The PRINT command completed unsuccessfully because *dsname* could not be allocated.

**System Action:** The command fails.

**User Response:** The REASON field refers to the return code from SVC 99 services. This message is accompanied by message KLVDA002, which contains a more detailed explanation why the dataset could not be allocated. Refer to that message for more information.

**Message Type:** ERROR.

**KLVOP803 UNABLE TO OPEN DATASET: DSNAME(***dsname***) Explanation:** The PRINT command completed unsuccessfully because *dsname* could not be opened. **System Action:** The command fails. **User Response:** None. **Message Type:** ERROR.

**KLVOP804 DATASET PRINT COMPLETE: DSNAME(***dsname***) Explanation:** The PRINT command was issued and completed successfully. **System Action:** None. **User Response:** None. **Message Type:** REPLY.

**KLVOP805 PRINTER SESSION INACTIVE: PRINTER(***printer***) Explanation:** The PRINT command completed unsuccessfully because the session associated with printer *printer* could not be found. **System Action:** The command fails. **User Response:** The session between the specified printer and CT/Engine must be active when the command is issued. Currently a LOGON command must be issued to log the printer onto the CT/Engine operator ACB. Refer to the *Operator's Guide* for more information on the LOGON and PRINT commands. **Message Type:** ERROR.

**KLVOP809 PRINT REQUEST ACCEPTED Explanation:** The PRINT command completed successfully. **System Action:** None. **User Response:** None. **Message Type:** REPLY.

**KLVOP851 UNABLE TO INITIALIZE ACB FOR NODE** *appl* **Explanation:** CT/Engine was unable to allocate the *appl* specified in the NODE command. **System Action:** The command fails. **User Response:** Refer to the *Problem Determination Guide* for help in resolving the error condition or in gathering the problem documentation that Candle requires to research the error condition. **Message Type:** ERROR.

**KLVOP852 DUPLICATE NETWORK-ID:** *appl* **TLVPARM (***config***) Explanation:** A conflict was detected in configuration member *config* in TLVPARM specified in the NODE command. **System Action:** The command fails. **User Response:** Refer to the *Operator's Guide* for more information on NODE configuration members. **Message Type:** ERROR.

**KLVOP853 UNABLE TO OPEN NODE ACB: APPLID(***appl***) REASON (***rc***) Explanation:** The NODE command failed because CT/Engine was unable to open the *appl* specified. **System Action:** The command fails. **User Response:** The REASON field contains the return code from the ACF/VTAM OPEN macro instruction. Refer to IBM's *ACF/VTAM Programming* to determine the cause of the error. **Message Type:** ERROR.

#### **KLVOP854 UNABLE TO LOAD NODE COMPONENT(S): APPLID(***appl***)**

**Explanation:** CT/Engine was unable to load the node components specified in the LOAD NODE command. Either KLVLUNDE, KLVEVNDE, or KLVICNDE could not be loaded.

**System Action:** The command fails. **User Response:** Look for other messages in the KLVCMnnn format to determine which module could not be loaded and why. **Message Type:** ERROR.

#### **KLVOP855 NODE STARTED: APPLID(***appl***) Explanation:** Application *appl* was successfully started by the NODE command. **System Action:** None. **User Response:** None. **Message Type:** REPLY, INFO.

**KLVOP856 NODE STOPPED: APPLID(***appl***) Explanation:** NODE application *appl* was successfully stopped. **System Action:** None. **User Response:** None. **Message Type:** INFO.

#### **KLVOP901 NAM INACTIVE**

**Explanation:** The NAM command failed because the NAM facility is inactive. Either no parameters were specified in the initialization library member KLVINNAM, the member could not be found, or the NAM facility was never correctly defined. **System Action:** The command fails.

**User Response:** Refer to the *Customization Guide* for more information on the NAM facility and the *Operator's Guide* for more information on the NAM command. **Message Type:** ERROR.

#### **KLVOP902 NAM ? [CNTRLPT(***cntrlpt***)]**

**Explanation:** The NAM command was issued and the NAM environment has been entered. This is a prompting message. *cntrlpt* indicates the control point for subsequent NAM commands.

**System Action:** None. **User Response:** Enter NAM commands. **Message Type:** REPLY.

**KLVOP903 COMMAND:** *command* **Explanation:** The NAM command was issued and is returned to the operator. **System Action:** None. **User Response:** None. **Message Type:** REPLY.

**KLVOP904** *subcmd* **NOT RECOGNIZED Explanation:** A NAM *subcmd* command was issued, but the requested service *subcmd* is not supported. **System Action:** The command terminates. **User Response:** Refer to the *Operator's Guide* for more information on NAM commands. **Message Type:** ERROR.

**KLVOP905** *varname: text* **FOR USERID** *xxxxxxxx* **Explanation:** The NAM SET command was issued, and the variable *varname* was successfully set to the value *text* for userid *xxxxxxxx*. **System Action:** None. **User Response:** None. **Message Type:** REPLY.

**KLVOP906 CNTRLPT** *cpname* **DATABASE IS** *dbname* **Explanation:** The NAM CNTRLPT *cpname* command was issued, and the current control point database is *dbname*. **System Action:** None. **User Response:** Refer to the *Customization Guide* for more information on the NAM facility. **Message Type:** REPLY.

**KLVOP908 DUPLICATE DECLARATION:** *varname* **Explanation:** The NAM DECLARE command completed unsuccessfully because the variable *varname* has already been declared. **System Action:** The command fails. **User Response:** For more information on the NAM command, refer to the *Operator's Guide*. **Message Type:** REPLY.

**KLVOP909** *varname* **DECLARED: LENGTH(***n***) Explanation:** The NAM DECLARE command successfully defined variable varname with length *n*. **System Action:** None. **User Response:** None. **Message Type:** REPLY.

**KLVOP910 ACCESS UPDATED|CREATED FOR USERID** *userid* **Explanation:** The NAM SET *userid* [PASSWORD=*pswd*, CHANGE=*chg*] was issued to change or add a user control record for user *userid*. **System Action:** None. **User Response:** None. **Message Type:** REPLY.

**KLVOP911 USER** *userid* **DELETED Explanation:** The NAM DELETE *userid* command was issued and all records for the specified user have been deleted. **System Action:** None. **User Response:** None. **Message Type:** REPLY.

**KLVOP912 USER** *userid* **NOT FOUND Explanation:** The NAM DELETE *userid* command was issued, but no records could be found for the specified userid. **System Action:** The command is ignored. **User Response:** Refer to the *Customization Guide* for information on the NAM facility. **Message Type:** REPLY.

#### **KLVOP914** *varname* **ERASED FOR USERID** *userid*

**Explanation:** A NAM SET command was issued for variable *varname*. with no value to set the variable to. The command action is to erase the vaariable for userid *userid*. The variable still exists on the NAM database but its value for the specified user is zero or NULL.

**System Action:** The next variable is processed. **User Response:** None. **Message Type:** REPLY.

#### **KLVOP915 VARIABLE** *name* **LENGTH** *len*

**Explanation:** The NAM VLIST command was issued, and the declared variables with the corresponding lengths are displayed. **System Action:** None. **User Response:** None. **Message Type:** REPLY.

**KLVOP916 USER** *userid* **DEFINED** *date time* **Explanation:** The NAM DISPLAY command displays the current user statistics. **System Action:** None. **User Response:** None. **Message Type:** REPLY.

**KLVOP917 LAST ACCESS** *date time* **Explanation:** The NAM DISPLAY command was issued. This message is only issued if database entry validation is used for the current control point. **System Action:** None. **User Response:** None. **Message Type:** REPLY.

**KLVOP918** *varname: text* **Explanation:** The NAM DISPLAY command was issued and variables for the requested user ID are displayed. **System Action:** None. **User Response:** None. **Message Type:** REPLY.

**KLVOP919 NAM END Explanation:** The NAM END command was issued. **System Action:** None. **User Response:** None. **Message Type:** REPLY.

**KLVOP920 VARIABLE** *varname* **IS UNDECLARED Explanation:** The NAM SET command was issued to set a variable *varname* for a particular user ID, but the variable was never declared. **System Action:** The command fails. **User Response:** Before a NAM SET command can be issued to manipulate a variable, the variable must be declared with the NAM DECLARE command. Refer to the *Customization Guide* for more information on the NAM facility. **Message Type:** REPLY.

## **KLVOP921 INVALID VARIABLE REFERENCE:** *variable*

**Explanation:** The NAM SET command was issued, but the command failed because the variable *variable* is illegally referenced. Either the variable name was too long, or there is no colon (:) separating the variable name and the text.

**System Action:** Any remaining variables are processed.

**User Response:** Correct the error and reissue the command. For more information on the NAM facility, refer to the *Customization Guide*. **Message Type:** REPLY.

**KLVOP922 VARIABLE EXPRESSION TOO LONG FOR** *varname***:** *expr*

**Explanation:** The NAM SET command was issued, but the command failed because the length of *varname*, defined via the NAM DECLARE command, is not long enough to hold the requested expression *expr*.

**System Action:** Any remaining variables are processed.

**User Response:** Correct the error and reissue the command. The NAM LIST command can be used to list all the declared variables and their respective lengths. For more information on the NAM facility, refer to the *Customization Guide*. **Message Type:** REPLY.

### **KLVOP923 INVALID PASSWORD FOR USERID** *xxxxxxxx*

**Explanation:** A NAM SET command was issued to change a password, and the password was invalid.

**System Action:** The password is changed to an unknown value. **User Response:** Issue the NAM SET command again with a valid password.

**Message Type:** REPLY.

# **KLVOP924 I/O ERROR: CNTRLPT(***cntrlpt***) DATABASE (***dsname***)**

**Explanation:** An attempt to put a record to the database *dsname* by a NAM command failed as a result of an I/O error. **System Action:** The command fails.

**User Response:** Examine the CT/Engine log for error message KLVVS021 or KLVVS031. These messages contain a more specific reason why the PUT operation failed. Refer to the *Customization Guide* for more information on the NAM facility. **Message Type:** ERROR.

### **KLVOP926 CNTRLPT** *cntrlpt* **DATABASE UNAVAILABLE Explanation:** A NAM command was issued but no control point database was defined for this control point. **System Action:** The command fails. **User Response:** Refer to the *Customization Guide* for more information on the NAM facility. **Message Type:** ERROR.

**KLVOP927 USER** *cccccccc* **- PASSWORD NOT DEFINED Explanation:** A NAM DISPLAY *cccccccc* command was issued, but no password has been set for this user ID. **System Action:** None. **User Response:** Contact your NAM database administrator to have a password set for this user ID. **Message Type:** REPLY.

**KLVOP929** *cpname***[,***cntrlpt***[,...]] Explanation:** The NAM DBLIST command lists each control point, along with its associated database. **System Action:** None. **User Response:** None. **Message Type:** REPLY.

# **KLVOP930** *cpname* **[,SAF(SUBSYS=***sysid***,REQUESTOR=***rqid***)] [,RACF] [,DB] [,EXIT] [,NOTIFY] [,NONAF] [DATABASE=***dsname***] Explanation:** The NAM CPLIST command lists the current control points and their attributes. **System Action:** None. **User Response:** Refer to the *Customization Guide* for more information on the NAM facility and the attributes associated with this list. **Message Type:** REPLY.

# **KLVOP951 SCB DUMP**

**Explanation:** The SNA command requested a dump of the session control block and status of a certain session. This command is used as a debugging tool for CT/Engine application programmers. Text is for Candle Support Services use. **System Action:** None. **User Response:** None. **Message Type:** ERROR.

# **KLVOP953 UNSUPPORTED SUBCOMMAND:** *subcmd* **Explanation:** The SNA command was issued with the specified subcommand, but the subcommand is not supported. **System Action:** The command is ignored. **User Response:** Supply a valid subcommand name. **Message Type:** ERROR.

**KLVOP960 RTM** *rtm-name* **INTERFACE IS TERMINATING Explanation:** The specified RTM interface is being terminated in response to a user request (RTM OFF). **System Action:** None. **User Response:** None. **Message Type:** INFO.

**KLVOP961 RTM** *rtm-name* **INTERFACE ENABLED - EXTERNAL NAME:** *ext-name* **USEREXIT:** *exit-name* **Explanation:** An RTM ON command for TYPE = ETE or NetSpy<sup> $M$ </sup> was successfully processed. The interface to the indicated response time monitor is now active. **Note:** This is a USEREXIT change only if RTM is already ON. **System Action:** None.

**User Response:** None. **Message Type:** INFO.

**KLVOP962 RTM** *rtm-name* **INTERFACE DISABLED Explanation:** An RTM OFF command processed successfully, or the interface was active but was deactivated while processing an RTM ON command. The interface to the indicated response time monitor is now inactive. **System Action:** None. **User Response:** None. **Message Type:** INFO.

**KLVOP963 COMMAND ERROR, RTM INTERFACE MAY BE SET "ON" OR "OFF" Explanation:** ON or OFF was not specified as the first positional parameter on an RTM command. **System Action:** The RTM command is not processed and the RTM interface state is not changed. **User Response:** Correct the command syntax and reissue the command. **Message Type:** ERROR.

**KLVOP964 RTM** *rtm-name* **INTERFACE IS NOT SUPPORTED FOR VTAM LEVEL** *version-level*

**Explanation:** An RTM command could not be processed because CT/Engine is executing under a release of ACF/VTAM<sup><sup>™</sup> that does not support the ETE or NetSpy</sup> RTM interface.

**System Action:** The RTM command is not processed and the RTM interface state remains inactive.

**User Response:** Identify the release of ACF/VTAM that you are running. ACF/VTAM release 3.1.0 and above support the ETE or NetSpy interface. **Message Type:** ERROR.

**KLVOP965 RTM** *rtm-name* **INTERFACE USEREXIT** *exit-name* **IS INVALID**

**Explanation:** WHile processing an RTM ON command, the specified USEREXIT could not be loaded into virtual storage, or the user exit module did not contain an NOP instruction as the first word of the module.

**System Action:** The RTM command is not processed and the RTM interface state remains inactive.

**User Response:** Verify that the user exit module was properly assembled and link-edited into an accessible program library, and that the requirement for the initial NOP instruction is met. Contact Candle Support Services if you need further assistance.

**Message Type:** ERROR.

# **KLVOP966 COMMAND ERROR, RTM** *rtm-name* **IS UNKNOWN Explanation:** An RTM command specified a response time monitor whose name is not recognized. NPM, ETE, and NetSpy are currently supported. **System Action:** The RTM command in error is not processed and the RTM interface state is not changed. **User Response:** Correct the name and issue the command again. **Message Type:** ERROR. **KLVOP967 COMMAND ERROR, EXTERNAL NAME NOT VALID FOR RTM** *rtm-name* **Explanation:** An RTM ON command specified a parameter that is valid only for the ETE or NetSpy interface.

**System Action:** The RTM command in error is not processed and the RTM interface state is not changed.

**User Response:** Correct the name and issue the command again, or omit the invalid parameter and issue the command again.

**Message Type:** ERROR.

**KLVOP968 RTM NPM INTERFACE ENABLED - USEREXIT:** *exit-name* **Explanation:** An RTM ON command for the NPM response time monitor was succesfully processed. The interface to NPM is now active. **System Action:** None. **User Response:** None. **Message Type:** INFO.

**KLVOP969 UNABLE TO CONNECT TO RTM** *rtm-name* **Explanation:** The RTM ON command failed. **System Action:** The RTM interface state remains inactive. **User Response:** Refer to message KLVRT021. Correct the problem if possible and reissue the command. **Message Type:** ALERT.

**KLVOP970 RTM** *rtm-name* **NOT STARTED Explanation:** An RTM OFF command was issued for a response time monitor in which the interface is not active. **System Action:** Command is ignored. **User Response:** None. **Message Type:** INFO.

**KLVOP971 GTF INTERFACE ENABLED, GTRACEID:** *id* **INTERNAL:** *status* **Explanation:** A GTF ON command has successfully been completed. *id* is the ID written for all GTF records. *status* can be YES or NO. YES means that internal trace records will also be written to GTF dataset. **System Action:** None. **User Response:** None. **Message Type:** INFO.

**KLVOP972 GTF INTERFACE DISABLED Explanation:** A GTF OFF command has successfully completed. **System Action:** None. **User Response:** None. **Message Type:** INFO.

**KLVOP973 COMMAND ERROR, GTF INTERFACE MAY BE SET "ON" OR "OFF" Explanation:** A GTF command with an invalid operand has been entered. **System Action:** The command is rejected. **User Response:** Correct the command and reissue it. **Message Type:** ERROR.

**KLVOP974 COMMAND ERROR, GTRACEID:** *id* **IS INVALID Explanation:** A GTF command with an invalid GTRACE ID has been entered. **System Action:** The command is rejected. **User Response:** Make sure that the GTRACE ID is within the range of 1 through 1023. **Message Type:** ERROR.

**KLVOP975 COMMAND ERROR, INTERNAL:** *value* **IS INVALID Explanation:** A GTF command with an invalid value for the INTERNAL operand has been entered. **System Action:** The command is rejected. **User Response:** Valid values for the INTERNAL operand are YES or NO. **Message Type:** ERROR.

# **KLVPA001 SYNAD ERROR:** *synadmsg*

**Explanation:** A physical error occurred while reading a partitioned dataset. The operating system provides *synadmsg*, which is documented in IBM's *Macro Instructions for Data Sets* The text of *synadmsg* includes the jobname, stepname, unit address, device type, ddname, operation, error description, absolute track address, and access | method. Message KLVPA002 is issued to provide additional diagnostic information. If | the data set is a PDS/E, message KLVPA007 may follow with additional operating system information.

**System Action:** The library is closed then reopened, and the operation is retried. **User Response:** Examine the text of *synadmsg* and KLVPA002 to determine the reason for the error. If the error description in in *synadmsg* is **OUT OF EXTENT**, compress the library after the CT/Engine address space has been terminated and is not running. **Message Type:** INFO.

### **KLVPA002 SYNAD ERROR SENSE AND STATUS BYTES:** *xxxxyyyy*

**Explanation:** A physical error has occurred while reading a partitioned dataset. *xxxx* contains sense bytes 1 and 2, and *yyyy* contains status bytes 1 and 2 as documented in IBM's *Using Data Sets*. Message KLVPA001 was issued prior to this to provide additional diagnostic information.

**System Action:** The library is closed, reopened, and the operation is retried. **User Response:** Review message KLVPA001 and examine the sense and status bytes to determine the cause of the error. | **Message Type:** INFO

### **KLVPA003 LIBRARY** *ddname* **REFRESHED, SYNAD EXIT DRIVEN**

**Explanation:** A physical error has occurred while reading the library referenced by *ddname.* The library has been closed and reopened in an attempt to recover from the failure. Messages KLVPA001 and KLVPA002 have been issued to provide diagnostic information regarding the error.

**System Action:** None. **User Response:** None. **Message Type:** INFO.

### **KLVPA004 LIBRARY** *ddname* **UNUSABLE, REFRESH FAILED**

**Explanation:** A physical error occurred while reading the library referenced by *ddname.* The library was closed and reopened, and the error persisted when the operation was retried.

**System Action:** The request is terminated.

**User Response:** Examine the accompanying KLVPA001 and KLVPA002 messages to determine the cause for the failure. If *ddname* is a critical library such as TLVPNLS, | the CT/Engine address space should be stopped and restarted as soon as possible. | **Message Type:** INFO

| **KLVPA005** *error***, FUNCTION(PDS): '***text***'** | **Explanation:** A syntax error, *error*, was found while processing the parameters passed | to the PDS SSPL dialog function. *text* is the text at or near the error. Message KLVDM015 follows and identifies the associated dialog. **System Action:** The dialog is terminated. **User Response:** If this error occurs while running CL/SUPERSESSION, correct the dialog and restart the dialog process. If this error occurs while running any other Candle product, contact Candle Support Services.

**Message Type:** VIEW.

#### **KLVPA006 NO VALID REQUEST CODED FOR FUNCTION(PDS)**

**Explanation:** A null string was passed as the request code to the PDS SSPL dialog function. Message KLVDM015 follows and identifies the associated dialog. **System Action:** The dialog is terminated. **User Response:** If this error occurs while running CL/SUPERSESSION, correct the

| dialog and restart the dialog process. If this error occurs while running any other Candle product, contact Candle Support Services. **Message Type:** VIEW.

| **KLVPA007** *synadmsg*

**Explanation:** A physical error occurred while reading a PDS/E partitioned data set. | Message KLVPA007 follows KLVPA001 and displays additional information provided by the operating system. | **System Action:** See KLVPA001. | **User Response:** See KLVPA001.

| **Message Type:** INFO.

#### **KLVPK001 INSUFFICIENT STORAGE FOR PACKED STRING**

**Explanation:** During a PACK operation KLV\$PACK determined that a piece of storage large enough to hold a packed string could not be obtained. **System Action:** The thread is abended. **User Response:** Contact Candle Support Services. Keep dump, TLVLOG, SYSLOG, and runsheets. **Message Type:** ERROR.

#### **KLVPM001 PSM NOT AVAILABLE: DIALOG(***dlg***) LU(***lu***) APPL(***appl***)**

**Explanation:** A dialog attempted to execute a PSM dialog function that operates on the presentation space screen-image buffer (e.g. PSMATTR) and there was no buffer. This may be caused, for example, by attempting to execute such a function within a dialog that has no BODY. *dlg* is the name of the dialog in error and it was executing on behalf of the terminal user at *lu*. *appl* is the controlling application for *lu*. **System Action:** The current dialog fails.

**User Response:** Refer to the *Dialog Language Reference Manual* and correct the dialog in error.

**Message Type:** VIEW.

### **KLVPM003 UNSUPPORTED PSM SERVICE: DIALOG(***dlg***) LU(***lu***) APPL(***appl***)**

**Explanation:** A dialog attempted to execute the PSM function and the service name could not be recognized. This may be caused, for example, by misspelling the service name or by a PSM function that is obsolete. All services of the PSM function have been replaced by discrete functions. For example, PSM ATTR been replaced by the PSMATTR function. *dlg* is the name of the dialog in error and it was executing on behalf of the terminal user at *lu*. *appl* is the controlling application for *lu*. **System Action:** The current dialog fails.

**User Response:** Replace the obsolete PSM function service in error with the corresponding discrete function.

**Message Type:** VIEW.
# **KLVPM005 PSM BUFFER INTEGRITY ERROR**

**Explanation:** An internal error was detected by CT/Engine.

**System Action:** CT/Engine forces an abend with completion code U0100. The abend is associated with a single CT/Engine user, whose terminal will hang. System operation for other users will continue normally. CT/Engine will automatically create a dump.

**User Response:** A VCANCEL command may be necessary to reinstate the hung user. Contact Candle Support Services for help in resolving the error condition or in gathering the problem documentation that Candle requires to research the error condition.

**Message Type:** ABEND.

# **KLVPM010 PSM MAXIMUM ERROR POPUP COUNT IS xx [, WAS yy]**

**Explanation:** This message is displayed in response to the PSM command. With no operands the current setting for the maximum popup count is displayed. In response to the PSM ERPCOUNT=xx command both the original setting and the new setting are displayed.

**System Action:** None. **User Response:** None. **Message Type:** INFO.

## **KLVPM011 TERMINAL luname LOGGED OFF - ERPCOUNT EXCEEDED**

**Explanation:** A terminal, "luname", has caused more simultaeneous error recovery operations than the ERPCOUNT limit set by the PSM command. "luname" is logged off.

**System Action:** None. **User Response:** None. **Message Type:** INFO.

#### | **KLVPM012 PSM PRIVATE EXTENSION NOT INITIALIZED**

**Explanation:** The PSM command was issued and the PSM private extension was not available.

**System Action:** The PSM command is not executed.

| **User Response:** Wait until CT/Engine has completed initialization, then reissue the command.

| **Message Type:** INFO.

# | **KLVPM013 PSM ERP INFO BLOCK POINTER IS ZERO**

| **Explanation:** The PSM command was issued and the PSM ERP block was not available. **System Action:** The PSM command is not executed. | **User Response:** Wait until CT/Engine has completed initialization, then reissue the command. | **Message Type:** INFO.

#### **KLVPM021 INPUT PROCESSING EXCEPTION: RC=***rc***,***lu\_name***,** *modname***,***attention\_code***,***fdbk***,** *error\_data***,***datastream* **Explanation:** An input message from the physical terminal has caused an exception condition in PSM where: **rc** Identifies the reason for the error. See the reason code analysis table below for more information. **lu** name Physical terminal LU name.

**modname** Module identifier.

**attention\_code** Pending AID.

**fdbk** Feedback information internal to CT/Engine.

#### **error\_data** Two bytes of error data. See the reason code analysis table below for a description of the valid data.

# **datastream** Up to first ten bytes of the input message causing the exception.

The following table lists possible reason codes for the input exception with associated system action codes and user response codes. After locating the reason code, refer to the appropriate system action and user response following this table.

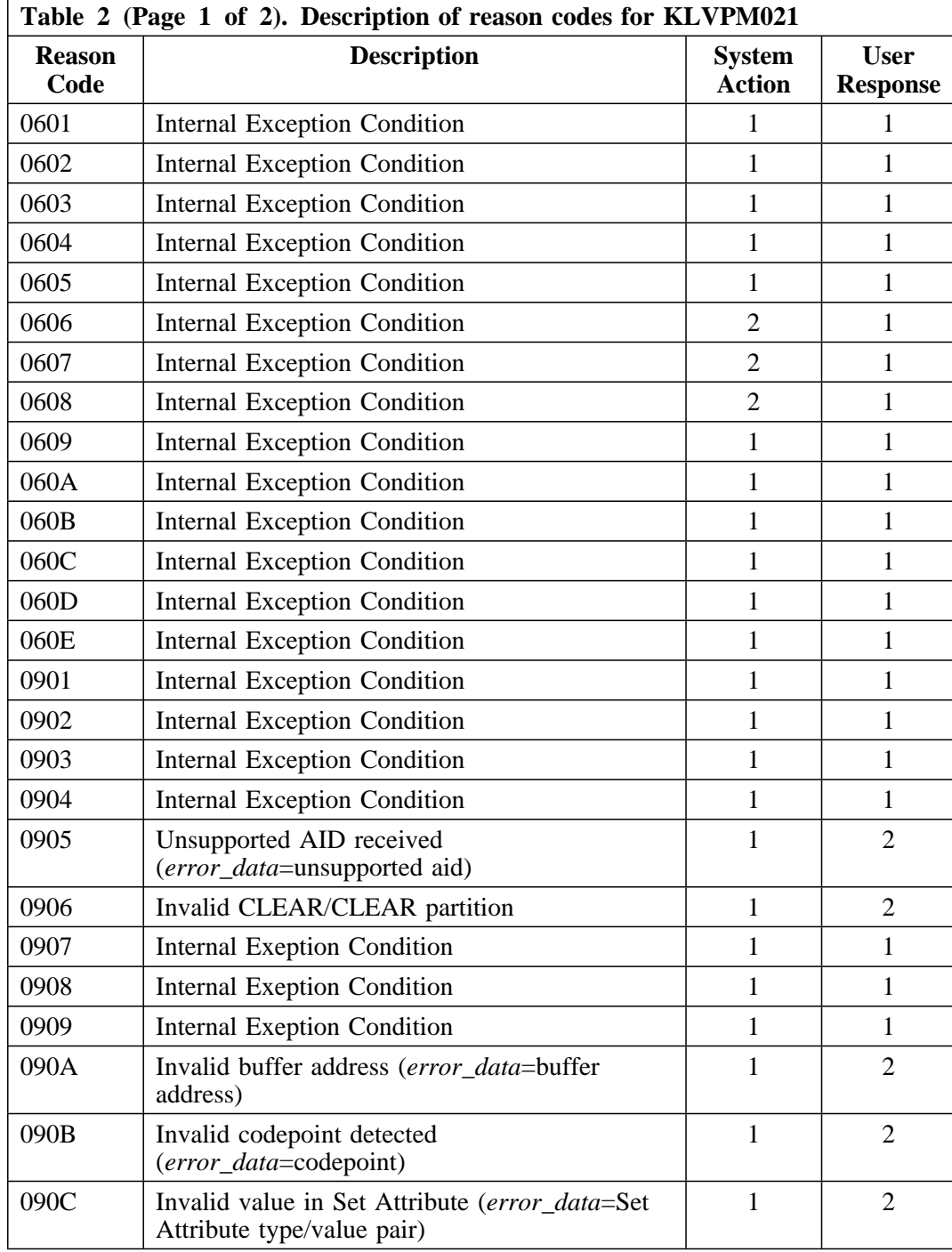

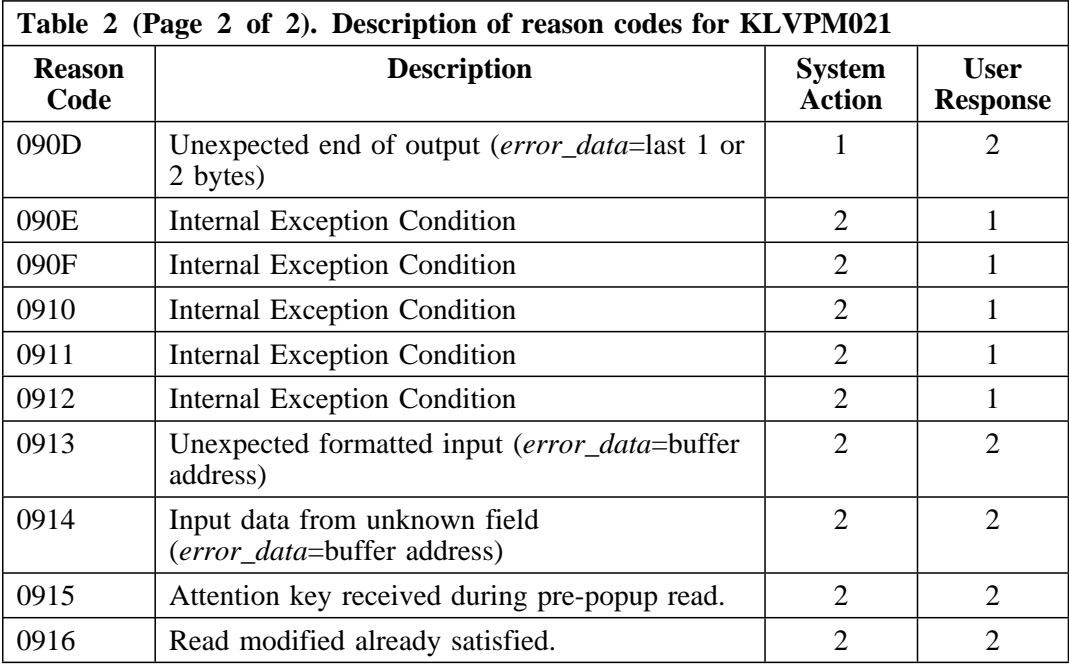

**System Action:** One of the following:

- Á *Action 1.* Error recovery displays the TERMINAL INPUT ERROR message on the terminal. The input message is rejected with an appropriate sense code and normal processing resumes.
- Á *Action 2.* Error recovery ignores the input message and normal processing resumes.

**User Response:** One of the following:

- If the TERMINAL INPUT ERROR message displays, press ENTER to remove the message and continue normal operation. If the problem persists, the system administrator should obtain a VSSTRACE of the failure and a copy of any related error messages and contact Candle Support Services.
- If the TERMINAL INPUT ERROR message displays, press ENTER to remove the message and continue normal operation. If the problem persists, the system administrator should analyze the failure and contact the appropriate hardware or software vendor.

**Message Type:** INFO.

# **KLVPM051 KLVINPSM TLVPARM PARAMETERS:**

**Explanation:** Module KLVINPSM logs it's startup parameters as they are read from TLVPARM. This is the header message and will be followed by message KLVPM052. **System Action:** None. **User Response:** None.

#### **KLVPM052** *parameters*

**Explanation:** As the parameters in module KLVINPSM are read, a log audit trail is created. **System Action:** None.

**User Response:** None. **Message Type:** LOG.

# **KLVPM101 QUERY REPLY DATA IS NOT VALID FOR LU(***lu***)**

**Explanation:** Ouery reply data received from the named *lu*, in response to a 3270 Read Partition Query command, could not be correctly interpreted. **System Action:** The session with the named *lu* continues normally. The CT/Engine Presentation Space Manager will not allow certain 3270 extended datastream orders (e.g. color, highlighting) to be used with the named *lu*. **User Response:** If the problem persists, refer to the *Problem Determination Guide* for

help in resolving the error condition or in gathering the problem documentation that Candle requires to research the error condition. **Message Type:** LOG.

#### **KLVPT001 PRINT FAILED FOR** *user* **TO** *printer***, SENSE=***xxxxxxxx*

**Explanation:** A VSSPRINT or PSMPRINT request from *user* to printer *printer* failed. For a VSSPRINT, *user* represents an actual userid. For a PSMPRINT, *user* represents a physical terminal id. The sense code from the failing send request is *xxxxxxxx*. **System Action:** The print request terminates.

**User Response:** Using the sense information, try to determine the problem with the printer and retry.

**Message Type:** INFO.

# **KLVRM004 LOGICAL RESOURCE EXIT STACK INTEGRITY ERROR**

**Explanation:** The CT/Engine Resource Manager detected inconsistent data while processing a logical resource purge or cleanup request, usually because of a storage overlay.

**System Action:** The request is terminated with a U0100 abend, sending a dump to the TLVSNAP file and/or the system's dump data sets. The resource involved is left in an indeterminate state.

**User Response:** Recycle the CT/Engine address space as soon as possible. Retain the CT/Engine run sheets, dump files, this message, and the MVS system log, then contact Candle Support Services.

**Message Type:** ABEND.

## **KLVRS001 INVALID \$RSS REQUEST**

**Explanation:** KLV\$RSS detected an invalid function code in its input parameter list. **System Action:** The thread is terminated. **User Response:** Contact Candle Support Services. Keep dump, TLVLOG, SYSLOG, and runsheets. **Message Type:** ABEND.

#### **KLVRS002 INVALID RSS RELEASE REQUEST Explanation:** An RSS release request was made for a lock that was not held. **System Action:** The thread is terminated. **User Response:** Contact Candle Support Services. Keep dump, TLVLOG, SYSLOG, and runsheets. **Message Type:** ABEND.

## **KLVRT001 PARAMETER ERROR**

**Explanation:** CT/Engine detected an invalid RTM event code. **System Action:** A call to RTM fails. CT/Engine creates a DUMP and continues processing. **User Response:** Contact Candle Support Services with the contents of the DUMP. **Message Type:** ABEND.

# **KLVRT010 RTM NPM INTERFACE** *event* **IS UNRECOGNIZED Explanation:** The NPM interface module does not recognize the session manager event code passed. Event code is a 2 hex digit field. **System Action:** The NSI vector containing the session manager event is not processed. **User Response:** Contact Candle Support Services. **Message Type:** INFO.

## **KLVRT011 NPM MODULE FNMNSI REQUIRES APF AUTHORIZATION Explanation:** RTM support for NPM has been selected, but the CT/Engine jobstep is not authorized. **System Action:** The RTM command is not processed and the RTM interface state remains the inactive. **User Response:** Authorize the jobstep. Make sure all libraries concatenated to TLVLOAD are APF authorized. **Message Type:** ALERT.

## **KLVRT012 UNABLE TO LOAD NPM MODULE FNMNSI**

**Explanation:** CT/Engine was unable to load the IBM-supplied module FNMNSI because the NPM load library is not in the TLVLOAD library concatenation or in LINKLIST.

**System Action:** The RTM command is not processed and the RTM interface state remains inactive.

**User Response:** Make FNMNSI accessible to CT/Engine by doing one of the following:

- Copy module FNMNSI to one of the TLVLOAD libraries and issue the RTM ON command.
- Concatenate the NPM load library to TLVLOAD, restart

CT/Engine, and issue the RTM ON command. **Message Type:** ALERT.

# **KLVRT013 \$STG ERROR**

**Explanation:** CT/Engine was unable to allocate storage for the NPM/NSI NMVT request units.

**System Action:** A call to NSI fails, CT/Engine creates a DUMP and continues processing.

**User Response:** Contact Candle Support Services with the contents of the DUMP. **Message Type:** ABEND.

#### **KLVRT014 PARAMETER ERROR**

**Explanation:** A call to NSI failed because of an invalid internal parameter. **System Action:** A call to NSI fails, CT/Engine creates a DUMP and continues processing. **User Response:** Contact Candle Support Services with the contents of the DUMP.

**Message Type:** ABEND.

## **KLVRT020 RTM NPM SEND REQUEST FAILED: LU=***lu-name* **APPL=***applname* **EVENT=X'***xx***'**

**Explanation:** A non-zero return code was returned from the IBM-supplied interface module FNMNSI because of a request error or an exceptional condition where:

- *lu-name* is the physical terminal name.
- *applname* is the application name if applicable.

**System Action:** Processing associated with the request is terminated.

**User Response:** A list of return codes and reason codes can be found in the IBM manual *NPM Installation and Customization* under the NetView<sup>®</sup> Synergy Interface Appendix. Contact Candle Support Services if you need further assistance. **Message Type:** INFO.

# **KLVRT021 RTM NPM** *request* **FAILED: RC=***nn* **REASON=***nnn*

**Explanation:** A non-zero return code was returned from the IBM-supplied interface module FNMNSI because of a request error or an exceptional condition. This message is produced for CONNECT and DISCONNECT requests.

**System Action:** Processing associated with the request is terminated. **User Response:** A list of return codes and reason codes can be found in the IBM manual NPM Installation and Customization under the NetView Synergy Interface

Appendix. Contact Candle Support Services if you need further assistance. **Message Type:** ALERT.

# **KLVRT022 RTM NPM VECTOR ERROR**

**Explanation:** CT/Engine detected an invalid internal NPM function call. **System Action:** A call to NSI fails, CT/Engine creates a DUMP and continues processing.

**User Response:** Contact Candle Support Services with the contents of the DUMP. **Message Type:** ABEND.

#### **KLVRT023 RTM NPM NSI ADDRESS SPACE NOT RUNNING**

**Explanation:** The NPM NSI address space is not running. NPM has rejected a SEND, CONNECT, or DISCONNECT request by CT/Engine with a return code of 20. **System Action:** The RTM interface in CT/Engine is terminated if active. If the rejected request is CONNECT, CT/Engine sets a timer and retries the request every 60 seconds.

**User Response:** Start the NSI address space and reissue the RTM ON command. **Message Type:** ALERT.

# **KLVRT030 \$STG ERROR Explanation:** CT/Engine was unable to allocate storage for the ETE or NetSpy mapping message.

**System Action:** CT/Engine creates a DUMP and continues processing. **User Response:** Contact Candle Support Services with the contents of the DUMP. **Message Type:** ABEND.

#### **KLVRT031 PARAMETER ERROR Explanation:** CT/Engine was unable to process the mapping message for ETE or NetSpy interface because of an internal invalid parameter. **System Action:** CT/Engine creates a DUMP and continues processing. **User Response:** Contact Candle Support Services with the contents of the DUMP. **Message Type:** ABEND.

- **KLVSC001 KEYWORD NOT FOUND:** *keyword environmental\_information* **Explanation:** CT/Engine was parsing a line and encountered a keyword that was not defined. This is one message in a class of syntax error messages. **System Action:** The action being performed terminates. **User Response:** The environmental portion of the message indicates where the syntax error was detected. Use this information to correct the error. **Message Type:** ERROR, ALERT, WARNING.
- **KLVSC002 REQUIRED OPERAND OMITTED:** *field environmental\_information* **Explanation:** CT/Engine was parsing a line and encountered a required operand that was omitted. This is one message in a class of syntax error messages. **System Action:** The action being performed terminates. **User Response:** The environmental portion of the message indicates where the syntax error was detected. Use this information to correct the error. **Message Type:** ERROR, ALERT, WARNING.
- **KLVSC003 OPERAND TOO SHORT:** *operand environmental\_information* **Explanation:** CT/Engine was parsing a line and encountered a keyword or positional operand that was too short. This is one message in a class of syntax error messages. **System Action:** The action being performed terminates. **User Response:** The environmental portion of the message indicates where the syntax error was detected. Use this information to correct the error. **Message Type:** ERROR, ALERT, WARNING.
- **KLVSC004 OPERAND TOO LONG:** *environmental\_information operand* **Explanation:** CT/Engine was parsing a line and encountered a keyword or positional operand that was too long. This is one message in a class of syntax error messages. **System Action:** The action being performed terminates. **User Response:** The environmental portion of the message indicates where the syntax error was detected. Use this information to correct the error. **Message Type:** ERROR, ALERT, WARNING.
- **KLVSC005 INVALID NUMERIC OPERAND:** *operand environmental\_information* **Explanation:** CT/Engine was parsing a line and encountered a keyword or positional operand that must be numeric, but is not. This is one message in a class of syntax error messages. **System Action:** The action being performed terminates. **User Response:** The environmental portion of the message indicates where the syntax error was detected. Use this information to correct the error. **Message Type:** ERROR, ALERT, WARNING. **KLVSC006 INVALID QUOTED STRING:** *string environmental\_information*
- **Explanation:** CT/Engine was parsing a line and encountered a string that did not adhere to quoting rules, probably due to a mismatch of quotes. This is one message in a class of syntax error messages. **System Action:** The action being performed terminates. **User Response:** The environmental portion of the message indicates where the syntax error was detected. Use this information to correct the error. **Message Type:** ERROR, ALERT, WARNING. **KLVSC007 INVALID DELIMITER USAGE:** *string environmental\_information*
- **Explanation:** CT/Engine was parsing a line and encountered an invalid use of delimiters. This is caused by either a mismatch of delimiters or improper delimiters.

Valid delimiters are:

- ' ' to separate parameters
- $\frac{1}{1}$ , to separate parameters<br> $\frac{1}{1}$  to separate *keyword* from
- to separate *keyword* from *keyword* value
- to separate *keyword* from *keyword* value  $\frac{1}{1}$  $\binom{1}{1}$
- parameters within single quotes contain text with embedded delimiters
- $'$ -' continuation indicator<br> $'$ +' "as is" continuation in
- $'$ +' "as is" continuation indicator<br>')' to delimit the end of a keyworl
- to delimit the end of a keyword value

A common cause of this error is data added to a keyword that is defined as a keyword without data. This is one message in a class of syntax error messages.

**System Action:** The action being performed terminates.

**User Response:** The environmental portion of the message indicates where the syntax error was detected. Use this information to correct the error.

**Message Type:** ERROR, ALERT, WARNING.

# **KLVSC008 AMBIGUOUS KEYWORD REFERENCE:** *keyword environmental\_information*

**Explanation:** CT/Engine was parsing a line and encountered a keyword that was ambiguous, probably because not enough characters were included to uniquely define the keyword. This is one message in a class of syntax error messages. **System Action:** The action being performed terminates. **User Response:** The environmental portion of the message indicates where the syntax error was detected. Use this information to correct the error. **Message Type:** ERROR, ALERT, WARNING.

#### **KLVSC009 INVALID TIME SPECIFICATION Explanation:** A scan failed because time was specified incorrectly.

**System Action:** The command fails. **User Response:** Correct the time parameter and try again. **Message Type:** ERROR.

## **KLVSD001 PRIMARY MAIN STORAGE INFORMATION:**

**Explanation:** The STORAGE command was issued and this message identifies the start of information about CT/Engine primary storage use. If DETAIL was specified, message KLVSD003 follows this; otherwise KLVSD005 follows. **System Action:** None. **User Response:** None. **Message Type:** REPLY.

## **KLVSD002 EXTENDED MAIN STORAGE INFORMATION:**

**Explanation:** The STORAGE command was issued and this message identifies the start of information about CT/Engine extended storage use. If DETAIL was specified, message KLVSD003 follows this; otherwise KLVSD005 follows. This message follows KLVSD008. **System Action:** None.

**User Response:** None.

**Message Type:** REPLY.

#### **KLVSD003 ALLOCATION DETAIL:**

**Explanation:** This message is a header message and identifies the start of detailed information about CT/Engine storage use. It is a conditional extension of KLVSD001 and KLVSD002.

**System Action:** None. **User Response:** None. **Message Type:** REPLY.

# **KLVSD004 SIZE(***range***) USE(***usecnt***) TOTAL(***totcnt***) ACCESSED(***acccnt***)**

**Explanation:** This message displays information about a storage pool. It follows KLVSD003.

- *range* Specifies a range (m-n, in bytes) of the sizes of data blocks in this storage pool. For example, a *range* of 1-16 indicates that this pool contains all blocks that are from 1 to 16 bytes long.
- *usecnt* Specifies the number of blocks in use in the pool.
- *totcnt* Specifies the total number of blocks in the pool.

*acccnt* Specifies the number of times a request was made against the pool.

**System Action:** None.

**User Response:** None.

**Message Type:** REPLY.

## **KLVSD005 LIMIT(***stolim***) SLOPE(***sl***) SIZES(***range***) TOTAL(***tot***)**

**Explanation:** This message appears in response to the CT/Engine STORAGE operator command and displays storage parameters about primary or extended. It follows KLVSD001 and KLVSD002, or KLVSD004 if DETAIL was requested.

*stolim* Specifies (in bytes) the size of the largest block that can be allocated.

*sl* A Candle-internal parameter.

*range* Specifies the number of storage areas.

*tot* Specifies (in kilobytes) the total amount of storage available to end-user applications and CT/Engine functions. Storage not included in this total is storage obtained during CT/Engine initialization for the following:

- resident load modules
- internal trace table
- Logical Resource Table
- log buffers

This storage is excluded from the *tot* field of the display because once allocated it remains allocated for the life of the address space.

**System Action:** None. **User Response:** None. **Message Type:** REPLY.

#### **KLVSD006 FREE(***free***) CARVED(***carved***) OVERHEAD(***ovhead***)**

**Explanation:** This message appears in response to the CT/Engine STORAGE operator command and specifies additional information about primary and extended storage. It follows KLVSD005.

*free* Specifies (in kilobytes) the amount of storage available.

*carved* Specifies (in kilobytes) the amount of storage allocated for use in fulfilling storage requests.

*ovhead* Specifies (in bytes) the amount of storage used for storage control.

**System Action:** None.

**User Response:** None.

**Message Type:** REPLY.

## **KLVSD007** *pp***% IS IN USE;** *tt***% ALLOWED | - THRESHOLD EXCEEDED |**

**Explanation:** This message displays the amount of storage in use for primary or extended storage. It follows KLVSD006.

- *pp* Indicates the amount of storage currently in use.
- *tt* Indicates the defined quiesce threshold level for free storage. This will not appear in the message if the threshold is defined as 0%.

THRESHOLD EXCEEDED will appear when the threshold value has been met (for instance, in quiesce mode for free storage).

**System Action:** CT/Engine will inhibit the initiation of new work (sessions, dialogs, etc.). Work that is already active will continue to run. When the storage in use drops below the threshold, normal processing returns.

User Response: If a quiesce mode condition persists, contact your systems administrator, who will contact your administrator. The systems programmer should review the CT/Engine storage use in order to determine what actions should take place. **Message Type:** REPLY.

#### **KLVSD008** *pp***% HAS BEEN CARVED;** *tt***% ALLOWED | - THRESHOLD EXCEEDED |**

**Explanation:** This message displays the amount of storage carved in primary or extended storage. It follows KLVSD007.

*pp* Indicates the amount of storage currently carved.

*tt* Indicates the defined quiesce threshold level for carved storage. This will not appear in the message if the threshold is defined as 0%.

THRESHOLD EXCEEDED will appear when the threshold value has been met (for instance, in quiesce mode for carved storage).

**System Action:** CT/Engine will inhibit the initiation of new work (sessions, dialogs, etc.). Once the threshold has been reached, this inhibition remains until CT/Engine is restarted.

**User Response:** Users currently active on CT/Engine will continue to run, although they will not be able to initiate new dialogs or sessions. An orderly shutdown of CT/Engine should be done, and your systems administrator should contact your administrator. The systems programmer should review the CT/Engine storage use in order to determine what actions should take place.

#### **Message Type:** REPLY.

# **KLVSD021 TMS(***num***) PREFIX(***pfx***) CUSHION(***cshn***)**

**Explanation:** This message appears in response to the CT/Engine STORAGE operator command and displays information about CT/Engine temporary storage use.

- *num* Specifies (in bytes) the amount of temporary storage allocated. CT/Engine uses this storage, for example, to resolve a string expression. In general, this value should be zero.
- *pfx* Specifies (in bytes) the length of the storage block prefix.<br>*cshn* Specifies (in bytes) the overhead for each storage block.
- Specifies (in bytes) the overhead for each storage block. This value is equal to the value of *pfx* plus the debug overhead, if any.

**System Action:** None. **User Response:** None. **Message Type:** REPLY.

#### **KLVSD031 BUFFER POOL INFORMATION:**

**Explanation:** This message marks the beginning of the buffer pool information. **System Action:** None. **User Response:** None. **Message Type:** REPLY.

## **KLVSD032 POOL BUFSIZE(***bufsize***) SEGSIZE(***segsize***) MASK(***mask***) SIDEQ(***n***)**

**Explanation:** This message provides detailed information about a buffer pool. Currently, there are four buffer pools, one for each of the standard 3270 model sizes. The meaning of the individual fields are as follows:

- *bufsize* The size of the individual buffers that are allocated from within a buffer segment. The standard sizes of the four buffer pools correspond to the 3270 model types as follows:
	- **1920** Model2
	- **2560** Model3
	- **3440** Model4
	- **3564** Model5
- *segsize* The size of the buffer segments in the pool. The system automatically determines the segment size, with 65536 (64K) being the largest possible size and also the best size for buffer pool performance.
- *mask* A bit mask that indicates the possible buffer allocations within the buffer segment.
- *sideq* A list header to buffers that have been logically released but which are not yet available for reallocation.

**System Action:** None.

**User Response:** None.

**Message Type:** REPLY.

## **KLVSD033 BUFFERS INUSE(***inuse***) MAX(***max***) GETS(***gets***) FREES(***frees***)**

**Explanation:** This message provides additional information about a buffer pool. It follows KLVSD032.

- *inuse* The number of buffers that are currently in use. This number is obtained from the simple calculation of *gets* minus *frees* at the time the display is requested.
- *max* The maximum number of buffers from this pool that were ever concurrently in use. This statistic is checked and updated, if necessary, every time a buffer is obtained.
- *gets* The number of buffer allocation requests directed to this pool. This number is a simple running total of get requests throughout the life of the system.
- *frees* The number of buffer deallocation requests directed to this pool. This number is a simple running total of free requests throughout the life of the system.

**System Action:** None.

**User Response:** None.

**Message Type:** REPLY.

# **KLVSD034 SEGMENTS INUSE(***inuse***) MAX(***max***) GETS(***gets***) FREES(***frees***) Q(***q***) QMAX(***qmax***)**

**Explanation:** This message provides additional information about a buffer pool. It follows KLVSD033.

- *inuse* The number of segments that are currently in use. This number is obtained from the simple calculation of *gets* minus *frees* at the time the display is requested.
- *max* The maximum number of segments that were ever concurrently allocated to this pool. This statistic is checked and updated, if necessary, every time a segment is obtained.
- *gets* The number of segment allocations performed for this pool. This number is a simple running total of get requests throughout the life of the system.
- *frees* The number of segment deallocations performed for this pool. This number is a simple running total of free requests throughout the life of the system.

*q* The number of segments currently on the free queue of segments containing available buffers. This statistic is updated every time a segment is added to or removed from the free queue. *qmax* The maximum number of segments that were ever concurrently on the free queue of segments containing available buffers. This statistic is checked

and updated, if necessary, every time a segment is added to the free queue. **System Action:** None.

**User Response:** None.

**Message Type:** REPLY.

## **KLVSD039 END OF BUFFER POOL INFORMATION Explanation:** This message marks the end of the buffer pool information. **System Action:** None. **User Response:** None. **Message Type:** REPLY.

## **KLVSD101 MAIN STORAGE SCAN STARTED**

**Explanation:** The storage MAP command was issued and this message identifies the start of information about CT/Engine storage use. Messages KLVSD102 thru KLVSD105, and KLVSD107 follow this. **System Action:** None. **User Response:** None. **Message Type:** REPLY.

# **KLVSD102 MAIN STORAGE SCAN ENDED Explanation:** This message marks the end of storage MAP information. **System Action:** None. **User Response:** None. **Message Type:** REPLY.

#### **KLVSD103 NAME(***blkid***) SIZE(***length***) TOTAL(***count***)**

**Explanation:** This message displays information about the content of carved, allocated storage. Storage reported in this message is storage which has been allocated with a specific, printable control block ID. It follows KLVSD107.

- *blkid* Specifies the control block ID for a data structure found in storage. For example, a *blkid* of "\$ACB" indicates that an Application Control Block was located in storage.
- *length* Specifies the length in bytes of the *blkid*.

*count* Specifies the total number of *blkid* of size *length* located in storage.

**System Action:** None.

**User Response:** None.

**Message Type:** REPLY.

# **KLVSD104 NAME(***....***) SIZE(***length***) TOTAL(***count***)**

**Explanation:** This message displays information about the content of carved, allocated storage. Storage reported in this message is storage which has been allocated as a "typed", "self-defining" data structures. These data structures do not contain a printable control block ID. The "NAME" reported in this message is "....".

- *....* Specifies that the data structure located in storage does not have a printable control block ID.
- *length* Specifies the length in bytes of the "self-defining" data structure.
- *count* Specifies the total number of "typed" structures of size *length* located in storage.

**System Action:** None.

**User Response:** None.

**Message Type:** REPLY.

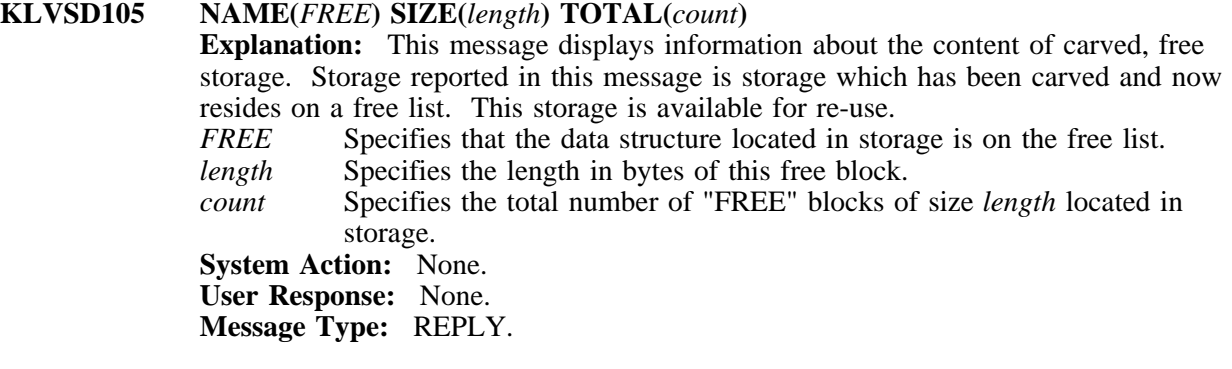

#### **KLVSD106 INSUFFICIENT STORAGE TO PROCESS COMMAND**

**Explanation:** Processing of the storage MAP command has terminated because there is insufficient storage in the extended private area.

**System Action:** The storage MAP command is terminated.

**User Response:** Reissue the command after ensuring that there is sufficient storage. Refer to the Operator's Guide for more information on the STORAGE command. **Message Type:** ERROR.

#### **KLVSD107 STORAGE MAP FOR** *areadesc* **STORAGE**

**Explanation:** This message displays the specific areas of storage to be mapped. The mapped area is determined from the operands specified on the storage MAP command.

*areadesc* Specifies the area of storage to be mapped. PRIMARY indicates only storage below the 16M line will be mapped. EXTENDED indicates only storage above the 16M line will be mapped. PRIMARY AND EXTENDED indicates all engine storage will be mapped. PRIMARY AND EXTENDED is the default.

**System Action:** None. **User Response:** None. **Message Type:** REPLY.

#### **KLVSD108 STORAGE INTEGRITY ERROR. SCAN TERMINATED**

**Explanation:** Processing of the storage MAP command has terminated because of errors encountered in the storage management data structures. **System Action:** The command is terminated. CL/ENGINE issues snap dumps of the environment for problem determination. CL/ENGINE processing continues. **User Response:** Contact Candle Support Services. Keep the dump and TLVLOG. **Message Type:** ERROR.

| **KLVSE051 DEFAULT SENSE CODE TABLE DEFINED** | **Explanation:** The global sense code table has been constructed from the TLVPARM member KLVINSNS. **System Action:** None. **User Response:** None. **Message Type:** INFO.

#### | **KLVSE052 INVALID TYPE SPECIFIED:** *type* **STATEMENT#** *nnn*

**Explanation:** A sense code type other than LUSTAT or EXRESP was found in | statement *nnn*

**System Action:** If this error is encountered during CT/Engine initialization, only the default sense rules will be loaded. If this response was from a REFRESH SENSE command then the currently active global sense table is not refreshed. | **User Response:** Correct the statement and reissue the REFRESH SENSE command. | **Message Type:** ERROR.

| **KLVSE053 SENSE TABLE SIZE(***nnnn***)**

| **Explanation:** The sense code table has been built or refreshed and occupies *nnnn* bytes of storage.

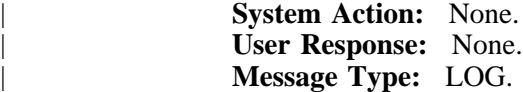

## | **KLVSE054 SYNTAX ERROR CONFLICTING PARAMETERS FOR SENSE ACTION** | **SETTING '***statement***', STATEMENT#** *nnn* **Explanation:** The sense code statement contains an unknown keyword. | **System Action:** If this error is encountered during CT/Engine initialization, only the default sense rules will be loaded. If this response was from a REFRESH SENSE | command then the currently active global sense table is not refreshed. | **User Response:** Correct the statement and reissue the REFRESH SENSE command. | **Message Type:** ERROR.

#### | **KLVSE055 USER SENSE CODE TABLE DEFINED** | **Explanation:** The REFRESH SENSE command has successfully completed and the | global sense table has been updated. **System Action:** None. **User Response:** None. **Message Type:** INFO.

**KLVSE056 TABLE CAPACITY OF 64K LU NAMES EXCEEDED FOR SENSE(***xxxxxxxx***) Explanation:** The sense code listed had more than 64K names listed for FROMAPPL or FROMLU. **System Action:** If this error is encountered during CT/Engine initialization, only the default sense rules will be loaded. If this response was from a REFRESH SENSE command then the currently active global sense table is not refreshed. | **User Response:** Reduce the number of LU names for the sense code and reissue the REFRESH SENSE command. **Message Type:** ERROR. **KLVSE057 INVALID HEX CHARACTERS IN SENSE CODE FIELDS, '***statement***', STATEMENT#** *nnn*

**Explanation:** The sense code value in the statement indicated has characters other than 0-9 or A-F.

**System Action:** If this error is encountered during CT/Engine initialization, only the default sense rules will be loaded. If this response was from a REFRESH SENSE command then the currently active global sense table is not refreshed.

| **User Response:** Correct this sense code to contain valid hex characters and reissue the REFRESH SENSE command.

**Message Type:** ERROR.

## **KLVSE058 SENSE TABLE SIZE (***nnnnnn***), EXCEEDS REQUEST LIMIT**

**Explanation:** The sense code table size is larger than the current storage request limit. **System Action:** If this error is encountered during CT/Engine initialization, only the default sense rules will be loaded. If this response was from a REFRESH SENSE command then the currently active global sense table is not refreshed. **User Response:** If the table cannot be specified with wildcard names to decrease the storage needed to hold it, the limit value for extended storage must be increased. See | the *Customization Guide* for information on increasing the TLVSYSIN LIMIT parameter and recycle the CT/Engine address space. **Message Type:** ERROR.

# **KLVSE059 SENSE TABLE TOO LARGE, IGNORED Explanation:** The sense code table exceeds 2G bytes and cannot be built.

**System Action:** If this error is encountered during CT/Engine initialization, only the default sense rules will be loaded. If this response was from a REFRESH SENSE command then the currently active global sense table is not refreshed. **User Response:** Contact Candle Support Services. **Message Type:** ERROR.

# **KLVSE060 DUPLICATE LU ID FOR THIS SENSE CODE, THE FIRST IS RETAINED, '***statement***', STATEMENT#** *nnn*

**Explanation:** An LU ID was encountered that matches one already stored for this sense code.

**System Action:** The processing actions specified on the first definition are retained. **User Response:** Remove the duplicate LU statement(s). **Message Type:** WARN.

# **KLVSE061 EITHER FROMAPPL OR FROMLU IS REQUIRED, '***statement***', STATEMENT#** *nnn*

**Explanation:** FROMAPPL or FROMLU must be coded. **System Action:** If this error is encountered during CT/Engine initialization, only the default sense rules will be loaded. If this response was from a REFRESH SENSE command then the currently active global sense table is not refreshed. | **User Response:** Add the required keyword and reissue the REFRESH SENSE command.

**Message Type:** ERROR.

# **KLVSE062 BOTH FROMAPPL AND FROMLU ARE NOT ALLOWED, '***statement***', STATEMENT#** *nnn*

**Explanation:** FROMAPPL and FROMLU cannot be coded together. **System Action:** If this error is encountered during CT/Engine initialization, only the default sense rules will be loaded. If this response was from a REFRESH SENSE command then the currently active global sense table is not refreshed. | **User Response:** Remove either FROMLU or FROMAPPL and reissue the REFRESH SENSE command.

**Message Type:** ERROR.

# **KLVSE063 KLVINSNS TLVPARM PARAMETERS: Explanation:** Module KLNINSNS logs it's startup parameters as they are read from TLVPARM. This is the header message and will be followed by message KLVSE064. **System Action:** None. **User Response:** None. **Message Type:** LOG.

**KLVSE064** *parameters* **Explanation:** As the parameters in module KLVINSNS are read, a log audit trail is created. **System Action:** None. **User Response:** None. **Message Type:** LOG.

# **KLVSI001 INVALID STORAGE CLASS** *ccc* **ENCOUNTERED IN TLVPARM(KLVINSTG) Explanation:** CT/Engine encountered an invalid storage class in the KLVINSTG member. *ccc* is the invalid class found. Storage class must be P or X. **System Action:** For problem determination, a dump is generated with a user abend code. **User Response:** Refer to the *Problem Determination Guide* for help in resolving the error condition or in gathering the problem documentation that Candle requires to research the error condition. **Message Type:** WARNING.

**KLVSI002 INVALID STORAGE SIZE** *sss* **ENCOUNTERED IN TLVPARM(KLVINSTG) Explanation:** CT/Engine encountered an invalid storage size in the KLVINSTG member. *sss* is the invalid size found. Storage size must be a value from 1 to the maximum defined in the LIMIT startup parameter. **System Action:** For problem determination, a dump is generated with a user abend code.

> **User Response:** Refer to the *Problem Determination Guide* for help in resolving the error condition or in gathering the problem documentation that Candle requires to research the error condition. **Message Type:** WARNING.

# **KLVSI003 INVALID STORAGE COUNT** *nnn* **ENCOUNTERED IN TLVPARM(KLVINSTG) Explanation:** CT/Engine encountered an invalid block count in the KLVINSTG member. *nnn* is the invalid count found. Storage count must be a positive number. **System Action:** For problem determination, a dump is generated with a user abend code. **User Response:** Refer to the *Problem Determination Guide* for help in resolving the

error condition or in gathering the problem documentation that Candle requires to research the error condition. **Message Type:** WARNING.

- **KLVSI004** *nnn* **BLOCKS OF LENGTH** *sss* **GENERATED IN** *ccc* **STORAGE Explanation:** *nnn* is the number of storage blocks generated, *sss* is the size of the blocks generated, and *ccc* is the storage class for the blocks generated. **System Action:** None. **User Response:** None. **Message Type:** INFO.
- **KLVSI005 STORAGE INITIALIZATION COMPLETE Explanation:** The storage initialization is complete. **System Action:** None. **User Response:** None. **Message Type:** INFO.

#### **KLVSI010 CONTROL BLOCK ERROR DURING INITIALIZATION**

**Explanation:** An internal processing error occurred during storage isolation processing.

**System Action:** For problem determination, a dump is generated with a user abend code.

**User Response:** Refer to the *Problem Determination Guide* for help in resolving the error condition or in gathering the problem documentation that Candle requires to research the error condition. **Message Type:** LOG.

#### **KLVSI011 INVALID STORAGE CLASS**

**Explanation:** An internal processing error occurred during storage isolation processing.

**System Action:** For problem determination, a dump is generated with a user abend code.

**User Response:** Refer to the *Problem Determination Guide* for help in resolving the error condition or in gathering the problem documentation that Candle requires to research the error condition. **Message Type:** LOG.

## **KLVSI020 CONTROL BLOCK ERROR DURING TERMINATION**

**Explanation:** An internal processing error occurred during storage isolation processing.

**System Action:** For problem determination, a dump is generated with a user abend code.

**User Response:** Refer to the *Problem Determination Guide* for help in resolving the error condition or in gathering the problem documentation that Candle requires to research the error condition. **Message Type:** LOG.

#### **KLVSI021 LOGIC ERROR DURING TERMINATE REQUEST**

**Explanation:** An internal processing error occurred during storage isolation processing.

**System Action:** For problem determination, a dump is generated with a user abend code.

**User Response:** Refer to the *Problem Determination Guide* for help in resolving the error condition or in gathering the problem documentation that Candle requires to research the error condition. **Message Type:** LOG.

#### **KLVSI022 INVALID STORAGE CLASS ON TERMINATE REQUEST**

**Explanation:** An internal processing error occurred during storage isolation processing.

**System Action:** For problem determination, a dump is generated with a user abend code.

**User Response:** Refer to the *Problem Determination Guide* for help in resolving the error condition or in gathering the problem documentation that Candle requires to research the error condition.

#### **KLVSI030 CONTROL BLOCK ERROR DURING GET**

**Explanation:** An internal processing error occurred during storage isolation processing.

**System Action:** For problem determination, a dump is generated with a user abend code.

**User Response:** Refer to the *Problem Determination Guide* for help in resolving the error condition or in gathering the problem documentation that Candle requires to research the error condition. **Message Type:** LOG.

#### **KLVSI031 INVALID STORAGE CLASS DURING GET**

**Explanation:** An internal processing error occurred during storage isolation processing.

**System Action:** For problem determination, a dump is generated with a user abend code.

**User Response:** Refer to the *Problem Determination Guide* for help in resolving the error condition or in gathering the problem documentation that Candle requires to research the error condition. **Message Type:** LOG.

# **KLVSI032 ZERO LENGTH STORAGE REQUEST**

**Explanation:** A storage block with a length of zero was requested. **System Action:** For problem determination, a dump is generated with a user abend code.

**User Response:** Refer to the *Problem Determination Guide* for help in resolving the error condition or in gathering the problem documentation that Candle requires to research the error condition. **Message Type:** LOG.

#### **KLVSI033 STORAGE REQUEST LIMIT EXCEEDED**

**Explanation:** A storage block with a length that exceeded the limit was requested. **System Action:** For problem determination, a dump is generated with a user abend code.

**User Response:** Refer to the *Problem Determination Guide* for help in resolving the error condition or in gathering the problem documentation that Candle requires to research the error condition.

**Message Type:** LOG.

# **KLVSI040 CONTROL BLOCK ERROR DURING FREE**

**Explanation:** An internal processing error occurred during storage isolation processing.

**System Action:** For problem determination, a dump is generated with a user abend code.

**User Response:** Refer to the *Problem Determination Guide* for help in resolving the error condition or in gathering the problem documentation that Candle requires to research the error condition.

#### **KLVSI041 ZERO ADDRESS ON FREE REQUEST**

**Explanation:** A request to free a storage block at address zero was encountered. **System Action:** For problem determination, a dump is generated with a user abend code.

**User Response:** Refer to the *Problem Determination Guide* for help in resolving the error condition or in gathering the problem documentation that Candle requires to research the error condition. **Message Type:** LOG.

## **KLVSI042 INVALID STORAGE AREA ON FREE REQUEST**

**Explanation:** An internal processing error occurred during storage isolation processing.

**System Action:** For problem determination, a dump is generated with a user abend code.

**User Response:** Refer to the *Problem Determination Guide* for help in resolving the error condition or in gathering the problem documentation that Candle requires to research the error condition. **Message Type:** LOG.

# **KLVSI043 STORAGE INTEGRITY ERROR**

**Explanation:** An integrity error occurred during an attempt to free storage. A probable storage overlay has occurred.

**System Action:** For problem determination, a dump is generated with a user abend code.

**User Response:** Refer to the *Problem Determination Guide* for help in resolving the error condition or in gathering the problem documentation that Candle requires to research the error condition. **Message Type:** LOG.

# **KLVSI044 STORAGE OVERLAP DETECTED**

**Explanation:** An internal processing error occurred during storage isolation processing.

**System Action:** For problem determination, a dump is generated with a user abend code.

**User Response:** Refer to the *Problem Determination Guide* for help in resolving the error condition or in gathering the problem documentation that Candle requires to research the error condition. **Message Type:** LOG.

**KLVSI050 CONTROL BLOCK ERROR DURING USE/DROP**

**Explanation:** An internal processing error occurred during storage isolation processing.

**System Action:** For problem determination, a dump is generated with a user abend code.

**User Response:** Refer to the *Problem Determination Guide* for help in resolving the error condition or in gathering the problem documentation that Candle requires to research the error condition.

#### **KLVSI051 LOGIC ERROR DURING USE/DROP**

**Explanation:** An internal processing error occurred during storage isolation processing.

**System Action:** For problem determination, a dump is generated with a user abend code.

**User Response:** Refer to the *Problem Determination Guide* for help in resolving the error condition or in gathering the problem documentation that Candle requires to research the error condition. **Message Type:** LOG.

#### **KLVSP001 \$SPS INVOCATION OR INTERNAL ERROR**

**Explanation:** A CT/Engine processing routine detected an invalid request. **System Action:** The request is terminated with a U0100 abend, sending a dump to the TLVSNAP file and/or the system's dump data sets. **User Response:** Retain the CT/Engine run sheets, dump files, this message, and the MVS system log, then contact Candle Support Services. **Message Type:** REPLY.

#### **KLVSP002 \$SPS STRING LENGTH INVALID**

**Explanation:** A CT/Engine processing routine detected an invalid parameter. **System Action:** The request is terminated with a U0100 abend, sending a dump to the TLVSNAP file and/or the system's dump data sets.

**User Response:** Retain the CT/Engine run sheets, dump files, this message, and the MVS system log, then contact Candle Support Services. **Message Type:** REPLY.

#### **KLVSQ000 QUIESCE MODE** *state* **FOR** *type*

**Explanation:** This message indicates either a change in one of the possible storage quiesce values or that a quiesce value is still active. This message will appear when a quiesce mode changes or when the STGMON interval forces the message to appear. Possible *state* values:

**IS IN EFFECT HAS BEEN ENTERED HAS BEEN RELEASE**

#### Possible *type* values:

#### **FREE PRIMARY STORAGE CARVED PRIMARY STORAGE FREE EXTENDED STORAGE CARVED EXTENDED STORAGE**

#### **System Action:** None.

User Response: If a quiesce mode condition persists, contact your systems administrator, who will contact your Candle product admnistrator. The systems programmer should review the CT/Engine storage use in order to determine what actions should take place.

**Message Type:** ALERT, WARNING.

#### **KLVSS001 SUBSYSTEM** *name* **ALREADY ACTIVE**

**Explanation:** A name *name* that was already active was used to initialize the CT/Engine subsystem interface.

**System Action:** CT/Engine terminates.

**User Response:** Look in member KLVINSSI in TLVPARM and verify the subsystem name.

**Message Type:** ALERT.

**KLVSS002 SUBSYSTEM** *name* **INITIALIZED: SSCVT(***addr***) Explanation:** The CT/Engine subsystem interface *name* with SSCVT address *addr* was successfully initialized. **System Action:** None. **User Response:** None. **Message Type:** INFO.

**KLVSS003 SUBSYSTEM** *name* **UNABLE TO LOAD KLVSSREQ Explanation:** CT/Engine was unable to initialize subsystem interface *name*. Module KLVSSREQ could not be loaded. **System Action:** CT/Engine terminates. **User Response:** Look for messages in the KLVCMnnn format to determine a more specific reason the module could not be loaded. **Message Type:** ALERT.

- **KLVSS004 SUBSYSTEM** *name* **DUPLICATED Explanation:** CT/Engine found a duplicate subsystem name *name*. **System Action:** CT/Engine terminates. **User Response:** Look in member KLVINSSI in TLVPARM to locate the duplicate subsystem name. **Message Type:** ALERT.
- **KLVSS005 SUBSYSTEM** *name* **SUCCESSFULLY INSTALLED Explanation:** The CT/Engine subsystem interface *name* was successfully installed. **System Action:** None. **User Response:** None. **Message Type:** INFO.
- **KLVST001 CANDLE ENGINE INITIALIZATION ERROR(S), ABEND U0012 Explanation:** One or more errors were detected during CT/Engine startup. **System Action:** CT/Engine terminates with a U0012 abend. Other KLVST*nnn* messages precede this one and identify the error(s). **User Response:** Examine the CT/Engine and MVS logs to determine the error(s) that were detected, take corrective action, and restart CT/Engine. **Message Type:** ALERT.
- **KLVST002 TSO OPTION INVALID FOR NON-TSO ADDRESS SPACE Explanation:** The startup parameter TSO was specified as Y (for yes), but CT/Engine is not executing in a TSO address space. **System Action:** CT/Engine terminates. **User Response:** Correct the TSO parameter and retry. **Message Type:** ALERT.

**KLVST003 INVALID PARMLIST PARAMETER -** *text* **Explanation:** A syntax error was detected by CT/Engine in the parameter list specified by the **PARM=** keyword on the MVS **EXEC** JCL statement. *text* is the text at or near the point where the error was found. **System Action:** CT/Engine terminates with a U0012 abend. **User Response:** Correct the indicated area of *text* and restart CT/Engine. For more information on CT/Engine initialization parameters, refer to the *Customization Guide*. **Message Type:** ALERT.

#### **KLVST004 INVALID TLVSYSIN PARAMETER -** *text*

**Explanation:** A syntax error was detected by CT/Engine in the TLVSYSIN start up parameters. *text* is the text at or near the point where the error was found. **System Action:** CT/Engine terminates with a U0012 abend. **User Response:** Correct the indicated area of *text* and restart CT/Engine. For more information on CT/Engine initialization parameters, refer to the *Customization Guide*. **Message Type:** ALERT.

# **KLVST005 MVS JOBSTEP AUTHORIZATION REQUIRED Explanation:** The initialization parameter SWAP=N was specified, but the jobstep was not authorized. **System Action:** CT/Engine terminates. **User Response:** If the SWAP=N parameter is to be used, the jobstep must be authorized. **Message Type:** ALERT.

#### **KLVST006 MVS/XA EXECUTION ENVIRONMENT REQUIRED Explanation:** AMODE31(YES) was specified as an initialization parameter but CT/Engine is not running on an XA or ESA host. **System Action:** CT/Engine terminates. **User Response:** None. **Message Type:** ALERT.

#### **KLVST007 BLDVRP FAILED FOR VSAM LSR BUFFER POOL, RC=***rc*

**Explanation:** A BLDVRP macro was issued to allocate a VSAM local shared resource buffer pool and ended with a non-zero return code, *rc*. The two most likely causes are:

- 1. Insufficient main storage to satisfy the request.
- 2. A previously issued BLDVRP was issued without a corresponding DLVRP in the CT/Engine address space. This typically occurs when CT/Engine is running in a TSO address space and has previously abended in the current TSO session.

**System Action:**  $\overline{CT}/\overline{Engine}$  terminates.

**User Response:** Refer to the IBM VSAM or DFP manual that describes the BLDVRP macro for the meaning of *rc*. For the two most likely causes:

- 1. Adjust the main storage allocation parameters and/or LSRPOOL values and restart the CT/Engine address space.
- 2. Start CT/Engine in a fresh address space.

If the error persists, refer to the *Problem Determination Guide* for help in resolving the error condition or in gathering the problem documentation that Candle requires to research the error condition.

**Message Type:** ALERT.

# **KLVST008 PRIMARY MAIN STORAGE UNAVAILABLE**

**Explanation:** A variable length GETMAIN could not be satisfied. The  $MINIMUM(nnn, P)$  startup parameter regulates the minimum value that will satisfy the GETMAIN request. This refers to below the line storage.

**System Action:** CT/Engine terminates.

**User Response:** Adjust the MINIMUM parameter and retry. For more information on CT/Engine initialization parameters, refer to the *Customization Guide*. **Message Type:** ALERT.

#### **KLVST009 FREEMAIN TYPE=VC FAILED**

**Explanation:** A FREEMAIN that was issued for a previously allocated block of main storage has failed.

**System Action:** CT/Engine terminates.

**User Response:** If the problem persists, refer to the *Problem Determination Guide* for help in resolving the error condition or in gathering the problem documentation that Candle requires to research the error condition. **Message Type:** ALERT.

#### **KLVST010 PRIMARY RESERVED MAIN STORAGE UNAVAILABLE**

**Explanation:** Insufficient main storage exists to satisfy the requirements for the startup parameter RESERVE(*nnn*,P). This message refers to below the line storage. **System Action:** CT/Engine terminates.

**User Response:** Adjust the storage allocation parameters, and retry. For more information on CT/Engine initialization parameters, refer to the *Customization Guide*. **Message Type:** ALERT.

## **KLVST011 PRIMARY STORAGE NOT REALLOCATED**

**Explanation:** A GETMAIN macro instruction failed. **System Action:** CT/Engine terminates. **User Response:** Retry the startup procedure. If the problem persists, refer to the *Problem Determination Guide* for help in resolving the error condition or in gathering the problem documentation that Candle requires to research the error condition. **Message Type:** ALERT.

## **KLVST012 EXTENDED MAIN STORAGE UNAVAILABLE**

**Explanation:** A variable length GETMAIN could not be satisfied. The MINIMUM(*nnn*,X) startup parameter regulates the minimum value that will satisfy the GETMAIN request. This message refers to above the line storage. **System Action:** CT/Engine terminates. **User Response:** Adjust the MINIMUM parameter, and retry. For more information on CT/Engine initialization parameters, refer to the *Customization Guide*. **Message Type:** ALERT.

#### **KLVST013 EXTENDED RESERVED MAIN STORAGE UNAVAILABLE**

**Explanation:** Insufficient main storage exists to satisfy the requirements for the startup parameter RESERVE(*nnn*,X). This message refers to above the line storage. **System Action:** CT/Engine terminates.

**User Response:** Adjust the storage allocation parameters, and retry. For more information on CT/Engine initialization parameters, refer to the *Customization Guide*. **Message Type:** ALERT.

# **KLVST014 INVALID TRACE SPECIFICATION**

**Explanation:** The startup parameter TRACE is invalid. Possible errors are:

1. The value was less than 2.<br>2. The value caused the trace

The value caused the trace table to use more than one half of the free storage area. **System Action:** CT/Engine terminates.

**User Response:** Refer to the *Problem Determination Guide* for help in resolving the error condition or in gathering the problem documentation that Candle requires to research the error condition.

**Message Type:** ALERT.

#### **KLVST015 TRACE TABLE STORAGE UNAVAILABLE**

**Explanation:** Insufficient main storage exists for the allocation of the CT/Engine internal trace table.

**System Action:** CT/Engine terminates.

**User Response:** Increase the MINIMUM parameter, and retry. For more information on CT/Engine initialization parameters, refer to the *Customization Guide*. **Message Type:** ALERT.

**KLVST016 INVALID EVENT SPECIFICATION Explanation:** The startup parameter EVENT was invalid. Some possible causes are: 1. The value was less than 2. 2. The value was greater than one fourth of the free storage area. **System Action:** CT/Engine terminates. **User Response:** Refer to the *Problem Determination Guide* for help in resolving the error condition or in gathering the problem documentation that Candle requires to

research the error condition.

**Message Type:** ALERT.

## **KLVST017 EVENT TABLE STORAGE UNAVAILABLE**

**Explanation:** Insufficient main storage exists for the allocation of the CT/Engine event hashing table.

**System Action:** CT/Engine terminates.

**User Response:** Increase the MINIMUM parameter and retry. For more information on CT/Engine initialization parameters, refer to the *Customization Guide*. **Message Type:** ALERT.

# **KLVST018 UNABLE TO OPEN TLVLOG DATASET**

**Explanation:** An OPEN macro failed for ddname TLVLOG, probably because the DD is missing in the startup procedure KLV. **System Action:** CT/Engine terminates. **User Response:** This message will be accompanied by MVS messages indicating the reason the dataset could not be opened. **Message Type:** ALERT.

# **KLVST019 UNABLE TO OPEN TLVSNAP DATASET**

**Explanation:** An OPEN macro failed for ddname TLVSNAP, probably because the DD is missing in the startup procedure KLV. **System Action:** CT/Engine terminates. **User Response:** This message will be accompanied by MVS messages indicating the reason the dataset could not be opened. **Message Type:** ALERT.

#### **KLVST020 LIMIT/GRANULE OPTION SPECIFICATION ERROR Explanation:** The value specified for LIMIT was not greater than the value specified for GRANULE. **System Action:** CT/Engine terminates. **User Response:** If this error occurs while running CL/SUPERSESSION, correct LIMIT value and retry. If this error occurs while running any other Candle product, contact Candle Support Services. **Message Type:** ALERT.

## **KLVST021 LOG BUFFER STORAGE UNAVAILABLE**

**Explanation:** This error can be caused by either:

1. The startup parameter MINIMUM is too small; or

2. The startup parameters LOGBLOCK and LOGBUFS are too large.

**System Action:** CT/Engine terminates.

**User Response:** Adjust the appropriate startup parameter(s) and retry. For more information on CT/Engine initialization parameters, refer to the *Customization Guide*. **Message Type:** ALERT.

## **KLVST022 TLVLOG DCB STORAGE UNAVAILABLE**

**Explanation:** Insufficient main storage exists for the allocation of the TLVLOG. **System Action:** CT/Engine terminates.

**User Response:** Adjust the storage allocation parameters and retry. For more information on CT/Engine initialization parameters, refer to the *Customization Guide*. **Message Type:** ALERT.

## **KLVST023 TLVSNAP DCB STORAGE UNAVAILABLE**

**Explanation:** Insufficient main storage exists for the allocation of the TLVSNAP DCB.

**System Action:** CT/Engine terminates.

**User Response:** Adjust the storage allocation parameters and retry. For more information on CT/Engine initialization parameters, refer to the *Customization Guide*. **Message Type:** ALERT.

## **KLVST024 FREE STORAGE LIST UNAVAILABLE**

**Explanation:** CT/Engine was unable to allocate the free storage list because the MINIMUM parameter is too small.

**System Action:** CT/Engine terminates.

**User Response:** Adjust the storage allocation parameters and retry. For more information on CT/Engine initialization parameters, refer to the *Customization Guide*. **Message Type:** ALERT.

#### **KLVST025 UNABLE TO IDENTIFY SUBTASK ENTRYPOINT**

**Explanation:** The OS IDENTIFY macro issued to identify an entry point to initialize the CT/Engine dispatcher did not complete successfully. **System Action:** CT/Engine terminates.

**User Response:** Refer to the *Problem Determination Guide* for help in resolving the error condition or in gathering the problem documentation that Candle requires to research the error condition.

**Message Type:** ALERT.

**KLVST026** *modname concat* **[&** *address***]** *module info* **|TRANSIENT |ALREADY RESIDENT |RELOCATION ERROR |BLDL ERROR [COMMAND=***cmd***|RESIDENT]| [CLASS=***class***[,DEFERRED]] Explanation:** During CT/Engine startup, this message displays the attributes and status of each module in the CT/Engine load library. Fields of interest are the module name *modname*, the relative concatenation number *concat*, and the module information field *module info*. TRANSIENT refers to modules that are not loaded at this time. DEFERRED refers to modules that are not considered to be transient but will be loaded at a later time. Any errors detected are also displayed as ALREADY RESIDENT|RELOCATION ERROR|BLDL ERROR. **System Action:** None. **User Response:** None, unless error messages ALREADY RESIDENT|RELOCATION

ERROR|BLDL ERROR are displayed. If the cause of the error cannot be attributed to a user modification, contact Candle Support Services.

**Message Type:** LOG.

**KLVST027 REQUIRED POINTER(S) NOT RESOLVED,** *hex* **IS THE OFFSET Explanation:** One of the pointers required for CT/Engine execution could not be resolved, probably due to a module that is missing from the CT/Engine load library. **System Action:** CT/Engine terminates. **User Response:** Cross reference all the modules in the execution library with the modules in the distribution library to determine if a module is missing. If the error cannot be attributed to an installation error, contact Candle Support Services with the *hex* value. **Message Type:** ALERT.

**KLVST028 LOAD LIBRARY** *concat volser dsname* **Explanation:** These messages are logged at startup time to display the dataset names and related information associated with the TLVLOAD DD statement. Fields of interest are the concatenation number *concat*, the volser *volser* and the dataset name *dsname*.

> **System Action:** None. **User Response:** None. **Message Type:** LOG.

#### **KLVST029 INVALID VALUE FOR SLOPE PARAMETER**

**Explanation:** The SLOPE parameter specified on initialization parameter SLOPE is invalid.

**System Action:** CT/Engine terminates.

**User Response:** Refer to the *Problem Determination Guide* for help in resolving the error condition or in gathering the problem documentation that Candle requires to research the error condition. **Message Type:** ALERT.

## **KLVST030 UNABLE TO DETERMINE CPU IDENTIFICATION**

**Explanation:** CT/Engine was unable to determine the CPU ID of the machine it is currently running on.

**System Action:** CT/Engine terminates.

**User Response:** Refer to the *Problem Determination Guide* for help in resolving the error condition or in gathering the problem documentation that Candle requires to research the error condition.

**Message Type:** ALERT.

## **KLVST032 PERCENTAGE IS INVALID IN QUIESCE PARAMETER**

**Explanation:** A QUIESCE parameter in the KLVSYSIN file contains an invalid percentage. The percentage value must be in the range 0-100. **System Action:** The message is displayed and initialization fails. **User Response:** Correct the QUIESCE parameter in error and restart. **Message Type:** ALERT.

#### **KLVST033 STGMON INTERVAL IS INVALID IN STGMON PARAMETER**

**Explanation:** The STGMON interval in the KLVSYSIN file contains an invalid time interval. The value should be in the range 0-120.

**System Action:** The message is displayed and initialization fails. **User Response:** Correct the STGMON interval and restart. **Message Type:** ALERT.

**KLVST034 FREE/CARVED INDICATOR IS INVALID IN QUIESCE PARAMETER Explanation:** A QUIESCE parameter in the KLVSYSIN file contains an invalid storage type indicator. The value should be either C for carved storage or F for free storage. **System Action:** The message is displayed and initialization fails. **User Response:** Correct the QUIESCE parameter in error and restart. **Message Type:** ALERT. **KLVST035 INSTALLING ADDITIONAL ENTRYPOINT, |TRANSIENT |ALREADY RESIDENT |RELOCATION ERROR |BLDL ERROR**

> **[COMMAND=***cmd***|RESIDENT] Explanation:** An additional entry point for the module listed in message KLVST026, preceding this message, has been processed. **System Action:** None. **User Response:** Refer to KLVST026. **Message Type:** LOG.

**KLVST036 AN ELEMENT OF COMPONENT CVT(***name***) IS** *module* **Explanation:** The module *module*, just processed and identified by the preceding KLVST026 message, is part of a group of application modules. **System Action:** None. **User Response:** None. **Message Type:** LOG.

**KLVST037 COMPONENT**

**VECTOR TABLE INITIALIZED(***name***) |BEGIN VECTORS DIFFER FROM PREVIOUS ELEMENTS |GSA OFFSET DIFFERS FROM PREVIOUS ELEMENTS |GSA VECTOR OFFSET USED -ERROR- MODULE ID(***name***)(***module***) |VECTOR TABLE OFFSET ALREADY USED(***module***)(***entry***) |REQUIRED POINTER MISSING FOR CVT(***name***), AT OFFSET=***hex* **Explanation:** A group of application modules has been successfully initialized (first message), or an error has been detected (remaining messages). **System Action:** For the first message, none. For the remaining messages, CT/Engine continues processing modules, but will terminate later. **User Response:** For the first message, none. For the remaining messages, contact Candle Support Services. **Message Type:** LOG.

**KLVST038 STEPLIB AUTHORIZATION REQUIRED Explanation:** One or more products running in the CT/Engine address space require the STEPLIB DD to be APF-authorized. **System Action:** CT/Engine terminates with a U0012 abend. **User Response:** APF-authorize the data sets in the STEPLIB concatenation and restart CT/Engine. **Message Type:** ALERT.

**KLVST039 GCSDISKS STORAGE UNAVAILABLE Explanation:** CT/Engine initialization could not obtain storage for the GCSDISKS keyword. **System Action:** CT/Engine terminates with a U0012 abend. **User Response:** Adjust the storage allocation parameters and restart CT/Engine. **Message Type:** ALERT.

#### **KLVST040 WARNING: NO STORAGE FOR SOME LSR HIPERSPACE POOLS**

**Explanation:** A BLDVRP macro was issued to allocate a VSAM local shared resource buffer pool in Hiperspace, but there was not enough Hiperspace storage (BLDVRP returned  $X^{\dagger}2C^{\dagger}$ ). **System Action:** CT/Engine continues, using virtual storage for the buffer pool(s) that

could not be allocated in Hiperspace. **User Response:** Refer to IBM's *Macro Instructions for Data Sets* for the BLDVRP return code X'2C'. **Message Type:** LOG.

# **KLVST041 ERROR INITIALIZING SYSMDUMP DATASET**

**Explanation:** An OPEN macro was issued to initialize the SYSMDUMP dataset, which produced a non-zero return code. Refer to the accompanying IEC141I message for details on the OPEN failure.

**System Action:** CT/Engine terminates with a U0012 abend. **User Response:** Refer to IBM's *Planning: Problem Determination and Recovery* for details on pre-allocating SYSMDUMP datasets. **Message Type:** ALERT

# **KLVST042 SPLEVEL NOT MATCHED, ASSUMING** *assume***. SYSTEM SPLEVEL DETECTED=***level*

**Explanation:** CT/Engine was unable to match the SP level of the current operating system (*level*) with an entry in its internal table of supported operating systems. **System Action:** CT/Engine assumes the SP level is *assume*. Execution continues. **User Response:** Contact Candle Support Services with the contents of this message. **Message Type:** LOG.

# **KLVTB001 TABLE DATABASE INITIAL LOAD COMPLETE: DSNAME(***dsname***)**

**Explanation:** During CT/Engine table initialization, the tables database (*dsname*) was found to be unformatted. **System Action:** The database is formatted for tables processing. **User Response:** None. **Message Type:** INFO.

# **KLVTB002 TABLE DATABASE** *dsname* **INITIAL LOAD** *date time* **ON** *sysid* **LAST ACCESSED** *date time* **ON** *sysid* **Explanation:** CT/Engine table initialization has successfully opened the tables database (*dsname*). The date, time, and SMF system ID when the database was initially formatted by CT/Engine, and the last date, time and SMF system ID when the database was last accessed by CT/Engine are also reported. **System Action:** None. **User Response:** None. **Message Type:** INFO.

**KLVTB003 UNABLE TO ALLOCATE TABLE CLUSTER: DSNAME(***dsname***) Explanation:** CT/Engine table initialization could not allocate the tables database (*dsname*). **System Action:** CT/Engine initialization is terminated. **User Response:** Examine the MVS console log or the CT/Engine TLVLOG for KLVDA*nnn* messages, which will explain the allocation problem. Correct the error, then restart CT/Engine. **Message Type:** ERROR.

**KLVTB004** *keyword***: '***errormessage***' TLVPARM(KLVINTB) Explanation:** The table initialization member (KLVINTB in TLVPARM) has an invalid keyword *keyword* in it. **System Action:** CT/Engine initialization is terminated. **User Response:** Examine *errormessage* and member KLVINTB in TLVPARM for specific information about the error, and correct it. Refer to "Defining the Table Database" in the *Customization Guide* for the proper KLVINTB syntax. **Message Type:** ERROR. **KLVTB005 UNABLE TO OPEN TABLE CLUSTER: DSNAME(***dsname***) DDNAME(***ddname***)**

**R15(***r15***) ACBERFLG(***erflg***) Explanation:** CT/Engine tables initialization was unable to open the tables database (*dsname*) allocated to ddname. **System Action:** CT/Engine initialization is terminated. **User Response:** Refer to IBM's *Macro Instructions for Data Sets* for the meaning of *r15* and *erflg* for OPEN errors. Correct the problem and restart CT/Engine.

**Message Type:** ERROR.

## **KLVTB006 NO LSR POOL ALLOCATED**

**Explanation:** CT/Engine tables initialization was unable to process the tables database because no VSAM LSR environment was established. **System Action:** CT/Engine initialization is terminated. **User Response:** Examine the MVS console log or the CT/Engine TLVLOG for KLVVSnnn messages, which will explain the VSAM problem. Correct the error, then restart CT/Engine.

**Message Type:** ERROR.

# **KLVTB007 UNABLE TO ACCESS TABLE CLUSTER**

**Explanation:** CT/Engine tables initialization was unable to process the tables database because it could not establish a VSAM request against the cluster. **System Action:** CT/Engine initialization is terminated. **User Response:** Retain the CT/Engine run sheets and dump files, and the MVS system log, then contact Candle Support Services. **Message Type:** ERROR.

#### **KLVTB008 UNABLE TO READ TABLE DATABASE CONTROL RECORD**

**Explanation:** CT/Engine tables initialization could not read information it needs to process the tables database. **System Action:** CT/Engine initialization is terminated. **User Response:** Retain the CT/Engine run sheets and dump files, and the MVS system log, then contact Candle Support Services. **Message Type:** ERROR.

# **KLVTB009 UNABLE TO WRITE TABLE DATABASE CONTROL RECORD**

**Explanation:** CT/Engine tables initialization could not update the tables database. **System Action:** CT/Engine initialization is terminated. **User Response:** Retain the CT/Engine run sheets and dump files, and the MVS system log, then contact Candle Support Services. **Message Type:** ERROR.

# **KLVTB010** SHOWCB FIELDS =  $(ACBLEN, RPLLEN)$  ERROR: R15 $(r15)$  R0 $(r0)$

**Explanation:** CT/Engine tables initialization could not format the tables database because the VSAM SHOWCB macro failed. **System Action:** CT/Engine initialization is terminated. **User Response:** Retain the CT/Engine run sheets and dump files, this message, and the MVS system log, then contact Candle Support Services.

**Message Type:** ERROR.

# **KLVTB011 UNABLE TO INITIALIZE TABLE CLUSTER DSNAME(***dsname***) R15(***value***) DCR(***hex***)**

**Explanation:** CT/Engine tables initialization could not format the tables database because the VSAM OPEN macro failed.

**System Action:** CT/Engine initialization is terminated.

**User Response:** Retain the CT/Engine run sheets and dump files, this message, and the MVS system log, then contact Candle Support Services. **Message Type:** ERROR.

# **KLVTB012 UNABLE TO LOAD TABLE CLUSTER: DSNAME(***dsname***) R15(***value***) RPLERRCD(***value***) DCR(***hex***)**

**Explanation:** CT/Engine tables initialization could not format the tables database because the VSAM PUT macro failed.

**System Action:** CT/Engine initialization is terminated.

**User Response:** Retain the CT/Engine run sheets and dump files, this message, and the MVS system log, then contact Candle Support Services. **Message Type:** ERROR.

# **KLVTB013 GENCB MACRO FAILURE R15(***value***) R0(***value***)**

**Explanation:** CT/Engine tables initialization could not format the tables database because the VSAM GENCB macro failed. **System Action:** CT/Engine initialization is terminated. **User Response:** Retain the CT/Engine run sheets and dump files, this message, and the MVS system log, then contact Candle Support Services.

**Message Type:** ERROR.

## **KLVTB014 INVALID KEY LENGTH IN TABLE DATABASE: SUPPLIED(***actual***) EXPECTED(***valid***)**

**Explanation:** The CT/Engine tables database is incorrectly allocated. *valid* is the required VSAM cluster key length; *actual* is the key length found on the actual cluster. **System Action:** CT/Engine initialization is terminated. **User Response:** Reallocate the tables database cluster with the proper key and control interval sizes, then restart CT/Engine. Refer to the *Customization Guide* for

information about allocating the tables database. **Message Type:** ERROR.

# **KLVTB015 INVALID RECORD LENGTH IN TABLE DATABASE: SUPPLIED(***actual***) EXPECTED(***valid***)**

**Explanation:** The CT/Engine tables database is incorrectly allocated. *valid* is the minimum VSAM cluster record length; *actual* is the record length found on the cluster. **System Action:** CT/Engine initialization is terminated.

**User Response:** Reallocate the tables database cluster with the proper key and control interval sizes, then restart CT/Engine. Refer to the *Customization Guide* for information about allocating the tables database. **Message Type:** ERROR.

# **KLVTB016 NO TABLE DATABASE SPECIFIED–PERMANENT TABLES NOT SUPPORTED**

**Explanation:** The CT/Engine initialization member (KLVINTB in TLVPARM) is either not present or is empty.

**System Action:** CT/Engine initialization continues, but no permanent table services are available. These include TBOPEN, TBSAVE, and TBLIST. Attempts to use these will result in return codes of 8, 12 and/or 20 from the associated functions. **User Response:** If permanent table services are desired, allocate a tables database, create or update the KLVINTB member in TLVPARM, then restart CT/Engine. Refer to the *Customization Guide* for information about allocating the tables database. **Message Type:** WARNING.

**KLVTB017** *keyword***(***value***) IS OUT OF RANGE (***min***–***max***); DEFAULTS TO** *def* **Explanation:** *keyword* in the KLVINTB member of TLVPARM was specified with a *value* that is too small (*min*) or too large (*max*). **System Action:** The default value, *def*, will be used. CT/Engine initialization continues. **User Response:** Correct the keyword value. If the default value is unacceptable, recycle CT/Engine. **Message Type:** WARNING.

**KLVTB018 MINIMUM/MAXIMUM TUBPOOL CONFLICT; MAXIMUM SET TO** *val* **Explanation:** The MINIMUMTUBPOOL value in the KLVINTB member of TLVPARM is not less than the MAXIMUMTUBPOOL value. **System Action:** The MINIMUMTUBPOOL value, plus 8, will be used (*val*). CT/Engine initialization continues. **User Response:** Correct the MINIMUMTUBPOOL or MAXIMUMTUBPOOL value. If the default value is unacceptable, recycle CT/Engine. **Message Type:** WARNING.

**KLVTB019** *keyword***(***value***) IS INVALID; DEFAULTS TO** *def* **Explanation:** *keyword* in the KLVINTB member of TLVPARM was specified with a *value* that is not a valid choice. **System Action:** The default value, *def*, will be used. CT/Engine initialization continues. **User Response:** Correct the keyword value. If the default value is unacceptable, recycle CT/Engine. **Message Type:** WARNING.

**KLVTB020 TABLE ERASE FAILED, RC=***rc* **Explanation:** An internal request to remove a permanent table from the tables database was not successful. **System Action:** The request terminates. **User Response:** Refer to the *Problem Determination Guide* for help in resolving the error condition or in gathering the problem documentation that Candle requires to research the error condition. **Message Type:** REPLY.

## **KLVTB020 TABLE ERASED Explanation:** An internal request to remove a permanent table from the tables database was successful. **System Action:** None. **User Response:** None. **Message Type:** REPLY.

**KLVTB021 TABLE CONVERTED:** *table* **Explanation:** The TDB CONVERT command has successfully converted *table* from Version 145 format to Version 146 format. **System Action:** None. **User Response:** None. **Message Type:** REPLY.

**KLVTB022 UNABLE TO ALLOCATE TABLE CLUSTER: DSNAME(***dsname***) Explanation:** The TDB CONVERT command could not allocate the Version 145 tables database. **System Action:** The TDB CONVERT command ends. **User Response:** Examine the MVS console log or the CT/Engine TLVLOG for KLVDA*nnn* messages, which will explain the allocation problem. Correct the error, then reissue the TDB CONVERT command. **Message Type:** WARNING.

**KLVTB023** *keyword: 'errormessage'* **COMMAND(TDB) Explanation:** The TDB command was issued with an invalid keyword(*keyword*). **System Action:** The TDB command ends. **User Response:** Examine *errormessage* for specific information about the error and correct it. Refer to the *Operator's Guide* for the TDB command syntax. **Message Type:** ERROR.

**KLVTB024 UNABLE TO OPEN TABLE CLUSTER: DSNAME(***dsname***) DDNAME(***ddname***) R15(***r15***) ACBERFLG(***erflg***)**

**Explanation:** The TDB CONVERT command could not open the Version 145 tables database (*dsname*) allocated to *ddname*.

**System Action:** The TDB CONVERT command ends.

**User Response:** Refer to IBM's *Macro Instructions for Data Sets* for the meaning of *r15* and *erflg* for OPEN errors. Correct the problem and reissue the TDB CONVERT command.

**Message Type:** ERROR.

# **KLVTB025 UNABLE TO INITIALIZE DIALOG MANAGER**

**Explanation:** The TDB CONVERT command could not initialize the dialog services function of CT/Engine for its processing.

**System Action:** The TDB CONVERT command ends.

**User Response:** Retain the CT/Engine run sheets and dump files, as well as the MVS system log, then contact Candle Support Services. **Message Type:** ERROR.

**KLVTB026 UNABLE TO ACCESS TABLE CLUSTER Explanation:** The TDB CONVERT command could not OPEN the Version 145 tables database for processing. **System Action:** The TDB CONVERT command ends. **User Response:** Retain the CT/Engine run sheets and dump files, as well as the MVS system log, then contact Candle Support Services. **Message Type:** ERROR.

# **KLVTB027 INVALID KEY LENGTH IN TABLE DATABASE: SUPPLIED(***actual***) EXPECTED(***valid***) Explanation:** The Version 145 tables database specified on a TDB CONVERT command does not have the correct key length (*valid*). **System Action:** The TDB CONVERT command ends. **User Response:** Reissue the TDB CONVERT command with the correct Basic Table Services tables database VSAM cluster name. **Message Type:** ERROR.

**KLVTB028 INVALID SUBCOMMAND:** *keyword* **Explanation:** An invalid request (*keyword*) was made on the TDB command. **System Action:** The TDB command ends. **User Response:** Refer to the *Operator's Guide* for the correct TDB command syntax, then reissue the command. **Message Type:** ERROR.

**KLVTB029** *action* **TABLE REQUEST FAILED : RC(***rc***) TABLE(***table***) Explanation:** The tables service function *action* against *table* failed with the indicated return code. **System Action:** The TDB CONVERT command ends. **User Response:** Some tables may have been successfully converted; refer to CT/Engine TLVLOG for KLVTB021 messages. Retain the CT/Engine run sheets and dump files, this message, and the MVS system log, then contact Candle Support Services. **Message Type:** ERROR.

**KLVTB030 REQUEST FAILED - TABLE(***table***) Explanation:** An internal tables request failed. **System Action:** The request terminates. **User Response:** Refer to the *Problem Determination Guide* for help in resolving the error condition or in gathering the problem documentation that Candle requires to research the error condition. **Message Type:** ERROR.

#### **KLVTB031 BLOCK ERROR: TABLE(***table***) SEQUENCE(***nnn***) RECORD(***hex***)**

**Explanation:** While processing a tables request, the CT/Engine tables manager detected an invalid block in the tables database for *table*. *nnn* is the record sequence number for the table that contains the block. *hex* is the block that was in error, followed by the remainder of the VSAM record.

**System Action:** The tables manager will attempt to load a previous copy of the table, if one exists (message KLVTB035), or will use the partially loaded table (message KLVTB034).

**User Response:** None. **Message Type:** LOG.

#### **KLVTB032 SORT ERROR: TABLE(***table***)**

**Explanation:** While processing a tables request, the CT/Engine tables manager detected invalid sort information in the tables database for *table*. **System Action:** The tables manager will attempt to load a previous copy of the table, if one exists (message KLVTB035), or will use the partially loaded table (message KLVTB034). **User Response:** None.

#### **KLVTB033 ROW ERROR: TABLE(***table***) READ(***mmm***) EXPECTED(***nnn***)**

**Explanation:** While processing a tables request, the CT/Engine tables manager detected a structural error in the tables database for *table*. *mmm* is the number of rows successfully processed; *nnn* is the number of rows that were expected. **System Action:** The tables manager will attempt to load a previous copy of the table, if one exists (message KLVTB035), or will use the partially loaded table (message KLVTB034). **User Response:** None.

**Message Type:** LOG.

#### **KLVTB034 RECOVERED [OLDER COPY] [WITH DATA ERRORS]: TABLE(***table***)**

**Explanation:** While processing a tables request, the CT/Engine tables manager detected an error in the tables database for *table*. If the recovery was performed by loading an older copy of the table, the phrase **OLDER COPY** appears. If not all of the data in the table could be recovered, the phrase **WITH DATA ERRORS** appears. Previous KLVTB0*nn* message(s) should be present that describe the original error.

**Note:** This error may occur when the table was not completely written to the database at some earlier point, or when a VSAM I/O error occurs while reading the table. System Action: The request continues as if no error had occurred. **User Response:** None. **Message Type:** LOG.

#### **KLVTB035 RECOVERING OLDER COPY: TABLE(***table***)**

**Explanation:** While processing a tables request, the CT/Engine tables manager detected an error in the tables database for *table* and will attempt to recover using an earlier version of the table. Previous KLVTB0*nn* message(s) should be present that describe the original error.

**System Action:** The invalid table is erased from the tables database to prevent any future errors, and the request is retried with the earlier version of the table. **User Response:** None.

**Message Type:** LOG.

#### **KLVTB036 RECOVERY FAILED: TABLE(***table***)**

**Explanation:** While processing a tables request, the CT/Engine tables manager detected an error in the tables database for *table*. If there was an older copy of the table on the database, the tables manager attempted to recover it, but that copy also had errors. These errors were severe enough that no usable information could be recovered. Previous KLVTB0*nn* message(s) should be present that describe the original error. **System Action:** The request is terminated with a nonzero return code. The invalid table remains on the database.

**User Response:** Retain the CT/Engine run sheets, dump files, this message, the MVS system log, and a copy of your tables database, then contact Candle Support Services. You must recreate the table and save it to the database after the diagnostic information is obtained.

**Message Type:** LOG.

#### **KLVTB037 WRITE ERROR: TABLE(***table***) RPLFDBWD(***feedback***) SEQUENCE(***nnn***) RECORD(***hex***)**

**Explanation:** The CT/Engine tables manager received a VSAM error while updating the tables database for *table*. *feedback* is the RPL feedback word from the failing request. *nnn* is the record sequence number for the table that was being written. *hex* is the VSAM record contents.

**System Action:** The request is terminated with a nonzero return code. The table remains open.

**User Response:** Refer to IBM' *Macro Instructions for Data Sets* manual for the meaning of the values in *feedback*. If the problem is not apparent, retain the CT/Engine run sheets, dump files, this message, the MVS system log, and a copy of your tables database, then contact Candle Support Services. **Message Type:** LOG.

#### **KLVTB038 SYNC ERROR: TABLE(***table***) EXPECTED(***edata***) ACTUAL(***adata***) SEQUENCE(***nnn***) RECORD(***hex***)**

**Explanation:** While processing a tables request, the CT/Engine tables manager detected invalid synchronization information in the tables database for *table*. A VSAM record has been read that is not part of the table being loaded. *edata* is the expected sync value; *adata* is the actual data read. *nnn* is the record sequence number for the table that contains the block. *hex* is the block that was in error, followed by the remainder of the VSAM record.

**System Action:** The tables manager will attempt to load a previous copy of the table, if one exists (message KLVTB035), or will use the partially loaded table (message KLVTB034).

**User Response:** None. **Message Type:** LOG.

# **KLVTB039 ROW-END ERROR: TABLE(***table***) READ(***mmm***) EXPECTED(***nnn***)**

**Explanation:** While processing a tables request, the CT/Engine tables manager detected invalid synchronization information in the tables database for *table*. An internal end-of-row marker is missing. *mmm* is the number of rows successfully processed; *nnn* is the number of rows that were expected.

**System Action:** The tables manager will attempt to load a previous copy of the table, if one exists (message KLVTB035), or will use the partially loaded table (message KLVTB034).

**User Response:** None. **Message Type:** LOG.

#### **KLVTB040 KLVTBMGR LOGIC ERROR**

**Explanation:** The CT/Engine tables manager detected an invalid condition while performing a request.

**System Action:** The request is terminated with a U0200 abend, sending a dump to the TLVSNAP file and/or the system's dump datasets.

**User Response:** Retain the CT/Engine run sheets, dump files, this message, and the MVS system log, then contact Candle Support Services. **Message Type:** REPLY.

#### **KLVTB041 KLVTBMGR INVALID TABLE DELETE POINTER**

**Explanation:** The CT/Engine tables manager detected an invalid condition while performing a request.

**System Action:** The request is terminated with a U0200 abend, sending a dump to the TLVSNAP file and/or the system's dump datasets.

**User Response:** Retain the CT/Engine run sheets, dump files, this message, and the MVS system log, then contact Candle Support Services. **Message Type:** REPLY.

#### **KLVTB042 FREE \$TUB INTEGRITY CHECK FAILED**

**Explanation:** The CT/Engine tables manager detected a problem with an internal control block while performing a request. **System Action:** The request is terminated with a U0200 abend, sending a dump to the TLVSNAP file and/or the system's dump datasets. **User Response:** Retain the CT/Engine run sheets, dump files, this message, and the MVS system log, then contact Candle Support Services. **Message Type:** REPLY.

## **KLVTB043 UNSUPPORTED/INVALID \$DMTB REQUEST RECEIVED**

**Explanation:** The CT/Engine tables manager was passed an invalid request. **System Action:** The request is terminated with a U0200 abend, sending a dump to the TLVSNAP file and/or the system's dump datasets. **User Response:** Retain the CT/Engine run sheets, dump files, this message, and the MVS system log, then contact Candle Support Services. **Message Type:** REPLY.

# **KLVTB045 RESIDUAL RECORD DELETED: TABLE(***table***) SEQUENCE(***nnn***)**

**Explanation:** The CT/Engine tables manager detected an error while writing *table* to the tables database. Data from an older copy of the table was not completely removed during an earlier save request. *nnn* is the record sequence number of the invalid data record for *table*.

**System Action:** The tables manager deletes the old, invalid records and continues saving *table*. This message is issued for each record that is deleted. **User Response:** None. **Message Type:** LOG.

# **KLVTB046 CHAINING ERROR: TABLE(***table***) SEQUENCE(***nnn***) RECORD(***hex***)**

**Explanation:** The CT/Engine tables manager detected an error while reading the tables database for *table*. A block that spans multiple VSAM records is not correct. *nnn* is the record sequence number for the table that contains the block. *hex* is the block that was in error, followed by the remainder of the VSAM record. **System Action:** The tables manager will attempt to load a previous copy of the table, if one exists (message KLVTB035), or will use the partially loaded table (message KLVTB034). **User Response:** None.

**Message Type:** LOG.

#### **KLVTB047 UNEXPECTED FIELD: TABLE(***table***) SEQUENCE(***nnn***) RECORD(***hex***)**

**Explanation:** The CT/Engine tables manager detected an error while reading the tables database for *table*. Too many variable names or sort fields have been processed. *nnn* is the record sequence number for the table that contains the block. *hex* is the block that was in error, followed by the remainder of the VSAM record. **System Action:** The tables manager will attempt to load a previous copy of the table, if one exists (message KLVTB035). If there is no alternate table, message KLVTB036 will be issued and the request terminated with a nonzero return code. **User Response:** Refer to message KLVTB036. **Message Type:** LOG.
### **KLVTB048 INVALID ERASE REQUEST DETECTED**

**Explanation:** The CT/Engine tables manager detected an error before erasing a record from the tables data base.

**System Action:** The request is terminated with a U0100 abend, sending a dump to the TLVSNAP file and/or the system's dump datasets.

**User Response:** Retain the CT/Engine run sheets, dump files, this message, and the MVS system log, then contact Candle Support Services. **Message Type:** REPLY.

# **KLVTB049 INVALID RLB CHAIN DETECTED**

**Explanation:** The CT/Engine tables manager detected an error while attempting to lock a row from the tables data base. **System Action:** The request is terminated with a U0100 abend, sending a dump to the TLVSNAP file and/or the system's dump datasets. **User Response:** Retain the CT/Engine run sheets, dump files, and this message, then contact Candle Support Services. **Message Type:** REPLY.

## **KLVTB051 UNSUPPORTED/INVALID \$TBHLP REQUEST RECEIVED**

**Explanation:** The CT/Engine tables manager was passed an invalid request. **System Action:** The request is terminated with a U0200 abend, sending a dump to the TLVSNAP file and/or the system's dump datasets. **User Response:** Retain the CT/Engine run sheets, dump files, this message, and the MVS system log, then contact Candle Support Services.

**Message Type:** REPLY.

# **KLVTQ101 CHANGE OF DAY PROCESSING COMPLETE: DATE** *date*

**Explanation:** The CT/Engine timing services routine needed to adjust its queue due to a day change. **System Action:** None. **User Response:** None.

**Message Type:** INFO.

#### **KLVTQ102 INVALID \$TRB DETECTED. \$TRB ADDR(***addr***) \$TRTIME(***time***)**

# **\$TRJDATE(***jdate***) \$TRENTRY(***entry***) \$TRPARM(***parm***) \$TRASSOC(***assoc***) \$TRINTVL(***intvl***) ASSOCVAL(***assocval***)**

**Explanation:** During the processing of an expired timer interval it was determined that the \$TRB had an invalid association vector. *addr* is the address of the \$TRB. *time* and *jdate* are the date and time that the timer request was initiated. *entry* is the address of the exit routine. *parm* is the parameter to be passed to the exit routine. *assoc* is the address of the association vector and *intvl* is the length of the interval that this \$TRB represents. *assocval* is the contents of the association vector. *assocval* will be \*\*\*\*\*\*\*\* if *assoc* is an invalid address.

**System Action:** The \$TRB is freed, the \$STMR exit routine is not run, and processing continues.

**User Response:** Refer to the *Problem Determination Guide* for help in resolving the error condition or in gathering the problem documentation that Candle requires to research the error condition.

**Message Type:** LOG, VIEW.

**KLVTR001 INTERNAL TRACE STATUS: Explanation:** The title for the INTERNAL TRACE STATUS display. The TRACE command displays the current trace table eligibility mask. **System Action:** None. **User Response:** None. **Message Type:** REPLY.

**KLVTR002 INVALID TRACE ID: '***arg***' Explanation:** The TRACE command contains an invalid parameter *arg*. **System Action:** The command fails. **User Response:** Validate and correct the trace id *arg*, and reissue the command. Refer to the *Operator's Guide* for more information on the TRACE command. **Message Type:** ERROR.

**KLVTR003 INVALID PREFIX CHARACTER: '***arg***' Explanation:** The TRACE command contains an invalid prefix character *arg* as one of the parameters. **System Action:** The command fails. **User Response:** Correct the invalid prefix character (it must be (+) or (-)) and reissue the command. For more information, refer to the *Operator's Guide*. **Message Type:** ERROR.

**KLVTR004 INTERNAL TRACE FACILITY DISABLED Explanation:** The TRACE command failed because the internal trace facility has been disabled. **System Action:** The command fails. **User Response:** For more information, refer to the *Operator's Guide*. **Message Type:** ERROR.

**KLVTR005 class** *arg* **Explanation:** *class* is the trace class being reported. *arg* is ENABLED OR DISABLED. **System Action:** None. **User Response:** None. **Message Type:** REPLY.

#### **KLVTR006 PRODUCT TRACE STATUS Explanation:** The title line the the PRODUCT TRACE STATUS display. **System Action:** None. **User Response:** None. **Message Type:** REPLY.

- **KLVTR007** *pr* **ENABLED Explanation:** *pr* is a two character product id that is enabled for tracing. **System Action:** None. **User Response:** None. **Message Type:** REPLY.
- **KLVTR008 \*\*\* END OF DATA \*\*\* Explanation:** The end of the TRACE STATUS display. **System Action:** None. **User Response:** None. **Message Type:** REPLY.
- **KLVTR021 TRACE REQUEST REJECTED. REQUIRED ARGUMENT MISSING Explanation:** The GTRACE command was entered with the ON|OFF operand without specifying a resource to be traced. **System Action:** The trace request is rejected. User Response: Specify the resource to be traced and reissue the command. **Message Type:** ERROR.
- **KLVTR022 TRACE REQUEST REJECTED. INVALID CLASS(***class***) SPECIFIED Explanation:** An invalid CLASS was specifed. *class*isthe class type specified. **System Action:** The trace request is rejected. **User Response:** Specify a correct CLASS and reissue the command. **Message Type:** ERROR.
- **KLVTR023 TRACE REQUEST REJECTED. INTERNAL TRACE FACILITY DISABLED. Explanation:** A GTRACE CLASS(INT) ON command has been issued but no internal trace table has been allocated at system startup. **System Action:** The trace request is rejected. User Response: If an internal trace is desired, specify  $DEBUG(Y)$  in the KLVSYSIN member of TLVPARM and recycle the system. **Message Type:** ERROR.
- **KLVTR024 TRACE TERM|ACB(***resname***) QUEUED|ENABLED|DISABLED Explanation:** The trace request for *resname* of TERM or ACB has been performed. **System Action:** None. **User Response:** None. **Message Type:** ERROR.
- **KLVTR025 TRACE REQUEST REJECTED. TERM(***resname***) NOT A PHYSICAL TERMINAL. Explanation:** The trace for *resname* of CLASS(TERM) has been requested, but the *resname* is not a physical terminal. **System Action:** The trace request is rejected. **User Response:** Specify CLASS(ACB), or use the VSSTRACE command to trace virtual sessions. **Message Type:** ERROR.

**KLVTR026 GTF INTERFACE HAS NOT BEEN ENABLED Explanation:** A trace request has been issued for a resource but the GTF interface has not been enabled. **System Action:** None. **User Response:** Issue the GTF ON command to enable GTF tracing. **Message Type:** WARNING.

**KLVTR027 TRACE CLASS(INT|TERM|ACB) STATUS: Explanation:** This is the header message of the trace status display. **System Action:** None. **User Response:** None. **Message Type:** REPLY.

**KLVTR028 TRACE REQUEST REJECTED. INVALID ARGUMENT SPECIFIED. Explanation:** A GTRACE command is specified with an invalid *resname*. **System Action:** The trace request is rejected. **User Response:** Correct and reissue the command. **Message Type:** ERROR.

- **KLVTR029** *class***:** *stat* **Explanation:** This message displays the status of internal trace class *class*. *stat* is its status. **System Action:** None. **User Response:** None. **Message Type:** REPLY.
- **KLVTR031** *type***(***res***) :** *stat* **Explanation:** This message displays the status of resource *res*. *type* is the resource type and *stat* is its status. **System Action:** None. **User Response:** None. **Message Type:** REPLY.

**KLVTR032 \*\*\* END OF TRACE STATUS \*\*\* Explanation:** This message marks the end of a section of trace status data. **System Action:** None. **User Response:** None. **Message Type:** REPLY.

**KLVTS000 INVALID \$CTMR REQUEST Explanation:** CT/Engine encountered a problem during timer services processing. **System Action:** CT/Engine terminates. **User Response:** Refer to the *Problem Determination Guide* for help in resolving the error condition or in gathering the problem documentation that Candle requires to research the error condition. **Message Type:** ERROR.

**KLVUX000 INVALID USE OF KLV\$\$GBL BY A USEREXIT Explanation:** Proper linkage has not been established for the user exit. **System Action:** For problem determination, a dump is generated with a user abend code. **User Response:** Review the user exit and make any necessary corrections. **Message Type:** REPLY.

**KLVVL001 VSAM SERVICES NOT AVAILABLE FOR VIEWLOG Explanation:** VIEWLOG requires VSAM support, but the CT/Engine VSAM services routine did not initialize. **System Action:** VIEWLOG initialization ends. VIEWLOG processing is not available. CT/Engine initialization continues. **User Response:** Review TLVLOG for KLVVS*nnn* messages that will identify the VSAM problem. Correct it and restart CT/Engine. **Message Type:** WARNING. **KLVVL002 UNABLE TO ALLOCATE VIEWLOG CLUSTER: DSNAME(***dsname***)**

**Explanation:** An unsuccessful attempt was made to dynamically allocate the VIEWLOG cluster. **System Action:** The VIEWLOG command is unavailable. **User Response:** Look for dynamic allocation error messages (KLVDA*nnn*) to determine a more specific reason the dataset could not be allocated, and take appropriate corrective action. For more information on defining the VIEWLOG facility, refer to the *Operator's Guide*. **Message Type:** WARNING.

# **KLVVL003 VIEWLOG CLUSTER INITIALIZED: DSNAME** *dsn* **Explanation:** The VIEWLOG cluster *dsn* has been successfully initialized. This message is logged to create an audit trail. **System Action:** None. **User Response:** None. **Message Type:** INFO.

# **KLVVL004 UNABLE TO REOPEN VIEWLOG CLUSTER Explanation:** During CT/Engine startup, an unsuccessful attempt was made to reopen the VIEWLOG cluster under LSR. This is done to get control interval access to the cluster in order to initialize the VIEWLOG environment. An error was made defining the VIEWLOG environment. **System Action:** The VIEWLOG command is unavailable. **User Response:** Refer to the *Operator's Guide* for information on how to correctly define the VIEWLOG environment. **Message Type:** WARNING.

#### **KLVVL005 UNABLE TO LOGON \*SYSVLG\* FOR VIEWLOG Explanation:** The operator \*SYSVLG\* could not be defined. **System Action:** The VIEWLOG command is unavailable. **User Response:** Refer to the *Problem Determination Guide* for help in resolving the error condition or in gathering the problem documentation that Candle requires to research the error condition. **Message Type:** WARNING.

# **KLVVL006 SHOWCB FIELDS=(ACBLEN,RPLLEN) ERROR: R15(***r15***) R0(***r0***) Explanation:** A SHOWCB macro instruction issued to obtain the length of a VSAM ACB completed unsuccessfully. **System Action:** The VIEWLOG command is unavailable. **User Response:** Use the appropriate VSAM programmer's reference and the *r0* and *r15* fields to determine the cause of the error and take appropriate corrective action. **Message Type:** WARNING.

# **KLVVL007 SHOWCB FIELDS=RPLLEN ERROR: R15(***r15***) R0(***r0***) Explanation:** A SHOWCB macro instruction issued to obtain the length of a VSAM RPL completed unsuccessfully. **System Action:** The VIEWLOG command is unavailable. **User Response:** Use the appropriate VSAM programmer's reference and the *r0* and *r15* fields to determine the cause of the error and take appropriate corrective action. **Message Type:** WARNING.

**KLVVL008 GENCB BLK=ACB ERROR: R15(***r15***) R0(***r0***) Explanation:** A GENCB macro instruction was issued to generate a VSAM ACB and completed unsuccessfully. **System Action:** The VIEWLOG command is unavailable. **User Response:** Use the appropriate VSAM programmer's reference and the *r0* and *r15* fields to determine the cause of the error and take appropriate corrective action. **Message Type:** WARNING.

**KLVVL009 GENCB BLK=RPL ERROR: R15(***r15***) R0(***r0***) Explanation:** A GENCB macro instruction was issued to generate a VSAM RPL and completed unsuccessfully. **System Action:** The VIEWLOG command is unavailable. **User Response:** Use the appropriate VSAM programmer's reference and the *r0* and *r15* fields to determine the cause of the error and take appropriate corrective action. **Message Type:** WARNING.

#### **KLVVL010 UNABLE TO OPEN VIEWLOG CLUSTER: DSNAME(***dsn***) DDNAME(***ddname***) R15(***r15***) ACBERFLG(***acberflg***) Explanation:** During CT/Engine startup, an unsuccessful attempt was made to open the VIEWLOG cluster *dsn*. The cluster was probably defined improperly.

**System Action:** The VIEWLOG command is unavailable. **User Response:** Use the appropriate VSAM programmer's reference and the *r15* and *acberflg* fields to determine the cause of the error and take appropriate corrective action. For more information on defining the VIEWLOG cluster, refer to the *Operator's Guide*.

**Message Type:** WARNING.

# **KLVVL011 UNABLE TO LOAD VIEWLOG CLUSTER: R15(***r15***) R0(***r0***)**

**Explanation:** An unsuccessful attempt was made to PUT an initial record to the VIEWLOG cluster. The cluster was probably defined improperly. **System Action:** The VIEWLOG command is unavailable.

**User Response:** Use the appropriate VSAM programmer's reference and the *r0* and *r15* fields to determine the cause of the error and take appropriate corrective action. For more information on defining the VIEWLOG environment, refer to the *Operator's Guide*.

**Message Type:** WARNING.

#### **KLVVL012 DISP(***value***) IS INVALID; DEFAULTS TO OLD**

**Explanation:** An invalid *value* was coded on the DISP keyword in the KLVINVLG member of TLVPARM.

**System Action:** DISP(OLD) will be used. VIEWLOG and CT/Engine initialization continues.

**User Response:** Correct the keyword value. If the default value is unacceptable, recycle CT/Engine.

**Message Type:** WARNING.

#### **KLVVL013 TLVPARM(KLVINVLG) IS EMPTY Explanation:** The VIEWLOG initialization member, KLVINVLG, in TLVPARM is either not present or contains no statements. **System Action:** VIEWLOG initialization ends. VIEWLOG processing is not available. CT/Engine initialization continues. **User Response:** Create a valid KLVINVLG member and recycle CT/Engine. **Message Type:** WARNING.

#### **KLVVL014 DSNAME OR DDNAME IS REQUIRED FOR VIEWLOG**

**Explanation:** The KLVINVLG member of TLVPARM does not have a data set and/or DD name coded. **System Action:** VIEWLOG initialization ends. VIEWLOG processing is not available. CT/Engine initialization continues. **User Response:** Modify the KLVINVLG member to specify a data set and/or DD name, then recycle CT/Engine. **Message Type:** WARNING.

# **KLVVL015 VIEWLOG DSNAME RETRIEVAL FAILED, RC(***rc***) ERROR(***error***) INFO(***info***) DDNAME(***ddn***)**

**Explanation:** During VIEWLOG initialization, an attempt to determine the data set name associated with DD *ddn* failed. The MVS DYNALLOC function gave with the indicated return, error, and info codes.

**System Action:** VIEWLOG initialization ends. VIEWLOG processing is not available. CT/Engine initialization continues.

**User Response:** Consult the IBM manual *Authorized Assembler Programming Reference* to determine the reason DYNALLOC failed. **Message Type:** WARNING.

**KLVVM001 CT/Engine IS NOT ACTIVE Explanation:** This message is issued by the CT/Engine command interpreter which is a VM extension. This indicates that the command interpreter has been loaded but the CT/Engine has not initialized sufficiently for commands to be forwarded to the CT/Engine.

**System Action:** The command issued is discarded. **User Response:** Wait and retry the command. **Message Type:** INFO.

# **KLVVM002 CT/Engine NOT COMPLETELY INITIALIZED YET**

**Explanation:** This message is issued by the CT/Engine command interpreter which is a VM extension. This indicates that CT/Engine is not yet, or no longer, servicing requests.

**System Action:** The command issued is discarded.

# **User Response:**

- 1. If this occurs during startup, wait and retry the command.
- 2. If this occurs after shutdown, the CT/Engine-based product must be restarted before commands may be issued.

**Message Type:** INFO.

# | **KLVVP000 VIRTUAL PRINTER MANAGER INITIALIZED, VPRINTER VECTOR:** *addr* **Explanation:** VPRINTER has been initialized. The vector address is *addr*. | **System Action:** None. | **User Response:** None. | **Message Type:** INFO.

# | **KLVVP011 "FORM" MAY ONLY BE SPECIFIED IN THE MVS VERSION OF THE** | **PRODUCT** | **Explanation:** "FORM" is not a valid VPRINTER parameter for the VM version of the product.

| **System Action:** The command is rejected and the VPRINTER is not started. User Response: Review the command and reissue. | **Message Type:** ERROR.

### | **KLVVP012 "USER" MAY ONLY BE SPECIFIED IN THE MVS VERSION OF THE** | **PRODUCT** | **Explanation:** "USER" is not a valid VPRINTER parameter for the VM version of the product. | **System Action:** The command is rejected and the VPRINTER is not started. | **User Response:** Review the command and reissue. | **Message Type:** ERROR.

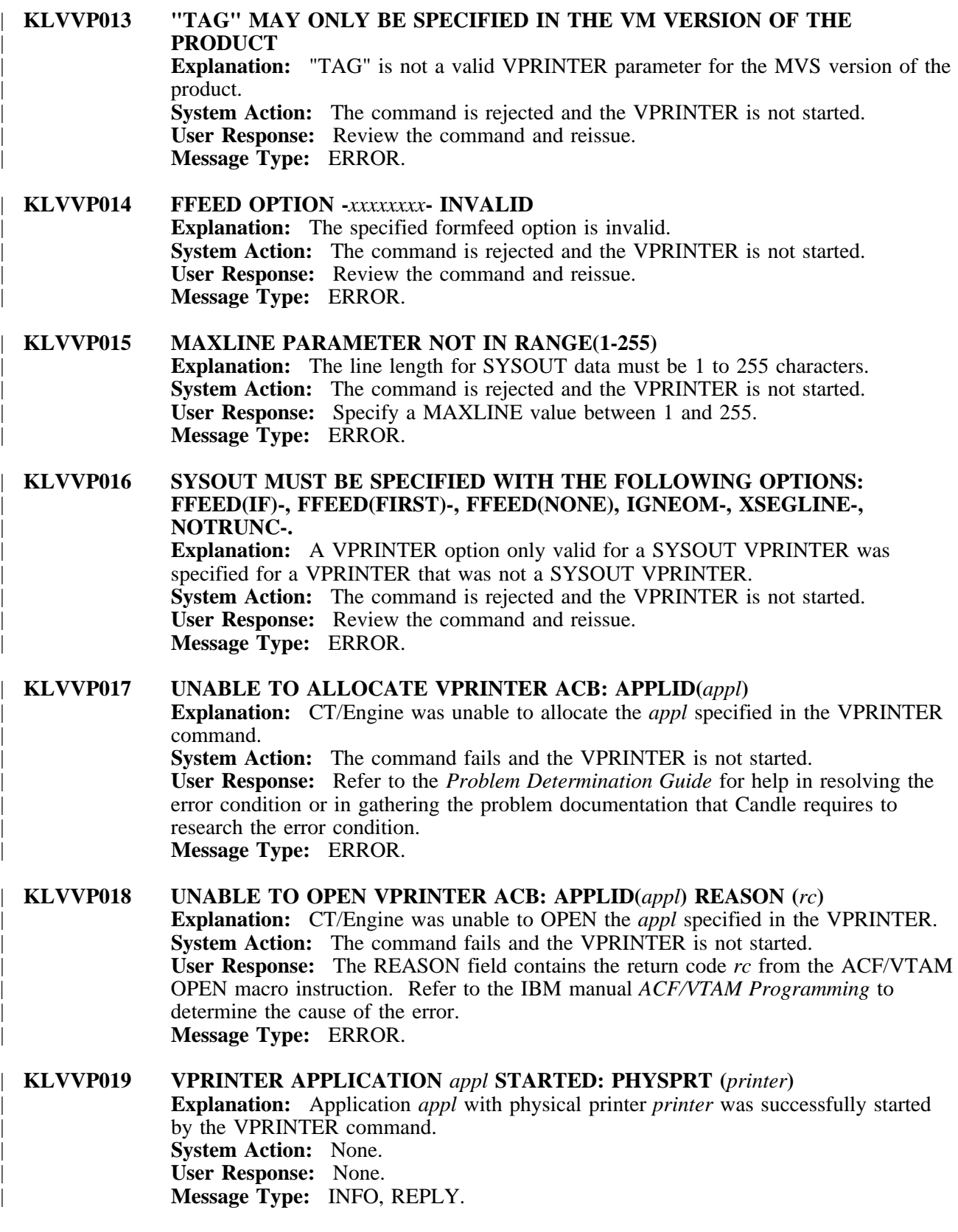

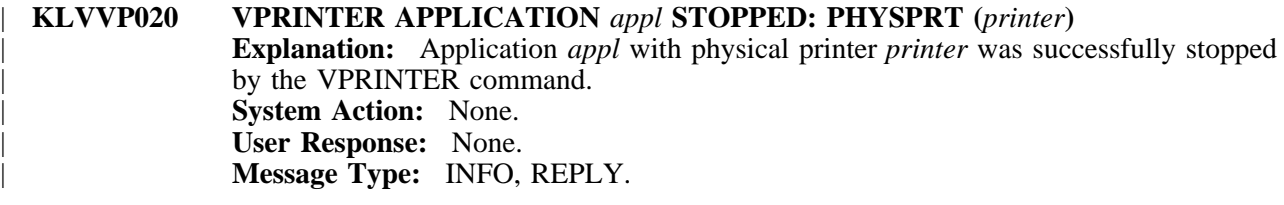

| **KLVVP021 ERROR RECONCILING CURRENT SESSION WITH VPRINTER REQUEST** | **CHAIN. REQUEST=***request* **Explanation:** An error was encountered while processing the VPRINTER request list. **System Action:** This VPRINTER application continues normally. User Response: Contact Candle Support Services. | **Message Type:** INFO.

# | **KLVVP022 COULD NOT ESTABLISH VPRINTER LOGON FOR** *session* | **Explanation:** *session* could not establish a session with the VPRINTER because the

request could not be added to the VPRINTER request list. **System Action:** The session is not added to the VPRINTER request list. User Response: Contact Candle Support Services. | **Message Type:** INFO.

# | **KLVVP023 SYSOUT CLOSE FAILED FOR VPRINTER APPLICATION** *appl*

| **Explanation:** The MVS data management CLOSE operation used by the VPRINTER application failed.

**System Action:** This VPRINTER application continues normally.

- User Response: Perform the following steps:
- 1. Issue the CT/Engine CLOSE command for the VPRINTER ACB to stop the application.
- | 2. Examine the MVS SYSLOG for messages that indicate the reason for the failure.
- | 3. Correct the error and re-issue the CT/Engine VPRINTER command to restart the application.

| **Message Type:** INFO.

# | **KLVVP031 ERROR RECONCILING CURRENT SESSION WITH VPRINTER REQUEST** | **CHAIN. REQUEST=***request*

**Explanation:** An error was encountered while processing the VPRINTER request list. System Action: The data sent from the application is rejected. | **User Response:** Contact Candle Support Services. | **Message Type:** INFO.

# | **KLVVP032 SYSOUT CLOSE FAILED FOR VPRINTER APPLICATION** *appl*

| **Explanation:** The MVS data management CLOSE operation used by the VPRINTER application failed.

**System Action:** This VPRINTER application continues normally.

User Response: Perform the following steps:

- | 1. Issue the CT/Engine CLOSE command for the VPRINTER ACB to stop the application.
- | 2. Examine the MVS SYSLOG for messages that indicate the reason for the failure.
- | 3. Correct the error and re-issue the CT/Engine VPRINTER command to restart the application.

| **Message Type:** INFO.

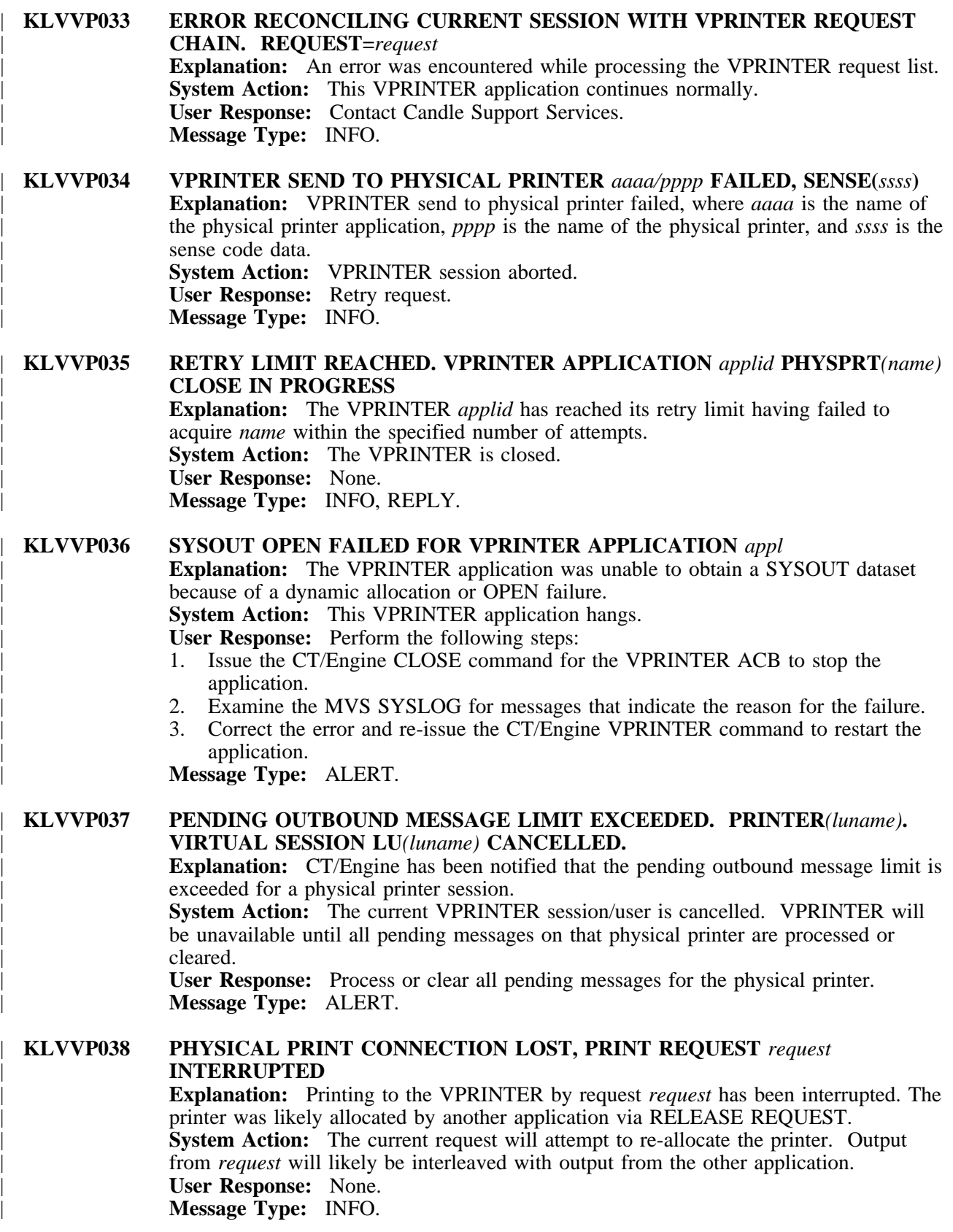

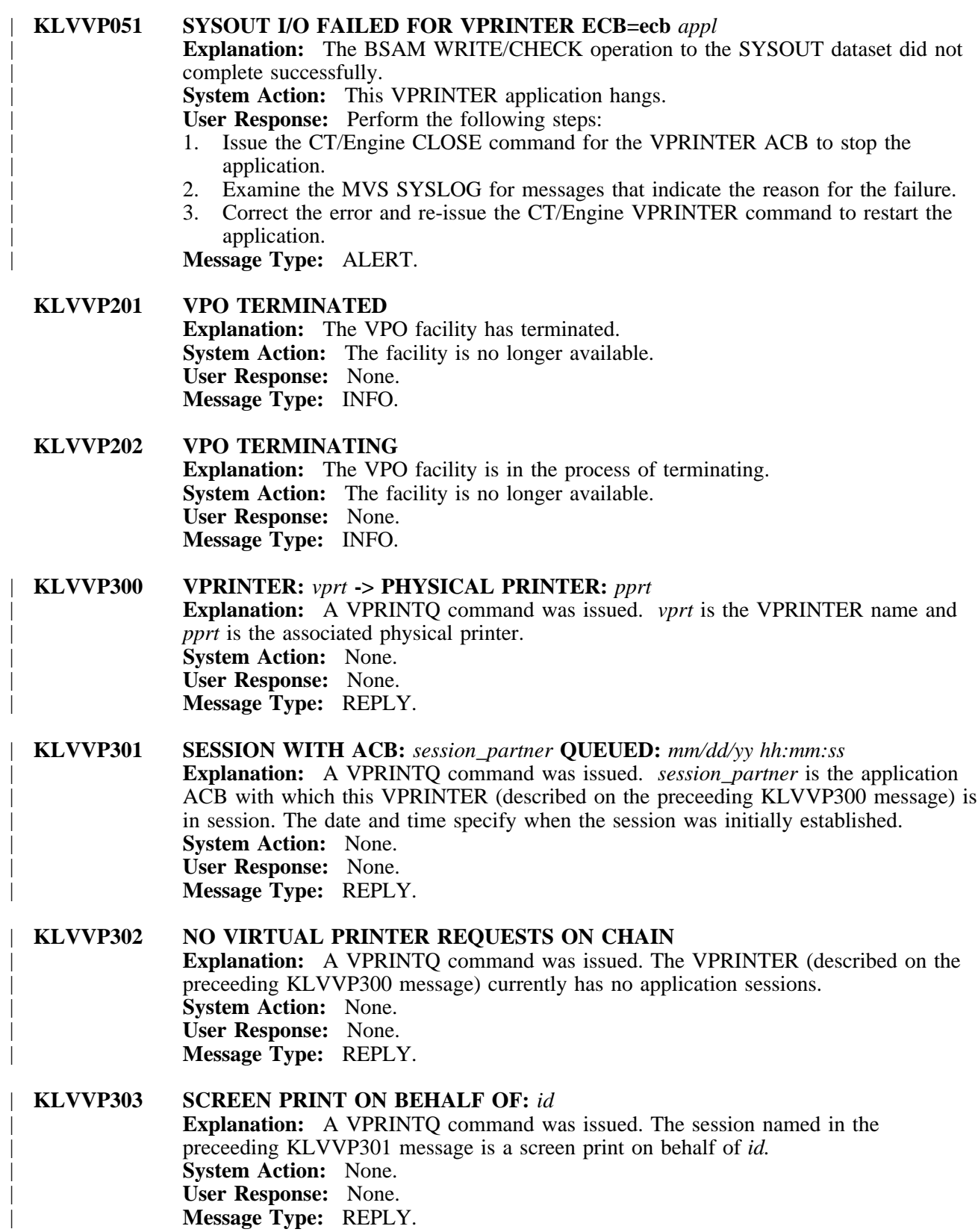

| **KLVVP304 REQUEST TOKEN:** *token*

**Explanation:** A VPRINTQ command was issued. The session named in the | preceeding KLVVP301 message has a request token of *token.* | **System Action:** None. | **User Response:** None. | **Message Type:** REPLY.

# | **KLVVP305 PRINT REQUEST STATUS FLAGS:**

**Explanation:** A VPRINTO command was issued. Session status messages follow this message. | **System Action:** None. | **User Response:** None. | **Message Type:** REPLY.

#### | **KLVVP306 SESS-VPRT\_LOGGED-ON**

| **Explanation:** A VPRINTQ command was issued. The session named in the | preceeding KLVVP301 message is in session with the VPRINTER named in the preceeding KLVVP300 message. | **System Action:** None. | **User Response:** None. | **Message Type:** REPLY.

# | **KLVVP307 ACTIVELY PRINTING**

| **Explanation:** A VPRINTQ command was issued. The session named in the | preceeding KLVVP301 message is actively printing to the physical printer named in the preceeding KLVVP300 message.

| **System Action:** None. | **User Response:** None.

| **Message Type:** REPLY.

#### | **KLVVP308 INTERVENTION REQUIRED SENT TO APPLICATION**

| **Explanation:** A VPRINTQ command was issued. The session named in the | preceeding KLVVP301 message attempted to send data to the VPRINTER named in | the preceeding KLVVP300 message. The VPRINTER was either busy or could not acquire the physical printer. | **System Action:** None.

| **User Response:** None.

| **Message Type:** REPLY.

### | **KLVVP309 REQUEST READY FOR SERVICING** | **Explanation:** A VPRINTQ command was issued. The session named in the | preceeding KLVVP301 message has attempted to send data to the VPRINTER but the | VPRINTER has not yet serviced that request. | **System Action:** None. | **User Response:** None.

| **Message Type:** REPLY.

# | **KLVVP310 PRINT\_REQ\_PRINTED, LAST EB SENT,** *mm/dd/yy hh:mm:ss*

| **Explanation:** A VPRINTQ command was issued. The session named in the preceeding KLVVP301 message has completed a send to the VPRINTER but still | remains in session with it. The time and date reflects the last complete transmission. | **System Action:** None. | **User Response:** None. | **Message Type:** REPLY.

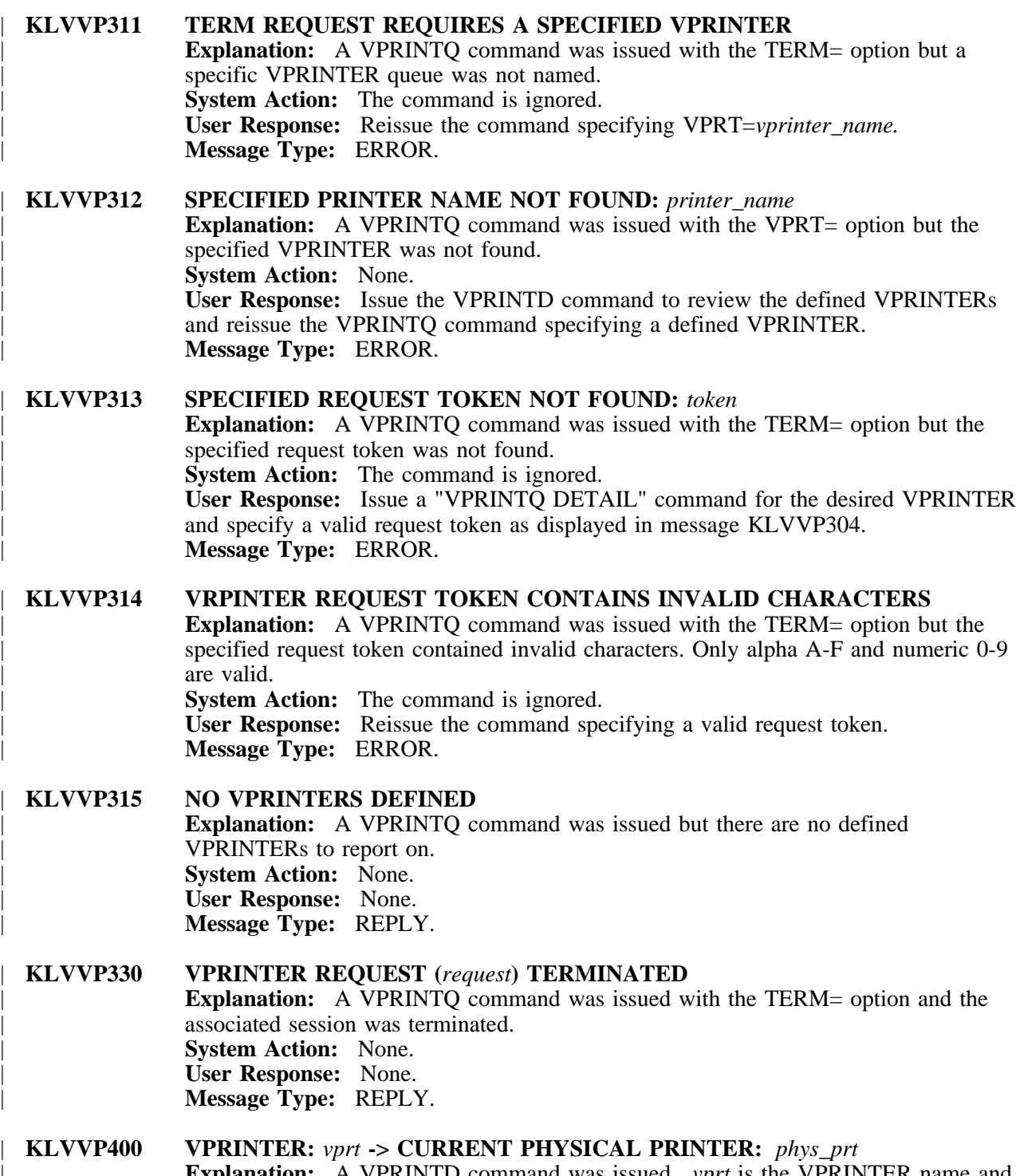

| **Explanation:** A VPRINTD command was issued. *vprt* is the VPRINTER name and | *phys\_prt* is the currently associated physical printer. | **System Action:** None. | **User Response:** None. | **Message Type:** REPLY.

# | **KLVVP401 SPECIFIED PRIMARY PHYSICAL PRINTER:** *pri\_phys\_prt* | **Explanation:** A VPRINTD command was issued. *pri\_phys\_prt* is the physical printer | specified on the original VPRINTER command named in the preceeding KLVVP400 | message. This message will only be displayed if ALTPU= was specified when the | VPRINTER was defined. | **System Action:** None. | **User Response:** None. | **Message Type:** REPLY. | **KLVVP402 SPECIFIED ALTERNATE PHYSICAL PRINTER:** *alt\_phys\_prt* | **Explanation:** A VPRINTD command was issued. *alt\_phys\_prt* is the alternate printer | specified on the original VPRINTER command named in the preceeding KLVVP400 message. This message will only be displayed if ALTPU= was specified when the | VPRINTER was defined. | **System Action:** None. | **User Response:** None. | **Message Type:** REPLY. | **KLVVP403 SESSION WITH:** *session\_partner* | **Explanation:** A VPRINTD command was issued. *session\_partner* is the application | ACB the VPRINTER named in the preceeding KLVVP400 message is currently in session with. | **System Action:** None. | **User Response:** None. | **Message Type:** REPLY. | **KLVVP404 SCREEN PRINT ON BEHALF OF:** *id* **Explanation:** A VPRINTD command was issued. The session named in the | preceeding KLVVP403 message is a screen print on behalf of *id.* | **System Action:** None. | **User Response:** None. | **Message Type:** REPLY. | **KLVVP405 ## SESSION(S) Explanation:** A VPRINTD command was issued. This is total number of sessions | between applications and the VPRINTER named in the preceeding KLVVP400 message. | **System Action:** None. | **User Response:** None. | **Message Type:** REPLY. | **KLVVP406 RETRY IN PROGRESS:** *YES/NO* | **Explanation:** A VPRINTD command was issued. This message reports whether or not | the VPRINTER named in the preceeding KLVVP400 message is currently trying to reacquire the physical printer also named in the preceeding KLVVP400. | **System Action:** None. | **User Response:** None. | **Message Type:** REPLY.

### | **KLVVP407 NO RETRY LIMIT SPECIFIED**

**Explanation:** A VPRINTD command was issued. This message reports that the | VPRINTER named in the preceeding KLVVP400 message had no RETRY count specified when it was defined. | **System Action:** None. | **User Response:** None. | **Message Type:** REPLY.

# | **KLVVP408 RETRIES LEFT: ##** | **Explanation:** A VPRINTD command was issued. This message reports that the | VPRINTER named in the preceeding KLVVP400 message will CLOSE after ## more unsuccessful retries. | **System Action:** None. | **User Response:** None. | **Message Type:** REPLY.

## | **KLVVP409 ALTERNATE PHYSICAL PRINTER ATTEMPTED:** *YES/NO*

**Explanation:** A VPRINTD command was issued. This message reports whether or not | the VPRINTER named in the preceeding KLVVP400 message has unsuccessfully attemped to acquire the physical printer named in the preceeding KLVVP401 message and has subsequently directed all acquire attempts to the alternate printer specified when the VPRINTER was defined which is named in the preceeding KLVVP400 and | KLVVP402 messages.

| **System Action:** None. | **User Response:** None. | **Message Type:** REPLY.

### | **KLVVP410 CLEAR RU WILL UNBIND VIRTUAL SESSION:** *YES/NO*

**Explanation:** A VPRINTD command was issued. This message reports whether or not | the VPRINTER named in the preceeding KLVVP400 message will treat a CLEAR RU as a session unbind request.

| **System Action:** None.

| **User Response:** None.

| **Message Type:** REPLY.

# | **KLVVP411 SESSION HONORS RELREQ:** *YES/NO*

**Explanation:** A VPRINTD command was issued. This message reports whether or not | the VPRINTER named in the preceeding KLVVP400 message will use the RELREQ | protocol when attempting to establish a session with the physical printer. | **System Action:** None. | **User Response:** None. | **Message Type:** REPLY.

#### | **KLVVP412 WAIT FOR DR FROM PHYSICAL PRINTER:** *YES/NO*

**Explanation:** A VPRINTD command was issued. This message reports whether or not | the VPRINTER named in the preceeding KLVVP400 message will wait for definite | response from the physical printer before passing back a response to the application. | **System Action:** None. | **User Response:** None.

| **Message Type:** REPLY.

# | **KLVVP413 OUTBOUND LIMIT REACHED:** *YES/NO* **Explanation:** A VPRINTD command was issued. This message reports whether or not | the VPRINTER named in the preceeding KLVVP400 message has reached the limit specified or defaulted to in the OUTBDLIM startup parameter. Refer to KLVVP037. | **System Action:** None. | **User Response:** None. | **Message Type:** REPLY.

#### | **KLVVP414 IMMEDIATE PHYSICAL RELEASE SPECIFIED:** *YES/NO* **Explanation:** A VPRINTD command was issued. This message reports whether or not | the VPRINTER named in the preceeding KLVVP400 message will immediately release | the physical when no print requests remain. | **System Action:** None. | **User Response:** None.

| **Message Type:** REPLY.

## | **KLVVP415 PHYSICAL SESSION HELD/IN USE:** *YES/NO*

**Explanation:** A VPRINTD command was issued. This message reports whether or not | the VPRINTER named in the preceeding KLVVP400 message is currently in session with the physical printer also named in the KLVVP400 message. | **System Action:** None. | **User Response:** None. | **Message Type:** REPLY.

#### | **KLVVP416 PHYSICAL SESSION TIMEOUT:** *mm:ss* **Explanation:** A VPRINTD command was issued. This message reports the idle time | allowed for the physical printer named in the KLVVP400 message before the session between it and the VPRINTER also named in the KLVVP400 message is terminated. | **System Action:** None. | **User Response:** None.

| **Message Type:** REPLY.

# | **KLVVP417 PHYSICAL PRINTER OWNED:***YES/NO*

| **Explanation:** A VPRINTD command was issued. This message reports whether or not the VPRINTER named in the preceeding KLVVP400 message currently owns the | physical printer also named in the KLVVP400 message. | **System Action:** None. | **User Response:** None. | **Message Type:** REPLY.

# | **KLVVP418 MAXLINE: ###** | **Explanation:** A VPRINTD command was issued. This message reports the MAXLINE for the VPRINTER named in the KLVVP400 message. | **System Action:** None. | **User Response:** None. | **Message Type:** REPLY.

# | **KLVVP419 PHYSICAL SESSION ACTIVE:** *NO/YES,* **REQUEST***(request)* **Explanation:** A VPRINTD command was issued. This message reports whether or not | the VPRINTER named in the preceeding KLVVP400 message is currently servicing a | request (*request*). | **System Action:** None. | **User Response:** None. | **Message Type:** REPLY.

# | **KLVVP421 CHAINSIZE SPECIFIED: ###**

| **Explanation:** A VPRINTD command was issued. This message reports the | CHAINSIZ for the VPRINTER named in the KLVVP400 message. This message will | only be displayed if CHAINSIZ= was specified when the VPRINTER was defined. | **System Action:** None. | **User Response:** None. | **Message Type:** REPLY.

# | **KLVVP422 LOGMODE OVERRIDE SPECIFIED:** *xxxxxxxx*

| **Explanation:** A VPRINTD command was issued. This message reports the LOGMODE for the VPRINTER named in the KLVVP400 message to use when | establishing a session with the physical printer also named in the KLVVP400 message. | This message will only be displayed if LOGMODE= was specified when the | VPRINTER was defined. | **System Action:** None.

| **User Response:** None. | **Message Type:** REPLY.

## | **KLVVP423 PHYSICAL PRINTER IS SYSOUT:** *YES/NO*

| **Explanation:** A VPRINTD command was issued. This message reports whether or not | the VPRINTER named in the preceeding KLVVP400 message is a SYSOUT | VPRINTER. | **System Action:** None.

| **User Response:** None. | **Message Type:** REPLY.

## | **KLVVP424 SYSOUT CLASS:** *class*

| **Explanation:** A VPRINTD command was issued. This message reports the SYSOUT | class of the VPRINTER named in the preceeding KLVVP400 message. This message will only be displayed if the VPRINTER is a SYSOUT VPRINTER. | **System Action:** None. | **User Response:** None. | **Message Type:** REPLY.

# | **KLVVP425 SYSOUT DEST:** *dest*

| **Explanation:** A VPRINTD command was issued. This message reports the DEST of | the VPRINTER named in the preceeding KLVVP400 message. This message will only | be displayed if the VPRINTER is a SYSOUT VPRINTER and if DEST= was specified when the VPRINTER was defined.

| **System Action:** None. | **User Response:** None. | **Message Type:** REPLY.

# | **KLVVP426 SYSOUT USER:** *user*

| **Explanation:** A VPRINTD command was issued. This message reports the USER of | the VPRINTER named in the preceeding KLVVP400 message. This message will only be displayed if the VPRINTER is a SYSOUT VPRINTER and if USER= was specified when the VPRINTER was defined.

| **System Action:** None. | **User Response:** None.

| **Message Type:** REPLY.

#### | **KLVVP427 SYSOUT FORM:** *form*

| **Explanation:** A VPRINTD command was issued. This message reports the FORM of | the VPRINTER named in the preceeding KLVVP400 message. This message will only be displayed if the VPRINTER is a SYSOUT VPRINTER and if FORM= was specified when the VPRINTER was defined. | **System Action:** None.

| **User Response:** None. | **Message Type:** REPLY.

# | **KLVVP428 SYSOUT IGNORE EOM:** *YES/NO*

**Explanation:** A VPRINTD command was issued. This message reports whether or not | the VPRINTER named in the preceeding KLVVP400 message will ignore the EOM character. This message will only be displayed if the VPRINTER is a SYSOUT | VPRINTER.

| **System Action:** None. | **User Response:** None. | **Message Type:** REPLY.

#### | **KLVVP429 NO VPRINTERS DEFINED** | **Explanation:** A VPRINTD command was issued but there are no defined | VPRINTERs to report on. | **System Action:** None. | **User Response:** None. | **Message Type:** REPLY.

## | **KLVVP430 VPRT AND PPRT MAY NOT BE SPECIFIED TOGETHER**

| **Explanation:** A VPRINTD command was issued with both the PPRT= and VPRT= | options.

**System Action:** The command is ignored. | **User Response:** Respecify the command specifying either VPRT= or PPRT=. | **Message Type:** ERROR.

#### | **KLVVP431 SPECIFIED PRINTER NAME NOT FOUND:** *printer\_name* **Explanation:** A VPRINTD command was issued with either the VPRT= or PPRT= | option but the specified VPRINTER or physical printer was not found. | **System Action:** None. | **User Response:** Issue the VPRINTD command to review the defined VPRINTERs and reissue the VPRINTD command specifying a defined VPRINTER or physical printer. | **Message Type:** ERROR.

**KLVVS001 OPEN FAILED FOR VSAM ACB: R15(***r15***) ACBERFLG(***acberflg***) Explanation:** An unsuccessful attempt was made to open a VSAM ACB. **System Action:** The dataset is unavailable. **User Response:** Use the appropriate IBM DFP or VSAM programmer's reference (typically *Macro Instructions for Data Sets*) for the OPEN macro, and the *r15* and *acberflg* fields to determine the cause for the error. Then take appropriate corrective action. **Message Type:** ERROR.

**KLVVS002 CLUSTER** *cid***: BFRFND(***bfrfnd***) BUFRDS(***bufrds***) NUIW(***nuiw***) STRMAX(***strmax***)**  $U$ **IW** $(iiiw)$ **Explanation:** This message is logged to create an audit trail before an attempt to close a VSAM ACB.

- *bfrfnd* The number of times a read request was satisfied by a buffer already in storage.
- *bufrds* The number of times a read request caused an I/O to be issued against the VSAM cluster. Increasing the LSRPOOL value for the CI size associated with this cluster may reduce the number of reads. (LSRPOOL is a TLVPARM KLVSYSIN keyword.)
- *nuiw* The number of nonuser-initiated writes. These are performed when all buffers contain data and another buffer is required. VSAM causes the pending buffers to be written.
- *strmax* The maximum number of concurrent VSAM requests against all VSAM datasets during this CT/Engine run. If this value and the LSRSTRNO value in the TLVPARM KLVSYSIN member are consistently equal, you may want to increase LSRSTRNO, thus possibly reducing throughput delay for CT/Engine VSAM requests.
- *uiw* The number of user-initiated writes. These are writes issued against ACBs with the nondeferred write attribute and writes forced by CT/Engine to release some VSAM buffers.

**System Action:** None. **User Response:** None. **Message Type:** LOG.

#### **KLVVS003 VSAM ACB CLOSE FAILURE: R15(***r15***) ACBERFLG(***acberflg***)**

**Explanation:** An unsuccessful attempt was made to close a VSAM ACB. **System Action:** Any attempt to use the cluster in error may result in an error. **User Response:** Use the appropriate IBM DFP or VSAM programmer's reference (typically *Macro Instructions for Data Sets*) for the CLOSE macro, and the *r15* and *acberflg* fields to determine the cause of the error. Then take appropriate corrective action.

**Message Type:** ERROR.

#### **KLVVS010** *text*

**Explanation:** A control statement in the KLVINVAM TLVPARM member has been read and is being processed. *text* is the statement. **System Action:** None. **User Response:** None. **Message Type:** LOG.

# **KLVVS011 VSAM ACB GENERATION ERROR: R15(***r15***) R0(***r0***), TERMINATION SCHEDULED**

**Explanation:** During CT/Engine initialization, an error was detected when a GENCB macro was issued to generate an ACB.

**System Action:** After any subsequent startup modules are invoked, CT/Engine terminates.

**User Response:** Use the appropriate IBM DFP or VSAM programmer's reference (typically *Macro Instructions for Data Sets*) for the GENCB macro, and the *r15* and *r0* fields to determine the cause of the error. Then take appropriate corrective action and restart CT/Engine.

**Message Type:** ALERT.

**KLVVS012 EXCESS BYTES RESERVED IN \$CCB FOR VSAM ACB: NEEDED(***nbytes***) ALLOCATED(***mbytes***) EXCESS(***mbytes-nbytes***) Explanation:** The length of the VSAM ACB generated is less than the amount of storage reserved for the ACB in the CT/Engine control block \$CCB. **System Action:** None. **User Response:** None. **Message Type:** LOG.

# **KLVVS013 VSAM RPL GENERATION ERROR: R15(***r15***) R0(***r0***), TERMINATION SCHEDULED**

**Explanation:** During CT/Engine initialization, an error was detected when a GENCB macro was issued to generate an RPL.

**System Action:** After any subsequent startup modules are invoked, CT/Engine terminates.

**User Response:** Use the appropriate IBM DFP or VSAM programmer's reference (typically *Macro Instructions for Data Sets*) for the GENCB macro, and the *r15* and *r0* fields to determine the cause of the error. Then take appropriate corrective action and restart CT/Engine.

**Message Type:** ALERT.

## **KLVVS014 EXCESS BYTES RESERVED IN \$CRB FOR VSAM RPL: NEEDED(***nbytes***) ALLOCATED(***mbytes***) EXCESS(***mbytes-nbytes***)**

**Explanation:** The length of the VSAM RPL generated is less than the amount of storage reserved for the RPL in the CT/Engine control block \$CRB. **System Action:** None. **User Response:** None. **Message Type:** LOG.

### **KLVVS015 VSAM INITIALIZATION COMPLETE Explanation:** When the VSAM initialization startup module has successfully completed, this message is logged to create an audit trail. **System Action:** None. **User Response:** None. **Message Type:** INFO.

# **KLVVS016 VSAM ACB REQUIRES** *n* **BYTES, ONLY** *m* **BYTES WERE RESERVED, INCREASE &\$CCBSP\$**

**Explanation:** The amount of storage reserved in the CT/Engine \$CCB control block is not sufficient for the amount used by the VSAM ACB generated. **System Action:** After any subsequent startup modules are invoked, CT/Engine terminates.

**User Response:** Retain the CT/Engine run sheets and dump files, this message, the MVS system log, and determine your systems DFP release level, then contact Candle Support Services.

**Message Type:** WARNING.

# **KLVVS017 VSAM RPL REQUIRES** *n* **BYTES, ONLY** *m* **BYTES WERE RESERVED, INCREASE &\$CRBSP\$**

**Explanation:** The amount of storage reserved in the CT/Engine \$CRB control block is not sufficient for the amount used by the VSAM RPL generated.

**System Action:** After any subsequent startup modules are invoked, CT/Engine terminates.

**User Response:** Retain the CT/Engine run sheets and dump files, this message, the MVS system log, and determine your systems DFP release level, then contact Candle Support Services.

**Message Type:** WARNING.

**KLVVS018 VSAM INITIALIZATION BYPASSED, NO LSR POOL Explanation:** No LSR pool was allocated during CT/Engine startup. **System Action:** The CT/Engine VSAM facility is unavailable. **User Response:** Ensure that one or more LSRPOOL keywords are coded in the KLVSYSIN member of TLVPARM and restart CT/Engine. **Message Type:** LOG.

**KLVVS019 TOO MANY FREEPCTWARN VALUES Explanation:** More than 10 values were specified on the KLVINVAM TLVPARM keyword, FREEPCTWARN. **System Action:** The remainder of the KLVINVAM member will be processed, then CT/Engine startup will be terminated. **User Response:** Correct FREEPCTWARN to have 10 or fewer values. **Message Type:** WARN, ERROR.

#### **KLVVS021 VSAM LOGIC ERROR: RPL(***addr***) CLUSTER(***name***) RPLFDBWD(***rplfdbwd***) RPLIDWD(***rplidwd***) RPLOPTCD(***rploptcd***)**

**Explanation:** A VSAM request issued by CT/Engine received RC=8, indicating that a logical error occurred. For resource contention errors received for a given request, this message is issued every 10 errors to reduce message traffic in TLVLOG. **System Action:** If the error indicates VSAM resource contention, message KLVVS026 will be issued and the request retried. Otherwise, the system action depends on the reason for the error.

**User Response:** When this message is followed by KLVVS026, refer to that message for appropriate actions. Otherwise, consult the appropriate IBM DFP or VSAM reference manual (typically *Macro Instructions for Data Sets*) for the meaning of RPLFDBWD (the feedback word) to determine the cause of the error, then take the appropriate corrective action. If the cause of the error cannot be determined, refer to the *Problem Determination Guide* for help in resolving the error condition or in gathering the problem documentation that Candle requires to research the error condition.

**Message Type:** LOG.

### **KLVVS026 VSAM** *type* **CONTENTION - REQUEST WILL BE RETRIED IN 0.50 SECONDS (***nnn* **RETRIES)**

**Explanation:** A VSAM request issued by CT/Engine was rejected because of resource contention. *type* may be CI, BUFFER, or STRING. *nnn* is the number of prior retries for this request. KLVVS021 precedes this message. For resource contention errors received for a given request, this message is issued every 10 errors to reduce message traffic in TLVLOG.

**System Action:** The CT/Engine requester is suspended for one-half second, then the request is reissued.

**User Response:** If the condition occurs often, the following actions may be taken:

- **STRING** Increase the LSRSTRNO value in TLVPARM(KLVSYSIN) to allow more concurrent VSAM requests. If the value is at its maximum of 255, no further action is available.
- **BUFFER** Increase the LSRPOOL value for the CI size of the cluster identified in the KLVVS021 message. (LSRPOOL is in TLVPARM(KLVSYSIN).)

**CI** If the cluster identified in the KLVVS021 message has a CI size greater than 4096, reallocate it with CISIZE(4096) and increase the LSRPOOL value for buffer size 4096. If the CI size is 4096 or smaller, no further action is available.

**Message Type:** LOG.

# **KLVVS031 VSAM PHYSICAL ERROR: RPL(***addr***) CLUSTER(***name***) RPLFDBWD(***rplfdbwd***) RPLIDWD(***rplidwd***) RPLOPTCD(***rploptcd***)**

**Explanation:** A VSAM physical error was detected.

System Action: The system action depends on the reason for the error. **User Response:** Consult the appropriate IBM DFP or VSAM reference manual (typically *Macro Instructions for Data Sets*) for the meaning of RPLFDBWD (the feedback word) to determine the cause of the error, then take the appropriate corrective action. If the cause of the error cannot be determined, refer to the *Problem Determination Guide* for help in resolving the error condition or in gathering the problem documentation that Candle requires to research the error condition. **Message Type:** LOG.

### **KLVVS041 FREEPCTWARN VALUE INVALID:** *pct* **Explanation:** A FREEPCTWARN value is larger than 100 or less than 0. **System Action:** The remainder of the KLVINVAM member will be processed, then CT/Engine startup will be terminated. **User Response:** Correct FREEPCTWARN so that all values are between 0 and 100 inclusive.

**Message Type:** WARN, ERROR.

# **KLVVS042 '***text***' IS NOT VALID FOR** *kwd* **TLVPARM(KLVINVAM) Explanation:** The KLVINVAM keyword, *kwd*, had a value, *text*, that is not YES or NO. **System Action:** The remainder of the KLVINVAM member will be processed, then CT/Engine startup will be terminated. User Response: Correct *kwd* to specify YES or NO. **Message Type:** WARN, ERROR.

#### **KLVVS043 SPACEINTERVAL VALUE INVALID:** *nnn* **Explanation:** The SPACEINTERVAL value is 0 or negative. **System Action:** The remainder of the KLVINVAM member will be processed, then CT/Engine startup will be terminated. **User Response:** Correct SPACEINTERVAL so that the value is 1 or greater. **Message Type:** WARN, ERROR.

**KLVVS050** *dd type* **EXTENTS=***mmm* **FREE=***nnn***% DSNAME=***dsn* **Explanation:** This message documents the current space usage for data set *dsn*, allocated to DD *dd*. *type* is either DATA or INDEX. *mmm* is the current number of extents occupied by the data or index. *nnn* is the current percentage of space free within the cluster.

KLVVS050 is issued for any of these reasons:

- OPENMESSAGE=YES was specified and the cluster is being opened.
- CLOSEMESSAGE=YES was specified and the cluster is being closed.
- The number of data or index extents changed.
- The free space percentage has reached or crossed one of the values specified in the FREEPCTWARN keyword.

**Note:** OPENMESSAGE, CLOSEMESSAGE, and FREEPCTWARN are all specified in the TLVPARM member, KLVINVAM. **System Action:** None. **User Response:** None. **Message Type:** LOG, WARN.

# **KLVVS051 SHOWCB RC=***rc* **REASON=***rs dd dsn***; SPACE MESSAGES DISABLED**

**Explanation:** Space usage could not be determined for data set *dsn*, allocated to *dd*, because a SHOWCB macro failed. *rc* is the return code (R15); *rs* is the reason code (R0).

**System Action:** No further space usage monitoring will be done for the cluster. All other VSAM operations are unaffected.

**User Response:** Contact Candle Support Services with the contents of this message and your MVS and DFP release and maintenance levels.

**Message Type:** LOG, WARN, ERROR.

#### **KLVVS052 INVALID KLVVSSTM REQUEST**

**Explanation:** An invalid parameter list was passed to a CT/Engine VSAM service module. **System Action:** The active thread is terminated. A diagnostic dump will be taken to the system dump data sets or TLVSNAP. **User Response:** Retain the CT/Engine run sheets and the dump, and contact Candle Support Services **Message Type:** None.

**KLVVT001 VTAM OPEN ERROR: APPLID(***applid***) R15(***r15***) ACBERFLG(***acberflg***) Explanation:** An unsuccessful attempt was made to open a VTAM ACB. **System Action:** The application terminates. **User Response:** Use the IBM manual *ACF/VTAM Programming* and the *r15* and *acberflg* fields to determine the cause of the error and take appropriate corrective action. **Message Type:** LOG, VIEW.

**KLVVT002 VTAM CLOSE ERROR: APPLID(***applid***) R15(***r15***) ACBERFLG(***acberflg***) Explanation:** An unsuccessful attempt was made to close a VTAM ACB. **System Action:** None. **User Response:** Use the IBM manual *ACF/VTAM Programming* and the *r15* and *acberflg* fields to determine the cause of the error and take appropriate corrective action. **Message Type:** LOG, VIEW.

**KLVVT003 CRITICAL APPLICATION TERMINATING: APPLID(***applid***) Explanation:** A critical application *applid* is in the process of terminating. An application is defined as critical at open time. **System Action:** None. **User Response:** None. **Message Type:** ALERT.

# **KLVVT004 VTAM ACCESS METHOD SUPPORT VECTOR LIST RELEASE LEVEL** *level* **COMPONENT ID** *id* **FUNCTION LIST** *list* **VECTOR** *vector* **Explanation:** The first VTAM ACB is successfully opened, causing information about the current level of VTAM to be logged. **System Action:** None. **User Response:** None. **Message Type:** LOG.

## **KLVVT005 SETLOGON FAILURE: APPLID(***applid***), REQSTAT(***reqstat***)**

**Explanation:** A SETON request for application ABCNAME failed. REQSTAT is the return code and feedback information: the first byte of which is the return code, the second byte is the feedback, and the third and fourth are the SNA sense code. **System Action:** The application terminates. **User Response:** Use the IBM manual *ACF/VTAM Programming* and the *reqstat* field

to determine the cause of the error and take appropriate corrective action. **Message Type:** INFO.

# | **KLVVT015 SESSION PROCEDURE TIMEOUT: LU(***luname***) SPT(***timeout***)**

| **Explanation:** A session initiation request has timed out. A REQSESS for primary LU | *luname* or SIMLOGON for secondary LU *luname* was issued and the response to the | request exceeded the timeout interval *timeout*.

**System Action:** The session initiation attempt fails.

| **User Response:** Increase SPT value in member KLVINVTM in TLVPARM library. | **Message Type:** INFO.

KLVVT021 text: appl,<lu><dest>,<cid>,<logmode>, segno,reg,<mod>cntrl,fdbk<,fdbk2><,osens> **Explanation:** VTAM and CT/Engine information has been formatted because a VTAM error has occurred or because CT/Engine has been directed to trace certain VTAM actions. The data that may be shown follows (RPL field names are in brackets):

*text* Short description of the error.

#### **API TRACE**

CT/Engine has been directed to trace the flow of control for this ACB.

#### **EXIT TRACE**

CT/Engine has been directed to trace the flow of control for this ACB.

#### **DFASY EXIT**

CT/Engine has been directed to trace the flow of control for this ACB.

# **REQUEST RETRY**

The request was rejected because of a storage shortage.

CT/Engine will wait one second and then retry the request.

#### **INBOUND -RSP-**

A negative response was received and DEBUG(Y) has been requested.

# **INBOUND +RSP**

A positive response was received and CT/Engine has been directed to trace the flow of control for this ACB.

#### **CHAIN RETRY**

An exceptional condition was detected for this request and is being retried.

#### **CHAIN RETRY FAILED**

An attempt to retry a request that failed for an exceptional reason was not successful. The session is terminated. Refer to the data fields in the message to determine the problem.

### **OUTBOUND -RSP-**

A negative response is being reflected to the requester. Refer to the data fields in the message for more information.

#### **LOGICAL ERROR**

A VTAM logical error was detected. Refer to the data fields in the message for more information.

#### **VTAM NSXIT, UNKNOWN RU**

The CT/Engine Network Services Exit was scheduled, but the request unit (RU) received was not a Cleanup, Notify, or Network Services RU. Contact your site's VTAM systems programmer.

# **INVALID CORRELATOR**

A solicited BIND has been received, but the user-provided correlator returned by VTAM is not valid. The BIND is rejected. Contact your VTAM systems programmer.

#### **PHYSICAL ERROR**

A VTAM physical error was detected. If the error was a VTAM storage shortage the request is retried until it succeeds or fails for a different reason. Refer to the data fields in the message to determine the problem.

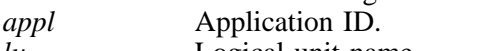

*lu* Logical unit name.<br> *dest* Destination (for CL

**Destination (for CLSDST PASS).** 

*cid* Communication identifier.

*logmode* Associated logmode.

*seqno* RPL sequence number. [RPLSEQNO].

*req* Request code. If it is one of a standard set, it is shown in English; otherwise it is formatted in hex. [RPLREQ].

*mod* Control modifier: [RPLSRTYP] and [RPLRH3].

- **R** Response
	- **BB** Begin bracket<br>**EB** End bracket
	- **End** bracket

**CEB** Conditional end bracket<br>**CD** Change direction

- **Change** direction
- *cntrl* Control information. If it is one of a standard set, it is shown in English; otherwise it is formatted in hex. [RPLCNTRL].
- *fdbk* Request feedback. If it is one of a standard set, it is shown in English; otherwise it is formatted in hex. [RPLFDBK].
- *fdbk2* More feedback information, displayed in hex. [PRLFDBK2].
- *osens* Sense code information, displayed in hex. [RPLOSENS].

If a data item cannot be located, it is omitted from the message. If  $DEBUG(Y)$  was specified in the CT/Engine KLVSYSIN file, the contents of any request units, the RPL, and a CT/Engine control block will be displayed, if they are relevant.

**System Action:** The system action depends on the reason for the dump.

**User Response:** Refer to the IBM manual *ACF/VTAM Programming* to obtain information about the FDBK, FDBK2, and OSENS fields. If the dump seems to be associated with a persistent problem, contact Candle Support Services.

**Note:** Many of these dumps are the result of normal conditions, such as powering a terminal off.

**Message Type:** LOG. If DEBUG(Y) is specified, LOG, VIEW.

#### **KLVVT021 EXCEPTION RESPONSE**

**Explanation:** An exception response was received by CT/Engine. **System Action:** The system action depends on the reason for the exception response. **User Response:** If the exception response is not the result of normal network activity, contact Candle Support Services. **Message Type:** LOG.

## **KLVVT021 DEFINITE RESPONSE**

**Explanation:** The EXIT or API traces have been enabled. All responses received by CT/Engine cause a VTAM request dump under these circumstances. **System Action:** None. **User Response:** None. **Message Type:** LOG.

# **KLVVT021 VTAM LERAD EXIT**

**Explanation:** A VTAM logic error was detected, causing the CT/Engine lerad exit to be scheduled.

**System Action:** None.

**User Response:** Consult your site's VTAM systems programmer. If the error cannot be determined, refer to the *Problem Determination Guide* for help in resolving the error condition or in gathering the problem documentation that Candle requires to research the error condition.

**Message Type:** LOG.

### **KLVVT021 VTAM NSEXIT, UNKNOWN RU**

**Explanation:** The CT/Engine Network Services Exit was scheduled, but the RU received was not a Cleanup RU or a Notify RU.

**System Action:** None.

**User Response:** Consult your site's VTAM systems programmer. If the error cannot be determined, refer to the *Problem Determination Guide* for help in resolving the error condition or in gathering the problem documentation that Candle requires to research the error condition.

**Message Type:** LOG.

#### **KLVVT021 VTAM SYNAD EXIT**

**Explanation:** A physical error or special condition was encountered by VTAM, causing the CT/Engine synad exit to be scheduled.

**System Action:** Unpredictable.

**User Response:** Consult your site's VTAM systems programmer. If the error cannot be determined, refer to the *Problem Determination Guide* for help in resolving the error condition or in gathering the problem documentation that Candle requires to research the error condition.

**Message Type:** LOG.

# **KLVVT021 PHYSICAL ERROR**

**Explanation:** VTAM encountered a physical error, for example, a storage shortage. **System Action:** The operation is retried until successful. System action is invisible to the user.

**User Response:** None. Message is logged for audit purposes only. **Message Type:** LOG.

### **KLVVT021 API EXIT TRACE ENABLED Explanation:** The API exit trace has been enabled. **System Action:** A VTAM request dump is taken. **User Response:** None. **Message Type:** LOG.

#### **KLVVT021 RPL EXIT TRACE ENABLED Explanation:** The RPL exit trace has been enabled. **System Action:** A VTAM request dump is taken. **User Response:** None. **Message Type:** LOG.

# **KLVVT021 INVALID CORRELATOR**

**Explanation:** A solicited BIND has been received, and the user-provided correlator returned by the access method is not valid.

**System Action:** The BIND is rejected.

**User Response:** Consult your site's VTAM systems programmer. If the error cannot be determined, refer to the *Problem Determination Guide* for help in resolving the error condition or in gathering the problem documentation that Candle requires to research the error condition.

**Message Type:** LOG.

# **KLVVT031 LOGON REJECTED: LU(***luname***) CID(***cid***)**

**Explanation:** Either:

- 1. a resource ID could not be assigned, or
- 2. session initialization failed for the device *luname* and communication ID *cid*.

# **System Action:** The session terminates.

**User Response:** Look for other error messages associated with this LU *luname* to isolate the error. If it persists, refer to the *Problem Determination Guide* for help in resolving the error condition or in gathering the problem documentation that Candle requires to research the error condition. **Message Type:** INFO.

# **KLVVT051 NETWORK SERVICES RU: APPLID(***acb***) LRN(***lrn***) RU(***ru***)**

**Explanation:** The CT/Engine NSEXIT received a network services RU. **System Action:** For cleanup requests, the session is terminated. **User Response:** The RU field contains the network services RU type. Refer to the IBM manual *SNA Reference Summary* to determine the NS RU type or contact your site's VTAM systems programmer. **Message Type:** LOG.

# **KLVVT061 RELEASE REQUESTED: LU(***luname***) ACB(***address***)**

**Explanation:** Another application program has requested a session with logical unit *luname*. *address* is the address of the CT/Engine ACB for *luname*. VTAM does not provide information about the application that requested the release. **System Action:** A VTAM RELREQ command is issued against *luname*. **User Response:** None.

**Message Type:** LOG, VIEW.

#### **KLVVT062 RELEASE REQUESTED, SESSION NOT FOUND: LU(***lu***)**

**Explanation:** Another application program has requested a session with logical unit *lu* but the session between a CT/Engine application and LU *lu* could not be found. **System Action:** None. **User Response:** None. **Message Type:** LOG, VIEW.

**KLVVT091 APPLICATION HAS BEEN HALTED: APPLID(***applid***) Explanation:** The VTAM operator is shutting down the network or this application, or, an abend of VTAM has occurred. **System Action:** Sessions between application *applid* and its associated logical units terminate. **User Response:** This message is normally the result of an orderly CT/Engine shutdown. Each active application is closed by CT/Engine. **Message Type:** WARNING.

# **KLVVT101 VTAM EXLST GENERATION ERROR: R15(***r15***) R0(***r0***) TERMINATION SCHEDULED**

**Explanation:** An error was detected during the generation of a VTAM EXLST. **System Action:** After any subsequent startup modules are invoked, CT/Engine terminates.

**User Response:** Consult the IBM manual *ACF/VTAM Programming* to determine the cause of the error. Correct it, and restart CT/Engine. The return code appears in the *r15* field and the error return code appears in the *r0* field. **Message Type:** ALERT.

# **KLVVT102 VTAM ACB GENERATION ERROR: R15(***r15***) R0(***r0***) TERMINATION SCHEDULED**

**Explanation:** An error was detected during the generation of a VTAM ACB GENCB macro.

**System Action:** After any subsequent startup modules are invoked, CT/Engine terminates.

**User Response:** Consult the IBM manual *ACF/VTAM Programming* to determine the cause of the error. Correct it, and restart CT/Engine. The return code appears in the *r15* field and the error return code appears in the *r0* field. **Message Type:** ALERT.

# **KLVVT103 EXCESS BYTES RESERVED IN \$ACB FOR VTAM ACB: NEEDED(***nbytes***) ALLOCATED(***mbytes***) EXCESS(***mbytes-nbytes***) Explanation:** The length of the VTAM ACB generated is less than the amount of storage reserved for the ACB in the CT/Engine control block \$ACB. **System Action:** None. **User Response:** None. **Message Type:** LOG.

# **KLVVT104 VTAM NIB GENERATION ERROR: R15(***r15***) R0(***r0***) TERMINATION SCHEDULED**

**Explanation:** An error was detected during the generation of a VTAM NIB (GENCB macro).

**System Action:** After any subsequent startup modules are invoked, CT/Engine terminates.

**User Response:** Consult the IBM manual *ACF/VTAM Programming* to determine the cause of the error. Correct it, and restart CT/Engine. The return code appears in the *r15* field and the error return code appears in the *r0* field. **Message Type:** ALERT.

**KLVVT105 EXCESS BYTES RESERVED IN \$NIB FOR VTAM NIB: NEEDED(***nbytes***) ALLOCATED(***mbytes***) EXCESS(***mbytes-nbytes***) Explanation:** The length of the VTAM NIB generated is less than the amount of storage reserved for the RPL in the CT/Engine control block \$CRB. **System Action:** None. **User Response:** None. **Message Type:** LOG.

# **KLVVT106 VTAM RPL GENERATION ERROR: R15(***r15***) R0(***r0***) TERMINATION SCHEDULED**

**Explanation:** An error was detected during the generation of a VTAM RPL GENCB macro.

**System Action:** After any subsequent startup modules are invoked, CT/Engine terminates.

**User Response:** Consult the IBM manual *ACF/VTAM Programming* to determine the cause of the error. Correct it, and restart CT/Engine. The return code appears in the *r15* field and the error return code appears in the *r0* field. **Message Type:** ALERT.

## **KLVVT107 EXCESS BYTES RESERVED IN \$ARB FOR VTAM RPL: NEEDED(***nbytes***) ALLOCATED(***mbytes***) EXCESS(***mbytes-nbytes***) Explanation:** The length of the VTAM RPL generated is less than the amount of storage reserved for the RPL in the CT/Engine control block \$ARB. **System Action:** None. **User Response:** None. **Message Type:** LOG.

**KLVVT108 NO EXTENDED SUPPORT FOR VTAM LEVEL:** *level* **Explanation:** Some extended functions such as RTM might not be able to perform. **System Action:** Processing continues. **User Response:** If extended functions such as RTM are used contact Candle Support Services. **Message Type:** LOG.

# **KLVVT109 VTAM ACB REQUIRES** *n* **BYTES, ONLY** *m* **BYTES WERE RESERVED, INCREASE &\$ACBSP\$**

**Explanation:** The amount of storage reserved in the CT/Engine control block \$ACB is not sufficient for the amount used by the VTAM ACB generated. **System Action:** After any subsequent startup modules are invoked, CT/Engine terminates.

**User Response:** Retain the CT/Engine run sheets and dump files, this message, and the MVS system log. Determine your systems VTAM release level, then contact Candle Support Services.

**Message Type:** WARNING.

# **KLVVT110 VTAM NIB REQUIRES** *n* **BYTES, ONLY** *m* **BYTES WERE RESERVED, INCREASE &\$NIBSP\$**

**Explanation:** The amount of storage reserved in the CT/Engine control block \$SCB is not sufficient for the amount used by the VTAM NIB generated. **System Action:** After any subsequent startup modules are invoked, CT/Engine terminates. **User Response:** Retain the CT/Engine run sheets and dump files, this message, and

the MVS system log. Determine your systems VTAM release level, then contact Candle Support Services.

**Message Type:** WARNING.

#### **KLVVT111 VTAM RPL REQUIRES** *n* **BYTES, ONLY** *m* **BYTES WERE RESERVED, INCREASE &\$ARBSP\$**

**Explanation:** The amount of storage reserved in the CT/Engine control block \$ARB is not sufficient for the amount used by the VTAM RPL generated. **System Action:** After any subsequent startup modules are invoked, CT/Engine terminates. **User Response:** Retain the CT/Engine run sheets and dump files, this message, and

the MVS system log. Determine your systems VTAM release level, then contact Candle Support Services.

**Message Type:** WARNING.

# **KLVVT112 VTAM INTERFACE INITIALIZED [,XA] [,AUTHORIZED PATH] [,SPT=VTSPT] Explanation:** The VTAM interface has been initialized and XA and AUTHORIZED PATH are displayed if used. VTSPT specifies the VTAM session procedure timeout. **System Action:** None. **User Response:** None. **Message Type:** INFO.

#### **KLVVT113 KLVINVTM TLVPARM PARAMETERS: Explanation:** Module KLVINVTM logs it's startup parameters as they are read from TLVPARM. This is the header message and will be followed by message KLVVT114. **System Action:** None. **User Response:** None. **Message Type:** LOG.

**KLVVT114** *parameters* **Explanation:** As the parameters in module KLVINVTM are read, a log audit trail is created. **System Action:** None. **User Response:** None.

**Message Type:** LOG.

# **KLVVT251 SESSION SETUP ERROR: POOL(***pool***) APPLID(***applid***) PLU(***plu***) REQSTAT(***rcfb***)**

**Explanation:** There has been a failure to establish a virtual session. *pool* and *applid* identify the virtual terminal. *plu* is the requested application. *rcfb* is the 4-byte return code and feedback information:

- **1** Return code. The high bit  $(X'80')$  will be turned on if this message is being issued as a result of a VTAM NOTIFY request unit. The next bit  $(X'40')$  will be turned on if the data shown in bytes 3 and 4 is the user sense code. The remaining bits are the notify reason from the NOTIFY RU or the RPL return code (RPLRTNCD) from the VTAM acquire request.
- **2** The reason code, from the NOTIFY RU (notify) or RPLFDB2 (acquire).
- **3,4** The sense code. This is from the NOTIFY RU for notify or from RPLFDBK2/RPLUSNSI for acquire.

The NOTIFY request unit is described in the IBM manual *ACF/VTAM Programming*, under "NSEXIT Exit Routine." **System Action:** None.

**User Response:** Refer to the appropriate IBM VTAM manual for the meaning of the sense code provided in bytes 3 and 4 of *rcfb* and correct the problem. **Message Type:** INFO.

# **KLVVT501 INITIALIZATION MEMBER KLVINVPO NOT AVAILABLE**

**Explanation:** Member KLVINVPO in the initialization library was not available at startup time.

**System Action:** The VTAM programmed operator facility (VPO) is unavailable. **User Response:** If use of this facility is desired, define member KLVINVPO in the initialization library and restart CT/Engine. For more information on the VPO facility, refer to the *Operator's Guide*.

**Message Type:** LOG.

## **KLVVT503 INITIALIZATION MEMBER KLVINVPO IS EMPTY**

**Explanation:** Member KLVINVPO in the initialization library is empty. **System Action:** The VPO facility is unavailable. **User Response:** If use of this facility is desired, update member KLVINVPO and restart CT/Engine. For more information on the VPO facility, refer to the *Operator's Guide*.

**Message Type:** WARNING.

## **KLVVT505 VPO SHOWCB ERROR: R15(***r15***) R0(***r0***)**

**Explanation:** An error was detected upon execution of an MVS SHOWCB macro instruction.

**System Action:** The CT/Engine programmed operator facility (VPO) is unavailable. **User Response:** Consult the IBM manual *ACF/VTAM Programming* to determine the cause of the error and take appropriate corrective action. **Message Type:** WARNING.

**KLVVT506 VPO ACB GENERATION ERROR: R15(***r15***) R0(***r0***) Explanation:** An error was detected upon execution of an MVS GENCB macro instruction. **System Action:** The CT/Engine programmed operator facility (VPO) is unavailable. **User Response:** Consult the IBM manual *ACF/VTAM Programming* to determine the cause of the error and take appropriate corrective action. The error is in reference to the VPO ACB defined in initialization library member KLVINVPO. For more information on the VPO facility, consult the *Operator's Guide*.

**Message Type:** WARNING.

#### **KLVVT507 UNABLE TO OPEN VPO ACB: R15(***r15***) ACBERFLG(***acberflg***) APPLID(***applid***) Explanation:** An error was detected upon execution of an MVS OPEN macro instruction for the VPO ACB. **System Action:** The CT/Engine programmed operator facility (VPO) is unavailable. **User Response:** Consult the IBM manual *ACF/VTAM Programming* to determine the cause of the error and take appropriate corrective action. For more information on the VPO facility, refer to the *Operator's Guide*. **Message Type:** WARNING.

#### **KLVVT508 VPO RPL GENERATION ERROR: R15(***r15***) R0(***r0***)**

**Explanation:** An error was detected upon execution of an MVS GENCB macro instruction.

**System Action:** The CT/Engine programmed operator facility (VPO) is unavailable. **User Response:** Consult the IBM manual *ACF/VTAM Programming* to determine the cause of the error and take appropriate corrective action. **Message Type:** WARNING.

**KLVVT509 VPO APPLID IS NOT AUTHORIZED AS A PROGRAM OPERATOR: APPLID(***applid***) RPLRTNCD(***rplrtncd***) RPLFDB2(***rplfdb2***) Explanation:** A DISPLAY NET,MAJNODES command was issued but the VPO applid was not authorized to issue VTAM commands. The most probable cause is the absence of the SPO parameter on the APPL definition. **System Action:** The CT/Engine programmed operator facility (VPO) is unavailable. **User Response:** Consult the IBM manual *ACF/VTAM Programming* to determine the cause of the error and take appropriate corrective action. **Message Type:** WARNING.

#### **KLVVT510 UNABLE TO INITIALIZE VPO RESOURCE ID: APPLID(***applid***) Explanation:** An unsuccessful attempt was made to identify the VTAM program operator to the CT/Engine logical resource manager. **System Action:** The VPO facility is unavailable. **User Response:** If use of this facility is desired, refer to the *Problem Determination Guide* for help in resolving the error condition or in gathering the problem documentation that Candle requires to research the error condition. **Message Type:** WARNING.

**KLVVT511 VPO INITIALIZATION COMPLETE: APPLID(***applid***) Explanation:** VPO initialization has completed successfully. **System Action:** None. **User Response:** None. **Message Type:** INFO.

# **KLVVT512 KLVINVPO TLVPARM PARAMETERS: Explanation:** Module KLVINVPO logs it's startup parameters as they are read from TLVPARM. This is the header message and will be followed by message KLVVT513. **System Action:** None. **User Response:** None. **Message Type:** LOG.

# **KLVVT513** *parameters* **Explanation:** As the parameters in module KLVINVPO are read, a log audit trail is created. **System Action:** None. **User Response:** None. **Message Type:** LOG.

**KLVVT851 UNSUPPORTED FUNCTION MANAGEMENT PROFILE: LU(***luname***) FMPROF(***prof***) Explanation:** The function management profile *prof* is unsupported. **System Action:** The session terminates. **User Response:** Logical units with this FM profile cannot establish sessions with CT/Engine. Consult the IBM manual *SNA Reference Summary* for more information on FM profiles and bind parameters. **Message Type:** LOG, WARNING, VIEW.

#### **KLVVT852 UNSUPPORTED TRANSMISSION SERVICES PROFILE: LU(***luname***) TSPROF(***prof***) Explanation:** The transmission services profile *prof* is unsupported. **System Action:** The session terminates. **User Response:** Logical units with this TS profile cannot establish sessions with CT/Engine. Refer to the IBM manual *SNA Reference Summary* for more information on TS profiles and bind parameters.

**Message Type:** LOG, WARNING, VIEW.

# **KLVVT901 ABNORMAL RECEIVE TERMINATION RTNCD(***rplrtncd***) FDB2(***rplfdb2***) SSEI(***rplssei***) SSMI(***rplssmi***) USNSI(***rplusnsi***) ACB(***acb***) LU(***lu***) Explanation:** CT/Engine was unable to determine the correct action to take in response to an exception request. **System Action:** The session terminates. **User Response:** If the reason for the error cannot be determined from the information supplied and the error persists, contact Candle Support Services. **Message Type:** REPLY.

**KLVVT902 RUNAWAY APPLICATION/TERMINAL LU(***luname***) SESSION CANCELLED Explanation:** A runaway application or terminal with a name of *luname* has been detected. **System Action:** The session for the application/terminal is terminated. **User Response:** Correct the problem and retry. **Message Type:** ALERT.

| **KLVVT951 VIRTUAL SESSION MANAGER INITIALIZED, TIMEOUT=xx, RETRY=yy Explanation:** This message is logged to create an audit trail when the virtual session manager has been successfully initialized. TIMEOUT=xx refers to the virtual session | establishment timeout specified in TLVPARM member KLVINVSM or the default | value. RETRY=yy refers to the number of times CT/Engine will retry the TIMEOUT interval | **System Action:** None.

| **User Response:** None. | **Message Type:** INFO.

# **KLVVT952 KLVINVSM TLVPARM PARAMETERS: Explanation:** Module KLVINVSM logs it's startup parameters as they are read from TLVPARM. This is the header message and will be followed by message KLVVT953. **System Action:** None. **User Response:** None. **Message Type:** LOG.

**KLVVT953** *parameters*

**Explanation:** As the parameters in module KLVINVSM are read, a log audit trail is created.

**System Action:** None. **User Response:** None. **Message Type:** LOG.

This section describes the CT/Engine abend codes and snap dump codes.

# **Abends**

CT/Engine can issue the following abend codes:

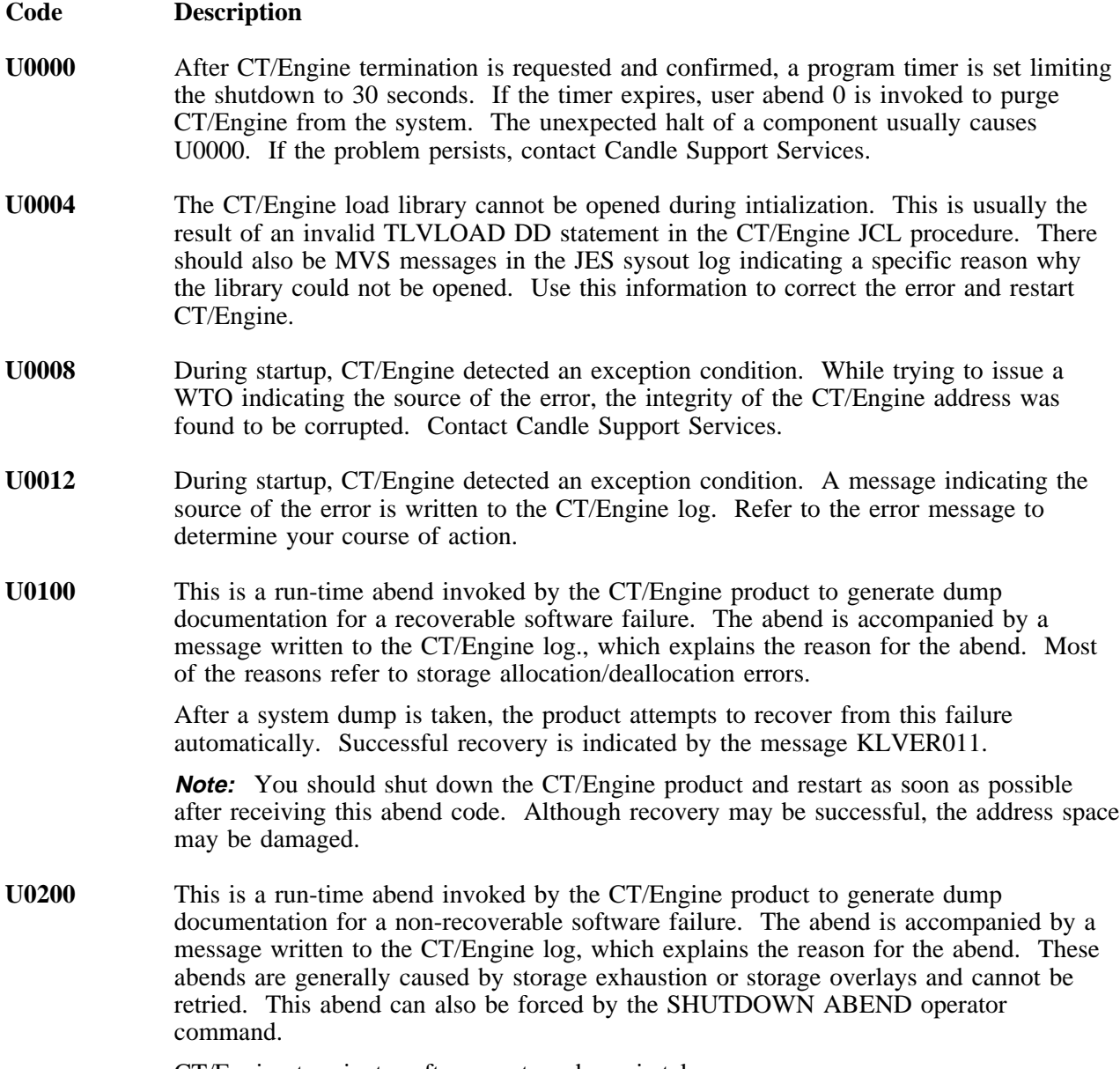

CT/Engine terminates after a system dump is taken.

# **Snap Dumps**

CT/Engine can generate the following snap dumps:

## **ID code Description**

- **10** An abend has occurred in CT/Engine and the scheduled abend is intercepted by the ESTAE exit routine. All resident CT/Engine load modules and various CT/Engine control blocks and tables are dumped. Message KLVER001 is also issued, and gives the reason for the abend.
- **11** An abend has occurred in CT/Engine and the scheduled abend is intercepted by the ESTAE exit routine. For each CT/Engine subtask, the contents of the JPA, control blocks, queue control blocks, error control blocks, data management information, and I/O control areas is dumped. Message KLVER001 is also issued, and gives the reason for the abend.
- **99** A CT/Engine application has requested a snap dump. Message KLVER001 is also issued, and identifies who requested the snap.
SNA exception sense codes may appear in some messages. These sense codes have the same meaning as identified in IBM SNA documentation. Each code consists of a 4-byte fullword field. The first byte is the category, the second the modifier, and the final two bytes are sense code specific information or user-defined data. For more information on interpreting these fields, refer to IBM's *Systems Network Architecture Format and Protocol Reference Manual: Architectural Logic*.

The category and modifier bytes hold the sense code defined for the exception condition that occurred. The following categories of messages, as identified by the first two bytes, may appear:

- **00** User Sense Data Only
- **08** Request Reject
- 10 Request Error<br>20 State Error
- 20 State Error<br>40 Request He
- **40** Request Header (RH) Usage Error
- Path Error

The following information explains the meaning of the fullword sense field returned in some of the messages.

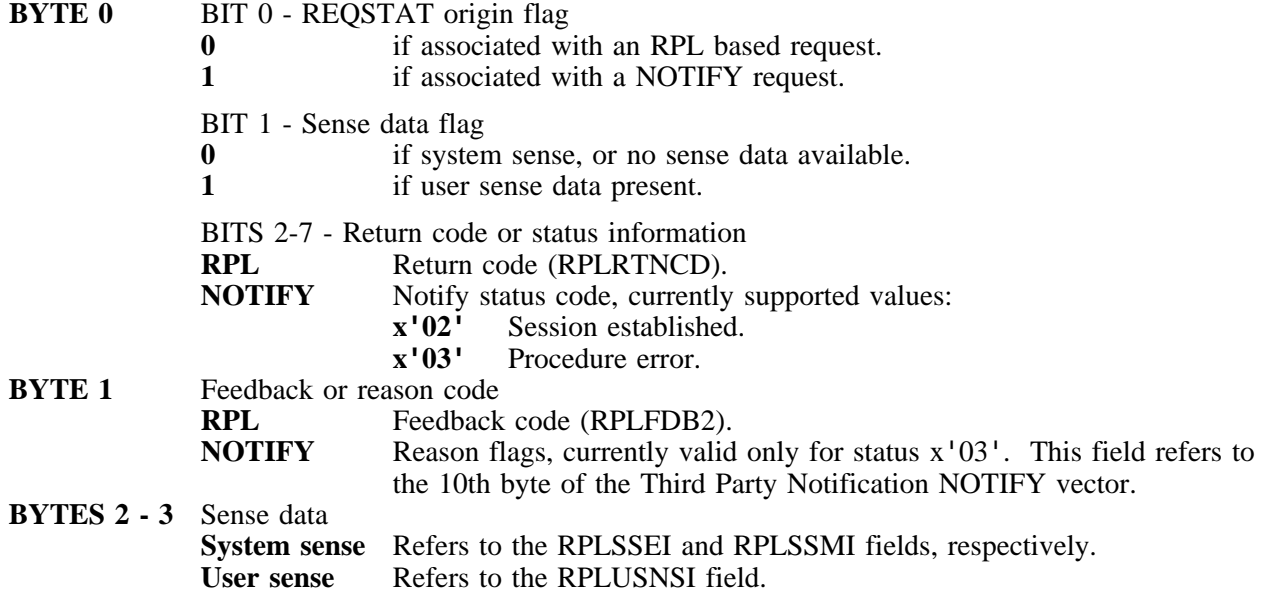